# UNIVERSIDADE FEDERAL DE PERNAMBUCO CENTRO DE TECNOLOGIA E GEOCIÊNCIAS DEPARTAMENTO DE ENGENHARIA ELÉTRICA PROGRAMA DE PÓS-GRADUAÇÃO EM ENGENHARIA ELÉTRICA

HUGO TAVARES VIEIRA GOUVEIA

# **SISTEMA DE PREVISÃO DE GERAÇÃO EÓLICA BASEADO EM FERRAMENTAS DE INTELIGÊNCIA ARTIFICIAL**

Recife 2018

#### HUGO TAVARES VIEIRA GOUVEIA

### **SISTEMA DE PREVISÃO DE GERAÇÃO EÓLICA BASEADO EM FERRAMENTAS DE INTELIGÊNCIA ARTIFICIAL**

Tese apresentada ao Programa de Pós-Graduação em Engenharia Elétrica da Universidade Federal de Pernambuco como parte dos requisitos para a obtenção do grau de Doutor em Engenharia Elétrica.

**Área de concentração:** Processamento da Energia

**Orientador:** Profº. Dr. Ronaldo Ribeiro Barbosa de Aquino **Coorientadora:** Profª. Drª. Aida Araújo Ferreira

> Recife 2018

Catalogação na fonte Bibliotecária Maria Luiza de Moura Ferreira, CRB-4 / 1469

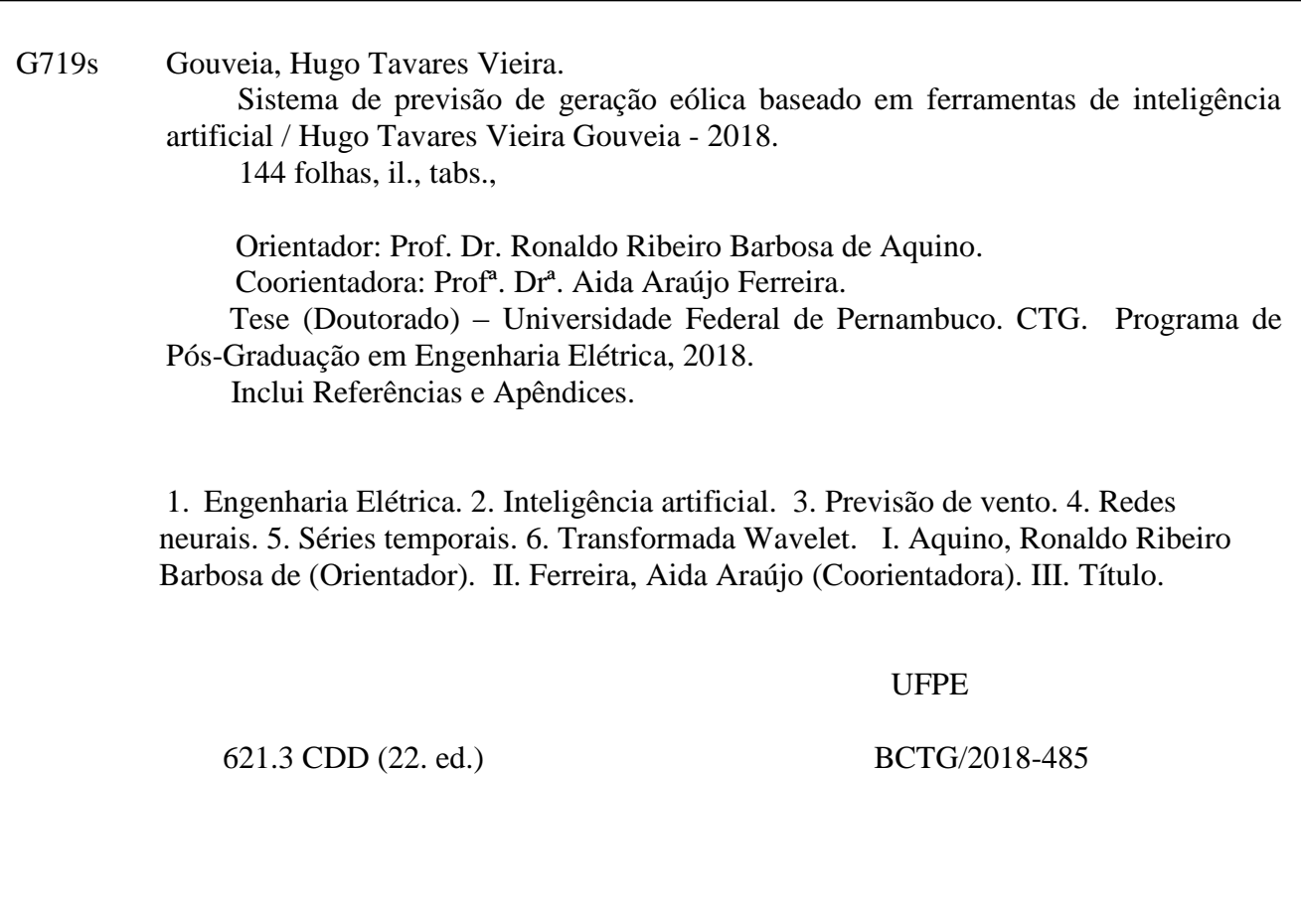

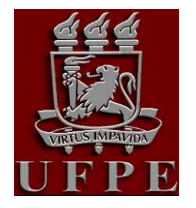

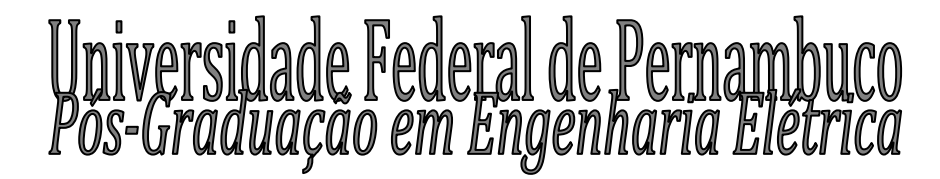

**PARECER DA COMISSÃO EXAMINADORA DE DEFESA DE TESE DE DOUTORADO DE**

# **HUGO TAVARES VIEIRA GOUVEIA**

# TÍTULO

# **"SISTEMA DE PREVISÃO DE GERAÇÃO EÓLICA BASEADO EM FERRAMENTAS DE INELIGÊNCIA ARTIFICIAL"**

A comissão examinadora composta pelos professores: RONALDO RIBEIRO BARBOSA DE AQUINO, DEE/UFPE; GERALDO LEITE TORRES, DEE/UFPE; MILDE MARIA DA SILVA LIRA, DEE/UFPE; BENEMAR ALENCAR DE SOUZA, DEE/UFCG e RICARDO BASTOS CAVALCANTE PRUDÊNCIO, CIN/UFPE, sob a presidência do primeiro, consideram o candidato **HUGO**

# **TAVARES VIEIRA GOUVEIA APROVADO.**

Recife, 29 de agosto de 2018.

**MARCELO CABRAL CAVALCANTI** Coordenador do PPGEE

**RONALDO RIBEIRO BARBOSA DE AQUINO** Orientador e Membro Titular Interno

**BENEMAR ALENCAR DE SOUZA** Membro Titular Externo

**RICARDO BASTOS CAVALCANTE PRUDÊNCIO** Membro Titular Externo

**GERALDO LEITE TORRES** Membro Titular Interno

**MILDE MARIA DA SILVA LIRA** Membro Titular Externo

*Dedico este trabalho à minhas amadas Clarice (filha) e Lilian (esposa), aos meus pais, Evandro e Maria Helena, às minhas irmãs, Marina e Elisa, e aos meus queridos avós, Berenice e Edman (in memoriam).*

#### **AGRADECIMENTOS**

Agradeço a Deus pela saúde a mim concedida, bem como pelas condições intelectuais para o desenvolvimento deste trabalho.

À minha esposa Lilian, pela paciência e tolerância à minha falta de atenção durante as horas de estudo e pesquisa.

Ao Prof. Ronaldo Ribeiro Barbosa de Aquino, pela oportunidade de poder realizar o mestrado e doutorado sob sua orientação, e também por todo o seu empenho, sabedoria, compreensão, segurança, paciência e, acima de tudo, agradeço pela amizade e companheirismo.

À Profª Aida Araújo Ferreira, pela contribuição à ciência com sua tese e cujo método serviu de inspiração e base para este trabalho.

Agradeço ainda, a todas as pessoas que de alguma forma contribuíram para a conclusão desta tese.

#### **RESUMO**

Com o aumento da participação de fontes de geração intermitente nas matrizes eletroenergéticas de países como o Brasil, torna-se essencial para os estudos de planejamento e programação da operação do sistema o conhecimento prévio da geração futura dessas fontes. A distribuição de probabilidades da geração de energia eólica em bases mensal e anual é bem conhecida, o que facilita o planejamento energético com a inclusão desta fonte. Por outro lado, em horizontes que variam de poucas horas a alguns dias à frente, a constante intermitência da fonte eólica exige previsões de geração confiáveis para a determinação do ponto ótimo de operação do sistema elétrico. Nesta tese foi desenvolvido um método no qual se aplica um algoritmo evolucionário para a definição dos hiperparâmetros e topologia de redes neurais recorrentes do tipo *Echo State Networks* que realizam previsões de vento e geração eólica, em base horária, no horizonte de 24 horas. Assim como no método que deu origem ao proposto na presente tese, o algoritmo evolucionário permite a busca simultânea pelos melhores hiperparâmetros e topologia da rede, sem a necessidade de redução dos autovalores da matriz de pesos do *reservoir* (camada interna da *Echo State Network*), e em tempo consideravelmente inferior àquele necessário caso fosse realizada uma busca exaustiva pelos melhores parâmetros da rede, o que exige grande esforço computacional e elevado tempo de processamento. Dentre as principais contribuições da tese destaca-se a possibilidade de utilização de estados aumentados no *reservoir*, os quais podem ser os sinais de aproximação e detalhe da análise de multiresolução via *Wavelets*, ou então do tipo quadráticos*.* Os estados aumentados possibilitam a redução da quantidade de neurônios no *reservoir* sem perda de desempenho e com redução do esforço computacional e, consequentemente, do tempo de processamento. O método foi aplicado para a realização da previsão horária da velocidade do vento em quinze localidades distintas e também para a previsão da geração de cinco plantas comerciais, todas localizadas na Região Nordeste. Os resultados demonstraram que os erros das previsões obtidas com o método proposto são equivalentes aos erros obtidos com os melhores modelos do estado da arte na previsão de velocidade de vento e geração eólica.

**Palavras-chave:** Inteligência artificial. Previsão de vento. Redes neurais. Séries temporais. Transformada Wavelet.

#### **ABSTRACT**

With the increasing participation of intermittent generation sources into the electroenergetic matrices of countries such as Brazil, the prior knowledge of the future generation of these sources becomes essential for the studies of planning and programming of the system's operation. The well stablished probabilities distribution of wind power generation on a monthly and annual basis facilitates energy planning by including this source. On the other hand, in horizons ranging from a few hours to a few days ahead, the constant intermittence of the wind source requires reliable generation forecasts for the determination of the optimal electrical system's operating point. The method developed in this doctoral thesis applies an evolutionary algorithm to define the hyperparameters and topology of recurrent neural networks named Echo State Networks that provides hourly wind speed and power forecasts, within a 24 hours horizon. As in the original method on which the present thesis was based, the evolutionary algorithm allows the simultaneous search for the best hyperparameters and topology of the network, without reducing the autovalues of the reservoir's weights matrix (Echo State Network internal layer), in considerably less time than required if an exhaustive search for the best network's parameters was done, which requires a great computational effort and a long processing time. Among the main contributions of this doctoral thesis is the possibility of using augmented states in the reservoir, which can be approximation and detail signals of the multiresolution analysis via Wavelets, or else in quadratic form. The augmented states allow the reduction in number of neurons in the reservoir without performance loss and with less computational effort, consequently, less processing time. The method was applied to the hourly wind speed forecasts in fourteen different locations and also to the wind power forecasts of five commercial plants, all located in the Northeast Region. The results demonstrated that the proposed method performs in an equivalent way to the best state-of-the-art wind speed and power forecasters.

**Keywords:** Artificial intelligence. Wind forecasting. Neural networks. Time series analysis. Wavelet Transforms.

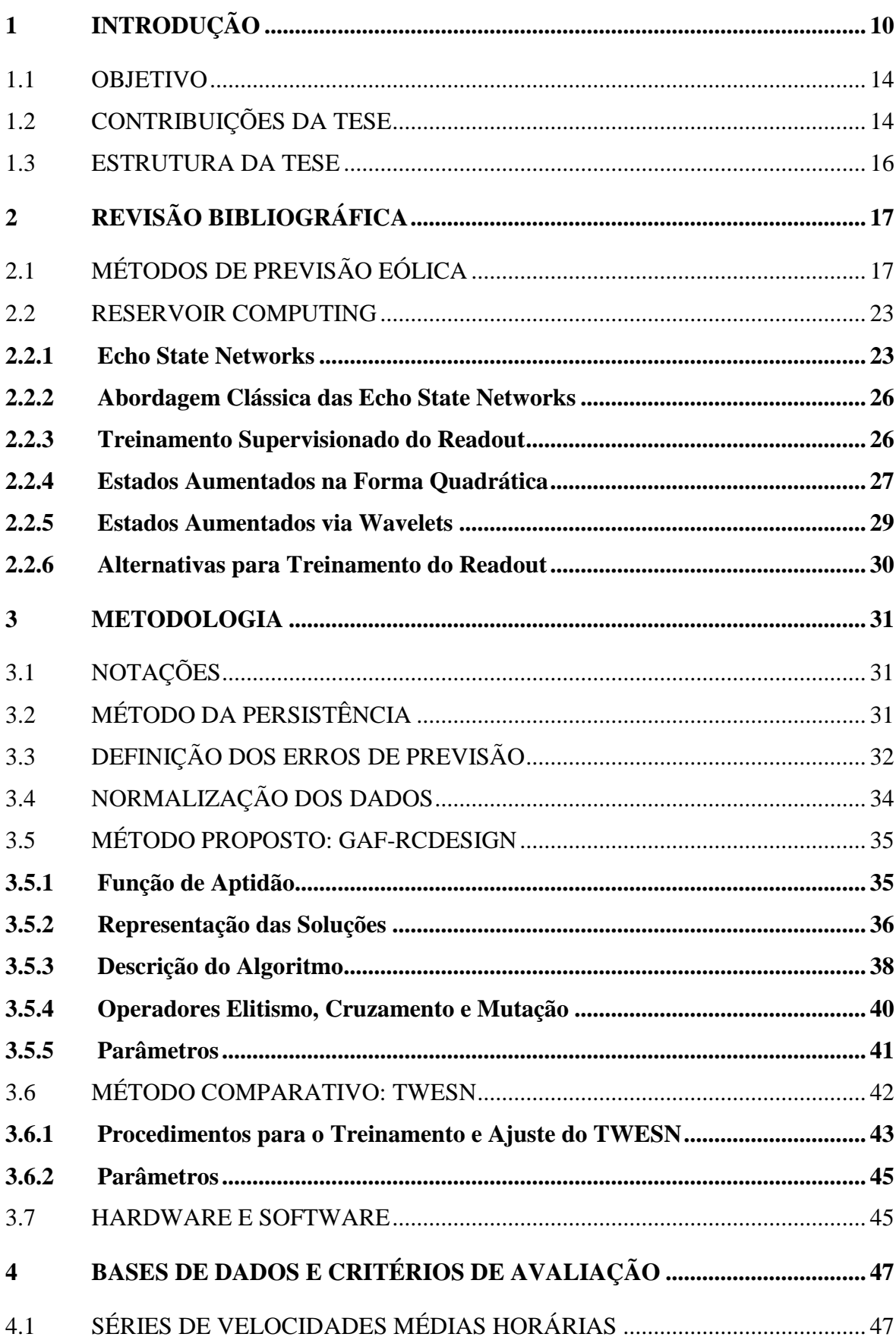

## **SUMÁRIO**

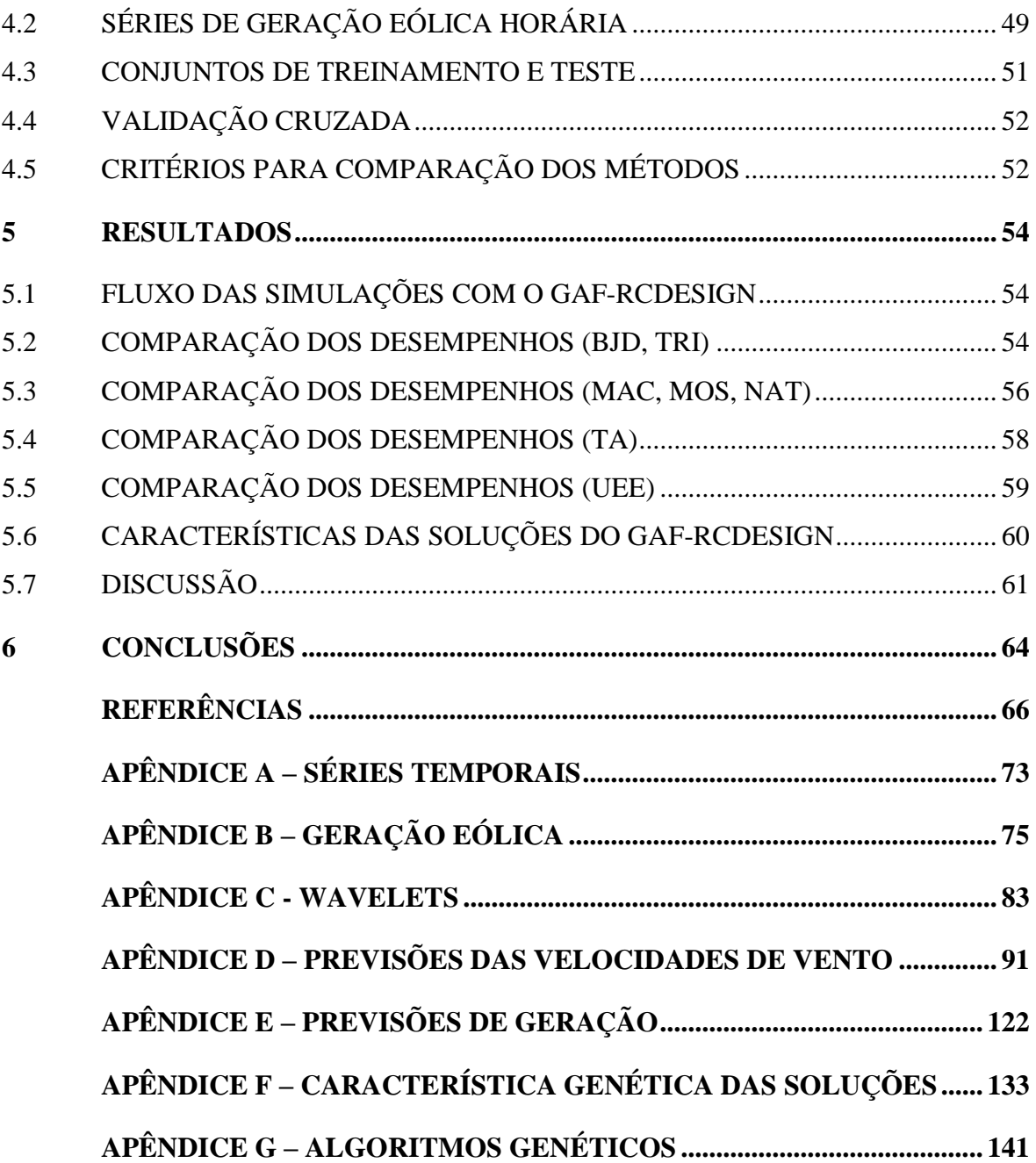

#### <span id="page-10-0"></span>**1 INTRODUÇÃO**

A energia eólica é atualmente uma das fontes de geração de energia renovável mais utilizadas em todo o mundo. As políticas de incentivo adotadas por vários países estão entre os principais impulsionadores para o desenvolvimento desse tipo de fonte, pois garantem a compra de energia produzida pelas usinas eólicas, mesmo que o preço da sua energia não seja competitivo. Os primeiros países que aplicaram políticas de incentivo para estimular o desenvolvimento da energia eólica foram a Alemanha e a Dinamarca. Em seguida, outros países também adotaram tais políticas, como no caso do Brasil, com a criação do Programa de Incentivo a Fontes Alternativas de Energia Elétrica (PROINFA).

A integração inteligente da geração eólica aos sistemas elétricos de potência tem se tornado a cada dia um fator de elevada relevância em diversos países. Este tipo de geração possui características distintas dos sistemas de geração convencionais. Trata-se de uma fonte intrinsecamente dependente de condições climáticas específicas para a produção de energia elétrica, em outras palavras, a disponibilidade da fonte eólica está quase que totalmente vinculada à disponibilidade do vento. Os sistemas de potência ficam sujeitos a maiores variações imprevisíveis nos fluxos de potência com o crescimento da capacidade instalada desse tipo de geração intermitente. O problema é que nesses sistemas, a geração deve ser sempre igual à demanda. Portanto, como consequência direta da elevação do nível de penetração da geração eólica, surge a necessidade de novos métodos para a realização do balanceamento entre a geração e a demanda elétrica [1].

Métodos de previsão de geração eólica mais precisos são fundamentais para a superação do desafio do casamento entre a geração e a demanda. As previsões são necessárias à maximização da integração de maiores níveis de geração eólica aos sistemas de potência porque elas agregam a geração dependente de variáveis climáticas ao planejamento da geração de plantas convencionais e às previsões da demanda, sendo esta última previsível com nível de precisão suficientemente adequado. Mesmo utilizando-se o estado da arte dos métodos de previsão, os erros para as previsões de uma planta eólica são da ordem de 10 a 15% em relação à geração real. As previsões da geração eólica determinam a energia necessária para o balanço, e consequentemente, os custos de integração da geração eólica. Em países como a Alemanha, Dinamarca, Espanha e Estados Unidos, a previsão de geração eólica é um componente crítico para os sistemas de potência e seus controles. Em curto prazo, o balanço de energia dos sistemas de geração depende do controle automático da geração (*Automatic Generation Control* – AGC),

o qual não consegue regular os fluxos de potência nas linhas de transmissão. A maioria dos controladores regionais de tensão (*Regional Voltage Controllers* – RVC) conseguem regular apenas as tensões nos barramentos primários, o que não implica em melhoria das tensões em outras barras. Portanto, o aumento dos níveis de penetração da geração eólica pode provocar sobrecargas de curto prazo nas linhas de transmissão e violações das tensões em barramentos devido às capacidades limitadas dos AGC e RVC [1].

Um elevado grau de integração de geração eólica sem controles inteligentes pode resultar em problemas de instabilidade dos sistemas de potência e penalidades que provocam perdas de receita aos proprietários de parques eólicos. A operação em tempo real requer previsões de curto prazo da geração eólica da ordem de segundos, minutos e algumas horas, bem como a integração dessas previsões aos controles centralizados dos sistemas [1].

A previsão de geração eólica, independentemente das escalas e horizontes de previsão, é de fundamental importância para a redução das incertezas associadas à geração de energia de parques eólicos. As previsões de curto e curtíssimo prazo, de até um dia, algumas horas, e até alguns minutos, são essenciais para o planejamento da inserção da energia eólica nos sistemas de potência e comercialização nos mercados de energia. A previsão de velocidades de vento já está se tornando uma questão crítica nas discussões sobre flexibilidade dos sistemas de potência, por causa de sua variabilidade, das rampas de geração, e a incerteza da geração eólica contribui para a necessidade de sistemas de potência mais flexíveis [2].

Atualmente, a maioria dos mercados de energia norte-americanos agrega a energia eólica em suas restrições de segurança para o sincronismo de unidades e para os processos de despacho econômico e redespacho, permitindo que as usinas eólicas e as convencionais sejam despachadas de maneira econômica e atendendo aos requisitos necessários para as condições da rede na ocasião. Dessa maneira a geração eólica é efetivamente incorporada ao processo de otimização em tempo real da operação do sistema de potência e, consequentemente, as usinas eólicas são encorajadas à participação nas negociações de venda de energia nos mercados de curto prazo. A melhoraria das previsões da geração eólica permite uma integração maior e mais eficiente dessa fonte aos processos de otimização do despacho econômico [2].

O sincronismo e o despacho fazem parte de um processo de otimização para o casamento entre a geração e a demanda prevista. Nos mercados de curto prazo de um dia à frente (ou alguns dias), pode-se programar o sincronismo de unidades com partida mais longa, tais como as termelétricas a carvão. Nos mercados de curtíssimo prazo, de minutos a poucas horas à frente, o sincronismo deve ser realizado com unidades que possuem partida rápida, sujeito a restrições definidas anteriormente. Em tempo real, o processo de despacho indica para cada gerador um nível de geração específico a ser atendido. Para a maioria dos sistemas, as lógicas de sincronismo e despacho são virtualmente idênticas, mas o conjunto de geradores que podem partir varia de acordo com o horizonte de tempo disponível [2].

Para a previsão da geração eólica, o horizonte de curto prazo, mais especificamente aquele referente ao dia seguinte, será sempre de grande relevância. Grande parte dos operadores dos sistemas de potência realiza a programação do sincronismo de unidades com esse horizonte. A maioria dos comercializadores também foca no mercado diário para comercialização de energia e serviços ancilares. O horizonte de um dia é caracterizado pela definição do planejamento da operação do sistema para o dia seguinte, incluindo a seleção de grandes usinas termelétricas que podem levar várias horas para a partida, de modo que elas estarão aptas ao atendimento à demanda quando necessário. A importância da utilização de boas previsões da geração eólica para o planejamento de sincronismo do dia seguinte tem sido amplamente discutida e incorporada à maioria dos sistemas de potência, pois a consequência de desprezar as previsões de geração eólica pode ser um planejamento não otimizado [2].

As previsões de curto prazo da geração eólica são tão valiosas que se tornaram uma grande área para pesquisa e desenvolvimento. Há diversas empresas que comercializam essas previsões, e elas continuam trabalhando para melhorar a qualidade e o desempenho dos seus produtos. As previsões meteorológicas de horas até alguns dias fornecidas pelo *National Oceanic and Atmospheric Administration* (NOAA) e outras fontes são de extrema importância, pois servem de entradas para as ferramentas de previsão comerciais, logo, as melhorias desenvolvidas para essas previsões meteorológicas beneficiam toda a comunidade eólica. O NOAA apresentou melhorias significativas às suas previsões nos últimos anos [2].

Um dos requisitos para os operadores dos sistemas de potência é que as previsões sejam associadas a níveis de incerteza, assim, a tomada de decisões apresenta maior grau de confiança. Um dos métodos utilizados para quantificar a incerteza das previsões é conhecido como *Ensemble* (ou agrupamento). Trata-se da execução simultânea de múltiplas configurações de modelos meteorológicos. As diferenças entre as saídas dos modelos no agrupamento fornecem um indicativo da incerteza da previsão. Geralmente, quanto maior a diferença entre as saídas, maior será a incerteza da previsão. De fato, os tomadores de decisão, incluindo os geradores e os operadores dos sistemas, necessitam de melhores informações relativas às incertezas das previsões [2].

Flexibilidade é a chave para que a integração da energia eólica aos sistemas de potência seja bem-sucedida e eficiente. A penetração de grandes montantes de energia eólica demandará dos geradores despacháveis requisitos de rampas mais íngremes e fontes de resposta à demanda, necessitará de níveis operacionais mínimos de geração menores do que aqueles requeridos atualmente, e aumentará as reservas girantes necessárias para manutenção dos níveis de confiabilidade exigidos. A obtenção da flexibilidade necessária requer que as estruturas institucionais e de mercado induzam o desenvolvimento e operação desta flexibilidade quando necessário, além da capacidade física para proporcionar a flexibilidade necessária. Compreender e fornecer a flexibilidade necessária à operação dos sistemas de potência pode ser a questão mais crítica relacionada à integração da energia eólica [2].

A perda de geração de potência ativa é a principal causa para a instabilidade de frequência das redes de energia elétrica [3]. Portanto, é fundamental que os sistemas de controle de potência ativa dos parques eólicos estejam preparados para lidar com os desafios na integração de energia eólica aos sistemas de potência. A alocação de potência ativa desempenha um papel chave na melhoria do controle do fluxo de potência nos sistemas elétricos reduzindo os efeitos adversos provocados nas redes. O principal objetivo da alocação de potência ativa é especificar a potência de referência para cada aerogerador de acordo com a geração desejada para o parque eólico. Demonstrou-se que a geração de um parque eólico pode ser bem regulada utilizando-se a previsão de curto prazo das velocidades do vento para determinar a potência ativa de referência para cada aerogerador [4]. A flutuação da frequência da potência de saída de cada parque eólico pode ser reduzida significativamente através da distribuição proporcional das potências de referência para acomodar a geração dos aerogeradores [5].

Foi demonstrado que o esquema de alocação de potência ativa que utiliza as previsões de variação da geração para determinar a potência desejada para cada aerogerador pode cumprir os requisitos de regulação de potência ativa sem reduzir significativamente a produção de energia eólica do parque [6]. Além disso, a programação dinâmica foi utilizada para a alocação de potência ativa de parques eólicos com a finalidade de otimização do fluxo de potência, minimização dos custos com a utilização de combustível, minimização das perdas de energia, e otimização dos sistemas híbridos (eólicos e fotovoltaicos) [7]. Portanto, o controle de potência ativa melhora o desempenho dos parques eólicos.

A previsão de geração eólica de curto prazo garante a especificação em tempo real da geração de referência para cada aerogerador, ajudando a reduzir as perdas mecânicas, aumentando a eficiência dos parques eólicos e fornecendo dados para os sistemas de controle.

Outra contribuição importante das ferramentas de previsão de geração eólica é o fornecimento de informações para subsidiar a solução do problema de otimização do despacho da geração do sistema hidrotérmico e eólico.

#### <span id="page-14-0"></span>1.1 OBJETIVO

O objetivo desta tese é o desenvolvimento de um método para a criação automatizada de Redes Neurais Artificiais Recorrentes (RNAR) do tipo *Echo State Networks* (ESN) aplicadas à previsão de séries temporais<sup>1</sup> de velocidade de vento e geração eólica no horizonte de 24 horas.

O método proposto utiliza um Algoritmo Genético (AG) para a busca simultânea pelos melhores hiperparâmetros e topologia da rede, sem a necessidade de redução dos autovalores da matriz de pesos do *reservoir* (camada interna da *Echo State Network*), e em tempo consideravelmente inferior àquele necessário caso fosse realizada uma busca exaustiva pelos melhores parâmetros da rede, o que exige grande esforço computacional e elevado tempo de processamento.

A abordagem descrita no parágrafo anterior foi desenvolvida e muito bem descrita em [8] e [9]. A autora do método original o batizou de RCDESIGN (*Reservoir Computing Design* e Treinamento) e utilizou sete séries temporais clássicas para validá-lo. Além disso, o método foi aplicado para a previsão de três séries de velocidades médias horárias do vento na Região Nordeste do Brasil. O método proposto na presente tese deriva do RCDESIGN, e foi denominado GAF-RCDESIGN, sendo as três primeiras letras referentes às iniciais dos sobrenomes dos seus desenvolvedores (Gouveia – autor desta tese; Aquino – orientador; Ferreira – coorientadora).

A validação do GAF-RCDESIGN foi realizada através da comparação de seus resultados com aqueles apresentados em [8] e [9] para duas séries de velocidade de vento. O método foi posteriormente aplicado para a realização da previsão horária da velocidade do vento em treze localidades distintas e também para a previsão da geração de cinco plantas comerciais, todas localizadas na Região Nordeste.

#### <span id="page-14-1"></span>1.2 CONTRIBUIÇÕES DA TESE

<u>.</u>

<sup>1</sup> Para maiores detalhes sobre séries temporais, consultar o [APÊNDICE](#page-73-0) A.

Os principais avanços e contribuições desenvolvidos neste trabalho são destacados nos itens a seguir:

- (i). Possibilidade de utilização de estados aumentados no *reservoir*, os quais podem ser os sinais de aproximação e detalhe da análise de multiresolução via *Wavelets*<sup>2</sup> , ou então do tipo quadráticos*.* Os estados aumentados possibilitam a redução da quantidade de neurônios no *reservoir* sem perda de desempenho e com redução do esforço computacional e, consequentemente, do tempo de processamento;
- (ii). Comprovação, pela demonstração de resultados, de que é possível obter convergência com a utilização de funções de ativação do tipo "Identidade" no *reservoir* mesmo quando a sua matriz de pesos possui raio espectral maior do que 1 (um);
- (iii). Implementação de método para otimização dos hiperparâmetros e topologia da ESN integrado ao *toolbox* de *Reservoir Computing* [10]. O método proposto nesta tese amplia o espaço de busca dos hiperparâmetros da ESN e a probabilidade de convergência da otimização;
- (iv). O algoritmo genético foi desenvolvido com o objetivo de reduzir a necessidade de ajustes de parâmetros sem perda de desempenho das previsões das séries temporais;
- (v). Avaliação do desempenho do método proposto comparando os erros das previsões com aqueles previamente publicados, no qual se utilizaram o método da Persistência (modelo de referência) e modelos baseados em ferramentas de inteligência artificial, especificamente Redes Neurais Artificias (RNA), Lógica *Fuzzy* e a abordagem clássica das ESN.

Parte da pesquisa desenvolvida ao longo dos últimos anos deu origem às publicações científicas destacadas a seguir. Dentre elas, as duas primeiras foram publicações realizadas após a pesquisa desenvolvida no mestrado e que serviram de base para o início do desenvolvimento do método proposto na presente tese, e a terceira publicação é referente a parte da pesquisa desenvolvida durante o doutorado:

<u>.</u>

<sup>2</sup> Para maiores detalhes sobre as *Wavelets*, consultar o [APÊNDICE C.](#page-83-0)

- AQUINO, R. R. B. et al., "Wind forecasting and wind power generation: Looking for the best model based on artificial intelligence," in *IEEE International Joint Conference on Neural Networks (IJCNN)*, Brisbane, 2012 [11];
- AQUINO, R. R. B. et al., "Models Based on Neural Networks and Neuro-Fuzzy Systems for Wind Power Prediction Using Wavelet Transform as Data Preprocessing Method," *Communications in Computer and Information Science (Print)*, pp. 272 - 281, 2012 [12];
- GOUVEIA, H. T. V.; AQUINO, R. R. B.; FERREIRA, A. A., "Enhancing Short-Term Wind Power Forecasting through Multiresolution Analysis and Echo State Networks," *Energies,* vol. 11, no. 4, 2018 [13].

#### <span id="page-16-0"></span>1.3 ESTRUTURA DA TESE

A estrutura desta tese é constituída por seis capítulos. O primeiro deles é esta introdução, na qual foram caracterizados o problema a ser estudado e sua relevância, os objetivos e as contribuições da tese de doutorado. O segundo capítulo traz uma revisão bibliográfica sobre alguns métodos de previsão de velocidade de vento e geração eólica. Os modelos de referência, o método proposto na tese e os critérios para avaliação são apresentados no terceiro capítulo. As bases de dados utilizadas são descritas no quarto capítulo. Os resultados são apresentados e discutidos no quinto capítulo. As conclusões e propostas para trabalhos futuros são apresentadas no sexto capítulo.

#### <span id="page-17-0"></span>**2 REVISÃO BIBLIOGRÁFICA**

Este capítulo é dividido em duas seções. Na primeira delas é fornecida uma visão geral sobre os métodos de previsão de energia eólica com horizontes que variam desde alguns minutos até alguns dias à frente, para um único aerogerador e também para parques inteiros. Na segunda seção apresentam-se os conceitos básicos do *Reservoir Computing* (RC), incluindo a descrição detalhada das *Echo State Networks*.

#### <span id="page-17-1"></span>2.1 MÉTODOS DE PREVISÃO EÓLICA

Uma série de pesquisas em diversos artigos, periódicos, dissertações e teses foi realizada com o intuito de definir os métodos de previsão de velocidade de vento e geração eólica abordados e propostos na tese. Todos estes métodos têm como foco as previsões de curto prazo.

Em geral, os métodos podem ou não envolver um modelo de previsão numérica climática. Aqueles que utilizam Modelos Numéricos de Previsões Climáticas (*Numerical Weather Prediction* – NWP) fornecem melhores previsões de séries temporais para horizontes, a partir de 3 – 6 horas, o que os fazem ser utilizados pelas concessionárias. No Brasil, por exemplo, o Operador Nacional do Sistema Elétrico (ONS) utiliza as previsões horárias de vento nas alturas de 10 e 100 m, provenientes do modelo numérico ETA com resolução espacial de 15 km, para diversos parques eólicos, a partir do processamento diário das 00:00 GMT (hora correspondente ao meridiano de *Greenwich*). Este modelo é processado no Centro de Previsão do Tempo e Estudos Climáticos (CPTEC).

Dois tipos diferentes de modelagem são utilizados para a previsão de curto prazo: a modelagem física e a estatística. Em alguns métodos, uma combinação das duas modelagens é utilizada de modo a realizar previsões mais confiáveis. Em suma, com os modelos físicos se tenta utilizar variáveis físicas o maior tempo possível para se obter a melhor estimativa da velocidade do vento local antes da utilização de um modelo estatístico para redução do erro remanescente. A modelagem estatística busca a extração de fortes relações entre os valores históricos da produção de energia elétrica (e de outros parâmetros meteorológicos) e as informações medidas em tempo real, recorrendo normalmente a técnicas recursivas.

Para a previsão de séries temporais, utilizam-se os modelos estatísticos que podem ser expressos analiticamente, tais como os autorregressivos de médias móveis (*Autoregressive Moving Average –* ARMA) e suas variantes, ou modelos do tipo "caixa preta", que não se descrevem analiticamente, como as Redes Neurais Artificiais (RNA).

Em [14] e [15] foram realizadas comparações entre a previsão direta da energia eólica em relação às previsões da velocidade do vento, com subsequente conversão para energia eólica, utilizando modelos autorregressivos. Os resultados apresentados em [14] e [15] demonstram que a utilização das previsões da velocidade do vento como variável explicativa é importante para horizontes de previsão de até 12 horas. Segundo os autores, para horizontes maiores, a utilização das previsões de velocidade como variável explicativa não oferece nenhuma vantagem em relação à previsão direta da energia eólica.

Em [16] verificaram-se melhorias na raiz do erro quadrático médio (*Root Mean Squared Error* – RMSE) para passos de previsão entre 1 e 10 minutos. As melhorias situam-se em torno de 10% sobre o método da Persistência. Esta melhoria foi conseguida com uma topologia bastante simples, pois com estruturas mais complexas não houve melhoria significativa dos resultados. Uma limitação foi encontrada em eventos extremos que não estavam contidos no conjunto de dados usados para treinar a rede neural.

As diferenças entre as velocidades de vento e as médias móveis foram utilizadas como dados de entrada em [17]. Para a mesma série temporal foram verificadas melhorias de até 13% em relação ao método da Persistência, enquanto que a abordagem padrão de redes neurais obteve 9,5% de melhoria.

Em [18] foram utilizadas redes neurais e o modelo ARIMA (*Autoregressive Integrated Moving Average*) para a previsão das séries de velocidades de vento no Reino Unido e Grécia, no horizonte de 1 (uma) hora. Não foram obtidas melhorias significativas em relação ao método da Persistência para ambas as localidades ao utilizar as médias horárias das velocidades. Porém, ao utilizar as velocidades médias de intervalos de dez minutos, a melhoria foi de 10% – 20%.

Em [19] demonstrou-se que há melhorias ao aplicar a Transformada *Wavelet* às velocidades médias horárias antes de fornecê-las como entradas às redes neurais. Os horizontes de previsão utilizados foram iguais a 4 e 24 horas.

Um modelo *Fuzzy* foi sugerido em [20] para realizar a previsão da velocidade do vento e da energia elétrica produzida em um parque eólico. O modelo foi treinado usando um esquema de aprendizado baseado em algoritmos genéticos. O conjunto de treinamento incluiu a velocidade do vento e dados de direção, medidos em locais vizinhos com até 30 km de distância dos grupos de aerogeradores. Foram apresentados os resultados das previsões entre 30 minutos e 4 horas. O modelo sugerido apresentou, em média, uma melhoria da ordem de 15% – 20% em comparação ao método da Persistência.

Um modelo híbrido que utiliza a Transformada *Wavelet*, *Particle Swarm Optimization* (PSO) e Lógica *Fuzzy* para realizar a previsão da geração com horizontes de até 24 horas foi proposto em [21]. As previsões foram realizadas para o ano de 2009 e os resultados foram comparados com outros 7 modelos (ARIMA, Redes Neurais, Redes Neurais + Lógica *Fuzzy*, Persistência, etc.). O modelo proposto apresentou o melhor desempenho dentre todos os modelos comparados.

Em [22], sugere-se um protocolo padronizado para a avaliação dos sistemas de previsão de geração eólica de curto prazo, descrevem-se alguns métodos de referência para a previsão, e argumenta-se que o uso do método da Persistência como referência leva a conclusões ligeiramente equivocadas e mais otimistas sobre o desempenho dos métodos avaliados.

Diversos modelos de previsão de curto prazo que utilizam Redes Neurais Artificiais, Lógica *Fuzzy* e *Wavelets* foram analisados em [11], [12] e [23]. Os resultados das previsões foram comparados com métodos de referência. Os ganhos no desempenho dos melhores modelos propostos em relação aos métodos de referência foram de cerca de 80% para as previsões no horizonte de 1 (uma) hora. Os resultados demonstram que o pré-processamento dos dados através das *Wavelets* melhora as previsões, especialmente para horizontes de previsão na faixa de 1 a 6 horas.

De maneira geral, assume-se que os erros das previsões para geração e cargas variáveis podem ser distribuídos normalmente. Esta suposição é utilizada como a base para a estimativa da incerteza e consequências destes erros para os sistemas de potência. Outra suposição é que os erros de previsão são processos estacionários com distribuições de probabilidade que não dependem do tempo. Tais hipóteses, no entanto, nem sempre são válidas. Uma abordagem diferente, a qual não considera que os erros de previsão são distribuídos normalmente e nem estacionários, é apresentada em [24]. Os autores utilizaram um acoplamento automático entre a Transformada *Wavelet* e modelos ARIMA para avaliação da variabilidade dos erros de previsão em diferentes escalas de tempo. Segundo [24], há a possibilidade de 10% – 12% de redução da incerteza dos erros de previsão para a energia eólica, solar, e para a carga.

Uma estrutura multi-objetivo baseada na lógica *Fuzzy* para a construção de intervalos ótimos de previsão de geração eólica é proposta em [25]. O método proposto torna possível para satisfazer, simultaneamente, tanto a probabilidade de abrangência do intervalo de previsão quanto a largura média normalizada do intervalo. Para modelar o comportamento estocástico e não linear da geração eólica, os autores utilizaram o método para estimação do menor limite superior, proposto em [26]. Para a realização da otimização dos intervalos, os autores

propuseram em [25] uma versão aprimorada do algoritmo PSO. A viabilidade e o desempenho do método proposto foram avaliados com um estudo de caso utilizando dados de um parque eólico da Austrália.

Uma ferramenta estocástica de previsão de vento baseada na Análise de Componentes Principais (*Principal Component Analysis –* PCA) é apresentada em [27]. A ferramenta é treinada com dados históricos e realiza a previsão da velocidade do vento utilizando um conjunto (*ensemble*) de eventos passados dinamicamente semelhantes. Ao mesmo tempo, o método fornece uma estimativa da probabilidade dos erros de previsão. O método foi aplicado aos dados de velocidade e direção do vento de um sítio em Edimburgo, capital da Escócia. Para o treinamento, utilizaram-se os anos de 2008 e 2009, as previsões foram testadas com os dados de 2010. Os autores utilizaram diferentes valores de parâmetros na PCA para explorar a análise de sensibilidade dos resultados. Os resultados demonstraram que a técnica de previsão pode ser utilizada para as previsões de até 24 h, com uma melhoria consistente em relação ao método da Persistência para as previsões de até 10 h.

Em [8], foi criado um método, denominado RCDESIGN, para encontrar o melhor *reservoir* aplicado à tarefa de previsão de séries temporais. O método desenvolvido combina um algoritmo evolucionário com *Reservoir Computing* e busca simultaneamente pelos melhores valores dos parâmetros, da topologia da rede e dos pesos, sem reescalar a matriz de pesos do *reservoir* pelo raio espectral. O método criado considera também o *Reservoir Computing* em toda a sua não linearidade, pois permite a utilização de todas as suas possíveis conexões, em vez de utilizar apenas as conexões obrigatórias. O método proposto em [8] foi aplicado a séries clássicas para a realização da validação acadêmica do RCDESIGN [9]. Além dessas, desenvolveu-se um estudo de caso para verificar a adequação do método proposto ao problema de previsão da velocidade horária do vento na Região Nordeste do Brasil.

Modelos que utilizam *Reservoir Computing* para a previsão da geração eólica foram propostos em [28] e [29]. Os autores desenvolveram modelos que efetuam previsões da geração eólica com horizontes de revisão de até 6 horas (em intervalos discretizados a cada 10 minutos), e com horizontes de até 5 dias (em intervalos a cada 30 minutos). Os resultados apresentados indicam valores do MAE anual (normalizado pela potência nominal instalada) entre 11,5%e 15,8% para os estudos de caso apresentados em [28], e entre 11,2% e 14,8% para os estudos de caso apresentados em [29].

Em [30] os autores comentam que embora os modelos propostos em [28] apresentem resultados promissores, eles possuem dois problemas principais: elevado desvio padrão dos

valores previstos e deficiências para realização de previsões quando não há registros históricos válidos, o que implica em problemas para a utilização destas previsões nos estudos de planejamento e operação considerando a geração eólica. Para contornar estes problemas, os autores de [30] utilizaram a abordagem *ensemble*. Os resultados apresentados em [30] indicam valores do MAE anual (normalizado pela potência nominal instalada) entre 10,8% e 17,1% para os estudos de caso apresentados.

No artigo [31] apresentam-se resultados de modelos para a previsão de velocidades de vento em curto prazo que utilizam *Echo State Networks*, Redes Neurais Artificiais e Sistemas de Inferência *Neuro-Fuzzy*. Os autores analisaram a contribuição da utilização de variáveis climáticas, tais como umidade relativa, temperatura e radiação, com o objetivo de melhorias das previsões. Os modelos foram ajustados para cinco localidades distintas da Região Nordeste e realizam previsões horárias em horizontes de 4 horas. Os autores descrevem que a utilização da temperatura como variável de entrada contribuiu para a melhoria das previsões em todas as cinco localidades consideradas. Os ganhos de alguns dos modelos de [31], em relação a modelos de referência, foram de aproximadamente 50% para as previsões no horizonte considerado.

Um modelo híbrido de previsão que combina uma Máquina de Vetores de Suporte (*Least Square Support Vector Machine* – LSSVM) e uma Rede Neural com Função de Base Radial (*Radial Basis Function Neural Network –* RBFNN) foi proposto em [32]. O modelo se baseia a Análise Relacional *Grey* e nas características de distribuição da velocidade do vento. Os pesos de cada um dos modelos independentes são estabelecidos de acordo com diferentes grupos de velocidades e frequências de distribuição semelhantes. Os autores utilizam o valor previsto da velocidade média mensal do vento, obtido por modelo NWP, para determinação dos pesos dos dois modelos independentes. Segundo [32], esta abordagem pode não só melhorar a precisão das previsões, mas também reduzir os esforços computacionais. Como resultados do estudo de caso para previsões com intervalos de 15 minutos, obtiveram-se erro absoluto percentual médio (*Mean Absolute Percentage Error –* MAPE) e RMSE do modelo híbrido, 2,37% e 3,79%, respectivamente.

Uma combinação entre um modelo NWP e um modelo estocástico (processo gaussiano) foi proposta em [33] para a previsão da geração eólica com horizonte de até um dia. A abordagem proposta foi validada utilizando-se três conjuntos de dados de plantas reais para treinamento e testes de modelo. Os resultados foram comparados com diversos modelos clássicos de previsão de vento. Com base no erro absoluto médio (*Mean Absolute Error –* MAE), o modelo proposto em [33] apresentou melhorias entre 9% e 14% quando comparado aos resultados obtidos com RNA.

Em [34] realizam-se a identificação e a classificação dos regimes climáticos em Portugal associados com a ocorrência de rampas de geração eólica. Para definição dos regimes climáticos mais representativos, os autores utilizaram PCA e análise de agrupamento *K-means*. A metodologia foi aplicada aos dados sinóticos horários para os anos de 2009 e 2010. Com base em uma tabela de contingência, a metodologia apresentou uma probabilidade de 90% de detecção de rampas severas, 40% de probabilidade de falsos alarmes e 0,8% para detecção de falsas rampas. Os autores compararam os resultados da ferramenta de diagnóstico proposta com os dados das previsões do operador do sistema de transmissão de Portugal para determinados períodos, e indicaram que a metodologia alertou a ocorrência de rampas severas que não foram detectados pelo sistema de previsão do operador.

#### <span id="page-23-0"></span>2.2 RESERVOIR COMPUTING

Há diversos trabalhos publicados na literatura que realizam a previsão de séries temporais utilizando Redes Neurais Artificiais Recorrentes (RNAR). Neste tipo de rede, há elos de realimentação de sinais entre as camadas. Na realidade, RNAR são métodos atraentes para resolução de tarefas complicadas da engenharia. Além da capacidade de processamento temporal, as RNAR possuem também as vantagens das redes progressivas (*feedforward*), que incluem robustez, aprendizado a partir de exemplos e habilidade para modelar sistemas nãolineares [35].

No início da década passada, foram sugeridas duas soluções diferentes para os problemas das RNAR: *Liquid State Machines* (LSM) [36] e *Echo State Networks* (ESN) [37]. Segundo [38], as ESN e as LSM introduziram um novo paradigma ao treinamento das Redes Neurais Artificiais Recorrentes, no qual uma RNAR (o *reservoir*) é gerada aleatoriamente e apenas a camada de saída (*readout*) é treinada. O paradigma, denominado *Reservoir Computing* (RC), tornou muito mais fácil a aplicação prática das RNAR e apresentou melhores resultados do que as RNAR treinadas com os métodos clássicos em muitas aplicações [38]. Posteriormente, tornou-se uma linha de pesquisas com diversas extensões da ideia básica, incluindo a adaptação do *reservoir*, ampliando o paradigma inicial para a utilização de diferentes métodos para treinamento do *reservoir* e da camada de saída. Uma revisão bibliográfica de ambos os caminhos para geração e adaptação dos *reservoirs*, além de diferentes tipos de treinamento para as camadas de saída é apresentada em [38]. Os autores utilizaram uma classificação conceitual natural das técnicas, o que, segundo eles, ajuda na unificação da linha de pesquisas e fornece ao leitor um mapeamento detalhado da mesma.

Para maiores detalhes sobre as ESN sugerem-se as leituras das referências [35], [36], [37], [38], [39], [40], [41], [42], [43], [44], [45], [46] e [47].

#### <span id="page-23-1"></span>**2.2.1 Echo State Networks**

As *Echo State Networks* (ESN) representam um dos métodos pioneiros de *Reservoir Computing* e se baseiam na observação que uma RNAR aleatória possui certas propriedades algébricas e que o treinamento apenas da camada de saída (*readout*) é frequentemente suficiente para alcançar bons resultados em aplicações práticas. A parte fixa (não treinada) é chamada de *reservoir* dinâmico, e os estados resultantes  $x(n)$  são *echo states* do histórico das entradas [8].

Uma ESN é composta de camada intermediária (*reservoir*) e de uma camada de saída linear (*readout*) que mapeia os estados do *reservoir* nas saídas desejadas [39]. Na [Figura 1](#page-24-0) apresenta-se a arquitetura de uma ESN com  $K$  unidades de entrada,  $N$  unidades internas (neurônios do *reservoir*) e L unidades de saída (neurônios de saída).

Em sua abordagem clássica, as ESN utilizam no *reservoir* neurônios cujas funções de ativação são do tipo Tangente Hiperbólica (ou Sigmóide Logística), e na saída utiliza-se a função Identidade.

<span id="page-24-0"></span>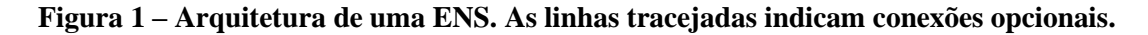

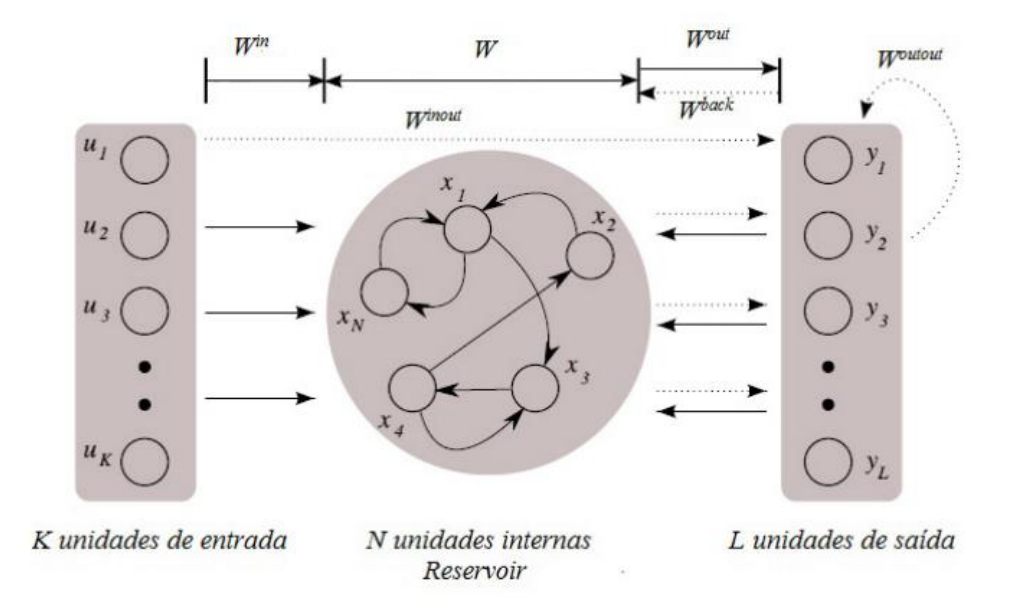

<span id="page-24-1"></span>**Fonte: FERREIRA (2011).**

As equações gerais de atualização dos estados e da camada de saída (*readout*) são descritas a seguir:

$$
x(t+1) = f\big(W^{\text{in}}u(t+1) + Wx(t) + W^{\text{back}}y(t) + w^{\text{bias}}\big),\tag{1}
$$

$$
y(t+1) = fout(Winoutu(t+1) + Woutx(t+1) + Woutouty(t) + wbiasout),
$$
 (2)

em que,  $\mathbf{u}(t) \in \mathbb{R}^K$  denota a entrada no instante de tempo  $t$ ;  $\mathbf{x}(t) \in \mathbb{R}^N$  representa o estado do *reservoir* no instante de tempo t;  $y(t) \in \mathbb{R}^L$  é a saída no instante de tempo t;  $f: \mathbb{R}^{K+N+L+1} \to$  $\mathbb{R}^N$  é a função de ativação das unidades do *reservoir*;  $f^{out}$ :  $\mathbb{R}^{K+N+L+1}$  →  $\mathbb{R}^L$  é a função de ativação das unidades da camada de saída; a matriz  $W^{in} \in \mathbb{R}^{N \times K}$  representa as conexões entre a camada de entrada e o *reservoir*; a matriz *W* ∈ ℝ<sup>*N*×*N*</sup> representa as conexões do *reservoir*; a matriz W<sup>back</sup> ∈ ℝ<sup>N×L</sup>, opcional, representa as conexões entre a camada de saída e o *reservoir*; o vetor ϵ ℝ, opcional, representa as conexões entre *bias* e o *reservoir*; a matriz  $W^{inout} \in \mathbb{R}^{L \times K}$ , opcional, representa as conexões entre a camada de entrada e a camada de saída; a matriz **W<sup>out</sup>**  $\in \mathbb{R}^{L \times N}$  representa as conexões entre o *reservoir* e a camada de saída; a matriz W<sup>outout</sup>  $\epsilon \mathbb{R}^{L \times L}$ , opcional, representa as conexões recorrentes da camada de saída; o vetor  $w^{\text{biasout}} \in \mathbb{R}^L$ , opcional, representa as conexões entre *bias* e a camada de saída. Apenas as conexões direcionadas para a camada de saída são treinadas ( $W^\mathrm{inout}, W^\mathrm{out}, W^\mathrm{out}$ e  $W^\mathrm{biasout}$ ).

Para o desenvolvimento do método proposto nesta tese, que será apresentado no próximo capítulo, foram utilizadas ESN com entrada e saída de tamanho unitário, ou seja,  $K =$ 1 e  $L = 1$ . Assim,  $W^{\text{in}}$  e  $W^{\text{back}}$  se transformam nos vetores  $W^{\text{in}}$  e  $W^{\text{back}}$ , respectivamente. Além disto, *W*<sup>inout</sup>, *W*<sup>outout</sup> e *w*<sup>biasout</sup> tornam-se os escalares  $w^{inout}$ ,  $w^{outout}$  e  $w^{biasout}$ , respectivamente.  $W^{out}$  se transforma no vetor linha  $(w^{out})^T$ . A função de ativação da saída é a identidade.

Conforme descrito em [38], é possível ajustar efetivamente a dinâmica do *reservoir* com a utilização do parâmetro  $\alpha$ , denominado *leak rate*. De acordo com [39], se o valor de  $\alpha$  for escolhido corretamente, a dinâmica ser ajustada para coincidir com a escala de tempo do sinal de entrada, melhorando o desempenho da ESN. Com a utilização do parâmetro  $\alpha$  os estados são atualizados de acordo com a seguinte expressão:

<span id="page-25-0"></span>
$$
x(t + 1) = f((1 - \alpha)x(t) + \alpha(W^{in}u(t + 1) + Wx(t) + W^{back}y(t) + w^{bias})).
$$
 (3)

Para  $\alpha = 1$ , a equação [\(3\)](#page-25-0) se transforma na equação [\(1\).](#page-24-1)

#### <span id="page-26-0"></span>**2.2.2 Abordagem Clássica das Echo State Networks**

As ESN foram originalmente propostas por Herbert Jaeger em [37] e apesar de sua criação relativamente recente, há uma extensa quantidade de publicações a respeito de suas diversas formas de treinamento e ajuste dos parâmetros. De acordo com a abordagem clássica, descrita por exemplo nas referências [37], [38] e [41], a criação de uma ESN segue a filosofia de que a camada intermediária, o *reservoir*, deve ser grande o suficiente e sua matriz de pesos deve ser esparsa e aleatoriamente conectada. Os pesos de  $W<sup>in</sup>$  são gerados aleatoriamente, geralmente com valores entre -1 e 1. Na abordagem clássica, as funções de ativação dos neurônios do *reservoir* são do tipo tangente hiperbólica e na camada de saída utiliza-se a função identidade e, geralmente apenas as conexões obrigatórias são utilizadas.

Uma propriedade muito importante para o funcionamento das ESN é denominada *echo state*. Esta condição indica que o efeito de um estado anterior  $x(t)$  e de uma entrada anterior  $u(t)$  em um estado futuro  $x(t + k)$  deve desaparecer gradualmente à medida em que o tempo passa (ou seja,  $k \to \infty$ ), e não deve persistir ou mesmo ser amplificado [8]. Na prática a propriedade de *echo state* é assegurada se a matriz de pesos W é dimensionada de modo que seu raio espectral  $\rho(W)$ , maior valor absoluto entre os autovalores, satisfaz a condição de  $\rho(W)$  < 1 [37]. Embora quase sempre se observe a propriedade de *echo state* com  $\rho(W)$  < 1, os autores em [38] destacam que há um equívoco recorrente em diversos trabalhos publicados sobre ESN nos quais consideram-se que a condição  $\rho(W)$  < 1 é necessária e suficiente para a propriedade de *echo state*, pois esta propriedade pode ser obtida mesmo que  $\rho(W) > 1$  em sistemas com entradas não nulas e pode ser perdida mesmo se  $\rho(W)$  < 1, embora esta última condição dificilmente seja observada na prática.

Para se ter uma ideia, os valores típicos encontrados na literatura para a quantidade de neurônios no *reservoir* são da ordem de 10<sup>2</sup> − 10<sup>3</sup>, fazendo com que a quantidade de elementos da matriz W seja da ordem de  $10^4 - 10^6$ , o que aumenta consideravelmente o esforço computacional para a definição de uma matriz com  $\rho(W)$  < 1.

#### <span id="page-26-1"></span>**2.2.3 Treinamento Supervisionado do Readout**

Nesta seção denomina-se  $w_{out} \in \mathbb{R}^{1 \times N^*}$  o vetor linha formado pela concatenação [ $w^{\text{inout}}$   $w^{\text{out out}}$   $w^{\text{biasout}}$ ]. Portanto,  $w_{\text{out}}$  é o vetor de pesos do *readout*, cuja quantidade de elementos é  $N^* = N + 3$ .

Conceitualmente, a formação do *readout* (camada de saída) a partir de um *reservoir* é uma tarefa supervisionada não temporal de mapeamento de  $x(t)$  para  $y_{target}(t)$ . Este é um domínio bem investigado em aprendizagem de máquina e existe ampla variedade de métodos disponíveis. Em princípio, qualquer um deles pode ser aplicado à solução deste problema [8].

O treinamento supervisionado do *readout* nada mais é do que a solução de um problema de minimização do erro quadrático entre as saídas da ESN e as saídas desejadas. A quantidade de pesos do *readout* é tipicamente menor do que a quantidade de equações lineares disponíveis, assim é usual a utilização da Regressão Linear para a solução deste tipo de sistema sobredeterminado de equações lineares. Um método direto para a solução do problema, proposto em [40], utiliza a pseudoinversa de Moore-Penrose, conforme os seguintes passos:

- 1. Crie  $W$ ,  $w^{\text{in}}$ ,  $w^{\text{back}}$  e  $w^{\text{bias}}$  (na abordagem clássica, o raio espectral de  $W$  deve ser menor do que 1);
- 2. Execute a ESN aplicando o sinal de entrada. Despreze os dados do transiente inicial e armazene os valores das entradas e estados remanescentes na matriz  $M$ , conforme descrito a seguir:

$$
M = \begin{bmatrix} u(1) & x^{T}(1) & y(0) & 1 \\ \vdots & \vdots & \vdots & \vdots \\ u(P) & x^{T}(P) & y(P-1) & 1 \end{bmatrix};
$$
 (4)

3. Em paralelo, armazene os sinais remanescentes da saída desejada no vetor  $r$ , conforme descrito a seguir:

$$
\boldsymbol{r} = \begin{bmatrix} (f^{out})^{-1}(\mathbf{y}_{teach}(1)) \\ \vdots \\ (f^{out})^{-1}(\mathbf{y}_{teach}(P)) \end{bmatrix};\tag{5}
$$

- 4. Calcule a pseudoinversa de  $M$ , representada por  $M^+$ ;
- 5. Posteriormente calcule  $w_{out} = (M^+r)^T$ ;
- 6. Atribua  $w_{out}$  aos pesos do *readout*. A ESN está treinada.

#### <span id="page-27-0"></span>**2.2.4 Estados Aumentados na Forma Quadrática**

O poder de modelagem de uma ESN aumenta com o crescimento do tamanho do *reservoir*. Assim, o autor em [40] argumenta que uma maneira simples de aumentar o poder da ESN com pouco esforço computacional é a utilização de transformações não lineares adicionais dos estados (), propondo uma representação quadrática dos estados do *reservoir*.

De acordo com [40], um procedimento para treinamento do *readout* para a ESN com estados aumentados pode ser executado conforme descrito a seguir:

- 1. Crie  $W$ ,  $w^{\text{in}}$ ,  $w^{\text{back}}$  e  $w^{\text{bias}}$  (na abordagem clássica, o raio espectral de  $W$  deve ser menor do que 1):
- 2. Execute a ESN aplicando o sinal de entrada. Despreze os dados do transiente inicial e armazene os valores das entradas e estados remanescentes na matriz  $M_{A0}$ , conforme descrito a seguir:

$$
M_{AQ} = [M \quad M^2], \tag{6}
$$

em que  $M^2$  é uma matriz cujo elementos são iguais aos respectivos elementos de M elevados ao quadrado;

3. Em paralelo, armazene os sinais remanescentes da saída desejada no vetor  $r$ , conforme descrito a seguir:

$$
\boldsymbol{r} = \begin{bmatrix} (f^{out})^{-1}(\mathbf{y}_{teach}(1)) \\ \vdots \\ (f^{out})^{-1}(\mathbf{y}_{teach}(P)) \end{bmatrix};\tag{7}
$$

- 4. Calcule a pseudoinversa de  $M_{AQ}$ , representada por  $M_{AQ}^{\dagger}$ ;
- 5. Posteriormente calcule  $w_{out} = (M_{AQ}^+ r)^T$ ;
- 6. Atribua  $w_{out}$  aos pesos do *readout*. A ESN com estados aumentados está treinada.

#### <span id="page-29-0"></span>**2.2.5 Estados Aumentados via Wavelets**

Na presente tese apresenta-se uma abordagem alternativa, e possivelmente inédita, para a definição da matriz dos estados aumentados. A ideia também é de aumentar a capacidade computacional da ESN com pouco esforço, porém aplicando a análise de multiresolução via *Wavelets* aos estados  $x(t)$ . O procedimento de treinamento é o seguinte:

- 1. Crie  $W$ ,  $w^{\text{in}}$ ,  $w^{\text{back}}$  e  $w^{\text{bias}}$  (na abordagem clássica, o raio espectral de  $W$  deve ser menor do que 1);
- 2. Execute a ESN aplicando o sinal de entrada. Despreze os dados do transiente inicial e armazene os valores das entradas e estados remanescentes na matriz  $M_{AW}$ , conforme descrito a seguir:

$$
M_{AW} = [M_{SA_n} \quad M_{SD_1} \quad \cdots \quad M_{SD_n}], \tag{8}
$$

em que  $M_{SA}$  é uma matriz cujas linhas são formadas pelos sinais de aproximação (para o nível de decomposição  $n$  da análise de multiresolução) das trajetórias do vetor de estados  $x(t)$ ; as matrizes do tipo  $M_{SD_k}$  (com  $k = 1, ..., n$ ) são matrizes cujas linhas são formadas pelos sinais de detalhes (para o nível de decomposição das trajetórias de  $x(t)$ ;

3. Em paralelo, armazene os sinais remanescentes da saída desejada no vetor  $r$ , conforme descrito a seguir:

$$
\boldsymbol{r} = \begin{bmatrix} (f^{out})^{-1}(\mathbf{y}_{teach}(1)) \\ \vdots \\ (f^{out})^{-1}(\mathbf{y}_{teach}(P)) \end{bmatrix};\tag{9}
$$

- 4. Calcule a pseudoinversa de  $M_{AW}$ , representada por  $M_{AW}$ <sup>+</sup>;
- 5. Posteriormente calcule  $w_{out} = (M_{AW}^+ r)^T$ ;
- 6. Atribua  $w_{out}$  aos pesos do *readout*. A ESN com estados aumentados está treinada.

#### <span id="page-30-0"></span>**2.2.6 Alternativas para Treinamento do Readout**

O treinamento do *readout* é geralmente um procedimento que apresenta boa estabilidade numérica, mas exige grande capacidade de memória do *hardware*, sobretudo com o aumento das dimensões da matriz de estados. Assim, uma alternativa para contornar esse possível problema é limitar a quantidade de neurônios no *reservoir* e/ou o número de padrões de treinamento da ESN. Outra maneira para contornar a questão é formular o problema como o seguinte sistema normal de equações:

<span id="page-30-1"></span>
$$
W_{out}M^{T}M = r^{T}M.
$$
 (10)

Uma solução natural para o sistema normal de equações [\(10\)](#page-30-1) seria:

<span id="page-30-2"></span>
$$
W_{out} = r^{T} M (M^{T} M)^{-1}.
$$
 (11)

Uma análise da equação [\(11\)](#page-30-2) revela que  $r^{T}M \in \mathbb{R}^{1 \times N^*}$  e  $(M^{T}M)^{-1} \in \mathbb{R}^{N^* \times N^*}$  não dependem da quantidade de padrões do conjunto de treinamento, podendo ser calculados de forma incremental enquanto a rede é alimentada pelos padrões durante o treinamento [38].

O método de treinamento do *readout* com a utilização da equação [\(11\)](#page-30-2) possui menor estabilidade numérica quando comparado com a utilização da pseudoinversa. Segundo [38], este problema de estabilidade pode ser mitigado com a utilização de  $(M<sup>T</sup>M)^+$  ao invés de  $(M<sup>T</sup>M)<sup>-1</sup>$ , obtendo ainda o possível benefício de realização mais rápida dos cálculos. Adicionalmente, o sistema normal de equações possibilita a utilização da Regressão Ridge, conforme a seguinte equação:

$$
W_{out} = r^{T}M(M^{T}M + \lambda^{2}I)^{-1}, \qquad (12)
$$

em que  $I$ e  $\mathbb{R}^{N^* \times N^*}$  é a matriz identidade e  $\lambda$  é o parâmetro de regularização da Regressão Ridge.

Além de melhorar a estabilidade numérica para solução do problema de otimização, o parâmetro de regularização  $\lambda$  contribui para a redução da magnitude dos pesos de  $w_{out}$ , contribuindo para mitigação da sensibilidade a ruídos e prevenindo contra o *overfitting*. Segundo [38], tais benefícios tornam altamente recomendável a utilização da Regressão Ridge para treinamento do *readout*.

#### <span id="page-31-0"></span>**3 METODOLOGIA**

Neste capítulo definem-se os critérios utilizados para avaliação da ferramenta de previsão desenvolvida na tese. Na seção inicial definem-se as notações comumente utilizadas pela comunidade de previsão de geração eólica [22]. Na segunda seção é apresentado o método de referência que servirá para a comparação com as previsões do método proposto na tese. Na terceira seção são definidas métricas para cálculo dos erros de previsão. Na quarta seção descreve-se a normalização dos dados. O método proposto na tese é detalhado na quinta seção. Um método comparativo que se baseia na metodologia clássica para definição dos hiperparâmetros e topologia da ESN é apresentado na sexta seção. O *hardware* e *software* utilizados para desenvolvimento da tese são descritos na sétima seção.

#### <span id="page-31-1"></span>3.1 NOTAÇÕES

 $P_{\text{inst}}$ : potência instalada do parque eólico;

 $k = 1, 2, ..., k_{\text{max}}$ : passo da previsão ( $k_{\text{max}}$  – máximo passo da previsão, horizonte);

: número de dados utilizados para a avaliação do modelo;

 $v(t + k)$ : velocidade medida no instante  $t + k$ ;

 $\hat{v}(t + k|t)$ : velocidade prevista na origem t para o instante  $t + k$ ;

 $P(t + k)$ : potência medida no instante  $t + k$ ;

- $\hat{P}(t + k|t)$ : potência prevista na origem t para o instante  $t + k$ ;
- $e_v(t + k|t)$ : erro correspondente ao instante  $t + k$  para a previsão da velocidade realizada na origem  $t$ ;
- $e_p(t + k|t)$ : erro correspondente ao instante  $t + k$  para a previsão da velocidade realizada na origem t;

 $\mathcal{E}_{P_{\text{inst}}}(t + k|t)$ : erro da previsão de geração normalizado pela potência instalada.

#### <span id="page-31-2"></span>3.2 MÉTODO DA PERSISTÊNCIA

Os métodos de referência resultam de considerações simples e não exigem esforços de modelagem. Portanto, só é vantajoso desenvolver e implementar uma ferramenta avançada de previsão de geração eólica se ela for capaz de superar os métodos de referência, ou seja, se a ferramenta for capaz de fornecer resultados melhores do que aqueles obtidos com os métodos de referência [22]. O método de referência mais comumente utilizado na previsão de geração eólica ou no campo meteorológico é o Método da Persistência. Este método simples assume que o valor da série temporal no instante tempo  $t + k$  será igual ao último valor observado (em ), conforme a expressão a seguir:

$$
\hat{s}_{PERS}(t+k|t) = s(t). \tag{13}
$$

Apesar de sua aparente simplicidade, este método pode ser difícil de ser batido para os primeiros passos de previsão (em torno de 4 – 6 horas), pois a escala de mudanças na atmosfera é lenta [22].

#### <span id="page-32-0"></span>3.3 DEFINIÇÃO DOS ERROS DE PREVISÃO

No campo de previsões de séries temporais em geral, o erro é definido como a diferença entre os valores medido e previsto. Para cada passo, os erros da previsão são definidos de acordo com as expressões a seguir:

$$
e_v(t+k|t) = v(t+k) - \hat{v}(t+k|t),
$$
\n(14)

$$
e_P(t + k|t) = P(t + k) - \hat{P}(t + k|t).
$$
 (15)

É conveniente normalizar  $e_p$  em função da potência instalada com a finalidade de produzir resultados em valores percentuais para compará-los adequadamente com os resultados de outras localidades, conforme a seguinte expressão:

$$
\mathcal{E}_{P_{\text{inst}}}(t+k|t) = 100 \left( \frac{e_P(t+k|t)}{P_{\text{inst}}} \right). \tag{16}
$$

Qualquer erro de previsão pode ser decomposto como a soma de duas parcelas, sendo uma delas denominada erro sistemático ( $\mu_e$ ), e a outra, erro aleatório ( $\xi_e$ ) [22], conforme a expressão a seguir:

$$
e = \mu_e + \xi_e,\tag{17}
$$

em que,  $\mu_e$  é um valor constante, enquanto  $\xi_e$  é uma variável aleatória cuja média é zero. O erro sistemático é igual ao valor médio do erro de previsão sobre todo o período de avaliação e é calculado para cada passo de previsão de acordo com a seguinte expressão:

$$
\hat{\mu}_e(k) = \overline{e(k)} = \frac{1}{N} \sum_{t=1}^{N} e(t + k|t). \tag{18}
$$

Os cinco tipos básicos de erros utilizados na presente tese para cálculo do desempenho das previsões são: o erro absoluto médio (*Mean Absolute Error –* MAE), o erro absoluto percentual médio (*Mean Absolute Percentage Error –* MAPE), o erro quadrático médio (*Mean Squared Error –* MSE), o erro quadrático médio normalizado (*Normalized Mean Squared Error –* NMSE), e a raiz do erro quadrático médio normalizado (*Normalized Root Mean Squared Error –* NRMSE). As expressões para obtenção dos valores destes erros são apresentadas a seguir:

$$
MAE_v(k) = \frac{1}{D} \sum_{t=1}^{D} |e_v(t + k|t)|,
$$
\n(19)

$$
MAPE_v(k) = \frac{100}{D} \sum_{t=1}^{D} \frac{|e_v(t+k|t)|}{v(t+k)},
$$
\n(20)

$$
MSE_v(k) = \frac{1}{D} \sum_{t=1}^{D} e_v(t + k|t)^2,
$$
\n(21)

 $\sim$ 

$$
NMSE_v(k) = \frac{MSE_v(k)}{var(v)},
$$
\n(22)

$$
NRMSE_{\nu}(k) = \sqrt{NMSE_{\nu}(k)},
$$
\n(23)

em que, var $(v)$  corresponde à variância dos dados medidos.

As expressões do MAE, MSE, NMSE e NRMSE também se aplicam para as potências geradas. Não se deve utilizar o MAPE para as potências, pois  $P(t + k)$  será nula se houver instantes nos quais  $v(t + k)$  é menor do que a velocidade de *cut-in* do aerogerador. Neste caso, utiliza-se o erro absoluto médio normalizado (*Normalized Mean Absolute Error –* NMAE), conforme a seguinte expressão:

NMAE<sub>p</sub>(k) = 
$$
\frac{1}{D \cdot P_{\text{inst}}}
$$
 $\sum_{t=1}^{D} |e_p(t+k|t)|,$  (24)

Estatisticamente, os valores do erro médio e do MAE estão associados com o momento de primeira ordem do erro de previsão, portanto, são medidas que estão relacionadas diretamente com a energia produzida. Os valores dos erros quadráticos estão associados com o momento de segunda ordem, portanto, estão relacionados com a variância do método de previsão [22].

#### <span id="page-34-0"></span>3.4 NORMALIZAÇÃO DOS DADOS

Os dados utilizados para treinamento de ESN devem ser normalizados. A normalização é necessária para assegurar que todas as variáveis usadas tenham igual atenção durante o treinamento. Além disto, os neurônios artificiais, geralmente, são compostos de funções de ativação que são limitadas. Assim, a normalização deve limitar os valores dos dados utilizados nos extremos das funções de ativação [23].

Para que os valores normalizados estejam contidos no intervalo [0,1], a normalização é realizada empregando-se a equação [\(25\).](#page-34-1)

<span id="page-34-1"></span>
$$
\bar{S}(t) = \frac{S(t) - S_{\text{min}}}{S_{\text{max}} - S_{\text{min}}},
$$
\n(25)

em que,  $\bar{S}(t) - \acute{e}$  o valor normalizado do dado de entrada correspondente ao instante t;  $S(t)$  – é o valor real do dado de entrada correspondente ao instante  $t$ ;  $S_{\text{min}} - \epsilon$  o valor da menor componente do vetor ao qual pertence o dado de entrada;  $S_{\text{max}} - \epsilon$  o valor da maior componente do vetor ao qual pertence o dado de entrada.

#### <span id="page-35-0"></span>3.5 MÉTODO PROPOSTO: GAF-RCDESIGN

A espinha dorsal do método proposto é o RCDESIGN, desenvolvido em [8], cuja nomenclatura é baseada na expressão "RC *Design* e Treinamento". Assim como no RCDESIGN, o método utiliza Algoritmo Genético<sup>3</sup> para buscar simultaneamente pelos hiperparâmetros e pela topologia da ESN. O método proposto também possibilita maior variedade de parâmetros a serem ajustados, além de permitir a utilização de estados aumentados, o que não é possível com o RCDESIGN.

Como o método proposto deriva do RCDESIGN, o mesmo foi denominado GAF-RCDESIGN, sendo as três primeiras letras referentes às iniciais dos sobrenomes dos seus desenvolvedores (Gouveia – autor da tese; Aquino – orientador; Ferreira – coorientadora).

#### <span id="page-35-1"></span>**3.5.1 Função de Aptidão**

<u>.</u>

A função de aptidão utilizada neste trabalho considera o desempenho nos conjuntos de treinamento e validação de maneira a adaptar a ESN ao critério de perda da capacidade de generalização descrito em [48], necessário para evitar o fenômeno denominado *overfitting*. Quando ele acontece, diz-se que a rede "decorou" os dados, pois o desempenho no treinamento é muito bom, no entanto quando são realizados testes com dados nunca apresentados à rede os resultados são insatisfatórios, pois a mesma pode ter focado nas peculiaridades do conjunto de treinamento e perdeu a capacidade necessária para uma boa generalização. O cálculo da função de aptidão proposta é realizado conforme a expressão a seguir:

$$
\mathbf{g} = \mathbf{e}_{\text{trn}} + ||\mathbf{e}_{\text{trn}} - \mathbf{e}_{\text{val}}||, \tag{26}
$$

em que,  $g \in \mathbb{R}^{T_p}$  é o vetor com os valores da função de aptidão para cada indivíduo da população;  $T_p$  é o tamanho da população;  ${\bf e}_{\rm trn}$   $\epsilon \ {\mathbb R}^{T_p}$  é o vetor com os valores médios do MAE para o conjunto de treinamento;  $e_{val} \in \mathbb{R}^{T_p}$  é o vetor com os valores médios do MAE para o conjunto de validação.

<sup>3</sup> Para maiores detalhes sobre Algoritmos Genéticos, consultar o [APÊNDICE G.](#page-141-1)
#### **3.5.2 Representação das Soluções**

Seja  $P^n$  uma coleção dos vetores  $c^i$ , denominada população, em que n representa uma geração do algoritmo genético e  $c^i$  representa um indivíduo da população. O valor máximo de  $n$  é igual ao parâmetro  $N_g$  (número máximo de gerações) e o tamanho do conjunto  $P^n$  é igual a  $T_p$ . Considerando que a notação  $c_j^i$  representa a característica (gene) j do indivíduo i, temos:

- $\bullet$   $c_1^i$  Define a quantidade de neurônios (N) no *reservoir* e, consequentemente, os tamanhos das matrizes  $W^{\text{in}}$ ,  $W$ ,  $W^{\text{back}}$  e do vetor  $w^{\text{bias}}$ . Como o método proposto possibilita a utilização de estados aumentados, optou-se por reduzir o conjunto de possíveis valores de  $c_1^i$ , o que implica em menor esforço computacional e, portanto, menor tempo de processamento. Assim, adotou-se  $\{c_1^i \in \mathbb{N}^* \mid 10 \le c_1^i \le 50\}$  como o conjunto de possíveis valores de  $c_1^i$ .
- $\bullet$   $c_2^i$  Número binário que define se há conexão direta entre a entrada e a saída. Se  $c_2^i = 1$  há conexão e o algoritmo cria o escalar w<sup>inout</sup>. Se  $c_2^i = 0$  não há conexão.
- $\bullet$   $c_3^i$  Número binário que define se há conexão de realimentação entre a saída e ela mesma. Se  $c_3^i = 1$  há conexão e o algoritmo cria o escalar  $w^{\text{outout}}$ . Se  $c_3^i = 0$  não há conexão.
- $\bullet$   $c_4^i$  Número binário que define se há conexão de um *bias* na saída. Se  $c_4^i = 1$  há conexão e o algoritmo cria o escalar  $w^{\text{biasout}}$ . Se  $c_4^i = 0$  não há conexão.
- <sup>5</sup> – Número binário que define se há conexão de *feedback* da saída para o *reservoir*. Se  $c_5^i = 1$  há conexão e o algoritmo cria o vetor  $\boldsymbol{w}^{\textbf{back}}$ . Se  $c_5^i = 0$  não há conexão.
- $\cdot$   $c_6^i$  Número binário que define se há conexão de um *bias* no *reservoir*. Se  $c_6^i = 1$ há conexão e o algoritmo cria o vetor  $\pmb{w}^{\pmb{bias}}$ . Se  $c_6^i=0$  não há conexão.
- <sup>7</sup> – Define a densidade de conexões do *reservoir*, ou seja, a quantidade de elementos não nulos na matriz **W**. Adotou-se  $\{c_7^i \in \mathbb{R}_+^* \mid 0.01 \le c_7^i \le 0.1\}$  como o conjunto de possíveis valores de  $c_7^i$ .
- <sup>8</sup> – Define a densidade de conexões entre a entrada e o *reservoir*, ou seja, a quantidade de elementos não nulos do vetor  $w^{\text{in}}$ . Adotou-se  $\{c_8^i \in \mathbb{R}_+^* \mid 0.01 \leq$  $c_8^i \leq 1$  } como o conjunto de possíveis valores de  $c_8^i$ .
- <sup>9</sup> – Define a densidade de conexões de *feedback* entre a saída e o *reservoir*, ou seja, a quantidade de elementos não nulos do vetor w<sup>back</sup>. Adotou-se  ${c_9^i \in \mathbb{R}_+^* \mid 0,01 \leq c_9^i \leq 1}$  como o conjunto de possíveis valores de  $c_9^i$ .
- $\bullet$   $c_{10}^i$  Define um fator de escala aplicado ao sinal de entrada. Adotou-se  ${c}_{10}^i \in \mathbb{R}_+ \mid 1 \leq c_{10}^i \leq 10$  como o conjunto de possíveis valores de  $c_{10}^i$ .
- $\bullet$   $c_{11}^i$  Define um fator de escala aplicado ao sinal de *feedback* entre a saída e o *reservoir*. Adotou-se  $\{c_{11}^i \in \mathbb{R}_+^* \mid 0 \le c_{11}^i \le 10\}$  como o conjunto de possíveis valores de  $c_{11}^i$ . O valor nulo indica ausência da conexão.
- $\bullet$   $c_{12}^i$  Define um fator de escala aplicado ao sinal do *bias* no *reservoir*. Adotou-se  ${c_{12}^i \in \mathbb{R}_+^* \mid 0 \le c_{12}^i \le 10}$  como o conjunto de possíveis valores de  $c_{12}^i$ . O valor nulo indica ausência da conexão.
- <sup>13</sup> – Define o valor máximo do ruído aleatório aplicado aos estados do *reservoir*. Adotou-se  $\{c_{13}^i \in \mathbb{R}_+^* \mid 0 \le c_{13}^i \le 10^{-8}\}$  como o conjunto de possíveis valores de  $c_{13}^i$ . O valor nulo indica ausência de ruído.
- $\bullet$   $c_{14}^i$  Número binário que define o tipo de função de ativação dos neurônios do *reservoir*. Se  $c_{14}^i = 1$  a função é a tangente hiperbólica. Se  $c_{14}^i = 0$  a função é a identidade.
- $\cdot$   $c_{15}^i$  Número binário que define o tipo função de treinamento do *readout*. Se  $c_{15}^i$  = 1 o *readout* é treinado utilizando-se a pseudo-inversa de Moore–Penrose. Se  $c_{15}^i$  = 0 utiliza-se a Regressão Ridge para treinamento do *readout*.
- $c_{16}^i$  Define o parâmetro *leak rate* ( $\alpha$ ). Adotou-se  $\{c_{16}^i \in \mathbb{R}_+^* \mid 0, 1 \leq c_{16}^i \leq 1\}$ como o conjunto de possíveis valores de  $c_{16}^i$ .
- $\bullet$   $c_{17}^i$  Define o parâmetro de regularização ( $\lambda$ ) da Regressão Ridge. Adotou-se  ${c_{17}^i \in \mathbb{R}_+ \mid 10^{-8} \leq c_{17}^i \leq 10^{-1} }$  como o conjunto de possíveis valores de  $c_{17}^i$ .
- $\bullet$   $c_{18}^i$  Número binário que define a utilização dos estados aumentados. Se  $c_{18}^i = 1$ são utilizados os estados aumentados. Se  $c_{18}^i = 0$  são utilizados os estados naturais da ESN.
- $\cdot$   $c_{19}^i$  Número binário que define o tipo dos estados aumentados. Se  $c_{19}^i = 1$  os estados aumentados correspondem aos sinais de aproximação e detalhes obtidos pela aplicação da análise de multiresolução via *Wavelets* aos estados naturais da

ESN. Se  $c_{19}^i = 0$  além dos estados naturais utilizam-se também os seus valores na forma quadrática.

 $\bullet$   $c_{20}^i$  – Define o nível de decomposição da análise de multiresolução via *Wavelets*. Adotou-se  $\{c_{20}^i \in \mathbb{N}^* \mid 1 \leq c_{20}^i \leq 3\}$  como o conjunto de possíveis valores de  $c_{20}^i$ .

O tamanho dos vetores  $c^i$  depende do número de neurônios no *reservoir*. Para o caso em que  $N = 10$ , o vetor  $c^i$  terá 150 elementos. Quando  $N = 50$ , o número de elementos em  $c^i$  será igual a 2.670. A divisão conceitual do vetor  $c^i$  é apresentada na [Figura 2.](#page-38-0)

<span id="page-38-0"></span>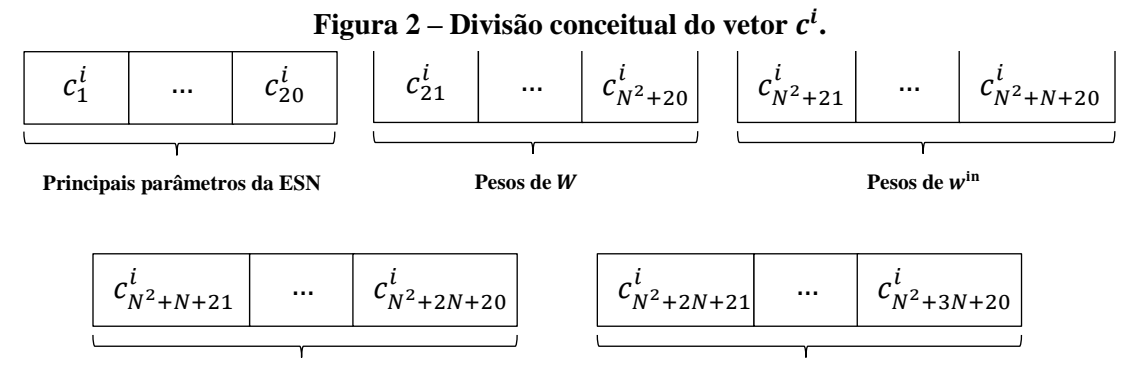

Fonte: Adaptado de FERREIRA et al. (2013).

#### **3.5.3 Descrição do Algoritmo**

Diversas tarefas sequenciais são executadas durante o processo de busca do algoritmo genético pela melhor solução do problema. O conjunto de soluções, denominado população, passa por processos de seleção, reprodução e mutação, de modo que a aptidão dos indivíduos melhore a cada nova geração. Para a criação de uma nova geração, o algoritmo seleciona determinados indivíduos da população atual, os quais são denominados "pais". Estes, por sua vez, dão origem aos indivíduos da próxima geração, denominados "filhos".

Dentre os critérios existentes para a seleção dos pais que darão origem à nova geração, optou-se pela utilização da "Seleção Uniforme Estocástica<sup>4</sup>". Após definidos os pais, os filhos são gerados de três maneiras distintas: Elitismo, Cruzamento e Mutação. A aptidão de cada novo indivíduo é avaliada por meio da aplicação da validação cruzada, descrita na seção 4.4.

<u>.</u>

<sup>4</sup> Para mais detalhes, consultar o [APÊNDICE G.](#page-141-0)

O pseudocódigo do método GAF-RCDESIGN é apresentado na [Tabela 1.](#page-39-0) O pseudocódigo da função *Treinar*, invocada durante a execução do GAF-RCDESIGN, é apresentado na [Tabela 2.](#page-39-1)

**Tabela 1 – Pseudocódigo do GAF-RCDESIGN.**

<span id="page-39-0"></span>

| Criar a população inicial $P^0$ (aleatória e com tamanho $T_n$ );         |
|---------------------------------------------------------------------------|
| Chamar a função <i>Treinar</i>                                            |
| $n=1$ :                                                                   |
| enquanto $n < N_a$ e não convergiu faça                                   |
| Selecionar indivíduos da população $P^{n-1}$ (pais da nova geração)       |
| Gerar os indivíduos da população $P^n$ por elite, cruzamento e mutação;   |
| Chamar a função Treinar;                                                  |
| $n = n + 1$ ;                                                             |
| Retornar a melhor solução de $P^n$ ;                                      |
| Criar ESN com hiperparâmetros e topologia de acordo com a melhor solução; |
| Calcular o desempenho no conjunto de teste.                               |

**Fonte: Adaptado de FERREIRA et al. (2013).**

**Tabela 2 – Pseudocódigo da função Treinar.**

<span id="page-39-1"></span>

| $i=1$ :                                                                     |
|-----------------------------------------------------------------------------|
| enquanto $i \leq T_p$ faça                                                  |
| Criar ESN de acordo com $c^i$ ;                                             |
| enquanto $fold \leq 10$ (validação cruzada) faça                            |
| Criar conjuntos de treinamento (nove partições) e validação (uma partição); |
| Simular ESN com o conjunto de treinamento;                                  |
| Treinar pesos da camada linear de saída (readout);                          |
| Calcular desempenho nos conjuntos de treinamento e validação;               |
| Calcular a aptidão do indivíduo i;                                          |
| $= i + 1.$                                                                  |

**Fonte: Adaptado de FERREIRA et al. (2013).**

#### **3.5.4 Operadores Elitismo, Cruzamento e Mutação**

O operador elitismo nada mais é do que a replicação da característica genética dos indivíduos com as melhores aptidões entre gerações consecutivas. A quantidade de novos indivíduos produzidos por elitismo é definida de acordo com o parâmetro *número de elite*  $(n_{\text{elite}})$ .

O operador de cruzamento é uma adaptação do cruzamento uniforme para populações de indivíduos com tamanhos diferentes. Para cada par de pais definem-se dois vetores  $c^a$  e  $c^b$ , sendo o tamanho de  $c^a$  igual ao tamanho do vetor  $c^i$  correspondente ao pai com maior dimensão. O tamanho de  $c^b$  corresponde ao tamanho do vetor referente ao outro pai (que neste caso será de dimensão menor ou igual à dimensão de  $c<sup>a</sup>$ ). As características genéticas do filho  $c<sup>f</sup>$  são criadas a partir do cruzamento dos pais com base em uma máscara binária, de acordo com o procedimento descrito a seguir.

O processo inicia operando o cruzamento dos primeiros 20 genes (que representam as principais características da ESN) dos pais. Cria-se uma máscara  $m$  (vetor com 20 elementos) de números binários gerados aleatoriamente. A máscara indica quais os genes serão herdados pelo filho, conforme [Figura 3.](#page-40-0)

| $\int_a a$       | $c_2^a$      | $\cdots$ | 19 | $-20$            |
|------------------|--------------|----------|----|------------------|
| $\bm{c^b}$       | - 2          | $\cdots$ | 19 | $c_{\tilde{2}0}$ |
| $\boldsymbol{m}$ |              | $\cdots$ |    |                  |
|                  | $c_2^a$<br>∠ | $\cdots$ |    | $-20$            |

<span id="page-40-0"></span>**Figura 3 – Operador cruzamento na primeira parte do genoma.**

**Fonte: Adaptado de FERREIRA (2011).**

Em sequência, realiza-se o cruzamento para definição da segunda parte do genoma (que corresponde aos pesos da matriz **W**). Caso  $c_1^f = c_1^b$ , cria-se a máscara **m** com tamanho  $(c_1^b)^2$  e o operador de cruzamento combinará  $c^a$  e  $c^b$  do gene 21 até o gene  $\left[ \left( c_1^b \right)^2 + 20 \right]$ . Caso  $c_1^f =$  $c_1^a$ , cria-se a máscara **m** com tamanho  $(c_1^a)^2$ , sendo os primeiros  $(c_1^b)^2$  elementos valores binários aleatórios e com os elementos restantes iguais a 1. Ou seja, o operador de cruzamento combinará  $c^a$  e  $c^b$  do gene 21 até o gene  $\left[ \left( c_1^b \right)^2 + 20 \right]$  e repetirá os genes de  $c^a$  das posições

 $\left[ \left( c_1^b \right)^2 + 21 \right]$  até  $\left[ \left( c_1^a \right)^2 + 20 \right]$ . O operador cruzamento atua de maneira idêntica para as partes do genoma correspondentes aos pesos de  $w^{\text{in}}$ ,  $w^{\text{back}}$  e  $w^{\text{bias}}$  Um esquema deste procedimento aplicado à segunda parte do genoma é apresentado na [Figura 4.](#page-41-0)

| $c^{\mathfrak{a}}$                     | $c_{21}^a$ | $c_{22}^a$ | $\cdots$                  |                    | $\cdots$ |  |  |  |  |
|----------------------------------------|------------|------------|---------------------------|--------------------|----------|--|--|--|--|
| $c^b$                                  | $c_{21}^b$ | $c_{22}^b$ | $\cdots$                  | $c_{N_h^2+20}^2$   |          |  |  |  |  |
| $\boldsymbol{m}$                       |            |            | $\cdots$                  |                    | $\cdots$ |  |  |  |  |
| C,                                     | $c_{21}^a$ | $c_{22}^b$ | $\sim 10^{11}$ km $^{-1}$ | $c_{N_h^2+20}^{v}$ | $\cdots$ |  |  |  |  |
| Fim do cruzamento caso $c_1^f = c_1^b$ |            |            |                           |                    |          |  |  |  |  |

<span id="page-41-0"></span>**Figura 4 – Operador cruzamento na segunda parte do genoma (adaptado de [8]).**

Fim do cruzamento caso  $c_1^f = c_1^a$ 

#### **Fonte: Adaptado de FERREIRA (2011).**

O operador de mutação, proposto em [8], é uma adaptação da mutação para populações de indivíduos com tamanhos diferentes. Para cada indivíduo selecionado como pai  $(c<sup>a</sup>)$ , criase uma máscara binária (m) com mesmo tamanho de  $c^a$ . O primeiro elemento da máscara m será igual a 0 e os demais são números binários gerados aleatoriamente com uma taxa de probabilidade de ter valor 1, denominada taxa de mutação, definida pelo parâmetro  $\eta_{\text{mut}}$ . Um esquema do operador mutação é apresentado na [Figura 5.](#page-41-1)

**Figura 5 – Operador mutação.**

<span id="page-41-1"></span>

| $\mathfrak{a}$         | $a^a$   | $c_2^a$     | $c_3^a$ | $c^a_4$     | $\cdots$ | $c_{N^2+3N+20}$ |
|------------------------|---------|-------------|---------|-------------|----------|-----------------|
| $\boldsymbol{m}$       |         |             |         |             | $\cdots$ |                 |
| $\mathcal{C}^{\prime}$ | $c_1^a$ | <b>Novo</b> | $c_3^a$ | <b>Novo</b> | $\cdots$ | $c_{N^2+3N+20}$ |

**Fonte: Adaptado de FERREIRA (2011).**

#### **3.5.5 Parâmetros**

Os principais parâmetros do AG são: tamanho da população  $(T_p)$ , número máximo de gerações ( $N_g$ ), percentual de cruzamento ( $P_c$ ), número de elite ( $n_{\text{elite}}$ ) e a taxa de probabilidade de mutação ( $\eta_{\text{mut}}$ ). Não há consenso sobre a melhor maneira para definição dos valores destes parâmetros, sendo frequentemente realizado um processo de tentativa e erro para escolha dos parâmetros mais adequados ao problema. Os valores escolhidos para aplicação em todas as bases analisadas nesta tese foram os seguintes:  $T_p = 120$ ;  $N_g = 10$ ;  $P_c = 80\%$ ;  $n_{\text{elite}} = 2$  e  $\eta_{\text{mut}} = 5\%$ .

## 3.6 MÉTODO COMPARATIVO: TWESN

O método proposto em [13], denominado TWESN, utiliza uma ESN para a previsão da velocidade do vento no horizonte  $t + k$ . O método se baseia na receita clássica proposta em [37] para definição dos hiperparâmetros e topologia da ESN.

As entradas do modelo são os quatro últimos valores observados da velocidade do vento. A saída é a velocidade prevista em  $t + k$ . A topologia de entradas e saídas segue aquela proposta em [23]. O nome escolhido foi TWESN porque o método utiliza internamente a Transformada *Wavelet* Discreta [\(APÊNDICE C\)](#page-83-0) e uma ESN. Na [Figura 6](#page-42-0) apresenta-se um esquema do método.

#### **Figura 6 – Esquema do método TWESN.**

<span id="page-42-0"></span>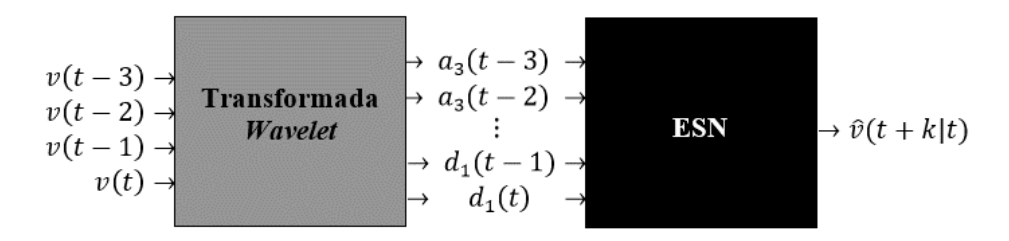

**Fonte: Elaboração própria.**

Internamente, cada velocidade de entrada  $v(\tau)$  é substituída pelos quatro sinais correspondentes  $a_3(\tau)$ ,  $d_3(\tau)$ ,  $d_2(\tau)$ ,  $d_1(\tau)$ , em que  $\tau = t - 3$ ,  $t - 2$ ,  $t - 1$ ,  $t$ . Estes diferentes tipos de sinais fornecidos à ESN são definidos da seguinte maneira:

- Aplica-se ao vetor das velocidades a decomposição em três níveis da Transformada *Wavelet* Discreta;
- Montam-se quatro vetores de mesma ordem do vetor das velocidades, sendo eles: **A<sup>3</sup>** – vetor de aproximação do 3º nível; **D<sup>3</sup>** – vetor de detalhe do 3º nível; **D<sup>2</sup>** – vetor de detalhe do 2º nível; **D<sup>1</sup>** – vetor de detalhe do 1º nível.

A quantidade de neurônios do *reservoir* é determinada variando-se o número de neurônios deste, sendo selecionada a quantidade que fornecer o melhor desempenho durante os treinamentos. Os neurônios do *reservoir* utilizam funções de ativação do tipo Tangente Hiperbólica, Sigmóide Logística ou Identidade. O único neurônio da camada de saída utiliza a função Identidade. O raio espectral da matriz de pesos do *reservoir* é determinado variando-se o seu valor, sendo selecionado aquele que fornecer o melhor desempenho durante os treinamentos.

#### **3.6.1 Procedimentos para o Treinamento e Ajuste do TWESN**

#### Partição das Bases de Dados

Antes de realizar os treinamentos do método TWESN para uma determinada série temporal, monta-se uma matriz dos padrões de entradas e saída. Para cada linha da matriz de padrões, nas primeiras colunas estão as entradas e na última coluna a saída. As matrizes têm dezessete colunas, as quais são normalizadas conforme proposto em [23], onde ressalta-se que devem ser realizadas duas normalizações distintas. Uma delas se aplica ao vetor **A<sup>3</sup>** e a outra se aplica à concatenação dos vetores **D3**, **D<sup>2</sup>** e **D1**. Para a normalização dos vetores de detalhes,  $S_{\text{min}}$  corresponde ao valor mínimo das três séries de detalhes concatenadas, e  $S_{\text{max}}$  corresponde ao valor máximo. O valor de saída do modelo é normalizado, logo, os valores de  $S_{\text{min}}$  e  $S_{\text{max}}$ utilizados para o ajuste devem ser armazenados para que se possa realizar a desnormalização de  $\hat{v}(t + k|t)$ .

A partir de cada uma das matrizes de padrões normalizadas, são criados os conjuntos de treinamento, com 90% das linhas, e teste, com os 10% restantes.

#### Determinação da Quantidade de Neurônios do *Reservoir*

Utilizando procedimento semelhante àquele adotado em [23], a quantidade de neurônios do *reservoir* é determinada por tentativas, sendo eleita aquela correspondente ao melhor desempenho relativo ao conjunto de teste na etapa de treinamento. A execução do procedimento é a seguinte:

I. Cria-se uma ESN com 100 neurônios no *reservoir* com funções de ativação do tipo Tangente Hiperbólica;

- II. Atribuem-se pesos aleatórios às conexões da ESN e na sequência a matriz de pesos do *reservoir* é ajustada para que seu raio espectral seja igual a 0,8;
- III. Realiza-se o treinamento supervisionado da ESN através da *function "train\_esn"*  (utilizando a pseudoinversa, no modo *off-line* e com o parâmetro *nForgetPoints* igual a 100), específica da *toolbox* [49];
- IV. Calculam-se o MAE, MSE, RMSE e MAPE para cada um dos conjuntos (treinamento e teste);
- V. Adicionam-se mais 100 neurônios ao *reservoir*, retornando posteriormente ao passo II até o *reservoir* possuir 1.000 neurônios;
- VI. Escolhe-se a arquitetura da ESN (quantidade de neurônios no *reservoir*) que apresenta menor RMSE para o conjunto de teste.

#### Determinação do Melhor Raio Espectral

Após a determinação da quantidade de neurônios no *reservoir*, a qual fornece a arquitetura final das ESN, falta ainda descobrir aquelas que se adaptem melhor ao problema abordado. Em outras palavras, falta definir quais ESN possuem melhor capacidade de generalização para as previsões das velocidades de cada localidade e para cada um dos passos de previsão considerados.

Utilizando procedimento semelhante àquele adotado para a determinação do tamanho do *reservoir*, o valor do raio espectral da matriz de pesos do *reservoir* é determinado por tentativas, sendo eleito aquele correspondente ao melhor desempenho relativo ao conjunto de teste na etapa de treinamento. A execução do procedimento é a seguinte:

- I. Cria-se uma ESN com 1.000 neurônios no *reservoir* com funções de ativação do tipo Tangente Hiperbólica;
- II. Atribuem-se pesos aleatórios às conexões da ESN e na sequência a matriz de pesos do *reservoir* é ajustada para que seu raio espectral seja igual a 0,1;
- III. Realiza-se o treinamento supervisionado da ESN através da *function "train\_esn"*  (utilizando a pseudoinversa, no modo *off-line* e com o parâmetro *nForgetPoints* igual a 100), específica da *toolbox* [49];
- IV. Calculam-se o MAE, MSE, RMSE e MAPE para cada um dos conjuntos (treinamento e teste);
- V. Incrementa-se o valor do raio espectral em 0,1, retornando posteriormente ao passo II até que o valor do raio espectral seja igual a 1,4;
- VI. Retorna-se ao passo I alterando as funções de ativação para Sigmóide Logística (na primeira vez em que se chega ao passo VI) ou Identidade (na segunda vez em que se chega ao passo VI);
- VII. Escolhe-se como melhor ESN aquela cujo raio espectral apresenta menor RMSE para o conjunto de teste.

### **3.6.2 Parâmetros**

Para a criação das ESN do método TWESN utilizou-se uma *toolbox* de *Reservoir Computing* [49], desenvolvida para o MATLAB® e cujo código é aberto. Os parâmetros utilizados para criar as ESN (com a utilização da *function generate\_esn*) foram os seguintes:

- *nInputUnits* → número de entradas da ESN;
- *nInternalUnits* → número de neurônios no *reservoir*;
- $\blacksquare$  *nOutputUnits*  $\rightarrow$  número de saídas da ESN;
- $\rvert 'spectralRadius' \rightarrow valor do raio espectral;$
- *'inputScaling'* → vetor unitário (*nInputUnits* x 1);
- *'inputShift'*→ vetor nulo (*nInputUnits* x 1);
- *'teacherScaling'* → vetor unitário (*nOutputUnits* x 1);
- *'teacherShift'* → vetor nulo (*nOutputUnits* x 1);
- *'feedbackScaling'* → vetor nulo (*nOutputUnits* x 1);
- *'type'* → tipo da ESN *'plain\_esn'*;
- *'reservoirActivationFunction'* → função de ativação dos neurônios do *reservoir* (*string* variável – *'identity', 'tanh'* ou *'sigmoid01'*);
- *'outputActivationFunction'* → função de ativação da saída da ESN *'identity'*;
- *'inverseOutputActivationFunction'* → inversa da função de ativação da saída da ESN *'identity'*.

#### 3.7 HARDWARE E SOFTWARE

O processador de 64 bits utilizado foi o Intel(R) Core(TM)2 Duo CPU T6600 @ 2,20GHz-2,20GHz, com 4,00 GB de memória RAM, e com o sistema operacional Windows 7  $-64$  bits.

Para realizar a manipulação dos dados (armazenamento, tratamento estatístico, processamento de cálculos diversos, geração de gráficos) e o desenvolvimento dos métodos de previsão propostos, utilizou-se o *software* MATLAB® em sua versão 8.6.0.267246 (R2015b).

Para a criação das ESN do método GAF-RCDESIGN utilizou-se a *toolbox* de *Reservoir Computing* descrita em [10]. Já para o método TWESN utilizou-se outra *toolbox* de *Reservoir Computing* [49]. Ambas foram desenvolvidas para o MATLAB<sup>®</sup> e seus códigos são abertos. Para os demais parâmetros necessários à realização dos treinamentos e que não foram descritos na tese, foram utilizados os próprios valores *default* das referidas *toolboxes*.

Em relação às *wavelets*, utilizou-se o *toolbox Wavelet* para aplicar a Transformada *Wavelet* Discreta na decomposição em múltiplos níveis de determinados sinais de entrada (velocidades médias horárias do vento). Dentre as bases *wavelets* testadas, aquelas que se demonstraram mais apropriadas à aplicação para os modelos desenvolvidos foram as da família *Daubechies*, mais especificamente, as *wavelets* do tipo "*daubechies 10*".

# **4 BASES DE DADOS E CRITÉRIOS DE AVALIAÇÃO**

No presente capítulo descrevem-se as bases de dados utilizadas nas simulações e as principais características dos experimentos realizados. Na primeira e segunda seção apresentam-se informações sobre as quinze séries de velocidades médias horárias e as cinco séries de geração eólica horária, respectivamente. Na terceira seção apresentam-se os critérios de avaliação para comparação dos resultados. Os conjuntos de treinamento e testes para comparação dos métodos são descritos na quarta seção.

## 4.1 SÉRIES DE VELOCIDADES MÉDIAS HORÁRIAS

Dentre as séries de velocidades utilizadas nesta tese, cinco são de domínio público e as dez restantes são de propriedade da Petrobras. Das bases públicas, temos:

- Duas séries de velocidades médias horárias do Sistema de Organização Nacional de Dados Ambientais (SONDA), obtidas no endereço eletrônico [http://sonda.ccst.inpe.br/.](http://sonda.ccst.inpe.br/) A rede SONDA é mantida e operada pelo Instituto Nacional de Pesquisas Espaciais (INPE);
- Três séries de velocidades médias horárias das estações de superfície automáticas do Instituto Nacional de Meteorologia (INMET), obtidas no endereço eletrônico [http://www.inmet.gov.br.](http://www.inmet.gov.br;/)

As duas séries da rede SONDA foram escolhidas para possibilitar a comparação entre os resultados obtidos com o método proposto nesta tese com aqueles publicados em [8] e [9]. As localidades escolhidas foram Belo Jardim e Triunfo, ambas localizadas no estado de Pernambuco. As três séries do INMET correspondem aos dados medidos nas estações meteorológicas de superfície automáticas situadas nas cidades de Macau, Mossoró e Natal, todas localizadas no estado do Rio Grande do Norte. As séries do INMET foram escolhidas para possibilitar a comparação entre os resultados obtidos com o método proposto nesta tese com aqueles publicados em [11], [12], [13] e [23].

As dez séries de propriedade da Petrobras correspondem aos dados medidos em torres anemométricas localizadas em cidades do Ceará, Rio Grande do Norte e Rio de Janeiro. Embora não haja trabalhos anteriores com publicações referentes às séries da Petrobras, as mesmas foram escolhidas por causa da qualidade dos dados medidos, pelas alturas de medição (mais

elevadas do que as séries da SONDA e INMET), e porque as torres anemométricas estão instaladas em terrenos com complexidades diferentes. Todos estes fatores possibilitam a utilização de séries temporais com características bem distintas no desenvolvimento do método GAF-RCDESIGN.

Na [Tabela 3](#page-48-0) são apresentados os períodos e o total de amostras (tamanho) das séries de velocidades médias horárias do vento utilizadas para o desenvolvimento do método GAF-RCDESIGN, proposto na presente tese.

<span id="page-48-0"></span>

| Série                 | <b>Sigla</b> | Fonte        | Período                                        | <b>Tamanho</b> |
|-----------------------|--------------|--------------|------------------------------------------------|----------------|
| Belo Jardim           | <b>BJD</b>   | <b>SONDA</b> | jul./2004 a dez./2005                          | 13.176         |
| Triunfo               | TRI          | <b>SONDA</b> | jul./2004 a dez./2006                          | 21.936         |
| Macau                 | <b>MAC</b>   | <b>INMET</b> | jan./2008 a nov./2009                          | 16.800         |
| Mossoró               | <b>MOS</b>   | <b>INMET</b> | jan./2008 a dez./2008<br>mar./2009 a ago./2009 | 8.784<br>4.416 |
| Natal                 | <b>NAT</b>   | <b>INMET</b> | jan./2008 a dez./2008<br>out./2009 a mar./2010 | 8.784<br>4.368 |
| Torre Anemométrica 1  | $TA-1$       | Petrobras    | 1 ano sequencial completo                      | 8.760          |
| Torre Anemométrica 2  | $TA-2$       | Petrobras    | 1 ano sequencial completo                      | 8.760          |
| Torre Anemométrica 3  | $TA-3$       | Petrobras    | 1 ano sequencial completo                      | 8.760          |
| Torre Anemométrica 4  | $TA-4$       | Petrobras    | 1 ano sequencial completo                      | 8.760          |
| Torre Anemométrica 5  | $TA-5$       | Petrobras    | 1 ano sequencial completo                      | 8.760          |
| Torre Anemométrica 6  | $TA-6$       | Petrobras    | 1 ano sequencial completo                      | 8.760          |
| Torre Anemométrica 7  | $TA-7$       | Petrobras    | 1 ano sequencial completo                      | 8.760          |
| Torre Anemométrica 8  | $TA-8$       | Petrobras    | 1 ano sequencial completo                      | 8.760          |
| Torre Anemométrica 9  | $TA-9$       | Petrobras    | 1 ano sequencial completo                      | 8.760          |
| Torre Anemométrica 10 | $TA-10$      | Petrobras    | 1 ano sequencial completo                      | 8.760          |

**Tabela 3 – Séries de velocidades utilizadas.**

**Fonte: Elaboração própria.**

Os valores mínimos, máximos, as médias, os desvios padrões e as alturas de medição das séries de velocidades são apresentados na [Tabela 4.](#page-49-0) Para preservar o sigilo das informações das séries de propriedade da Petrobras, as estatísticas das respectivas velocidades estão apresentadas com valores normalizados na [Tabela 4.](#page-49-0)

Os valores máximo, médio e do desvio padrão referentes à série de Triunfo apresentados na [Tabela 4](#page-49-0) chamam a atenção, pois são bem superiores em relação aos equivalentes observados nas demais séries. De fato, a série de Triunfo possui um período com valores de velocidades horárias bem elevadas, o que parece ser um período com informações de baixa confiabilidade. No entanto, como esta série foi utilizada em [8] e [9], optou-se por utilizá-la na presente tese também para permitir uma melhor comparação entre os resultados dos métodos RCDESIGN e GAF-RCDESIGN.

<span id="page-49-0"></span>

| <b>Sigla</b> | $v_{\min}$<br>(m/s)      | $v_{\rm max}$<br>(m/s)  | $\overline{\boldsymbol{v}}$<br>(m/s)  | $\sigma_v$<br>(m/s)  | <b>Altura</b><br>(m) |
|--------------|--------------------------|-------------------------|---------------------------------------|----------------------|----------------------|
| <b>BJD</b>   | 0,00                     | 12,95                   | 5,10                                  | 1,79                 | 50                   |
| TRI          | 0,00                     | 37,00                   | 11,97                                 | 5,13                 | 50                   |
| <b>MAC</b>   | 0,20                     | 11,60                   | 4,48                                  | 1,99                 | 10                   |
| <b>MOS</b>   | 0,10                     | 9,40                    | 3,32                                  | 1,95                 | 10                   |
| <b>NAT</b>   | 0,09                     | 10,50                   | 4,70                                  | 1,81                 | 10                   |
| <b>Sigla</b> | $v_{\min}$<br>$(p.u.)^5$ | $v_{\rm max}$<br>(p.u.) | $\overline{\boldsymbol{v}}$<br>(p.u.) | $\sigma_v$<br>(p.u.) | <b>Altura</b><br>(m) |
| $TA-1$       | 0,06                     | 1,00                    | 0,50                                  | 0,14                 | 70                   |
| $TA-2$       | 0,11                     | 1,00                    | 0,53                                  | 0,14                 | 100                  |
| $TA-3$       | 0,06                     | 1,00                    | 0,53                                  | 0,14                 | 100                  |
| $TA-4$       | 0,09                     | 1,00                    | 0,52                                  | 0,14                 | 100                  |
| $TA-5$       | 0,02                     | 1,00                    | 0,48                                  | 0,17                 | 100                  |
| TA-6         | 0,03                     | 1,00                    | 0,49                                  | 0,16                 | 100                  |
| $TA-7$       | 0,03                     | 1,00                    | 0,54                                  | 0,15                 | 100                  |
| $TA-8$       | 0,03                     | 1,00                    | 0,44                                  | 0,18                 | 100                  |
| TA-9         | 0,10                     | 1,00                    | 0,57                                  | 0,12                 | 100                  |
| $TA-10$      | 0,06                     | 1,00                    | 0,55                                  | 0,13                 | 100                  |

**Tabela 4 – Estatística das séries de velocidade da SONDA e INMET.**

**Fonte: Elaboração própria.**

## 4.2 SÉRIES DE GERAÇÃO EÓLICA HORÁRIA

<u>.</u>

As cinco séries de geração eólica utilizadas nesta tese, todas de propriedade da Petrobras, são referentes aos registros históricos da operação de usinas localizadas no Rio Grande do Norte. As séries foram escolhidas por causa da quantidade e qualidade dos dados. Na [Tabela 5](#page-50-0) são apresentados os períodos e o total de amostras (tamanho) destas séries.

<sup>5</sup> Valores em por unidade cujo valor de base é a velocidade máxima da série para a respectiva torre anemométrica.

As 4 primeiras usinas da [Tabela 5](#page-50-0) possuem *layouts* semelhantes, estão fisicamente muito próximas umas das outras e compartilham o mesmo ponto de conexão ao sistema elétrico. O período de registro das séries das 4 usinas é o mesmo, o que possibilita, caso necessário ou desejado, a agregação das potências geradas por cada uma individualmente para avaliação do comportamento das previsões para o agrupamento de usinas eólicas.

A última usina da [Tabela 5](#page-50-0) possui aerogeradores de menor porte e sua capacidade nominal é inferior às demais. Outro aspecto característico da UEE-5 é que ela está instalada próxima em local com melhor recurso eólico, assim o seu registro histórico apresenta uma quantidade maior de valores de geração na capacidade nominal.

<span id="page-50-0"></span>

| Série          | <b>Sigla</b> | Fonte     | Período                                               | <b>Tamanho</b> |
|----------------|--------------|-----------|-------------------------------------------------------|----------------|
| Usina Eólica 1 | UEE-1        | Petrobras |                                                       |                |
| Usina Eólica 2 | $UEE-2$      | Petrobras | 137 dias e 16 horas sequenciais <sup>6</sup>          | 3.304          |
| Usina Eólica 3 | UEE-3        | Petrobras | 67 dias e 8 horas sequenciais                         | 1.616          |
| Usina Eólica 4 | UEE-4        | Petrobras |                                                       |                |
| Usina Eólica 5 | UEE-5        | Petrobras | 47 dias e 16 horas sequenciais<br>31 dias sequenciais | 1.144<br>744   |

**Tabela 5 – Séries de geração eólica utilizadas.**

#### **Fonte: Elaboração própria.**

Para as cinco usinas consideradas, as previsões serão realizadas utilizando apenas a série histórica das gerações, pois as suas respectivas séries das velocidades de vento apresentam muitos períodos sem registro de dados, ou com registros suspeitos. Outro motivo para realização direta da potência produzida pelas usinas é evitar o acréscimo de incertezas com a utilização da curva de potência dos aerogeradores<sup>7</sup>, que é uma curva de referência específica para valores padronizados de referência e que busca representar um comportamento esperado do aerogerador, sendo que na prática há uma variância considerável entre os valores de geração estimados com a curva de potência e aqueles realmente verificados.

1

<sup>6</sup> Períodos idênticos para as quatro primeiras usinas.

<sup>7</sup> Para maiores detalhes sobre a conversão da energia cinética do vento em energia elétrica, sugere-se a leitura do [APÊNDICE B,](#page-75-0) no qual descrevem-se os princípios básicos da geração eólica.

<span id="page-51-0"></span>Os valores médios e os desvios padrões, ambos normalizados pelas capacidades das plantas, são apresentados na [Tabela 6.](#page-51-0) Obviamente que os valores mínimos e máximos são iguais a 0 e 1, respectivamente.

| Sigla | $\overline{\bm{p}}$<br>(p.u.) | $\sigma_P$<br>(p.u.) |
|-------|-------------------------------|----------------------|
| UEE-1 | 0,28                          | 0.19                 |
| UEE-2 | 0,28                          | 0,19                 |
| UEE-3 | 0,26                          | 0,18                 |
| UEE-4 | 0,30                          | 0,19                 |
| UEE-5 | 0,38                          | 0,33                 |

**Tabela 6 – Estatística das séries de geração eólica.**

**Fonte: Elaboração própria.**

#### 4.3 CONJUNTOS DE TREINAMENTO E TESTE

Os conjuntos de treinamento e validação para otimização das redes do método GAF-RCDESIGN foram definidos de maneira distinta para as diversas séries utilizadas na tese. Para as séries de BJD e TRI, além das dez séries das torres anemométricas, utilizaram-se 75% dos dados para treinamento e validação e os 25% restantes foram utilizados para teste e comparação com os outros métodos. Dentre os dados selecionados para treinamento e validação, 90% foram utilizados para treinamento das redes e os 10% restantes para validação cruzada. Estes percentuais foram definidos de acordo com [9] e permitem uma comparação adequada entre os desempenhos dos métodos RCDESIGN, proposto em [9], e o GAF-RCDESIGN, proposto na presente tese.

Para as séries de MAC, MOS e NAT buscou-se utilizar os mesmos conjuntos de testes definidos em [13], permitindo uma comparação adequada entre os desempenhos do GAF-RCDESIGN e do método TWESN, proposto em [13]. Para as três séries, os conjuntos de treinamento e validação são formados pelos dados do ano de 2008, sendo 90% destes utilizados para treinamento das redes e os 10% restantes para validação cruzada. O conjunto de testes de Macau é formado pelas 8.016 velocidades médias horárias do período entre 01/01/2009 e 30/11/2009. Para Mossoró, o conjunto de testes possui 4.416 velocidades referentes ao período de 01/03/2009 a 31/08/2009. Para Natal, o conjunto de testes possui 4.368 velocidades do período entre 01/10/2009 e 31/03/2010. Os conjuntos utilizados para MAC, MOS e NAT já foram utilizados em [11], [12], [13] e [23], nos quais se compararam os desempenhos de métodos que utilizam RNA, Sistemas de Inferência Neuro-*Fuzzy* (*Artificial Neuro-Fuzzy Inference System* – ANFIS) e ESN. Além disso, analisaram-se também em [11], [12], [13] e [23] os ganhos com a aplicação do pré-processamento das séries de entrada com a aplicação da análise de multiresolução via *Wavelets*.

Como as séries de geração correspondentes às usinas eólicas UEE-1 a UEE-5 nunca foram utilizadas em publicações anteriores, o critério para escolha dos conjuntos de treinamento, validação e testes foi baseado no maior período sequencial sem falha de dados. Para as quatro primeiras usinas, os conjuntos de treinamento e validação correspondem, respectivamente, a 90% e 10% do período com 3.304 dados. Os conjuntos de testes para estas quatro usinas correspondem ao período com 1.616 dados. Para a UEE-5, os conjuntos de treinamento e validação correspondem, respectivamente, a 90% e 10% do período com 1.144 dados. O conjunto de testes para a UEE-5 corresponde ao período com 744 dados.

### 4.4 VALIDAÇÃO CRUZADA

De acordo com [8], a criação de sistemas que cometem poucos erros de previsão é uma tarefa relativamente fácil, porém é muito mais difícil reproduzir os bons resultados em novos casos. A autora em [8] comenta que os sistemas de previsão devem ter seus resultados analisados por uma técnica capaz de estimar a taxa de erro verdadeira, a fim de prever qual será seu desempenho em novos casos.

Com o objetivo de garantir bom desempenho durante o treinamento e buscando evitar o *overfitting*, aplicou-se no presente trabalho a validação cruzada com uso de dez partições, também conhecida por *10-fold cross-validation*. Diversas publicações com diferentes conjuntos de dados têm mostrado que 10 é o número de partições que permite a melhor estimativa de erro.

## 4.5 CRITÉRIOS PARA COMPARAÇÃO DOS MÉTODOS

Ao se propor um novo método de previsão, é muito importante destacar e quantificar os ganhos obtidos em relação aos métodos de referência [22]. A expressão utilizada para calcular estes ganhos percentuais para cada passo de previsão é apresentada a seguir:

$$
G_{ref,CA}(k) = 100 \left( \frac{CA_{ref}(k) - CA(k)}{CA_{ref}(k)} \right),\tag{27}
$$

em que,  $CA_{ref}(k) - \epsilon$  o critério de avaliação do método de referência;  $CA(k) - \epsilon$  o critério de avaliação do método proposto.

O critério de avaliação pode ser o MAE, MAPE, MSE, NMSE ou NRMSE. Obviamente, ao calcular o ganho, o mesmo critério deve ser utilizado para os dois métodos que estão sendo comparados.

#### **5 RESULTADOS**

Neste capítulo apresentam-se o fluxo das simulações e as comparações entre os desempenhos dos métodos TWESN, RCDESIGN, Persistência e GAF-RCDESIGN para os conjuntos de teste das diversas séries temporais. No [APÊNDICE D,](#page-91-0) [APÊNDICE E](#page-122-0) e [APÊNDICE F](#page-133-0) estão registrados os desempenhos em todos experimentos do GAF-RCDESIGN para as séries utilizadas na tese. Embora todos os métodos avaliados possam ser aplicados para diferentes horizontes de previsão, optou-se por registrar na tese apenas os resultados para o horizonte 24 horas. O capítulo se encerra com uma discussão sobre os resultados obtidos.

### 5.1 FLUXO DAS SIMULAÇÕES COM O GAF-RCDESIGN

Devido às características aleatórias do método GAF-RCDESIGN, realizaram-se 30 inicializações<sup>8</sup> do método para cada uma das bases de dados utilizadas nesta tese, sendo o desempenho médio para uma determinada base correspondente à média dos desempenhos nas 30 inicializações. O pseudocódigo do algoritmo utilizado para as simulações de uma determinada base é apresentado na [Tabela 7.](#page-54-0)

<span id="page-54-0"></span>**Tabela 7 – Pseudocódigo das simulações com o GAF-RCDESIGN.**

Criar a base de dados; Separar os conjuntos de treinamento, validação e teste; Criar 10 partições (validação cruzada);  $n = 1$ ; **enquanto**  $n \leq 30$  **faça** Executar algoritmo **GAF-RCDESIGN;**  $n = n + 1$ ; Calcular o desempenho médio do GAF-RCDESIGN.

**Fonte: Adaptado de FERREIRA et al. (2013).**

### 5.2 COMPARAÇÃO DOS DESEMPENHOS (BJD, TRI)

Os desempenhos médios<sup>9</sup> dos métodos Persistência, RCDESIGN e GAF-RCDESIGN para BJD e TRI são apresentados na [Tabela 8](#page-55-0) e [Tabela 9,](#page-55-1) nas quais os valores em negrito

1

<sup>8</sup> Quantidade de inicializações proposta em [8].

<sup>9</sup> Para o RCDESIGN e o GAF-RCDESIGN o desempenho médio corresponde à média das 30 inicializações. Para

o método da persistência só há a necessidade de uma única inicialização.

indicam os melhores desempenhos para o critério correspondente. Para BJD e TRI foram analisados apenas os desempenhos para as previsões de velocidades.

<span id="page-55-0"></span>

| Critério     | Persistência | <b>RCDESIGN</b> | <b>GAF-RCDESIGN</b> |
|--------------|--------------|-----------------|---------------------|
| <b>MSE</b>   | 1,3913E-2    | 3,9673E-3       | 4.2341E-3           |
| <b>NRMSE</b> | 9.2295E-1    | 4,9230E-1       | 3,8854E-1           |
| <b>NMSE</b>  | 8,5183E-1    | 2,4237E-1       | 2,5798E-1           |
| MAPE(%)      | 23,99        | 12,08           | 13,08               |
| MAE(m/s)     | 1.22         | 0,62            | 0.64                |

**Tabela 8 – Desempenhos médio dos testes – BJD.**

**Fonte: Elaboração própria.**

**Tabela 9 – Desempenhos médio dos testes – TRI.**

<span id="page-55-1"></span>

| <b>GAF-RCDESIGN</b> |
|---------------------|
|                     |
|                     |
|                     |
|                     |
|                     |
|                     |

**Fonte: Elaboração própria.**

Na [Tabela 10](#page-55-2) são apresentados os ganhos do desempenho das previsões do RCDESIGN e GAF-RCDESIGN em relação ao desempenho do método da Persistência para as séries BJD e TRI. Os valores em negrito indicam os melhores desempenhos para o critério correspondente.

**Tabela 10 – Ganhos em relação à Persistência – BJD e TRI.**

<span id="page-55-2"></span>

|                       |                 | <b>BJD</b>          |                 | TRI                 |
|-----------------------|-----------------|---------------------|-----------------|---------------------|
| Critério              | <b>RCDESIGN</b> | <b>GAF-RCDESIGN</b> | <b>RCDESIGN</b> | <b>GAF-RCDESIGN</b> |
| $G_{Pers,MSE}$ (%)    | 71,5            | 69,6                | 83,2            | 83,8                |
| $G_{Pers, NRMSE}$ (%) | 46,7            | 57,9                | 32,4            | 69,9                |
| $G_{Pers,NMSE}$ (%)   | 71,5            | 69,7                | 54,3            | 83,4                |
| $G_{Pers,MAPE}$ (%)   | 49,6            | 45,5                | 56,1            | 65,4                |
| $G_{Pers,MAE}$ (%)    | 49,2            | 47,5                | 54,7            | 56,3                |

**Fonte: Elaboração própria.**

Conforme pode ser observado na [Tabela 8](#page-55-0) e [Tabela 9,](#page-55-1) os desempenhos dos métodos RCDESIGN e GAF-RCDESIGN são bastante superiores ao desempenho do método da Persistência. Para a base de BJD, o método RCDESIGN apresentou desempenho ligeiramente melhor do que o GAF-RCDESIGN. Por outro lado, para TRI, o GAF-RCDESIGN foi superior em todos os critérios avaliados.

Os resultados apresentados nesta seção são muito importantes, pois demonstram que o método proposto nesta tese (GAF-RCDESIGN) fornece resultados satisfatórios quando comparados àqueles obtidos com a utilização do método de origem (RCDESIGN), o que nos dá segurança de que a aplicação do GAF-RCDESIGN às demais bases fornecerá bons resultados, possivelmente semelhantes àqueles que seriam obtidos com a utilização do RCDESIGN.

#### 5.3 COMPARAÇÃO DOS DESEMPENHOS (MAC, MOS, NAT)

Os desempenhos médios<sup>10</sup> dos métodos Persistência, TWESN e GAF-RCDESIGN para MAC, MOS e NAT são apresentados na [Tabela 11,](#page-56-0) [Tabela 12](#page-56-1) e [Tabela 13,](#page-57-0) nas quais os valores em negrito indicam os melhores desempenhos para o critério correspondente (MSE ou MAE).

**Tabela 11 – Desempenhos médios dos testes – MAC.**

<span id="page-56-0"></span>

| Critério           | Persistência | <b>TWESN</b> | <b>GAF-RCDESIGN</b> |
|--------------------|--------------|--------------|---------------------|
| $MSE(m^{2}/s^{2})$ | 2,4315       | 1.6476       | 0.8322              |
| MAE(m/s)           | .1950        | 0.9934       | 0.7144              |

| Fonte: Elaboração própria. |  |  |
|----------------------------|--|--|
|                            |  |  |

**Tabela 12 – Desempenhos médios dos testes – MOS.**

<span id="page-56-1"></span>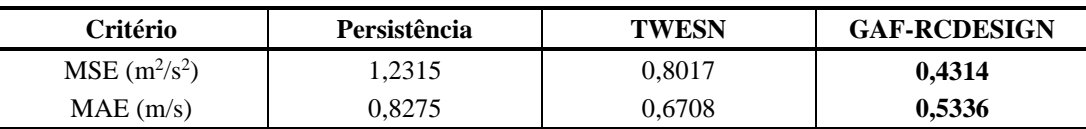

#### **Fonte: Elaboração própria.**

1

<sup>10</sup> Para o RCDESIGN e o GAF-RCDESIGN o desempenho médio corresponde à média das 30 inicializações. Para o método da persistência só há a necessidade de uma única inicialização.

<span id="page-57-0"></span>

| Critério           | <b>Persistência</b> | <b>TWESN</b> | <b>GAF-RCDESIGN</b> |
|--------------------|---------------------|--------------|---------------------|
| $MSE(m^{2}/s^{2})$ | 1.3400              | 0.9080       | 0,2906              |
| MAE(m/s)           | 0.8830              | 0.7437       | 0.4749              |

**Tabela 13 – Desempenhos médios dos testes – NAT.**

**Fonte: Elaboração própria.**

Na [Tabela 14](#page-57-1) apresentam-se os resultados do NMAE<sub>P</sub> das previsões de geração para MAC, MOS e NAT com as melhores redes para cada um dos métodos. Nestes casos, as velocidades de vento previstas foram convertidas para previsões de geração com a utilização da curva de potência<sup>11</sup> descrita em [23], em sua seção 6.2. As melhores redes são aquelas que apresentaram menores valores do MAE para as previsões de velocidades nos conjuntos de teste.

<span id="page-57-1"></span>**Tabela 14 – (% de ) das previsões de geração – MAC, MOS e NAT.**

| Série      | Persistência | <b>TWESN</b> | <b>GAF-RCDESIGN</b> |
|------------|--------------|--------------|---------------------|
| MAC.       | 7,03         | 5.91         | 4,12                |
| <b>MOS</b> | 1.38         | 1,05         | 0,81                |
| NAT        | 5,58         | 4.92         | 3,14                |

#### **Fonte: Elaboração própria.**

Na [Tabela 15](#page-58-0) são apresentados os ganhos do desempenho do TWESN e GAF-RCDESIGN em relação ao desempenho do método da Persistência para as séries MAC, MOS e NAT. Os valores em negrito indicam os melhores desempenhos para o critério correspondente.

Conforme esperado, o desempenho GAF-RCDESIGN foi superior aos demais métodos (Persistência e TWESN) em todos critérios analisados para as séries de MAC, MOS e NAT.

<u>.</u>

<sup>&</sup>lt;sup>11</sup> Consultar o [APÊNDICE E](#page-122-0) para mais detalhes sobre a utilização da curva de potência.

<span id="page-58-0"></span>

|                           |              | <b>MAC</b>          |              | <b>MOS</b>          |              | <b>NAT</b>          |
|---------------------------|--------------|---------------------|--------------|---------------------|--------------|---------------------|
| Critério                  | <b>TWESN</b> | <b>GAF-RCDESIGN</b> | <b>TWESN</b> | <b>GAF-RCDESIGN</b> | <b>TWESN</b> | <b>GAF-RCDESIGN</b> |
| $u_{Pers, MSE}$ (%)       | 32,2         | 65,8                | 34,9         | 65,0                | 32,2         | 78,3                |
| $U_{\text{Pers,MAE}}$ (%) | 16.9         | 40,2                | 18.9         | 35,5                | 15,8         | 46,2                |
| (% )<br>$u_{Pers,NMAEp}$  | 15.9         | 41,4                | 23.9         | 41,3                | 11,9         | 43,7                |

**Tabela 15 – Ganhos em relação à Persistência – MAC, MOS e NAT.**

**Fonte: Elaboração própria.**

# 5.4 COMPARAÇÃO DOS DESEMPENHOS (TA)

1

Os desempenhos médios<sup>12</sup> dos métodos Persistência e GAF-RCDESIGN para os conjuntos de teste das torres anemométricas são apresentados na [Tabela 16,](#page-58-1) nas quais os valores em negrito indicam os melhores desempenhos para o critério correspondente. Os critérios  $NMAE_v$  (% de  $v_{\text{max}}$ ) e MAPE são referentes às previsões de velocidade. O critério NMAE<sub>P</sub> (% de  $P_{inst}$ ) é referente às previsões de geração com a curva de potência.

<span id="page-58-1"></span>

|         | <b>NMAE</b> <sub>v</sub> (% de $v_{\text{max}}$ ) |                     | MAPE (%)     |                     | <b>NMAE</b> <sub>p</sub> <sup>13</sup> (% de $P_{\text{inst}}$ ) |                     |
|---------|---------------------------------------------------|---------------------|--------------|---------------------|------------------------------------------------------------------|---------------------|
| Série   | Persistência                                      | <b>GAF-RCDESIGN</b> | Persistência | <b>GAF-RCDESIGN</b> | Persistência                                                     | <b>GAF-RCDESIGN</b> |
| $TA-1$  | 6,3505                                            | 3,5530              | 14,1940      | 8,1622              | 11,4563                                                          | 6,0086              |
| $TA-2$  | 6,8040                                            | 3,8785              | 14,5259      | 8,4291              | 10,9594                                                          | 5,8870              |
| $TA-3$  | 6.9139                                            | 3,8693              | 15,2403      | 8,6313              | 12,8020                                                          | 6,7960              |
| $TA-4$  | 7,2918                                            | 3,9343              | 15,9971      | 8,7902              | 12,2253                                                          | 6,1998              |
| $TA-5$  | 7.2780                                            | 3.7081              | 17.3205      | 8,8166              | 12.1406                                                          | 5,9993              |
| $TA-6$  | 6,8812                                            | 3,9396              | 16,1939      | 9,2631              | 10,2857                                                          | 5,7656              |
| $TA-7$  | 6,3825                                            | 3,4362              | 13,1183      | 6,9924              | 11,6743                                                          | 6,3131              |
| $TA-8$  | 13,6600                                           | 2,9497              | 44,7107      | 9,1420              | 28,1966                                                          | 5,5020              |
| $TA-9$  | 5,9060                                            | 2,8638              | 13,5733      | 6,5134              | 9,8388                                                           | 4,5888              |
| $TA-10$ | 5,9688                                            | 3,0006              | 13,4823      | 6,7263              | 9,6121                                                           | 4,6826              |

**Tabela 16 – Desempenhos médios dos testes – TA-1 a TA-10.**

**Fonte: Elaboração própria.**

<sup>12</sup> Para o RCDESIGN e o GAF-RCDESIGN o desempenho médio corresponde à média das 30 inicializações. Para o método da persistência só há a necessidade de uma única inicialização.

<sup>&</sup>lt;sup>13</sup> O cálculo do NMAE<sub>P</sub> (% de  $P_{inst}$ ) para o GAF-RCDESIGN foi realizado utilizando a rede com o melhor desempenho (menor MAE) no conjunto de testes.

Na [Tabela 17](#page-59-0) são apresentados os ganhos do desempenho do GAF-RCDESIGN em relação ao desempenho do método da Persistência para as séries das dez torres anemométricas da Petrobras. Observa-se que os ganhos com a utilização do método proposto são superiores a 40% em relação ao método de referência, atingindo valores da ordem de 80% para a TA-8.

| Série   | $G_{Pers,NMAE_V}$<br>$(\%)$ | $G_{Pers,MAPE}$<br>$(\%)$ | G <sub>Pers,NMAE<sub>P</sub></sub><br>(%) |
|---------|-----------------------------|---------------------------|-------------------------------------------|
| $TA-1$  | 44,05                       | 42,50                     | 47,55                                     |
| $TA-2$  | 43,00                       | 41,97                     | 46,28                                     |
| $TA-3$  | 44,04                       | 43,37                     | 46,91                                     |
| $TA-4$  | 46,04                       | 45,05                     | 49,29                                     |
| $TA-5$  | 49,05                       | 49,10                     | 50,58                                     |
| $TA-6$  | 42,75                       | 42,80                     | 43,95                                     |
| $TA-7$  | 46,16                       | 46,70                     | 45,92                                     |
| $TA-8$  | 78,41                       | 79,55                     | 80,49                                     |
| $TA-9$  | 51,51                       | 52,01                     | 53,36                                     |
| $TA-10$ | 49.73                       | 50,11                     | 51,28                                     |

<span id="page-59-0"></span>**Tabela 17 – Ganhos do GAF-RCDESIGN × Persistência – TA-1 a TA-10.**

**Fonte: Elaboração própria.**

#### 5.5 COMPARAÇÃO DOS DESEMPENHOS (UEE)

1

Os desempenhos médios<sup>14</sup> dos métodos Persistência e GAF-RCDESIGN para os conjuntos de teste das usinas eólicas são apresentados na [Tabela 18,](#page-60-0) nas quais os valores em negrito indicam os melhores desempenhos para o critério correspondente. No caso das previsões das usinas eólicas, o método continuou a ser do tipo univariados, porém ao invés da utilização de velocidades de vento na entrada e saída da ESN, utilizaram-se como variáveis as potências geradas nas usinas. Um dos motivos para tal modificação é a baixa qualidade das séries de velocidades disponibilizadas. O outro motivo é a verificação do desempenho das previsões do método proposto com a utilização de séries temporais de variáveis diferentes da

<sup>14</sup> Para o RCDESIGN e o GAF-RCDESIGN o desempenho médio corresponde à média das 30 inicializações. Para o método da persistência só há a necessidade de uma única inicialização.

<span id="page-60-0"></span>velocidade do vento. Para as previsões das usinas eólicas o critério comparativo escolhido foi o NMAE<sub>P</sub> (% de  $P_{\text{inst}}$ ).

|         | <b>NMAE</b> <sub>p</sub> (% de $P_{inst}$ ) |                     |  |
|---------|---------------------------------------------|---------------------|--|
| Série   | Persistência                                | <b>GAF-RCDESIGN</b> |  |
| UEE-1   | 13,2571                                     | 8,4924              |  |
| $UEE-2$ | 13,3377                                     | 8,6357              |  |
| $UEE-3$ | 12,7296                                     | 8,1640              |  |
| UEE-4   | 13,4799                                     | 8,3473              |  |
| UEE-5   | 13,7003                                     | 11,1766             |  |

**Tabela 18 – Desempenhos médios dos testes – UEE-1 a UEE-5.**

**Fonte: Elaboração própria.**

Na [Tabela 19](#page-60-1) são apresentados os ganhos do desempenho do GAF-RCDESIGN em relação ao desempenho do método da Persistência para as séries das cinco usinas eólicas da Petrobras. Observa-se que os ganhos com a utilização do método proposto são superiores a 18% em relação ao método de referência para a UEE-5, atingindo valores superiores a 35% para as demais usinas eólicas.

<span id="page-60-1"></span>**Tabela 19 – Ganhos do GAF-RCDESIGN × Persistência – UEE-1 a UEE-5.**

| Série   | G <sub>Pers, NMAE<sub>P</sub></sub><br>$($ %) |
|---------|-----------------------------------------------|
| UEE-1   | 35,94                                         |
| $UEE-2$ | 35,25                                         |
| UEE-3   | 35,87                                         |
| UEE-4   | 38,08                                         |
| UEE-5   | 18.42                                         |

**Fonte: Elaboração própria.**

### 5.6 CARACTERÍSTICAS DAS SOLUÇÕES DO GAF-RCDESIGN

As características das soluções obtidas com a aplicação do GAF-RCDESIGN para as 600 simulações (30 simulações para cada uma das 20 séries) efetuadas com o método proposto são destacadas a seguir.

- Número médio de gerações do algoritmo genético:  $\approx 6$ ;
- Tempo médio de treinamento de uma ESN:  $\approx 0.7$  segundos;
- Quantidade média de neurônios do *reservoir*: : ≅ 43;
- Raio espectral médio: :  $\approx 0.97$ ;
- *Leak rate* média:  $: \approx 0.40$ ;
- Soluções que utilizaram os estados aumentados: :  $\approx 64,3\%$ ;
	- o 60% (forma quadrática) + 4,3% (multiresolução via *Wavelets*);
- Soluções que utilizaram a função "identidade" no *reservoir* : ≅ 94,7%;
- Soluções que utilizaram a pseudoinversa para treinamento do *readout* : ≅ 73,2%.

No [APÊNDICE F](#page-133-0) são apresentadas as características genéticas dos primeiros 20 genes (principais parâmetros das ESN) dos indivíduos com menores valores do MAE (ou NMAE) no conjunto de teste para cada uma das bases de dados analisadas. Optou-se por apresentar apenas os primeiros 20 genes destes indivíduos devido ao tamanho variável do genoma (quantidade de genes), que cresce em função do tamanho do *reservoir*, conforme descrito na seção 3.5.2.

#### 5.7 DISCUSSÃO

O método proposto nesta tese se baseia na previsão de séries temporais de velocidades de vento e de geração eólica, sendo as previsões de geração obtidas pela aplicação direta dos valores históricos da geração eólica à entrada da ESN ou pela aplicação da curva de potência às velocidades previstas pela rede. O desempenho do método para a realização de previsões de geração com a aplicação direta (potências na entrada e saída) foi validado com a sua aplicação à tarefa de previsão dos dados operacionais de cinco plantas eólicas reais.

Destaca-se que a aplicação direta da potência para a previsão da mesma é preferível, pois os registros históricos dos anemômetros localizados na nacele dos aerogeradores possuem, normalmente, qualidade inferior aos registros históricos da potência produzida pelos aerogeradores ou pela planta. Devido à proximidade física das usinas das usinas UEE-1, UEE-2, UEE-3 e UEE-4, semelhança de *layouts* e pelo fato de as mesmas compartilharem o mesmo ponto de conexão ao sistema elétrico, foram consideradas também as previsões com a agregação das mesmas. Embora os resultados não tenham sido registrados nesta tese, afirma-se que houve

uma redução de aproximadamente 1 ponto percentual no NMAE da geração total em relação aos resultados individualizados.

O horizonte de previsão de vinte e quatro horas, analisado na tese, é considerado de curto prazo e apropriado para fornecimento de informações que podem subsidiar o planejamento da operação dos sistemas elétricos de potência, uma vez que a partida de usinas termoelétricas deve ser planejada com antecedência e sua duração varia de uma planta termelétrica para outra devido às diferentes tecnologias empregadas.

O valor do NMAE apresentado em [50] para as previsões de geração eólica no horizonte de 6 horas é aproximadamente 15% da capacidade instalada. Os valores do NMAE para horizontes de previsão variando entre 1 hora e 4 horas, apresentados em [51], variam entre 6% e 15%, respectivamente. De acordo com [52], o NMAE típico para as previsões de geração de parques eólicos localizados em terrenos planos é da ordem de 6% da capacidade instalada para previsões no horizonte de 6 horas, elevando-se a valores entre 9% e 11% para o horizonte de 48 horas.

O modelo híbrido proposto em [21] apresentou NMAE de 1,65% para previsões de geração no horizonte de 3 horas. Os autores compararam o desempenho do modelo com o método da Persistência, que apresentou NMAE de 5,24% para as previsões de geração no mesmo horizonte. Os valores do NMAE apresentados em [53] variam entre 2% e 16% para horizontes de previsão entre 1 hora e 24 horas, respectivamente.

Os autores em [54] apresentaram resultados de previsões no horizonte de 1 hora baseados na técnica de classificação e regressão denominada *Random Forest*. As previsões foram realizadas para o período de 1 ano e comparadas com resultados do método da Persistência e de RNA. Os melhores valores do NMAE apresentados foram 3,49%, 3,67% e 4,25% para o *Random Forest*, RNA e Persistência, respectivamente.

As previsões de geração no horizonte de 1 h obtidas com o método proposto em [55] apresentaram valor médio diário do NMAE igual a 0,48%, enquanto o método da Persistência apresentou NMAE igual a 1,01%. Por possuírem valores tão reduzidos, tais resultados devem ser analisados com cautela, pois embora os autores em [55] não tenham enfatizado, os gráficos apresentados em seu trabalho indicam que a geração eólica permanece a maior parte do tempo em valores muito baixos ou nulos. Dessa maneira, os erros de previsão naturalmente tendem a zero, como observado no baixo valor do NMAE para o método da Persistência. Caso semelhante ocorre com a série de Mossoró, que fica evidenciado com os baixos índices apresentados na [Tabela 14.](#page-57-1)

Em síntese, os resultados apresentados nesta tese demonstraram que os erros das previsões obtidas com o método proposto são equivalentes aos erros obtidos com outros modelos de previsão de velocidade de vento e geração eólica descritos na literatura.

### **6 CONCLUSÕES**

O método proposto nesta tese, o GAF-RCDESIGN, se baseia na utilização de algoritmo genético aplicado à otimização dos hiperparâmetros e topologia de redes neurais recorrentes do tipo *Echo State Networks* para a previsão de séries temporais de velocidades de vento e geração eólica. Assim como no método que deu origem ao método proposto na presente tese, não há a necessidade de redução dos autovalores da matriz de pesos do *reservoir* (camada interna da *Echo State Network*). O tempo despendido na otimização é consideravelmente inferior àquele necessário para a realização de uma busca exaustiva pelos melhores parâmetros da rede (que exige grande esforço computacional e elevado tempo de processamento). Os resultados obtidos com o GAF-RCDESIGN foram melhores do que aqueles obtidos com os métodos comparativos para 19 das 20 séries temporais utilizadas na tese.

O horizonte de previsão apresentado, correspondente a 24 horas, enquadra-se no horizonte temporal de curto prazo. Entende-se que este é um horizonte adequado para subsidiar o planejamento da operação dos sistemas hidrotérmico e eólico, uma vez que a entrada em operação de uma usina termoelétrica precisa ser definida com antecedência e o tempo de partida varia de uma planta para outra.

Um dos diferenciais do método proposto na tese é a possibilidade de utilização de estados aumentados no *reservoir*, os quais podem ser os sinais de aproximação e detalhe da análise de multiresolução via *Wavelets*, ou então do tipo quadráticos*.* Os estados aumentados possibilitam a redução da quantidade de neurônios no *reservoir* sem perda de desempenho e com redução do esforço computacional e, consequentemente, do tempo de processamento. Os resultados demonstraram que a maior parte das melhores soluções utilizaram os estados aumentados.

O método comparativo TWESN (proposto em [13] e desenvolvido ao longo da pesquisa da qual se originou esta tese) também apresentou bons resultados de previsão, porém ainda necessita de aprimoramento para contornar um problema do ponto de vista prático, exemplificado a seguir utilizando a base de Macau como referência: para a elaboração dos resultados apresentados em [11, 12, 13], aplicou-se a Transformada *Wavelet* Discreta (TWD) ao vetor concatenado dos dados de 2008 e 2009 (até 30/11/2009). O problema é que os dados do ano de 2009 foram utilizados como conjunto de teste do método. Assim, os resultados apresentados são melhores do que aqueles que seriam observados na prática, pois nos estudos apresentados os padrões de entrada da ESN já possuem, a priori, as informações "do futuro".

Falando de maneira mais clara, imagine que a ferramenta de previsão já esteja desenvolvida (treinada) e que se queira, a partir do instante t, prever as velocidades futuras  $(t + 1, t + 2, ...)$ . Nesse caso, a única opção para a aplicação da TWD é utilizar a massa de dados disponível até o instante t. Assim, os resultados do MAE, MAPE, RMSE obtidos serão piores do que aqueles apresentados em [11, 12, 13].

Diferentemente do que se estimaria ao verificarmos os resultados em [13], os resultados apresentados na tese comprovaram que é possível obter convergência com a utilização de funções de ativação do tipo "Identidade" no *reservoir* mesmo quando a sua matriz de pesos possui raio espectral maior do que 1 (um).

Alguns tópicos que não foram abordados nesta tese e que poderão ser abordados em pesquisas futuras são os seguintes:

- Desenvolvimento de modelos multivariados, considerando outras séries temporais como dados de entrada;
- Utilização de base de dados mais extensa e com melhor qualidade, com o objetivo de se desenvolverem variantes do método para previsões sazonais;
- Investigação da utilização de *wavelets* como funções de ativação para os neurônios da ESN;
- Proposição de índices de confiabilidade inéditos acoplados às previsões pontuais e às previsões de rampas de geração (tanto as rampas ascendentes quanto as descendentes);
- Metodologia para indicação de janelas de manutenção de parques eólicos;
- Aplicação do método GAF-RCDESIGN para a previsão de outras séries temporais, por exemplo para a previsão de radiação ou para a previsão de vazões naturais afluentes.

## **REFERÊNCIAS**

- [1] VENAYAGAMOORTHY, G. K.; ROHRIG, K.; ERLICH, I. One Step Ahead: Short-Term Wind Power Forecasting and Intelligent Predictive Control Based on Data Analytics. **IEEE Power and Energy Magazine**, v. 10, n. 5, p. 70-78, 2012.
- [2] MILLIGAN, M. et al. **Review and Status of Wind Integration and Transmission in United States: Key Issues and Lessons Learned**. Technical Report, NREL, 2015.
- [3] JOHANSSON, N.; ANGQUIST, L.; NEE, H. P. An Adaptive Controller for Power System Stability Improvement and Power Flow Control by Means of a Thyristor Switched Series Capacitor (TSSC). **IEEE Transactions on Power Systems**, v. 25, p. 381-391, 2010.
- [4] SORENSEN, P. et al. **Operation and Control of Large Wind Turbines and Wind Farms**. Riso National Laboratory Report, 2005.
- [5] UEHARA, A. et al. Output Power Dispatch Control for a Wind Farm in a Small Power System. **Wind Energy**, v. 13, p. 671-684, Oct. 2010.
- [6] TARNOWSKI, G.C.; REGINATTO, R. Adding Active Power Regulation to Wind Farms with Variable Speed Induction Generators. **In IEEE Power Engineering Society General Meeting**, Jun. 2007.
- [7] OCHOA, L.F.; HARRISON, G.P. Minimizing Energy Losses: Optimal Accommodation and Smart Operation of Renewable Distributed Generation. **IEEE Transactions on Power Systems**, v. 26, p. 198-205, Feb. 2011.
- [8] FERREIRA, A. A. **UM MÉTODO PARA DESIGN E TREINAMENTO DE RESERVOIR COMPUTING APLICADO À PREVISÃO DE SÉRIES TEMPORAIS**. 2011. Tese (Doutorado em Ciências da Computação) - Centro de Informática, Universidade Federal de Pernambuco, Recife, 2011.
- [9] FERREIRA, A. A.; LUDERMIR, T. B.; AQUINO, R. R. B. An approach to reservoir computing design and training. **Expert Systems with Applications**, n. 40, p. 4172-4182, 2013.
- [10] SCHRAUWEN, B.; VERSTRAETEN, D.; HAENE, M. D. **Reservoir Computing Toolbox Manual**. Disponível em:

http://citeseerx.ist.psu.edu/viewdoc/download?doi=10.1.1.232.412&rep=rep1&type=pdf. Acesso em: 29 jul. 2018.

- [11] AQUINO, R. R. B. et al. Wind forecasting and wind power generation: Looking for the best model based on artificial intelligence. **In IEEE International Joint Conference on Neural Networks (IJCNN)**, Brisbane, 2012.
- [12] AQUINO, R. R. B. et al. Models Based on Neural Networks and Neuro-Fuzzy Systems for Wind Power Prediction Using Wavelet Transform as Data Preprocessing Method. **In Communications in Computer and Information Science (Print)**, p. 272 - 281, 2012.
- [13] GOUVEIA, H. T. V.; AQUINO, R. R. B.; FERREIRA, A. A. Enhancing Short-Term Wind Power Forecasting through Multiresolution Analysis and Echo State Networks. **Energies**, v. 11, n. 4, 2018.
- [14] JENSEN, U.S.; PELGRUM, E.; MADSEN, H. The Development of a Forecasting Model for the Prediction of Wind Power Production to be Used in Central Dispatch Centres. **In Proceedings of the EWEC '94**, Thessaloniki, p. 353-356, 1994.
- [15] ELSAM, **Final Report on EU JOULE II Project JOU-CT92-0083**, 1996.
- [16] BEYER, H.G. et al. Short Term Prediction of Wind Speed and Power Output of a Wind Turbine with Neural Networks. **In Proceedings of the EWEC '94**, Thessaloniki, p. 349- 352, 1994.
- [17] ALEXIADIS, M.C. et al. Short-Term Forecasting of Wind Speed and Related Electrical Power. **Solar Energy**, p. 61-68, 1998.
- [18] SFETSOS, A. A novel approach for the forecasting of mean hourly wind speed time series. **Renewable Energy**, p. 163-174, 2001.
- [19] AQUINO, R. R. B. et al. Application of wavelet and neural network models for wind speed and power generation forecasting in a Brazilian experimental wind park. **In IEEE International Joint Conference on Neural Networks (IJCNN)**, Atlanta, 2009.
- [20] DAMOUSIS, I. G. et al. A Fuzzy Model for Wind Speed Prediction and Power Generation in Wind Parks Using Spatial Correlation. **IEEE Transactions on Energy Conversion**, p. 352-361, Jun. 2009.
- [21] CATALÃO, J. P. S.; POUSINHO, H. M. I.; MENDES, V. M. F. Hybrid Wavelet-PSO-ANFIS Approach for Short-Term Wind Power Forecasting in Portugal. **IEEE Transactions on Sustainable Energy**, p. 50-59, Jan. 2011.
- [22] MADSEN, H. et al. A Protocol for Standardizing the Performance Evaluation of Shortterm Wind Power Prediction Models. **Wind Engineering**, p. 475-489, 2005.
- [23] GOUVEIA, H. T. V. **PREVISÃO DE VENTOS E GERAÇÃO EÓLICA DO SISTEMA NE: ANALISANDO DIVERSOS SÍTIOS E BUSCANDO A MELHOR MODELAGEM ATRAVÉS DA INTELIGÊNCIA ARTIFICIAL**. 2011. Dissertação (Mestrado em Engenharia Elétrica) - Programa de Pós-Graduação em Engenharia Elétrica, Universidade Federal de Pernambuco, Recife, 2011.
- [24] HOU, Z. et al. Uncertainty Reduction in Power Generation Forecast Using Coupled Wavelet-ARIMA. **In IEEE PES General Meeting**, Conference & Exposition, July 27- 31, Piscataway, 2014.
- [25] KAVOUSI-FARD, A.; KHOSRAVI, A.; NAHAVADI, S. A Novel Fuzzy Multi-Objective Framework to Construct Optimal Prediction Intervals for Wind Power Forecast. **In IEEE International Joint Conference on Neural Networks (IJCNN)**, Beijing, 2014.
- [26] KHOSRAVI, A.; NAHAVANDI, S.; CREIGHTON, C. Lower Upper Bound Estimation Method for Construction of Neural Network-Based Prediction Intervals. **IEEE Transactions on Neural Networks**, p. 337-346, Mar. 2011.
- [27] SKITTIDES, C.; FRÜH, W. Wind Forecasting Using Principal Component Analysis. **Renewable Energy**, p. 365-374, 2014.
- [28] AQUINO, R. R. B. et al. Forecasting Models of Wind Power in Northeastern of Brazil. **In IEEE International Joint Conference on Neural Networks (IJCNN 2013)**, Dallas, 2013.
- [29] AQUINO, R. R. B. et al. Investigating the Use of Echo State Networks for Prediction of Wind Power Generation. **In IEEE Symposium on Computational Intelligence for Engineering Solutions (CIES 2014)**, Orlando, 2014.
- [30] AQUINO, R. R. B. et al. Improving Reservoir Based Wind Power Forecasting with Ensembles. **In IEEE International Conference on Systems, Man and Cybernetics (SMC 2014)**, San Diego, 2014.
- [31] AQUINO, R. R. B. et al. Echo state networks, artificial neural networks and fuzzy systems models for improve short-term wind speed forecasting. **In IEEE International Joint Conference on Neural Networks (IJCNN 2015)**, Killarney, 2015.
- [32] SHI, J. et al. Hybrid Forecasting Model for Very-Short Term Wind Power Forecasting Based on Grey Relational Analysis and Wind Speed Distribution Features. **IEEE Transactions on Smart Grid**, p. 521-526, Jan. 2014.
- [33] CHEN, N. et al. Wind Power Forecasts Using Gaussian Processes and Numerical Weather Prediction. **IEEE Transactions on Power Systems**, p. 656-665, 2014.
- [34] COUTO, A. et al. Impact of Weather Regimes on the Wind Power Ramp Forecast in Portugal. **IEEE Transactions on Sustainable Energy**, p. 934-942, 2015.
- [35] VERSTRAETEN, D. et al. An experimental unification of reservoir computing methods. **Neural Networks**, p. 391–403, Apr. 2007.
- [36] MAASS, W.; NATSCHLAGER, T.; MARKRAM, H. Real-time computing without stable states: A new framework for neural computation based on perturbations. **Neural Computation**, p. 2531–2560, Nov. 2002.
- [37] JAEGER, H. **The echo state approach to analyzing and training recurrent neural networks.** Technical report, GDM 148, German National Resource Center for Information Technology, 2001.
- [38] LUKOSEVICIUS, M.; JAEGER, H. Reservoir computing approaches to recurrent neural network training. **Computer Science Review**, p. 127–149, Aug. 2009.
- [39] ANTONELO, E. A.; SCHRAUWEN, B.; STROOBANDT, D. Event detection and localization for small mobile robots using reservoir computing. **Neural Networks**, p. 862–871, Aug. 2008.
- [40] JAEGER, H. **Adaptive Nonlinear System Identification with Echo State Networks.** 2003. Disponível em: https://papers.nips.cc/paper/2318-adaptive-nonlinear-systemidentification-with-echo-state-networks.pdf. Acesso em: 29 jul. 2018.
- [41] JAEGER, H. **Short term memory in echo state networks**. 2002. Disponível em: http://minds.jacobsuniversity.de/sites/default/files/uploads/papers/STMEchoStatesTechRep.pdf. Acesso em: 10 jul. 2018.
- [42] VENAYAGAMOORTHY, G. K.; SHISHIR, B. Effects of spectral radius and settling time in the performance of echo state networks. **Neural Networks**, v. 10, no. 5, p. 861- 863, Sep. 2009.
- [43] ANTONELO, B.; SCHRAUWEN, B. Learning slow features with reservoir computing for biologically-inspired robot localization. **Neural Networks**, v. 10, no. 5, p. 178-190, Jan. 2012.
- [44] YILDIZ, I. B.; JAEGER, H.; KIEBEL, S. J. Re-visiting the echo state property. **Neural Networks**, v. 10, no. 5, p. 1-9, Nov. 2012.
- [45] KORYAKIN, D.; LOHMANN, J.; BUTZ, M. V. Balanced echo state networks. **Neural Networks**, v. 10, no. 5, p. 35-45, Dec. 2012.
- [46] BUTCHER, J.B. et al. Reservoir computing and extreme learning machines for nonlinear time-series data analysis. **Neural Networks**, v. 10, no. 5, p. 76-89, Feb. 2013.
- [47] CUI, H. et al. Effect of hybrid circle reservoir injected with wavelet-neurons on performance of echo state network. **Neural Networks**, v. 10, no. 5, p. 141-151, Sep. 2014.
- [48] L. PRECHELT, **Proben1 - a set of neural network benchmark problems and benchmarking rules**. 1994. Disponível em: https://publikationen.bibliothek.kit.edu/39794/2050. Acessso em: 13 mar. 2018.
- [49] JAEGER, H. **Simple Matlab toolbox for Echo State Networks**. Disponível em: http://organic.elis.ugent.be/node/129. Acesso em: 01 Set. 2015.
- [50] MIRANDA, V. et al. New Concepts in Wind Power Forecasting Models. **WindPower 2009, Conference and Exhibition Centre**, Chicago, Illinois, 2009.
- [51] KUSIAK, A.; ZHENG, H.; SONG, Z. Short-Term Prediction of Wind Farm Power: A Data Mining Approach. **IEEE Transactions on Energy Conversion**, p. 125–136, 2009.
- [52] GIEBEL, G. et al. **The State of the Art in Short-Term Prediction of Wind Power A Literature Overview**. 2nd Edition, ANEMOS.plus/SafeWind, Deliverable Report, 2011.
- [53] XYDAS, E. et al. Probabilistic wind power forecasting and its application in the scheduling of gas-fired generators. **Applied Energy**, p. 382 - 394, 2017.
- [54] LAHOUAR, A.; SLAMA, J.B.H. Hour-ahead wind power forecast based on random forests. **Renewable Energy**, v. 109, p. 529-541, 2017.
- [55] ZHENG, D. et al. Day-Ahead Wind Power Forecasting Using a Two-Stage Hybrid Modeling Approach Based on SCADA and Meteorological Information, and Evaluating the Impact of Input-Data Dependency on Forecasting Accuracy. **Energies**, v. 10, 2017.
- [56] SOUZA, R. C.; CAMARGO, M. E. **ANÁLISE E PREVISÃO DE SÉRIES TEMPORAIS. OS MODELOS ARIMA**. 2ª ed., Rio de Janeiro: Gráfica e Editora Regional, 2004.
- [57] PATEL, M. R. **Wind and Solar Power Systems - Design, Analysis, and Operation**. 2 ed., Boca Raton: CRC Press, 2006.
- [58] MARQUES, J. et al. A Survey on Variable-Speed Wind Turbine System. **Em Congresso Brasileiro de Eletrônica de Potência – COBEP'02**, Florianópolis, 2002.
- [59] CARLIN, P. W.; LAXSON, A. S.; MULJADI, E. B. **The History and State of the Art of Variable-Speed Wind Turbines Technology.** NREL, Golden, 2001.
- [60] PAVINATTO, E. F. **FERRAMENTA PARA AUXÍLIO À ANÁLISE DE VIABILIDADE TÉCNICA DA CONEXÃO DE PARQUES EÓLICOS À REDE ELÉTRICA.** Dissertação (Mestrado em Engenharia Elétrica) - Programa de Pós-Graduação em Engenharia Elétrica, Universidade Federal do Rio de Janeiro, Rio de Janeiro, 2005.
- [61] OLIVEIRA, J. B. **SISTEMAS INTELIGENTES E WAVELETS PARA PREVISÃO DE VENTO E GERAÇÃO EÓLICA**. Dissertação (Mestrado em Engenharia Elétrica) - Programa de Pós-Graduação em Engenharia Elétrica, Universidade Federal de Pernambuco, Recife, 2008.
- [62] AQUINO, R. R. B. et al. AVALIAÇÃO DA COMPLEMENTARIDADE ENTRE OS FLUXOS HIDROLÓGICO E EÓLICO NA REGIÃO NORDESTE. **Em XIII Congresso Brasileiro de Energia**, Rio de Janeiro, 2010.
- [63] SANTOSO, S.; POWER, E. J.; GRANDY, W. M. Power Quality Disturbance Data Compression Using Wavelet Transform Methods. **IEEE Transactions on Power Delivery**, p. 1250-1257, Jul. 1997.
- [64] LIRA, M. M. S. **WAVELETS NA COMPACTAÇÃO E PROCESSAMENTO DE SINAIS DE DISTÚRBIOS EM SISTEMAS DE POTÊNCIA PARA CLASSIFICAÇÃO VIA REDES NEURAIS ARTIFICIAIS**. Tese (Doutorado em Engenharia Elétrica) – Programa de Pós-Graduação em Engenharia Elétrica, Universidade Federal de Pernambuco, Recife, 2004.
- [65] MALLAT, S. A Theory for Multiresolution Signal Decomposition: The Wavelet Representation. **IEEE Transactions on Pattern Analysis and Machine Intelligence**, p. 674-693, Jul. 1989.
- [66] FERREIRA, A. A.; LUDERMIR, T. B.; AQUINO, R. R. B. Comparing Recurrent Networks for Time-Series Forecasting. **In IEEE World Congress on Computational Intelligence (WCCI 2012)**, Brisbane, 2012.

#### **APÊNDICE A – SÉRIES TEMPORAIS**

Uma série temporal é um conjunto de observações de uma dada variável, ordenado segundo o parâmetro tempo, geralmente em intervalos equidistantes. Se  $Z_t$  representa o valor da variável aleatória Z no instante t, a série temporal pode ser denotada por  $Z_1, Z_2, ..., Z_T$ , sendo o tamanho da série ou o número de observações seriais da variável [56]. As séries temporais abordadas na tese são discretas, ou seja, séries cujo número de observações  $T$  é finito.

#### A.1 PREVISÃO DE SÉRIES TEMPORAIS

A previsão de uma série temporal é simplesmente o estabelecimento dos valores futuros da série. Uma previsão é uma estimativa quantitativa (ou conjunto de estimativas) acerca da verossimilhança de eventos futuros baseados na informação atual e passada [56]. Uma característica do método de previsão desenvolvido na tese é que ele se baseia na análise de séries temporais univariadas, pois utiliza apenas as observações da série de interesse para a realização das previsões.

O horizonte de previsão é o comprimento de tempo, contado a partir de uma origem especificada, chamada origem das previsões, no sentido do futuro, para o qual as previsões devem ser determinadas. O horizonte de previsão varia de acordo com o propósito ou uso final das previsões. Denomina-se o número de intervalos de tempo (períodos) à frente, a partir da origem das previsões, como o número de passos de uma previsão [56].

### A.2 AUTOCORRELAÇÃO

A autocorrelação serve para a medição do comprimento da memória de um processo, ou seja, a extensão para a qual o valor tomado no tempo t depende daquele tomado no tempo  $t - k$  [56]. A autocorrelação é uma medida que informa o quanto o valor de uma realização de uma variável aleatória é capaz de influenciar seus vizinhos, por exemplo, o quanto a existência de valor mais alto condiciona valores também altos de seus vizinhos. Por definição, o valor da autocorrelação está entre 1 [\(correlação](http://pt.wikipedia.org/wiki/Correla%C3%A7%C3%A3o) perfeita) e –1, o que significa [anticorrelação](http://pt.wikipedia.org/w/index.php?title=Anti-correla%C3%A7%C3%A3o&action=edit&redlink=1) perfeita. O valor 0 (zero) significa total ausência de correlação. A autocorrelação de uma dada variável se define pela distância, ou [atraso](http://pt.wikipedia.org/w/index.php?title=Atraso&action=edit&redlink=1) com que se deseja medi-la. Quando essa distância é zero, temse o valor máximo 1, pois trata-se da variável correlacionada com ela mesma. Outros valores devem ser calculados caso a caso.

No presente trabalho, a série temporal discreta ou é um vetor contendo as velocidades médias horárias da respectiva estação anemométrica, ou então as gerações médias horárias de determinado parque eólico. Para o cálculo das autocorrelações utiliza-se a seguinte equação:

$$
r_k = \frac{\sum_{i=1}^{T-k} (x_i - \mu)(x_{i+k} - \mu)}{\sum_{i=1}^{T} (x_i - \mu)^2},
$$
\n(28)

em que,  $x_i - \acute{\textbf{e}}$  o *i*-ésimo elemento do vetor das velocidades (ou potências);  $\mu - \acute{\textbf{e}}$  a média do vetor das velocidades (ou potências);  $T - e$  o comprimento do vetor das velocidades (ou potências);  $k - \acute{e}$  o deslocamento no tempo;  $r_k - \acute{e}$  a autocorrelação entre elementos do vetor das velocidades (ou potências) deslocados no tempo.

## **APÊNDICE B – GERAÇÃO EÓLICA**

Um aerogerador é composto basicamente pela turbina eólica, que captura a energia cinética do vento e a transforma em energia mecânica em um eixo que está mecanicamente acoplado ao rotor de um gerador elétrico. A turbina é montada no alto de uma torre com o objetivo de aumentar a captação da energia do vento. De acordo com a capacidade de geração de energia elétrica desejada, são instalados diversos aerogeradores em um determinado local para a formação de um parque eólico. Obviamente, nos locais em que a velocidade do vento é elevada e relativamente constante, a produção de energia será maior ao longo do ano [57].

Os aerogeradores disponíveis no mercado podem ser agrupados em dois grupos básicos. O primeiro grupo é composto pelos aerogeradores que operam com velocidade de rotação constante, ou seja, utilizam a "Filosofia Dinamarquesa" [58]. Neste caso, o gerador é diretamente acoplado à rede elétrica utilizando somente um *soft-starter* para limitar a corrente durante a etapa de conexão. Já no segundo grupo, os aerogeradores operam com velocidade de rotação variável, ou seja, seus rotores podem girar em qualquer velocidade dentro da faixa admitida. Isto é possível, graças à inclusão de conversores eletrônicos de potência para o acoplamento do gerador elétrico com a rede elétrica, melhorando o rendimento na conversão da energia do vento [59].

Em todos os casos, um transformador elevador compatibiliza os níveis de tensão da geração do aerogerador com o nível de tensão da rede de distribuição, a qual normalmente opera entre 13,8 e 34,5 kV.

Um diagrama esquemático dos principais componentes de um aerogerador com "Filosofia Dinamarquesa" é apresentado na [Figura 7.](#page-76-0)

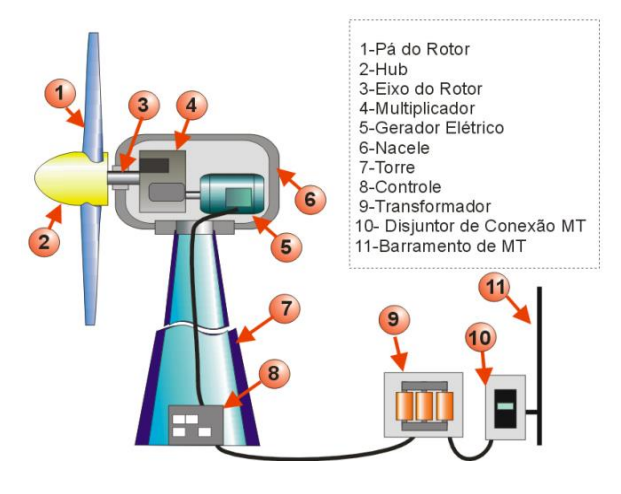

<span id="page-76-0"></span>**Figura 7 – Principais componentes de um aerogerador com velocidade de rotação constante.**

**Fonte: PAVINATTO (2005).**

Na [Figura 8](#page-76-1) apresenta-se um diagrama do esquema de funcionamento de um aerogerador velocidade de rotação variável.

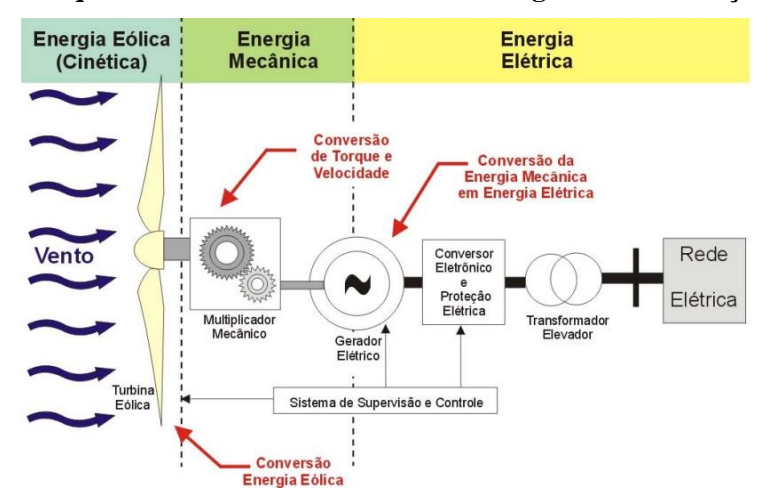

<span id="page-76-1"></span>**Figura 8 – Esquema de funcionamento de um aerogerador de rotação variável.**

**Fonte: PAVINATTO (2005).**

## B.1 RELAÇÃO ENTRE A VELOCIDADE E A POTÊNCIA DO VENTO

A energia cinética (em *joules*) de uma massa de ar  $m$  (kg) se movimentando com uma velocidade  $v$  (m/s) é dada pela equação a seguir:

$$
E_c = \frac{1}{2}mv^2.
$$
 (29)

Sendo A a área varrida pelas pás da trubina (m<sup>2</sup>) e  $\rho$  a densidade volumétrica do ar  $(kg/m<sup>3</sup>)$ , então a vazão mássica do ar em quilogramas por segundo é  $\rho Av$ , e a potência mecânica do vento à montante do aerogerador é dada (em watts) pela seguinte equação:

<span id="page-77-0"></span>
$$
P_{mec} = \frac{1}{2}\rho A v^3. \tag{30}
$$

A comparação do potencial de geração de dois ou mais locais candidatos à instalação de um parque eólico pode ser feita através da "potência específica do vento" expressa em watts por metro quadrado de área varrida pelas pás rotativas. Esta potência também é comumente denominada "densidade de potência do local" [57], e é dada pela equação a seguir:

$$
P_{exp} = \frac{1}{2}\rho v^3. \tag{31}
$$

Observa-se que esta potência varia linearmente com a densidade do ar que varre as pás do aerogerador e com o cubo da velocidade do vento. Na prática, as pás não podem extrair toda a potência disponível no vento à montante, pois parte desta potência continua disponível na massa de ar que flui à jusante do aerogerador com uma velocidade menor.

### B.2 POTÊNCIA EXTRAÍDA DO VENTO

A potência que realmente é extraída pelas pás do rotor é dada pela diferença entre as potências à montante e jusante do aerogerador [57]. Ela pode ser obtida através da seguinte equação:

$$
P_0 = \frac{1}{2}\dot{m}(v^2 - v_0^2),\tag{32}
$$

em que,  $P_0$  – potência mecânica no rotor (W);  $\dot{m}$  – vazão mássica (kg/s);  $v$  – velocidade do vento a montante das pás (m/s);  $v_0$  – velocidade do vento a jusante das pás (m/s).

Sob um ponto de vista macroscópico, a velocidade do ar é descontínua de  $\nu$  para  $\nu_0$  no plano das pás do rotor, com um valor médio igual à média aritmética dessas velocidades. A vazão mássica poderá ser obtida multiplicando-se esta velocidade média pela densidade do ar e pela área varrida pelas pás do aerogerador [57]. Portanto, a potência mecânica disponível no eixo do rotor será dada de acordo com a equação a seguir:

<span id="page-78-0"></span>
$$
P_0 = \frac{1}{2} \left[ \rho A \frac{(v + v_0)}{2} \right] (v^2 - v_0^2).
$$
 (33)

A equação [\(33\)](#page-78-0) pode ser reescrita de modo que se obtenha a seguinte equação:

$$
P_0 = \frac{1}{2}\rho A v^3 \frac{\left(1 + \frac{v_0}{v}\right)\left[1 - \left(\frac{v_0}{v}\right)^2\right]}{2}.
$$
 (34)

A potência (em watts) extraída pelas pás de um aerogerador geralmente é expressa como uma fração da velocidade do vento a montante [57], conforme a equação a seguir:

<span id="page-78-1"></span>
$$
P_0 = \frac{1}{2}\rho A v^3 C_p,\tag{35}
$$

em que,

$$
C_p = \frac{\left(1 + \frac{v_0}{v}\right)\left[1 - \left(\frac{v_0}{v}\right)^2\right]}{2}.
$$
 (36)

Comparando as equações [\(30\)](#page-77-0) e [\(35\),](#page-78-1) pode-se dizer que  $C_p$  é a fração da potência do vento à montante que é extraída pelas pás do rotor e fornecida ao gerador elétrico. O restante da potência é dissipado no vento à jusante. O fator  $C_p$  é denominado "coeficiente de potência do rotor" ou "eficiência do rotor". Na [Figura 9](#page-79-0) apresenta-se um gráfico do valor de  $C_p$  em função da razão  $v_0/v$ . O valor máximo de  $C_p$  é igual a 0,593 quando a razão  $v_0/v$  é igual a 1⁄3.

<span id="page-79-0"></span>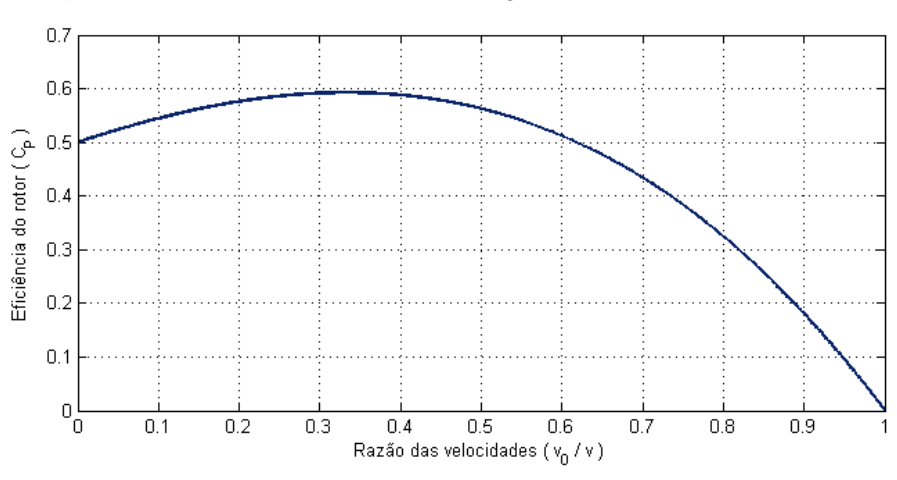

**Figura 9 – Eficiência do rotor em função da razão das velocidades.**

**Fonte: GOUVEIA (2011).**

Na prática, os aerogeradores são projetados de modo que o máximo valor alcançável de  $C_p$  varia entre 0,4 e 0,5 para as turbinas modernas de alta velocidade, e entre 0,2 e 0,4 para as turbinas de baixa velocidade [57]. Considerando-se 0,5 como um valor prático para a máxima eficiência do rotor, a máxima potência específica na saída da turbina (em watts por metro quadrado de área varrida pelas pás) será dada pela seguinte equação:

$$
P_{max} = \frac{1}{4}\rho v^3. \tag{37}
$$

#### B.3 CURVA DE POTÊNCIA

O rendimento aerodinâmico das pás reduz ainda mais os valores teóricos obtidos para a eficiência do rotor. Para um aerogerador, existem ainda outras perdas, relacionadas com cada componente (rotor, transmissão, caixa multiplicadora e gerador). Além disto, o fato do rotor funcionar em uma faixa limitada de velocidade de vento também irá contribuir para reduzir a energia por ele captada, de acordo com a curva de potência do aerogerador. O coeficiente de potência real de um aerogerador é obtido através do produto da eficiência mecânica, eficiência elétrica e da eficiência aerodinâmica da turbina eólica. Todos estes três fatores dependem da velocidade do vento e da potência gerada [60].

A maneira mais simples de estimar a produção de energia elétrica através da geração eólica é utilizando a curva de potência. Esta curva relaciona a potência ativa fornecida pelo aerogerador com a velocidade do vento na altura do centro do eixo do rotor (*hub*). A curva de potência típica de um aerogerador com potência nominal de 2.000 kW juntamente com a curva do coeficiente de potência são apresentadas na [Figura 10.](#page-80-0)

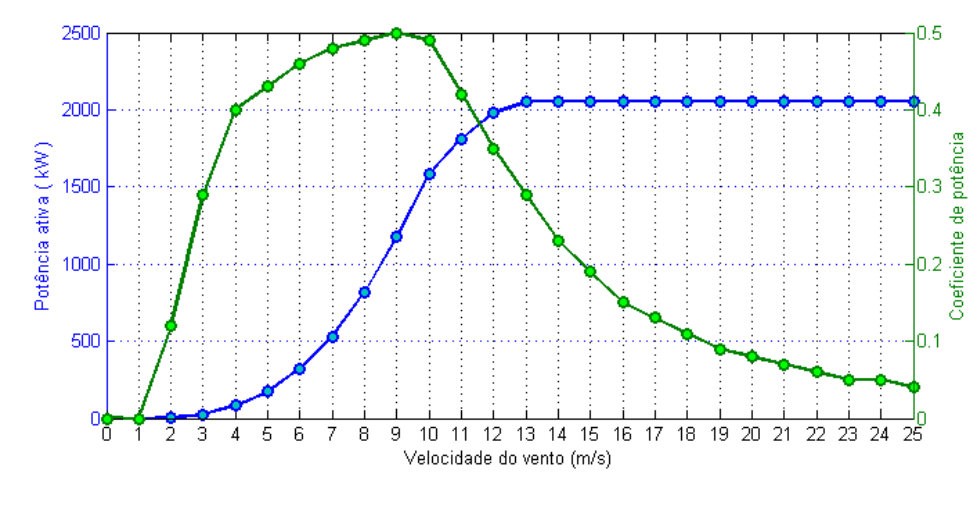

<span id="page-80-0"></span>**Figura 10 – Curva de potência e curva do coeficiente de potência de um aerogerador.**

**Fonte: GOUVEIA (2011).**

Observa-se, na [Figura 10,](#page-80-0) que a potência ativa fornecida pelo gerador é nula para velocidades menores do que 2 m/s. Esta faixa de velocidades é denominada "zona de *cut-in*". Para velocidades maiores do que 25 m/s (zona de *cut-out*) há um sistema de segurança que realiza o travamento mecânico da turbina para evitar danos causados pelos esforços mecânicos aos quais o aerogerador ficará submetido. A velocidade para a qual o aerogerador fornece a sua potência nominal é denominada "velocidade nominal".

#### B.4 DENSIDADE DO AR E VELOCIDADE DO VENTO EM FUNÇÃO DA ALTURA

A potência extraída do vento varia linearmente com a densidade do ar que "varre" as pás do aerogerador. A densidade do ar $(\rho)$  varia com a pressão e a temperatura de acordo com a lei dos gases [57], conforme a seguinte equação:

$$
\rho = \frac{p}{R \cdot T},\tag{38}
$$

em que,  $\rho$  – densidade do ar (kg/m<sup>3</sup>);  $p$  – pressão do ar (Pa);  $R$  – constante específica do ar  $(J.kg^{-1}.K^{-1});$  T – temperatura na escala absoluta (K).

A densidade volumétrica do ar ao nível do mar ( $p = 1,01325 \cdot 10^5$  Pa e  $T = 288,7288$ K) é igual a 1,225 kg/m<sup>3</sup>. As curvas de potência são obtidas para essas condições, portanto, ao utilizá-las para estimar a geração em uma determinada localidade, deve-se aplicar um fator de correção para levar em consideração as variações da densidade do ar para diferentes alturas e temperaturas.

A temperatura e a pressão variam com a altitude. O efeito combinado destas duas variáveis sobre a densidade do ar é dado pela equação a seguir, que é válida para uma elevação de até 6.100 m acima do nível do mar [57].

$$
\rho = 1,225e^{-\left(\frac{0.297 \cdot H_m}{3048}\right)},\tag{39}
$$

em que,  $H_m$  é a elevação do local (m).

O atrito entre a superfície terrestre e o vento tem como consequência um retardamento desse último, resultando numa variação de incremento da velocidade média do vento com a altura ao solo. O efeito da força de atrito vai-se desvanecendo até praticamente se anular a uma altura de aproximadamente 2.000 metros [61].

A variação da velocidade do vento depende, basicamente, da temperatura, rugosidade, topografia e dos obstáculos do local. De acordo com [57], a variação da velocidade de vento com a altura em relação ao solo pode ser expressa pela equação a seguir:

$$
v(h) = v_1 (h/h_1)^{\alpha}, \tag{40}
$$

em que,  $v(h)$  – velocidade estimada na altura  $h$ ;  $v_1$  – velocidade medida na altura  $h_1$ ;  $\alpha$  – coeficiente de fricção ou cisalhamento (dependente da natureza do terreno).

O coeficiente de fricção  $(\alpha)$ , também denominado expoente de Hellmann, possui valores pequenos para terrenos suaves e valores maiores para terrenos mais irregulares e com obstáculos. Os valores de  $\alpha$  para classes típicas de terreno são dados na [Tabela 20,](#page-82-0) e os seus efeitos sobre a velocidade do vento em diferentes alturas são apresentados na [Figura 11.](#page-82-1)

<span id="page-82-0"></span>

| <b>TIPO DE TERRENO</b>                            | α      |
|---------------------------------------------------|--------|
| Lago, oceano e solo liso                          | 0.10   |
| Grama                                             | 0,15   |
| Cercas vivas e arbustos                           | 0,20   |
| <b>Florestas</b>                                  | 0,25   |
| Pequenas cidades com poucas árvores e arbustos    | 0,30   |
| Grandes cidades com altos edifícios e construções | (0.40) |

Tabela 20 – **Expoente de Hellmann** ( $\alpha$ ) para diversos tipos de terreno.

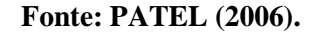

<span id="page-82-1"></span>**Figura 11 – Efeitos do expoente de Hellmann sobre a velocidade em diferentes alturas.**

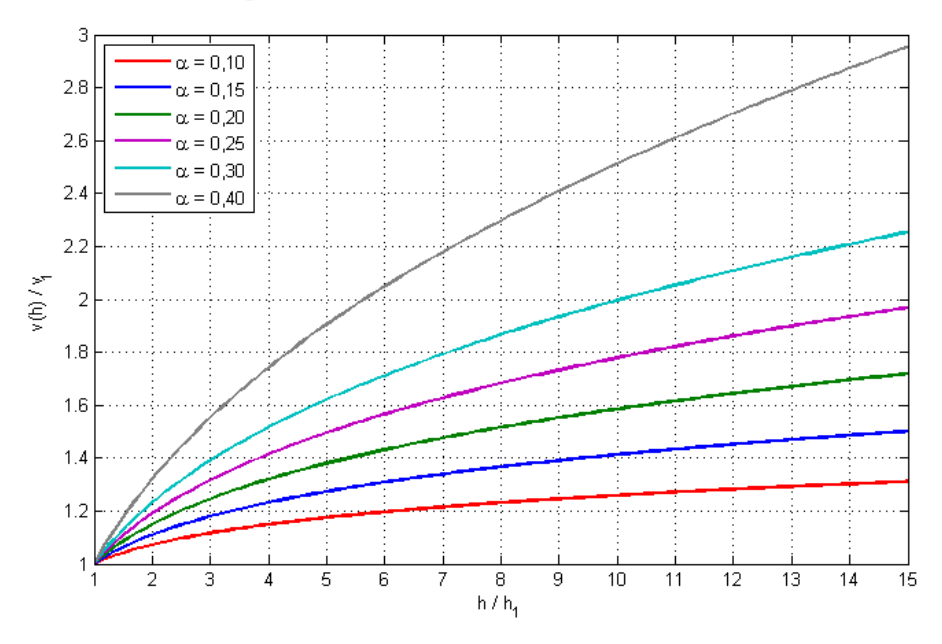

**Fonte: Elaboração própria.**

#### **APÊNDICE C - WAVELETS**

Uma *wavelet* é uma forma de onda com duração efetivamente limitada e possui valor médio nulo. Diferentemente das senóides, que formam a base da análise de Fourier e são suaves e simétricas, as *wavelets* tendem a ser irregulares e assimétricas.

A análise de Fourier consiste em representar determinado sinal por uma soma de senóides em diferentes frequências. De maneira similar, a análise *wavelet* decompõe um determinado sinal como uma soma de *wavelets* deslocadas e em diferentes escalas da versão original da *wavelet* (*wavelet mother*). N[a Figura 12](#page-83-0) são apresentadas uma senóide e uma *wavelet* do tipo "*daubechies* 10".

**Figura 12 – Comparação entre uma senóide (esq.) e uma wavelet (dir.).**

<span id="page-83-0"></span>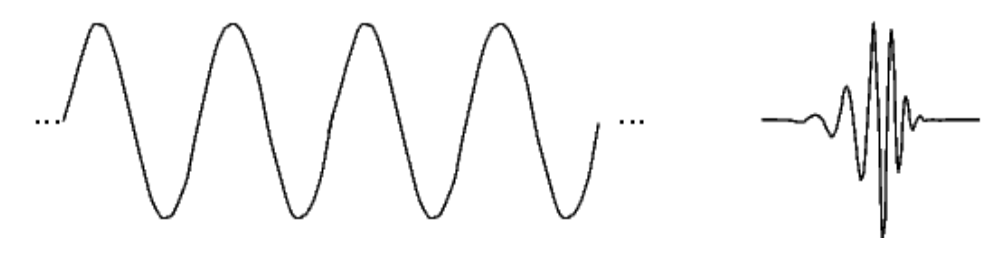

**Fonte: OLIVEIRA (2008).**

As *wavelets* são funções matemáticas que separam dados em diversas componentes de diferentes frequências, e extraem cada componente com uma resolução adequada à sua escala. Elas apresentam vantagens em relação à análise de Fourier, pois esta última analisa o sinal como um todo, acarretando numa representação mais pobre para sinais que contêm descontinuidades e variações bruscas [60].

#### C.1 TRANSFORMADA WAVELET

A Transformada *Wavelet* (TW) é uma transformada linear que pode ser utilizada na análise de sinais não estacionários para extrair informações das variações em frequência desses sinais e para detectar suas estruturas temporalmente e/ou espacialmente localizadas. Para a TW, os dados são representados via superposição de *wavelets* com diferentes posições e escalas, cujos coeficientes essencialmente quantificam a força da contribuição das *wavelets* naquelas posições e escalas [60].

A [Figura 13](#page-84-0) é de funções de base *wavelet* da família *daubechies*, os ladrilhos e o plano tempo  $\times$  frequência de cobertura. Para frequências mais altas, tem-se uma resolução alta no tempo e baixa na frequência. Já para frequências mais baixas, tem-se uma resolução baixa no tempo e alta na frequência. Isto se deve ao fato de que sinais com componentes em alta frequência possuem rápidas alterações no domínio temporal, e sinais com componentes de baixa frequência apresentam alterações mais lentas no domínio temporal [60].

<span id="page-84-0"></span>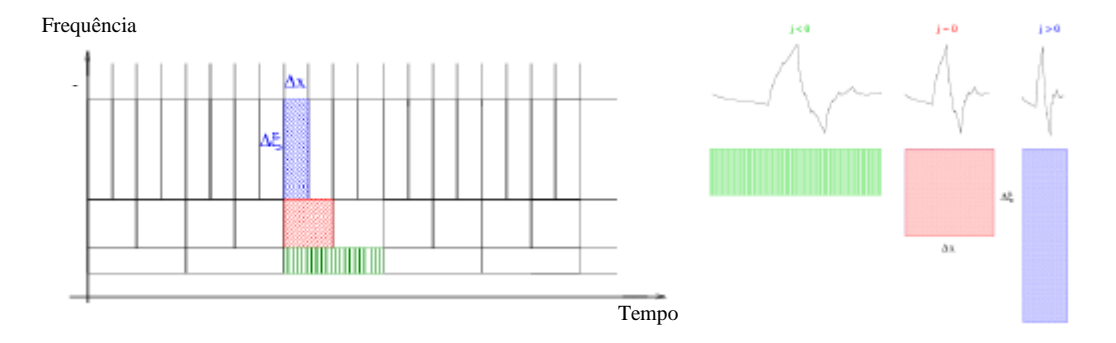

**Figura 13 – Esquema de um plano tempo x frequência.**

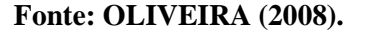

#### C.2 TRANSFORMADA WAVELET CONTÍNUA

A Transformada *Wavelet* Contínua (TWC) é calculada realizando-se contínuas translações e mudanças de escala de uma função, *Wavelet Mother* (WM), sobre um sinal, calculando uma correlação entre eles. Para calcular a TWC o procedimento é o seguinte:

- 1) Definir a WM a ser utilizada e compará-la à parte inicial do sinal em análise;
- 2) Calcular a correlação (C) entre a parte inicial do sinal e a WM;

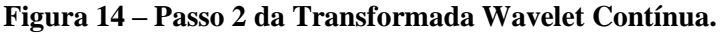

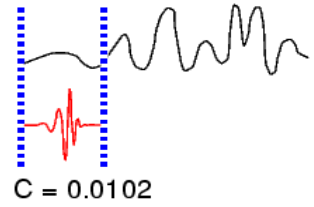

**Fonte: Elaboração própria.**

3) Transladar a *wavelet* para a direita e repetir os passos 1 a 3 até que se tenha "varrido" todo o sinal;

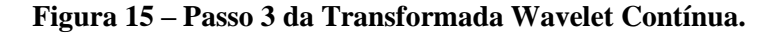

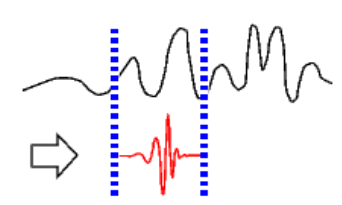

**Fonte: Elaboração própria.**

4) Aumentar a escala da *wavelet* e repetir os passos de 1 a 3;

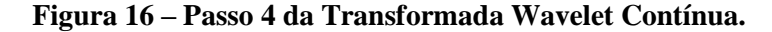

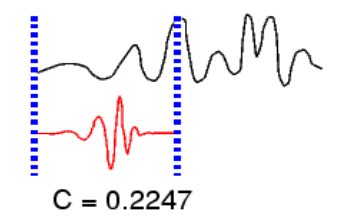

**Fonte: Elaboração própria.**

5) Repetir os passos de 1 a 4 até que todas as escalas definidas sejam "varridas".

Ao realizar o processamento computacional de sinais utilizando dados do mundo real, deve-se ter em mente que os cálculos serão executados a partir de um sinal discreto, ou seja, sobre um sinal que foi medido em intervalos discretos. Portanto, o que é "contínuo" sobre a TWC, e o que a distingue da Transformada *Wavelet* Discreta (que será discutida na seção seguinte), é o conjunto de escalas e posições em que a TWC opera.

Ao contrário da Transformada *Wavelet* Discreta, a TWC pode operar em qualquer escala, desde a escala do sinal original até uma escala máxima que pode ser determinada de acordo com a necessidade de detalhamento requerida na análise, e também de acordo com a potência computacional disponível. A TWC também é contínua em termos de deslocamento: durante a computação, a *wavelet* em análise é deslocada suavemente sobre o domínio completo da função analisada [\(Figura 17\)](#page-86-0).

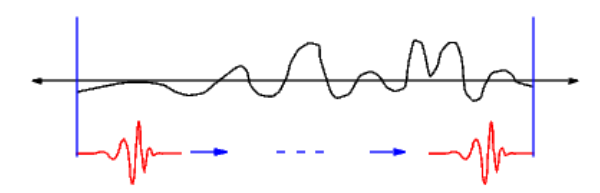

<span id="page-86-0"></span>**Figura 17 – Deslocamento da wavelet na Transformada Wavelet Contínua.**

**Fonte: Elaboração própria.**

#### C.3 TRANSFORMADA WAVELET DISCRETA

Realizar o cálculo dos coeficientes de correlação entre a *wavelet* e o sinal analisado a cada possível escala utilizada é extremamente oneroso e gera uma grande quantidade de dados, dos quais muitos são redundantes.

A Transformada *Wavelet* Discreta (TWD) foi desenvolvida com o intuito de proporcionar uma eficiência maior à análise *wavelet*. Diferentemente da TWC, a aplicação da TWD não necessita que a *wavelet* seja transladada nem redimensionada continuamente, mas sim em intervalos discretos. Isto pode ser feito com uma pequena modificação na *Wavelet* Contínua, de acordo com a equação a seguir:

$$
\Psi_{a,b}(t) = \frac{1}{\sqrt{|a|}} \Psi\left(\frac{t-b}{a}\right) \Rightarrow \Psi_{m,n}(t) = \frac{1}{\sqrt{|a_0^m|}} \Psi\left(\frac{t-nb_0 a_0^m}{a_0^m}\right),\tag{41}
$$

em que, m e n são números inteiros,  $a_0 > 1$  é um parâmetro de escala fixo,  $b_0$  é o fator de deslocamento (que depende do fator de escala), e Ψ representa a *wavelet mother*.

Os coeficientes no domínio da transformada correspondem a pontos em um reticulado bidimensional no plano escala  $\times$  translação. A grade é indexada por dois inteiros  $m$  e  $n$ , sendo o primeiro associado aos passos na escala discreta e o segundo aos passos das translações discretas [60]. Na [Figura 18](#page-87-0) ilustra-se o reticulado.

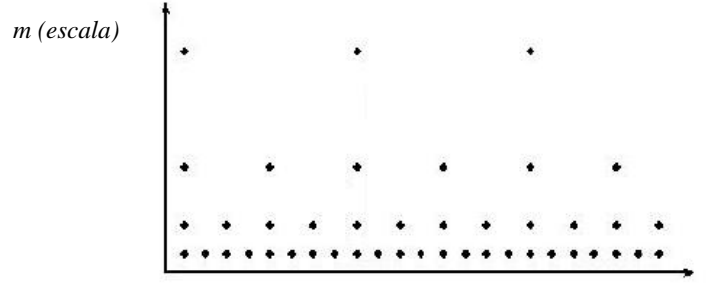

<span id="page-87-0"></span>**Figura 18 – Reticulado no plano escala x translação para a TWD.**

*n (translação)*

#### **Fonte: OLIVEIRA (2008).**

Um caso particular amplamente utilizado para a aplicação da TWD é baseado na escolha das escalas e translações com base em potências de dois, as chamadas escalas e translações diádicas. A aplicação da TWD utilizando estes parâmetros é bastante eficiente e, normalmente, possui precisão suficiente para a realização da análise *wavelet* desejada.

De modo geral, as transformadas contínuas são primordialmente empregadas na dedução de propriedades das transformadas. Formas discretas são atraentes do ponto de vista de implementação e do ponto de vista computacional [60].

#### C.4 ANÁLISE DE MULTIRESOLUÇÃO

Análise de multiresolução é uma técnica originada na área de processamentos de sinais, que no contexto das *wavelets*, constitui-se na forma padrão de construção das bases de *wavelets* e da implementação das Transformadas *Wavelets* ortonormais [60].

Uma forma de implementar computacionalmente a Transformada *Wavelet* diádica ortonormal pode ser obtida através do algoritmo baseado na representação de multiresolução de sinais que, assim como a Transformada *Wavelet*, decompõe o sinal em escalas com diferentes resoluções no tempo e na freqüência [62].

As *wavelets* estão associadas a uma filtragem passa-faixa interativa, na qual a banda passante dos filtros consecutivos adjacentes corresponde à metade de seu antecessor. Entretanto, para se evitar um número infinito de filtros analisadores é utilizado um único filtro para baixas frequências, quando a faixa de frequência é suficientemente pequena [63].

A função escala (*Low Pass Filter* – LPF), denotada geralmente por Φ(), foi introduzida por Mallat [64]. O princípio fundamental é analisar o sinal através de uma combinação de uma

função escala Φ(t) (passa-baixa) e *wavelet* Ψ(t) (passa-faixa). Esta ideia é essencial na codificação em sub-bandas e na análise de multiresolução [60].

#### C.5 FILTRAGEM EM 1 ESTÁGIO: APROXIMAÇÕES E DETALHES

Para muitos sinais, o conteúdo de baixa freqüência é a parte mais importante. É o que dá ao sinal a sua identidade. O conteúdo de alta frequência, por outro lado, dá nuance ou o "tom". Por exemplo, ao considerarmos a voz humana, se as componentes de alta frequência forem retiradas, a voz soa diferente, mas ainda assim pode-se entender o que foi dito. No entanto, ao removermos uma quantidade suficiente de componentes de baixa frequência, o conteúdo restante soará como uma "gritaria" e será impossível entender o que foi dito.

Na análise *wavelet*, é comum se falar em aproximações e detalhes. As aproximações são as componentes do sinal que possuem alta escala e baixa frequência. Os detalhes são as componentes do sinal que possuem baixa escala e alta frequência. O processo de filtragem básico mais utilizado na análise de sinais consiste em projetar filtros passa-alta (*High-Pass*) e passa-baixa (*Low-Pass*), conforme a [Figura 19.](#page-88-0)

**Figura 19 – Processo básico de filtragem de sinais.**

<span id="page-88-0"></span>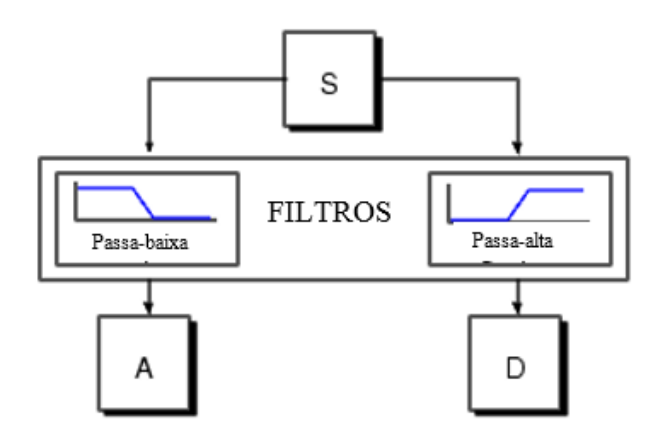

**Fonte: Elaboração própria.**

Infelizmente, após a execução do processo básico de filtragem sobre um verdadeiro sinal digital, a quantidade de dados resultantes é igual ao dobro da quantidade de dados antes da filtragem. Por exemplo, suponha que o sinal original *S* é composto por 1.000 amostras de dados. Em seguida, cada um dos sinais resultantes terá 1.000 amostras, totalizando 2.000 dados.

Existe uma maneira mais sutil para realizar a decomposição utilizando *wavelets*. Ainda considerando o exemplo anterior, para cada um dos sinais de saída, pode-se guardar apenas um de cada dois dados sequenciais para obter as informações mais relevantes a respeito destes sinais. Este processo é conhecido como *downsampling*, ilustrado [Figura 20.](#page-89-0) O processo à direita, que inclui o *downsampling*, produz os coeficientes da TWD.

<span id="page-89-0"></span>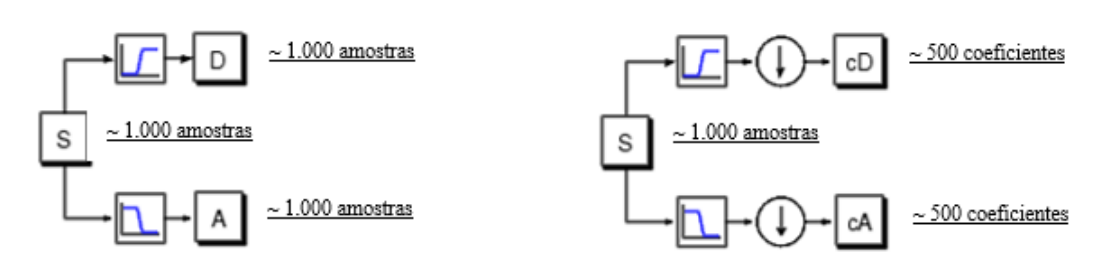

**Figura 20 – Filtragem de sinais utilizando downsampling.**

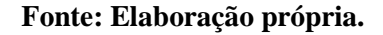

Na [Figura 21](#page-89-1) é esquematizada a filtragem em 1 estágio aplicando-se a TWD sobre uma senóide pura, distorcida pela adição de um ruído de alta frequência.

<span id="page-89-1"></span>**Figura 21 – Obtenção dos coeficientes da TWD através da filtragem em único estágio.**

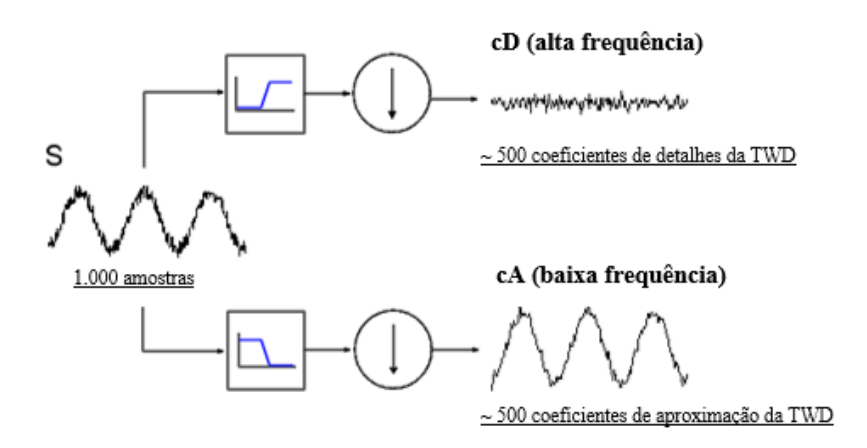

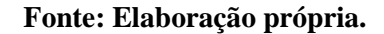

Na realidade, o tamanho real dos sinais de aproximação e detalhe é um pouco maior do que a metade do tamanho do sinal original. Isso se deve ao processo de filtragem, que é implementado através da convolução do sinal com um filtro.

### C.6 DECOMPOSIÇÃO EM MÚLTIPLOS NÍVEIS

O processo de decomposição em múltiplos níveis pode ser realizado por sucessivas filtragens de único nível, de modo que um sinal original pode ser decomposto em vários sinais com menores resoluções. Este processo de filtros consecutivos é conhecido como algoritmo piramidal, que possibilita obter aproximações e detalhes a partir de um sinal de interesse. Uma aproximação é uma representação em baixa frequência do sinal original, enquanto que um detalhe é a diferença entre duas representações sucessivas da aproximação do sinal original. Uma aproximação contém a tendência geral do sinal original, enquanto que um detalhe exibe os componentes de alta frequência do sinal de entrada [60].

Na [Figura 22](#page-90-0) apresenta-se um exemplo de decomposição de um dado sinal S em três níveis de sua árvore de decomposição.

<span id="page-90-0"></span>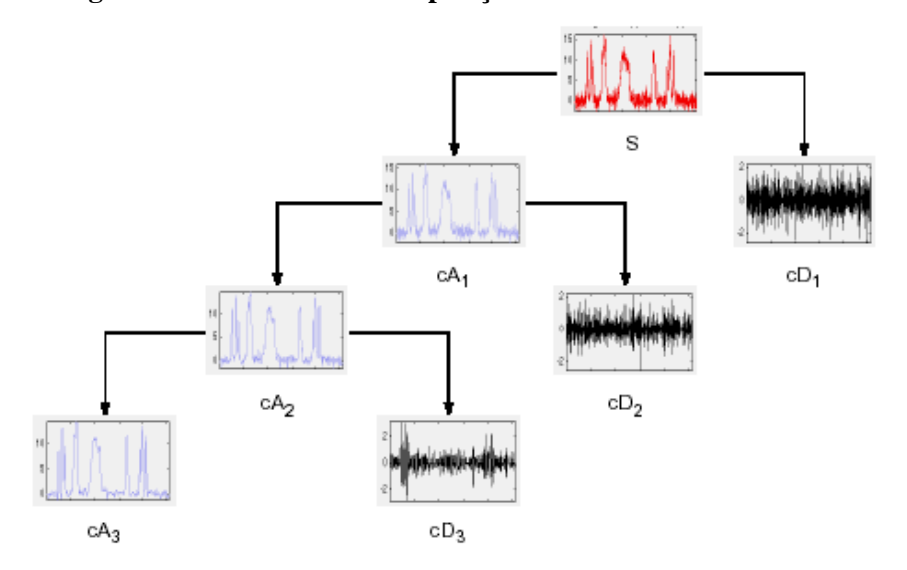

**Figura 22 – Árvore de decomposição de um sinal em três níveis.**

**Fonte: OLIVEIRA (2008).**

Por se tratar de um processo iterativo, em teoria, o processo de decomposição em múltiplos níveis pode ser mantido indefinidamente. Na realidade, a decomposição só pode prosseguir até que os detalhes individuais sejam constituídos de uma única amostra. Na prática, ao realizar-se a decomposição em múltiplos níveis, deve-se escolher um número adequado de níveis com base na natureza do sinal analisado ou em algum critério adequado [23].

#### **APÊNDICE D – PREVISÕES DAS VELOCIDADES DE VENTO**

Nas tabelas deste apêndice são apresentados os índices de desempenho das previsões para as quinze bases de dados de velocidades utilizadas na presente tese.

A função de aptidão escolhida para as previsões de velocidade de vento se baseou no somatório entre o valor médio do MAE nos conjuntos de treinamento e a norma Euclidiana da diferença entre os valores médios do MAE dos conjuntos de treinamento e validação.

Os valores apresentados na coluna "Tempo" são referentes à média do tempo necessário para o treinamento de 1 (uma) rede. As linhas marcadas em verde indicam os melhores desempenhos, ou seja, menor valor do MAE para o conjunto de teste de cada base analisada. Na última coluna (à direita) de cada tabela são apresentados também os valores do raio espectral da matriz de pesos do *reservoir*.

As figuras apresentadas neste apêndice apresentam aos autovalores (e raios espectrais) das melhores soluções, além das previsões para parte do conjunto de teste de cada uma das quinze bases de velocidades de vento.

## D.1 BELO JARDIM (BJD)

| i                       | $n_G$                    | <b>MSE</b> | <b>NRMSE</b> | <b>NMSE</b> | <b>MAE</b><br>(m/s) | <b>MAPE</b><br>(% ) | Tempo<br>(s) | $\rho(W)$ |
|-------------------------|--------------------------|------------|--------------|-------------|---------------------|---------------------|--------------|-----------|
| $\mathbf{1}$            | 3                        | 4,1823E-03 | 3,8636E-01   | 2,5483E-01  | 6,4001E-01          | 13,0605%            | 1,10         | 1,0440    |
| $\overline{2}$          | 4                        | 4,2085E-03 | 3,8862E-01   | 2,5642E-01  | 6,4375E-01          | 13,0772%            | 1,34         | 0,9934    |
| 3                       | 5                        | 4,2415E-03 | 3,8771E-01   | 2,5843E-01  | 6,4225E-01          | 13,0107%            | 1,28         | 1,1386    |
| $\overline{4}$          | 5                        | 4,3580E-03 | 3,9459E-01   | 2,6554E-01  | 6,5368E-01          | 13,3149%            | 1,56         | 0,8805    |
| $\overline{5}$          | $\overline{\mathbf{4}}$  | 4,1745E-03 | 3,8529E-01   | 2,5435E-01  | 6,3823E-01          | 12,9747%            | 0,82         | 1,0146    |
| 6                       | $\overline{2}$           | 4,2654E-03 | 3,9107E-01   | 2,5989E-01  | 6,4783E-01          | 13,1494%            | 1,28         | 0,9710    |
| 7                       | $\overline{\mathcal{L}}$ | 4,1743E-03 | 3,8595E-01   | 2,5434E-01  | 6,3933E-01          | 12,9805%            | 1,41         | 0,9156    |
| 8                       | 3                        | 4,3136E-03 | 3,9574E-01   | 2,6283E-01  | 6,5559E-01          | 13,6185%            | 1,32         | 1,1746    |
| 9                       | $\Omega$                 | 4,2437E-03 | 3,9002E-01   | 2,5857E-01  | 6,4608E-01          | 13,1252%            | 0,89         | 0,9647    |
| 10                      | $\overline{\mathcal{L}}$ | 4,2095E-03 | 3,8660E-01   | 2,5649E-01  | 6,4040E-01          | 13,0088%            | 1,39         | 1,1066    |
| 11                      | 3                        | 4,1732E-03 | 3,8662E-01   | 2,5427E-01  | 6,4044E-01          | 13,0543%            | 1,31         | 0,9117    |
| 12                      | 4                        | 4,2325E-03 | 3,8813E-01   | 2,5788E-01  | 6,4295E-01          | 13,0473%            | 1,16         | 1,0364    |
| 13                      | 3                        | 4,2158E-03 | 3,8664E-01   | 2,5687E-01  | 6,4048E-01          | 13,0096%            | 1,58         | 1,2089    |
| 14                      | 1                        | 4,2495E-03 | 3,8945E-01   | 2,5892E-01  | 6,4514E-01          | 13,1679%            | 0,76         | 1,3296    |
| 15                      | 7                        | 4,2324E-03 | 3,8908E-01   | 2,5788E-01  | 6,4453E-01          | 13,0723%            | 1,74         | 0,9820    |
| 16                      | 3                        | 4,2511E-03 | 3,8937E-01   | 2,5902E-01  | 6,4501E-01          | 13,0338%            | 0,69         | 1,0984    |
| 17                      | 3                        | 4,2496E-03 | 3,8790E-01   | 2,5893E-01  | 6,4256E-01          | 12,9934%            | 0,76         | 0,8686    |
| 18                      | 5                        | 4,1849E-03 | 3,8618E-01   | 2,5499E-01  | 6,3971E-01          | 13,0210%            | 0,89         | 1,0487    |
| 19                      | $\overline{c}$           | 4,2658E-03 | 3,8894E-01   | 2,5991E-01  | 6,4429E-01          | 13,0844%            | 1,06         | 0,6719    |
| 20                      | 2                        | 4,2660E-03 | 3,8905E-01   | 2,5993E-01  | 6,4447E-01          | 13,0507%            | 0,90         | 0,9465    |
| 21                      | 3                        | 4,1781E-03 | 3,8584E-01   | 2,5457E-01  | 6,3915E-01          | 13,0040%            | 0,84         | 0,9428    |
| 22                      | $\overline{c}$           | 4,2119E-03 | 3,8661E-01   | 2,5663E-01  | 6,4043E-01          | 13,0361%            | 0,80         | 1,3980    |
| 23                      | 5                        | 4,2146E-03 | 3,8667E-01   | 2,5680E-01  | 6,4053E-01          | 12,9800%            | 1,18         | 1,0761    |
| 24                      | $\overline{\mathcal{L}}$ | 4,2779E-03 | 3,9104E-01   | 2,6065E-01  | 6,4777E-01          | 13,1123%            | 1,01         | 0,9376    |
| 25                      | 6                        | 4,2553E-03 | 3,9005E-01   | 2,5928E-01  | 6,4613E-01          | 13,1438%            | 1,18         | 0,7564    |
| 26                      | 3                        | 4,2921E-03 | 3,9310E-01   | 2,6152E-01  | 6,5120E-01          | 13,1813%            | 1,23         | 0,7694    |
| 27                      | $\overline{\mathcal{L}}$ | 4,1826E-03 | 3,8562E-01   | 2,5484E-01  | 6,3879E-01          | 12,9561%            | 1,16         | 1,2154    |
| 28                      | $\overline{\mathcal{L}}$ | 4,2511E-03 | 3,8775E-01   | 2,5902E-01  | 6,4232E-01          | 13,0401%            | 0,91         | 0,9530    |
| 29                      | 3                        | 4,2687E-03 | 3,9001E-01   | 2,6009E-01  | 6,4607E-01          | 13,0712%            | 0,80         | 1,1913    |
| 30                      | 4                        | 4,1987E-03 | 3,8622E-01   | 2,5582E-01  | 6,3977E-01          | 12,9938%            | 0,99         | 1,0761    |
| $\overline{\mathbf{X}}$ | 3,5                      | 4,2341E-03 | 3,8854E-01   | 2,5798E-01  | 6,4363E-01          | 13,0791%            | 1,11         | 1,0208    |
| $\sigma$                | 1,4                      | 4,4827E-05 | 2,6257E-03   | 2,7313E-03  | 4,3575E-03          | 0,1272%             | 0,28         | 0,1608    |

**Tabela 21 – Desempenho das previsões de vento – BJD.**

**Fonte: Elaboração própria.**

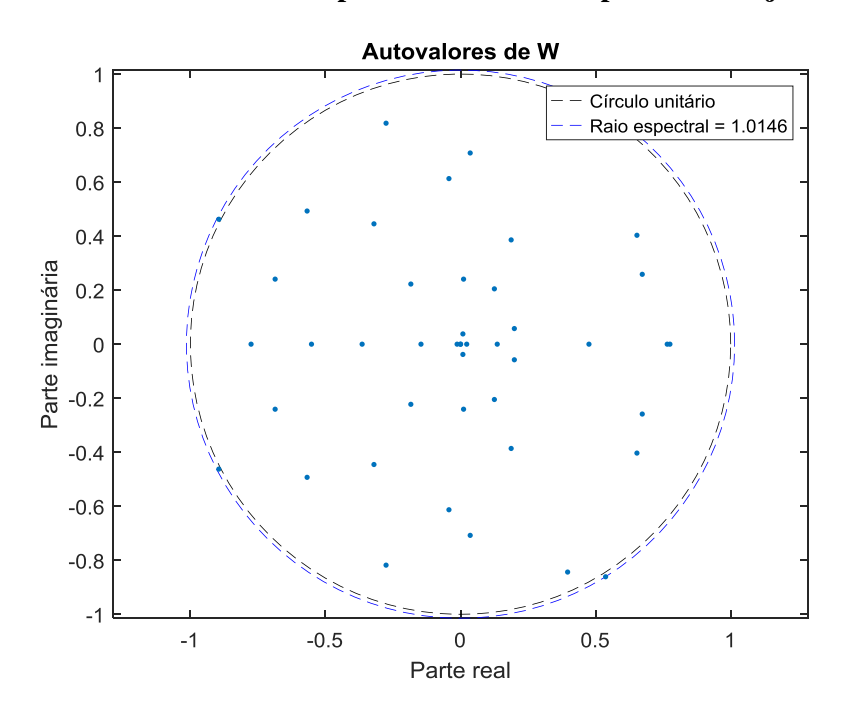

Figura 23 – Autovalores da matriz *W* para o melhor desempenho no conjunto de teste – BJD.

**Fonte: Elaboração própria.**

**Figura 24 – Melhores previsões das últimas 240 velocidades do conjunto de teste – BJD.**

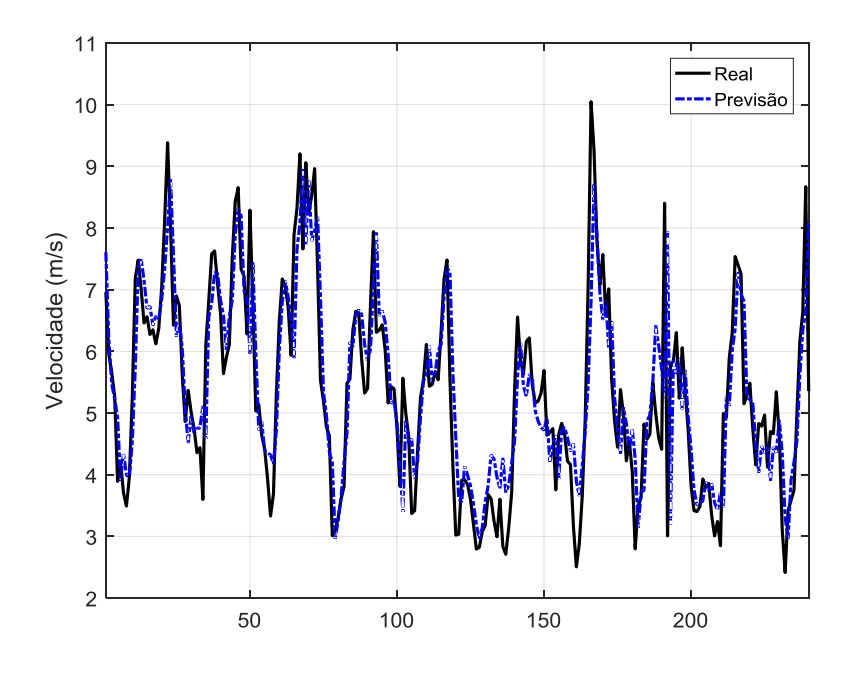

**Fonte: Elaboração própria.**

## D.2 TRIUNFO (TRI)

| i                       | $n_G$                    | <b>MSE</b> | <b>NRMSE</b> | <b>NMSE</b> | <b>MAE</b><br>(m/s) | <b>MAPE</b><br>(% ) | Tempo<br>(s) | $\rho(W)$ |
|-------------------------|--------------------------|------------|--------------|-------------|---------------------|---------------------|--------------|-----------|
| $\mathbf{1}$            | 3                        | 9,5002E-04 | 1,9417E-01   | 6,8540E-02  | 8,4199E-01          | 7,7638%             | 1,81         | 0,8516    |
| $\overline{c}$          | 1                        | 9,6011E-04 | 1,9519E-01   | 6,9268E-02  | 8,4643E-01          | 7,8291%             | 2,36         | 0,7949    |
| 3                       | 3                        | 9,6375E-04 | 1,9471E-01   | 6,9530E-02  | 8,4434E-01          | 7,7880%             | 1,71         | 0,9770    |
| $\overline{4}$          | $\overline{2}$           | 9,5833E-04 | 1,9484E-01   | 6,9139E-02  | 8,4494E-01          | 7,7879%             | 1,51         | 0,3603    |
| 5                       | $\mathbf{1}$             | 9,5883E-04 | 1,9484E-01   | 6,9175E-02  | 8,4494E-01          | 7,7764%             | 1,59         | 1,0176    |
| 6                       | $\overline{\mathcal{L}}$ | 9,6485E-04 | 1,9495E-01   | 6,9609E-02  | 8,4541E-01          | 7,7893%             | 1,51         | 0,9882    |
| $\overline{7}$          | $\mathbf{1}$             | 9,8383E-04 | 1,9709E-01   | 7,0979E-02  | 8,5474E-01          | 7,8630%             | 2,61         | 1,2632    |
| $\,8\,$                 | $\overline{2}$           | 9,6629E-04 | 1,9499E-01   | 6,9714E-02  | 8,4556E-01          | 7,7882%             | 2,24         | 1,0271    |
| 9                       | 3                        | 9,5356E-04 | 1,9428E-01   | 6,8795E-02  | 8,4250E-01          | 7,7782%             | 1,32         | 0,8442    |
| 10                      | $\overline{c}$           | 9,5283E-04 | 1,9386E-01   | 6,8742E-02  | 8,4064E-01          | 7,7432%             | 2,31         | 0,7442    |
| 11                      | 8                        | 9,4929E-04 | 1,9360E-01   | 6,8487E-02  | 8,3954E-01          | 7,7622%             | 2,35         | 0,9898    |
| 12                      | 6                        | 9,5627E-04 | 1,9437E-01   | 6,8991E-02  | 8,4289E-01          | 7,7800%             | 2,82         | 0,8781    |
| 13                      | 3                        | 9,5562E-04 | 1,9370E-01   | 6,8944E-02  | 8,3994E-01          | 7,7423%             | 1,73         | 1,1077    |
| 14                      | 3                        | 9,5895E-04 | 1,9413E-01   | 6,9184E-02  | 8,4181E-01          | 7,7540%             | 1,49         | 0,9820    |
| 15                      | 3                        | 9,6046E-04 | 1,9454E-01   | 6,9293E-02  | 8,4360E-01          | 7,7745%             | 1,62         | 1,0579    |
| 16                      | $\overline{c}$           | 9,5953E-04 | 1,9407E-01   | 6,9226E-02  | 8,4155E-01          | 7,7622%             | 2,86         | 1,1306    |
| 17                      | 5                        | 9,5036E-04 | 1,9379E-01   | 6,8564E-02  | 8,4034E-01          | 7,7540%             | 2,68         | 1,0332    |
| 18                      | $\mathbf{1}$             | 9,7589E-04 | 1,9643E-01   | 7,0406E-02  | 8,5184E-01          | 7,8346%             | 1,70         | 1,0231    |
| 19                      | 3                        | 9,7806E-04 | 1,9646E-01   | 7,0563E-02  | 8,5200E-01          | 7,8281%             | 2,83         | 0,8699    |
| 20                      | 5                        | 9,5208E-04 | 1,9364E-01   | 6,8688E-02  | 8,3970E-01          | 7,7364%             | 3,84         | 0,9666    |
| 21                      | $\mathbf{1}$             | 9,5582E-04 | 1,9419E-01   | 6,8958E-02  | 8,4210E-01          | 7,7482%             | 1,29         | 0,7325    |
| 22                      | $\overline{\mathcal{L}}$ | 9,5241E-04 | 1,9381E-01   | 6,8712E-02  | 8,4043E-01          | 7,7334%             | 1,13         | 0,7955    |
| 23                      | $\overline{0}$           | 9,6029E-04 | 1,9443E-01   | 6,9280E-02  | 8,4314E-01          | 7,7711%             | 1,32         | 1,0105    |
| 24                      | 5                        | 9,4664E-04 | 1,9303E-01   | 6,8296E-02  | 8,3703E-01          | 7,7172%             | 2,83         | 1,0925    |
| 25                      | $\mathbf{1}$             | 9,4696E-04 | 1,9343E-01   | 6,8319E-02  | 8,3877E-01          | 7,7422%             | 1,69         | 0,7621    |
| 26                      | 6                        | 9,4910E-04 | 1,9354E-01   | 6,8473E-02  | 8,3924E-01          | 7,7389%             | 2,76         | 1,2568    |
| 27                      | $\overline{2}$           | 9,6629E-04 | 1,9499E-01   | 6,9714E-02  | 8,4556E-01          | 7,7882%             | 2,27         | 1,0271    |
| 28                      | $\mathbf{1}$             | 9,4284E-04 | 1,9288E-01   | 6,8021E-02  | 8,3638E-01          | 7,7057%             | 2,93         | 1,0880    |
| 29                      | 4                        | 9,4849E-04 | 1,9357E-01   | 6,8429E-02  | 8,3937E-01          | 7,7403%             | 2,16         | 0,7877    |
| 30                      | $\overline{2}$           | 9,6039E-04 | 1,9445E-01   | 6,9288E-02  | 8,4323E-01          | 7,7783%             | 2,24         | 0,9431    |
| $\overline{\mathbf{X}}$ | 2,9                      | 9,5794E-04 | 1,9440E-01   | 6,9111E-02  | 8,4300E-01          | 7,7700%             | 2,12         | 0,9468    |
| $\sigma$                | 1,9                      | 9,4825E-06 | 9,7151E-04   | 6,8412E-04  | 4,2318E-03          | 0,0354%             | 0,65         | 0,1778    |

**Tabela 22 – Desempenho das previsões de vento – TRI.**

**Fonte: Elaboração própria.**

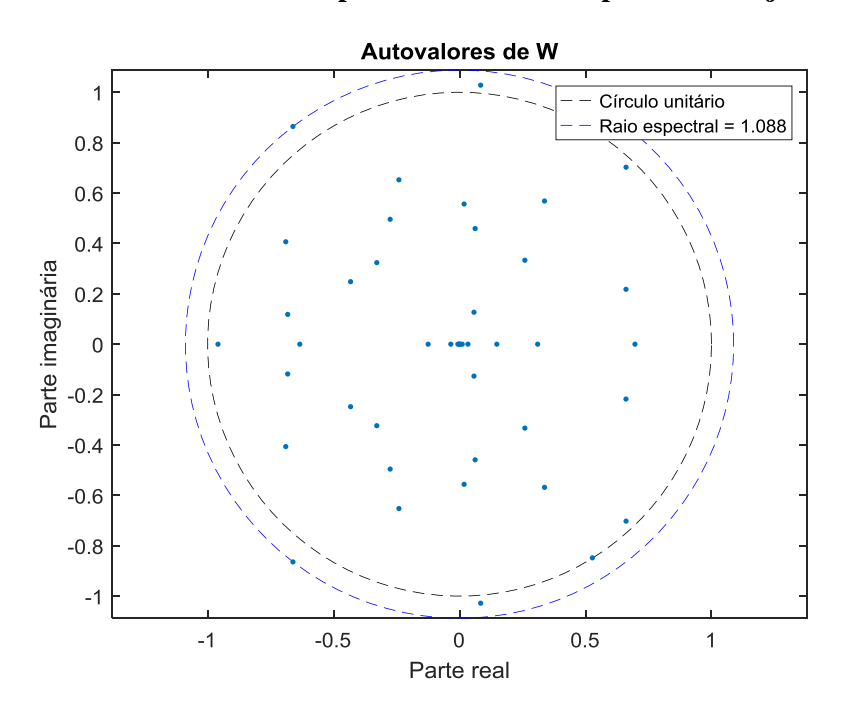

Figura 25 – Autovalores da matriz *W* para o melhor desempenho no conjunto de teste – TRI.

**Fonte: Elaboração própria.**

**Figura 26 – Melhores previsões das últimas 240 velocidades do conjunto de teste – TRI.**

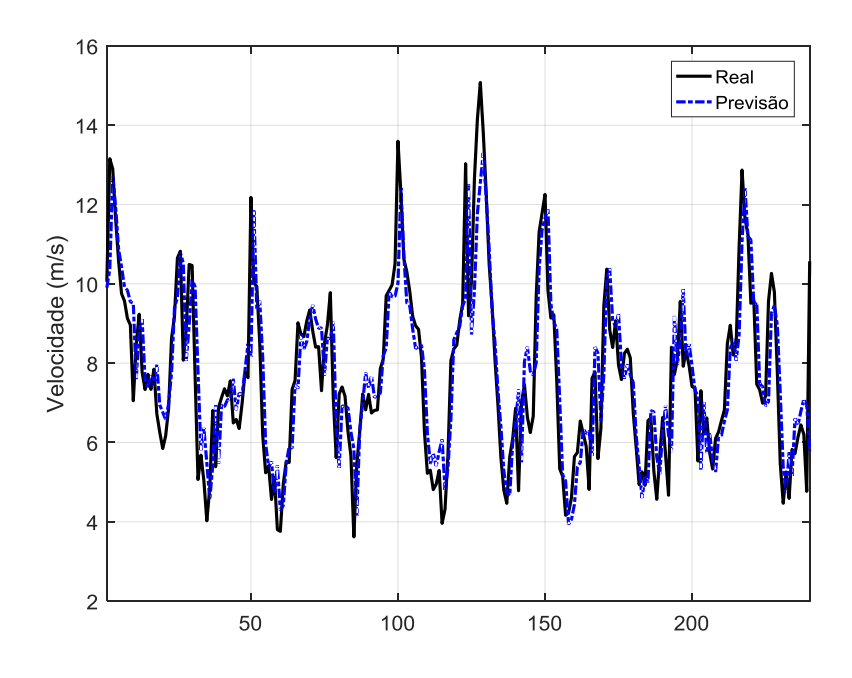

**Fonte: Elaboração própria.**

## D.3 MACAU (MAC)

| $\dot{\iota}$           | $n_G$          | <b>MSE</b> | <b>NRMSE</b> | <b>NMSE</b> | <b>MAE</b><br>(m/s) | <b>MAPE</b><br>(% ) | Tempo<br>(s) | $\rho(W)$ |
|-------------------------|----------------|------------|--------------|-------------|---------------------|---------------------|--------------|-----------|
| $\mathbf{1}$            | $\overline{2}$ | 7,0760E-03 | 3,5252E-01   | 2,1947E-01  | 7,2129E-01          | 23,2149%            | 1,06         | 1,0158    |
| $\overline{c}$          | 3              | 6,8771E-03 | 3,4870E-01   | 2,1330E-01  | 7,1346E-01          | 24,3071%            | 1,01         | 0,8556    |
| 3                       | $\overline{c}$ | 6,8795E-03 | 3,4949E-01   | 2,1338E-01  | 7,1508E-01          | 24,4335%            | 1,00         | 0,8702    |
| $\overline{4}$          | $\mathbf{1}$   | 6,8265E-03 | 3,4773E-01   | 2,1173E-01  | 7,1148E-01          | 24,1707%            | 0,73         | 1,1180    |
| 5                       | $\overline{2}$ | 6,8316E-03 | 3,4806E-01   | 2,1189E-01  | 7,1216E-01          | 24,0977%            | 0,85         | 0,9817    |
| 6                       | $\overline{4}$ | 6,8549E-03 | 3,4874E-01   | 2,1261E-01  | 7,1354E-01          | 24,2035%            | 0,75         | 0,8885    |
| $\overline{7}$          | $\overline{4}$ | 6,8056E-03 | 3,4736E-01   | 2,1108E-01  | 7,1071E-01          | 24,2410%            | 1,01         | 0,9589    |
| $8\,$                   | $\overline{2}$ | 6,8446E-03 | 3,4856E-01   | 2,1230E-01  | 7,1318E-01          | 24,2150%            | 0,94         | 0,7286    |
| 9                       | 3              | 6,8609E-03 | 3,4897E-01   | 2,1280E-01  | 7,1402E-01          | 24,2939%            | 0,85         | 0,8576    |
| 10                      | $\overline{2}$ | 6,8530E-03 | 3,4989E-01   | 2,1256E-01  | 7,1589E-01          | 24,5877%            | 0,76         | 1,0353    |
| 11                      | 4              | 6,8834E-03 | 3,4947E-01   | 2,1350E-01  | 7,1504E-01          | 24,4005%            | 0,81         | 0,9058    |
| 12                      | $\mathbf{1}$   | 7,1545E-03 | 3,5796E-01   | 2,2191E-01  | 7,3242E-01          | 25,3694%            | 0,61         | 1,0618    |
| 13                      | $\overline{4}$ | 6,8668E-03 | 3,4865E-01   | 2,1298E-01  | 7,1335E-01          | 24,2912%            | 0,67         | 0,9283    |
| 14                      | 3              | 6,8346E-03 | 3,4794E-01   | 2,1199E-01  | 7,1191E-01          | 24,2871%            | 0,72         | 1,1037    |
| 15                      | $\mathbf{1}$   | 6,9874E-03 | 3,5268E-01   | 2,1672E-01  | 7,2162E-01          | 24,7492%            | 0,70         | 0,9635    |
| 16                      | 3              | 6,8417E-03 | 3,4838E-01   | 2,1221E-01  | 7,1279E-01          | 24,2640%            | 0,66         | 0,8555    |
| 17                      | $\overline{4}$ | 6,8731E-03 | 3,4870E-01   | 2,1318E-01  | 7,1346E-01          | 23,9457%            | 0,65         | 1,2265    |
| 18                      | 3              | 6,8638E-03 | 3,4918E-01   | 2,1289E-01  | 7,1444E-01          | 24,3672%            | 0,84         | 0,9065    |
| 19                      | 3              | 6,8566E-03 | 3,4831E-01   | 2,1267E-01  | 7,1265E-01          | 24,2988%            | 0,95         | 0,9398    |
| 20                      | 3              | 7,1656E-03 | 3,5519E-01   | 2,2225E-01  | 7,2675E-01          | 23,0916%            | 0,71         | 1,0814    |
| 21                      | 6              | 6,8318E-03 | 3,4785E-01   | 2,1190E-01  | 7,1171E-01          | 24,3158%            | 0,89         | 1,0060    |
| 22                      | 3              | 6,8535E-03 | 3,4862E-01   | 2,1257E-01  | 7,1330E-01          | 24,2788%            | 0,63         | 1,1952    |
| 23                      | $\overline{2}$ | 6,8147E-03 | 3,4723E-01   | 2,1137E-01  | 7,1045E-01          | 24,1232%            | 0,77         | 0,7760    |
| 24                      | 3              | 6,8446E-03 | 3,4911E-01   | 2,1230E-01  | 7,1430E-01          | 24,3021%            | 0,75         | 0,9804    |
| 25                      | $\overline{0}$ | 6,8465E-03 | 3,4853E-01   | 2,1235E-01  | 7,1311E-01          | 24,2646%            | 0,65         | 1,0396    |
| 26                      | 9              | 6,8256E-03 | 3,4803E-01   | 2,1170E-01  | 7,1208E-01          | 24,3472%            | 1,28         | 0,9853    |
| 27                      | 3              | 6,8379E-03 | 3,4806E-01   | 2,1209E-01  | 7,1215E-01          | 24,2468%            | 0,61         | 1,0381    |
| 28                      | $\overline{2}$ | 6,8110E-03 | 3,4708E-01   | 2,1125E-01  | 7,1014E-01          | 24,1309%            | 1,14         | 1,0486    |
| 29                      | $\overline{c}$ | 6,8548E-03 | 3,4841E-01   | 2,1261E-01  | 7,1286E-01          | 24,1739%            | 0,73         | 0,8544    |
| 30                      | $\overline{2}$ | 6,7815E-03 | 3,4658E-01   | 2,1034E-01  | 7,0912E-01          | 24,1186%            | 0,79         | 1,3617    |
| $\overline{\mathbf{X}}$ | 2,9            | 6,8780E-03 | 3,4920E-01   | 2,1333E-01  | 7,1448E-01          | 24,2377%            | 0,82         | 0,9856    |
| $\sigma$                | 1,7            | 9,3681E-05 | 2,4142E-03   | 2,9056E-03  | 4,9424E-03          | 0,3852%             | 0,17         | 0,1343    |

**Tabela 23 – Desempenho das previsões de vento – MAC.**

**Fonte: Elaboração própria.**

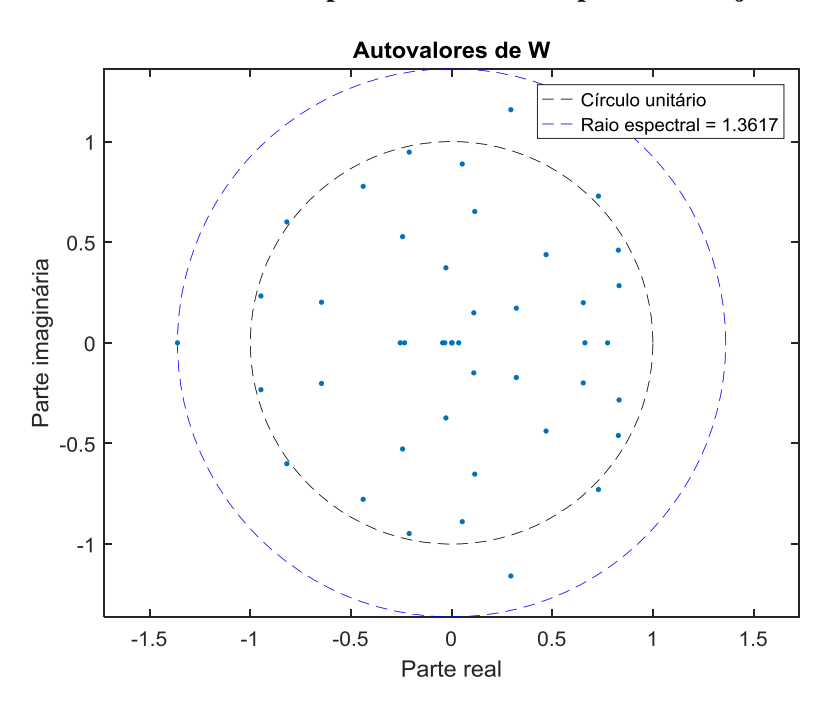

Figura 27 – Autovalores da matriz *W* para o melhor desempenho no conjunto de teste – MAC.

**Fonte: Elaboração própria.**

**Figura 28 – Melhores previsões das últimas 240 velocidades do conjunto de teste – MAC.**

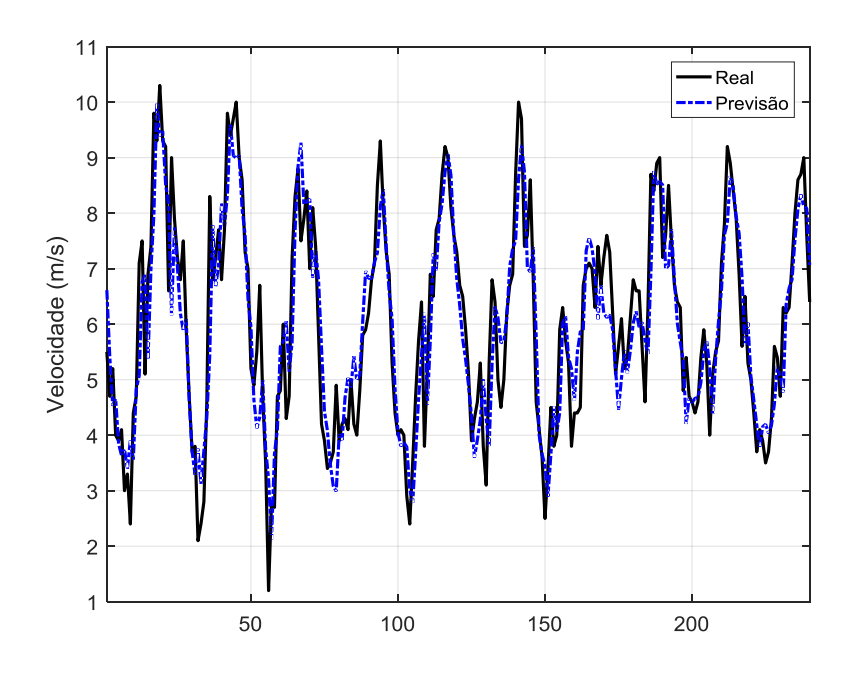

**Fonte: Elaboração própria.**

# D.4 MOSSORÓ (MOS)

| $\dot{\iota}$           | $n_G$          | <b>MSE</b> | <b>NRMSE</b> | <b>NMSE</b> | <b>MAE</b><br>(m/s) | <b>MAPE</b><br>(% ) | Tempo<br>(s) | $\rho(W)$ |
|-------------------------|----------------|------------|--------------|-------------|---------------------|---------------------|--------------|-----------|
| $\mathbf{1}$            | $\mathbf{1}$   | 6,1245E-03 | 4,0809E-01   | 3,1392E-01  | 5,2998E-01          | 40,6661%            | 0,85         | 0,8781    |
| $\overline{c}$          | $\overline{2}$ | 6,0213E-03 | 4,0945E-01   | 3,0863E-01  | 5,3174E-01          | 42,3338%            | 1,04         | 1,1049    |
| 3                       | $\mathbf{1}$   | 6,1060E-03 | 4,1306E-01   | 3,1297E-01  | 5,3643E-01          | 43,0791%            | 0,85         | 0,8416    |
| $\overline{4}$          | $\overline{2}$ | 6,0576E-03 | 4,1065E-01   | 3,1049E-01  | 5,3330E-01          | 42,5235%            | 0,76         | 0,7706    |
| 5                       | $\overline{2}$ | 6,1529E-03 | 4,1465E-01   | 3,1537E-01  | 5,3849E-01          | 43,1045%            | 0,90         | 0,7604    |
| 6                       | 3              | 6,1647E-03 | 4,1561E-01   | 3,1598E-01  | 5,3975E-01          | 42,9926%            | 1,25         | 0,8511    |
| $\overline{7}$          | $\overline{4}$ | 6,1669E-03 | 4,0856E-01   | 3,1610E-01  | 5,3059E-01          | 40,4698%            | 1,01         | 1,1575    |
| 8                       | 3              | 6,0305E-03 | 4,0830E-01   | 3,0910E-01  | 5,3025E-01          | 42,3495%            | 0,70         | 0,9521    |
| 9                       | $\overline{2}$ | 6,1555E-03 | 4,1348E-01   | 3,1551E-01  | 5,3697E-01          | 42,9823%            | 0,70         | 1,1736    |
| 10                      | $\overline{2}$ | 6,1752E-03 | 4,1459E-01   | 3,1652E-01  | 5,3842E-01          | 42,3916%            | 0,87         | 0,7300    |
| 11                      | $\overline{2}$ | 6,0762E-03 | 4,0820E-01   | 3,1144E-01  | 5,3012E-01          | 41,5610%            | 0,83         | 1,0439    |
| 12                      | 10             | 6,0718E-03 | 4,0687E-01   | 3,1122E-01  | 5,2839E-01          | 41,2781%            | 0,99         | 1,1094    |
| 13                      | $\overline{4}$ | 6,1712E-03 | 4,1505E-01   | 3,1632E-01  | 5,3902E-01          | 42,8852%            | 0,84         | 0,9023    |
| 14                      | $\mathbf{1}$   | 6,1106E-03 | 4,0943E-01   | 3,1321E-01  | 5,3172E-01          | 42,8021%            | 0,83         | 0,9260    |
| 15                      | $\overline{4}$ | 5,9962E-03 | 4,0805E-01   | 3,0734E-01  | 5,2992E-01          | 42,0584%            | 0,80         | 1,0128    |
| 16                      | $\theta$       | 6,0495E-03 | 4,0878E-01   | 3,1008E-01  | 5,3088E-01          | 42,6664%            | 0,78         | 1,0994    |
| 17                      | $\theta$       | 6,0667E-03 | 4,1065E-01   | 3,1096E-01  | 5,3331E-01          | 42,2330%            | 1,23         | 1,0680    |
| 18                      | $\overline{4}$ | 6,0464E-03 | 4,1024E-01   | 3,0992E-01  | 5,3277E-01          | 42,5483%            | 0,89         | 0,9263    |
| 19                      | $\overline{4}$ | 6,2803E-03 | 4,1137E-01   | 3,2191E-01  | 5,3423E-01          | 40,9637%            | 0,76         | 0,9130    |
| 20                      | $\overline{2}$ | 6,2632E-03 | 4,1351E-01   | 3,2103E-01  | 5,3702E-01          | 42,5170%            | 1,34         | 0,9716    |
| 21                      | $\overline{0}$ | 6,1071E-03 | 4,1440E-01   | 3,1303E-01  | 5,3817E-01          | 42,6131%            | 0,68         | 0,8344    |
| 22                      | 3              | 6,2997E-03 | 4,1962E-01   | 3,2290E-01  | 5,4495E-01          | 43,1561%            | 0,96         | 0,8111    |
| 23                      | $\overline{2}$ | 6,0893E-03 | 4,0868E-01   | 3,1212E-01  | 5,3074E-01          | 41,9777%            | 0,65         | 1,0952    |
| 24                      | $\overline{4}$ | 6,1087E-03 | 4,0839E-01   | 3,1311E-01  | 5,3036E-01          | 41,2878%            | 0,89         | 1,2231    |
| 25                      | 8              | 6,0271E-03 | 4,0844E-01   | 3,0893E-01  | 5,3043E-01          | 41,6984%            | 0,78         | 0,9240    |
| 26                      | $\overline{2}$ | 6,0800E-03 | 4,0560E-01   | 3,1164E-01  | 5,2674E-01          | 40,8371%            | 0,64         | 1,1562    |
| 27                      | $\overline{2}$ | 6,0394E-03 | 4,1088E-01   | 3,0956E-01  | 5,3360E-01          | 42,0644%            | 0,69         | 1,2252    |
| 28                      | 5              | 6,0742E-03 | 4,0770E-01   | 3,1134E-01  | 5,2946E-01          | 41,3779%            | 0,83         | 1,0364    |
| 29                      | $\overline{4}$ | 6,0310E-03 | 4,0729E-01   | 3,0913E-01  | 5,2894E-01          | 41,0169%            | 0,91         | 1,0049    |
| 30                      | $\overline{2}$ | 6,2650E-03 | 4,1550E-01   | 3,2112E-01  | 5,3960E-01          | 43,9861%            | 0,78         | 1,2656    |
| $\overline{\mathbf{X}}$ | 2,8            | 6,1136E-03 | 4,1084E-01   | 3,1336E-01  | 5,3354E-01          | 42,1474%            | 0,87         | 0,9923    |
| σ                       | 2,2            | 8,1632E-05 | 3,3442E-03   | 4,1842E-03  | 4,3451E-03          | 0,8653%             | 0,17         | 0,1490    |

**Tabela 24 – Desempenho das previsões de vento – MOS.**

**Fonte: Elaboração própria.**

Figura 29 – Autovalores da matriz *W* para o melhor desempenho no conjunto de teste – MOS.

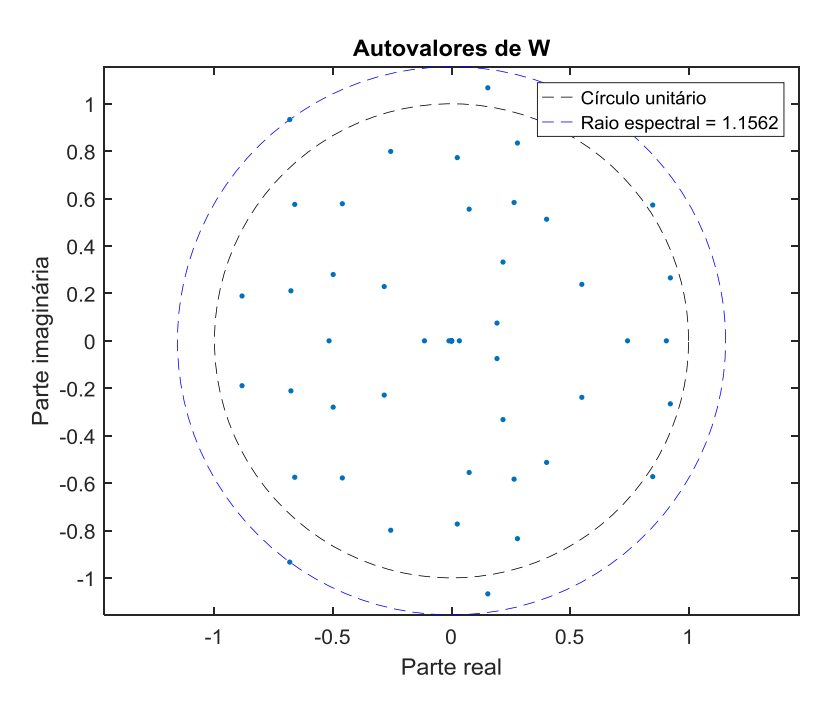

**Fonte: Elaboração própria.**

**Figura 30 – Melhores previsões das últimas 240 velocidades do conjunto de teste – MOS.**

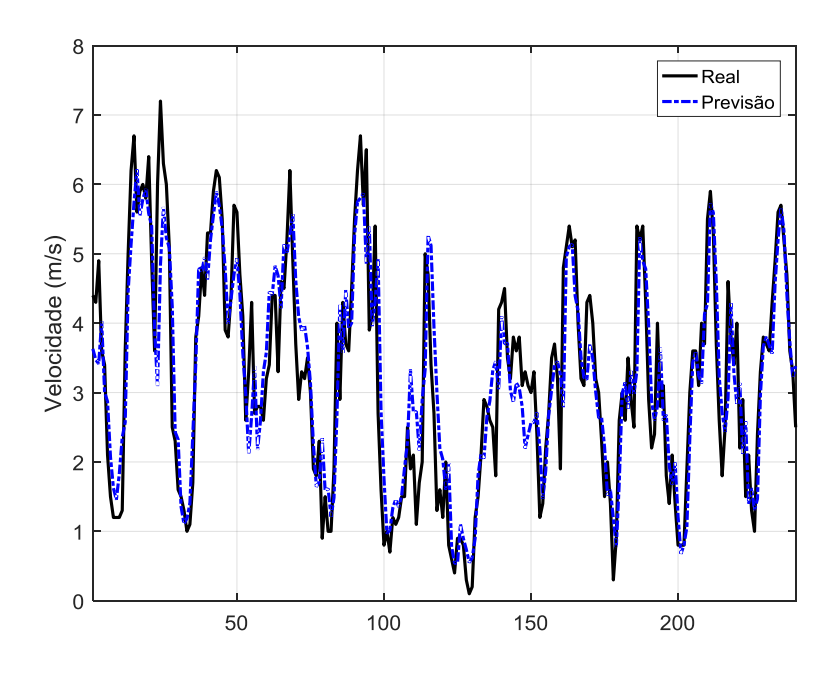

**Fonte: Elaboração própria.**

## D.5 NATAL (NAT)

| i                       | $n_G$          | <b>MSE</b> | <b>NRMSE</b> | <b>NMSE</b> | <b>MAE</b><br>(m/s) | <b>MAPE</b><br>(% ) | Tempo<br>(s) | $\rho(W)$ |
|-------------------------|----------------|------------|--------------|-------------|---------------------|---------------------|--------------|-----------|
| $\mathbf{1}$            | 5              | 3,5725E-03 | 3,7193E-01   | 2,3749E-01  | 4,7446E-01          | 13,4015%            | 0,72         | 1,0886    |
| $\overline{2}$          | 9              | 3,6224E-03 | 3,7514E-01   | 2,4080E-01  | 4,7856E-01          | 13,6738%            | 0,84         | 0,7889    |
| 3                       | $\overline{4}$ | 3,5675E-03 | 3,7041E-01   | 2,3716E-01  | 4,7252E-01          | 13,2438%            | 1,00         | 1,1794    |
| $\overline{4}$          | $\overline{2}$ | 3,5922E-03 | 3,7303E-01   | 2,3880E-01  | 4,7587E-01          | 13,4676%            | 0,78         | 0,8202    |
| 5                       | $\overline{4}$ | 3,6078E-03 | 3,7368E-01   | 2,3984E-01  | 4,7669E-01          | 13,3558%            | 0,55         | 0,9293    |
| 6                       | 10             | 3,5569E-03 | 3,7128E-01   | 2,3645E-01  | 4,7363E-01          | 13,3728%            | 0,95         | 1,0783    |
| 7                       | 6              | 3,6021E-03 | 3,7302E-01   | 2,3946E-01  | 4,7585E-01          | 13,5119%            | 0,71         | 0,6319    |
| 8                       | 2              | 3,5976E-03 | 3,7345E-01   | 2,3916E-01  | 4,7640E-01          | 13,3718%            | 0,82         | 0,8117    |
| 9                       | $\overline{4}$ | 3,5765E-03 | 3,7102E-01   | 2,3776E-01  | 4,7329E-01          | 13,4299%            | 0,99         | 0,8463    |
| 10                      | 7              | 3,5739E-03 | 3,7192E-01   | 2,3758E-01  | 4,7445E-01          | 13,3626%            | 0,67         | 1,0615    |
| 11                      | 10             | 3,5675E-03 | 3,7152E-01   | 2,3716E-01  | 4,7394E-01          | 13,3765%            | 1,12         | 1,0833    |
| 12                      | 3              | 3,5744E-03 | 3,7251E-01   | 2,3762E-01  | 4,7520E-01          | 13,4017%            | 0,60         | 1,1289    |
| 13                      | 1              | 3,5620E-03 | 3,6958E-01   | 2,3679E-01  | 4,7145E-01          | 13,3306%            | 0,65         | 1,1848    |
| 14                      | 6              | 3,5654E-03 | 3,7137E-01   | 2,3702E-01  | 4,7374E-01          | 13,3475%            | 0,62         | 1,0785    |
| 15                      | 5              | 3,5818E-03 | 3,7169E-01   | 2,3811E-01  | 4,7416E-01          | 13,3760%            | 0,67         | 0,8839    |
| 16                      | 3              | 3,5678E-03 | 3,7151E-01   | 2,3718E-01  | 4,7392E-01          | 13,3530%            | 0,67         | 1,0664    |
| 17                      | 6              | 3,5808E-03 | 3,7148E-01   | 2,3804E-01  | 4,7389E-01          | 13,4878%            | 1,07         | 0,9109    |
| 18                      | 3              | 3,5694E-03 | 3,7031E-01   | 2,3728E-01  | 4,7238E-01          | 13,4388%            | 0,79         | 1,0687    |
| 19                      | $\overline{4}$ | 3,5641E-03 | 3,7086E-01   | 2,3693E-01  | 4,7310E-01          | 13,4351%            | 0,57         | 0,9592    |
| 20                      | $\overline{5}$ | 3,5551E-03 | 3,6822E-01   | 2,3633E-01  | 4,6972E-01          | 13,2163%            | 0,69         | 1,1267    |
| 21                      | 10             | 3,5785E-03 | 3,7144E-01   | 2,3789E-01  | 4,7383E-01          | 13,3033%            | 1,02         | 0,8836    |
| 22                      | $\overline{2}$ | 3,6133E-03 | 3,7368E-01   | 2,4020E-01  | 4,7670E-01          | 13,3015%            | 0,64         | 1,1559    |
| 23                      | $\overline{7}$ | 3,5908E-03 | 3,7296E-01   | 2,3870E-01  | 4,7577E-01          | 13,3602%            | 0,77         | 0,9507    |
| 24                      | 1              | 3,6229E-03 | 3,7435E-01   | 2,4084E-01  | 4,7755E-01          | 13,5069%            | 0,57         | 0,8546    |
| 25                      | $\overline{2}$ | 3,5827E-03 | 3,7054E-01   | 2,3817E-01  | 4,7268E-01          | 13,2411%            | 0,83         | 1,4529    |
| 26                      | $\overline{4}$ | 3,5795E-03 | 3,7170E-01   | 2,3795E-01  | 4,7417E-01          | 13,4085%            | 0,61         | 1,0098    |
| 27                      | 4              | 3,5692E-03 | 3,7160E-01   | 2,3727E-01  | 4,7404E-01          | 13,4973%            | 0,75         | 1,0899    |
| 28                      | 6              | 3,5781E-03 | 3,7238E-01   | 2,3786E-01  | 4,7503E-01          | 13,3900%            | 0,56         | 1,1539    |
| 29                      | 5              | 3,8014E-03 | 3,8428E-01   | 2,5271E-01  | 4,9024E-01          | 13,4937%            | 0,79         | 1,2208    |
| 30                      | $\overline{2}$ | 3,5642E-03 | 3,7021E-01   | 2,3694E-01  | 4,7226E-01          | 13,3203%            | 0,73         | 0,8948    |
| $\overline{\mathbf{X}}$ | 4,7            | 3,5879E-03 | 3,7224E-01   | 2,3852E-01  | 4,7485E-01          | 13,3926%            | 0,76         | 1,0131    |
| $\sigma$                | 2,6            | 4,4237E-05 | 2,6990E-03   | 2,9407E-03  | 3,4476E-03          | 0,0943%             | 0,16         | 0,1652    |

**Tabela 25 – Desempenho das previsões de vento – NAT.**

**Fonte: Elaboração própria.**

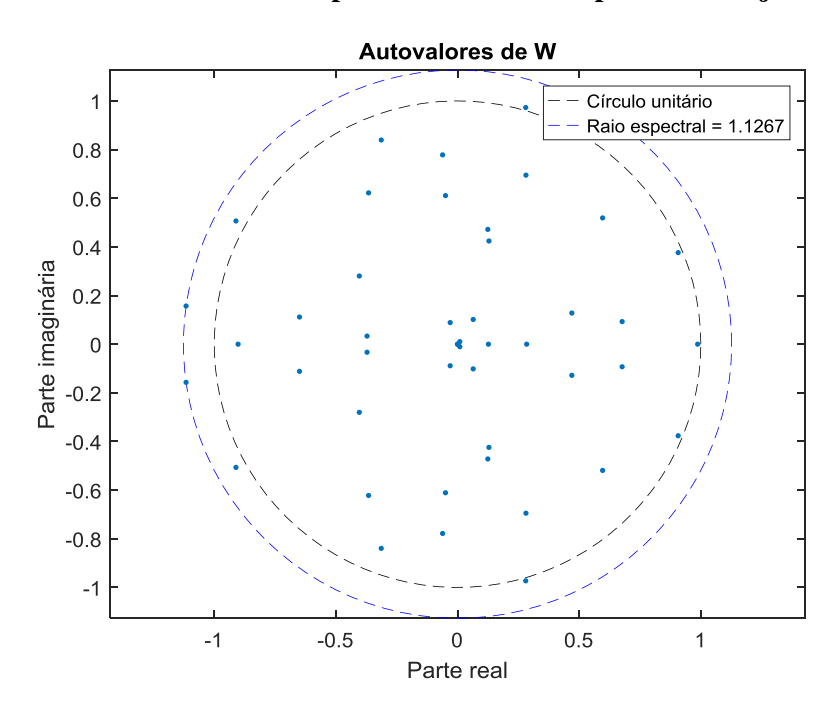

Figura 31 – Autovalores da matriz *W* para o melhor desempenho no conjunto de teste – NAT.

**Fonte: Elaboração própria.**

**Figura 32 – Melhores previsões das últimas 240 velocidades do conjunto de teste – NAT.**

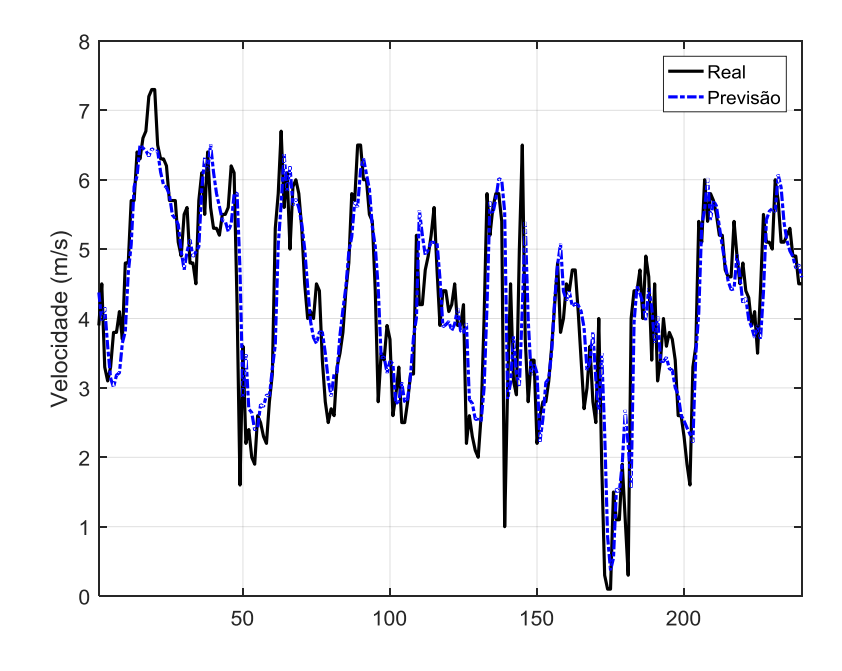

**Fonte: Elaboração própria.**

## D.6 TORRE ANEMOMÉTRICA 1 (TA-1)

| i                       | $n_G$                    | <b>MSE</b> | <b>NRMSE</b> | <b>NMSE</b> | NMAE <sup>15</sup><br>(% ) | <b>MAPE</b><br>(% ) | Tempo<br>(s) | $\rho(W)$ |
|-------------------------|--------------------------|------------|--------------|-------------|----------------------------|---------------------|--------------|-----------|
| 1                       | 3                        | 2,2506E-03 | 2,8588E-01   | 1,4279E-01  | 3,5736%                    | 8,1994%             | 0,50         | 0,9786    |
| $\overline{c}$          | 3                        | 2,1994E-03 | 2,8345E-01   | 1,3955E-01  | 3,5430%                    | 8,1459%             | 0,59         | 0,9383    |
| 3                       | 1                        | 2,3384E-03 | 2,9069E-01   | 1,4837E-01  | 3,6340%                    | 8,2911%             | 0,48         | 0,9945    |
| 4                       | 3                        | 2,2435E-03 | 2,8492E-01   | 1,4235E-01  | 3,5615%                    | 8,1740%             | 0,54         | 0,6784    |
| 5                       | 5                        | 2,1800E-03 | 2,8110E-01   | 1,3831E-01  | 3,5135%                    | 8,0776%             | 0,80         | 0,9259    |
| 6                       | $\overline{2}$           | 2,2551E-03 | 2,8591E-01   | 1,4308E-01  | 3,5740%                    | 8,2144%             | 0,45         | 0,9602    |
| $\overline{7}$          | 5                        | 2,1471E-03 | 2,7928E-01   | 1,3623E-01  | 3,4907%                    | 8,0098%             | 0,78         | 1,0753    |
| $\,8\,$                 | $\overline{c}$           | 2,2108E-03 | 2,8303E-01   | 1,4027E-01  | 3,5378%                    | 8,1179%             | 0,53         | 0,7528    |
| 9                       | 7                        | 2,2433E-03 | 2,8529E-01   | 1,4233E-01  | 3,5662%                    | 8,1900%             | 0,50         | 1,0227    |
| 10                      | 1                        | 2,3396E-03 | 2,8987E-01   | 1,4845E-01  | 3,6236%                    | 8,2854%             | 0,46         | 0,5186    |
| 11                      | $\overline{c}$           | 2,1879E-03 | 2,8099E-01   | 1,3882E-01  | 3,5122%                    | 8,0490%             | 0,53         | 0,8924    |
| 12                      | 3                        | 2,2730E-03 | 2,8625E-01   | 1,4422E-01  | 3,5782%                    | 8,2076%             | 0,48         | 1,0402    |
| 13                      | 2                        | 2,1729E-03 | 2,8280E-01   | 1,3787E-01  | 3,5349%                    | 8,1473%             | 0,54         | 1,4538    |
| 14                      | 10                       | 2,2056E-03 | 2,8278E-01   | 1,3994E-01  | 3,5347%                    | 8,1171%             | 0,45         | 0,9371    |
| 15                      | $\overline{4}$           | 2,2085E-03 | 2,8443E-01   | 1,4013E-01  | 3,5554%                    | 8,1773%             | 0,59         | 1,1094    |
| 16                      | $\overline{c}$           | 2,1829E-03 | 2,8160E-01   | 1,3850E-01  | 3,5198%                    | 8,0958%             | 0,45         | 1,0848    |
| 17                      | $\overline{\mathcal{L}}$ | 2,2335E-03 | 2,8516E-01   | 1,4171E-01  | 3,5646%                    | 8,1888%             | 0,62         | 1,2285    |
| 18                      | 3                        | 2,2058E-03 | 2,8329E-01   | 1,3995E-01  | 3,5411%                    | 8,1435%             | 0,58         | 1,0666    |
| 19                      | 0                        | 2,2434E-03 | 2,8588E-01   | 1,4234E-01  | 3,5736%                    | 8,3080%             | 0,46         | 0,9946    |
| 20                      | 6                        | 2,3074E-03 | 2,8914E-01   | 1,4640E-01  | 3,6145%                    | 8,2828%             | 0,58         | 1,1145    |
| 21                      | $\boldsymbol{0}$         | 2,2046E-03 | 2,8415E-01   | 1,3988E-01  | 3,5518%                    | 8,1988%             | 0,42         | 0,9334    |
| 22                      | $\mathbf{1}$             | 2,2487E-03 | 2,8598E-01   | 1,4268E-01  | 3,5749%                    | 8,2361%             | 0,87         | 0,7823    |
| 23                      | 7                        | 2,1893E-03 | 2,8193E-01   | 1,3890E-01  | 3,5240%                    | 8,1068%             | 0,66         | 0,9459    |
| 24                      | 3                        | 2,2063E-03 | 2,8083E-01   | 1,3999E-01  | 3,5102%                    | 8,0366%             | 0,81         | 1,4199    |
| 25                      | 3                        | 2,2837E-03 | 2,8755E-01   | 1,4490E-01  | 3,5946%                    | 8,2397%             | 0,49         | 0,9405    |
| 26                      | $\overline{4}$           | 2,2451E-03 | 2,8552E-01   | 1,4244E-01  | 3,5690%                    | 8,2072%             | 0,54         | 1,1153    |
| 27                      | 3                        | 2,1937E-03 | 2,8244E-01   | 1,3919E-01  | 3,5303%                    | 8,1183%             | 0,50         | 1,2413    |
| 28                      | $\overline{2}$           | 2,1858E-03 | 2,8207E-01   | 1,3868E-01  | 3,5257%                    | 8,0886%             | 0,82         | 0,8403    |
| 29                      | $\overline{\mathcal{L}}$ | 2,2031E-03 | 2,8302E-01   | 1,3978E-01  | 3,5377%                    | 8,1174%             | 0,51         | 1,1607    |
| 30                      | 5                        | 2,1776E-03 | 2,8211E-01   | 1,3816E-01  | 3,5262%                    | 8,0928%             | 0,51         | 1,2184    |
| $\overline{\mathbf{X}}$ | 3,3                      | 2,2256E-03 | 2,8424E-01   | 1,4121E-01  | 3,5530%                    | 8,1622%             | 0,57         | 1,0122    |
| $\sigma$                | 2,2                      | 4,7443E-05 | 2,7397E-03   | 3,0102E-03  | 0,0344%                    | 0,0779%             | 0,13         | 0,1971    |

**Tabela 26 – Desempenho das previsões de vento – TA-1.**

**Fonte: Elaboração própria.**

<u>.</u>

<sup>&</sup>lt;sup>15</sup> Valor normalizado pela velocidade máxima da série de velocidades.

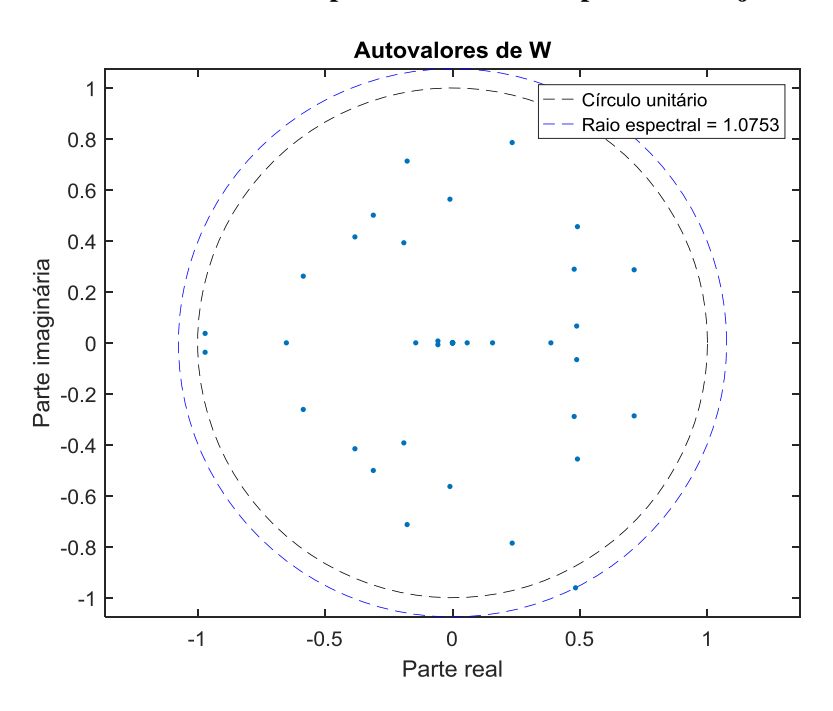

Figura 33 – Autovalores da matriz *W* para o melhor desempenho no conjunto de teste – TA-1.

**Fonte: Elaboração própria.**

**Figura 34 – Melhores previsões das últimas 240 velocidades do conjunto de teste – TA-1.**

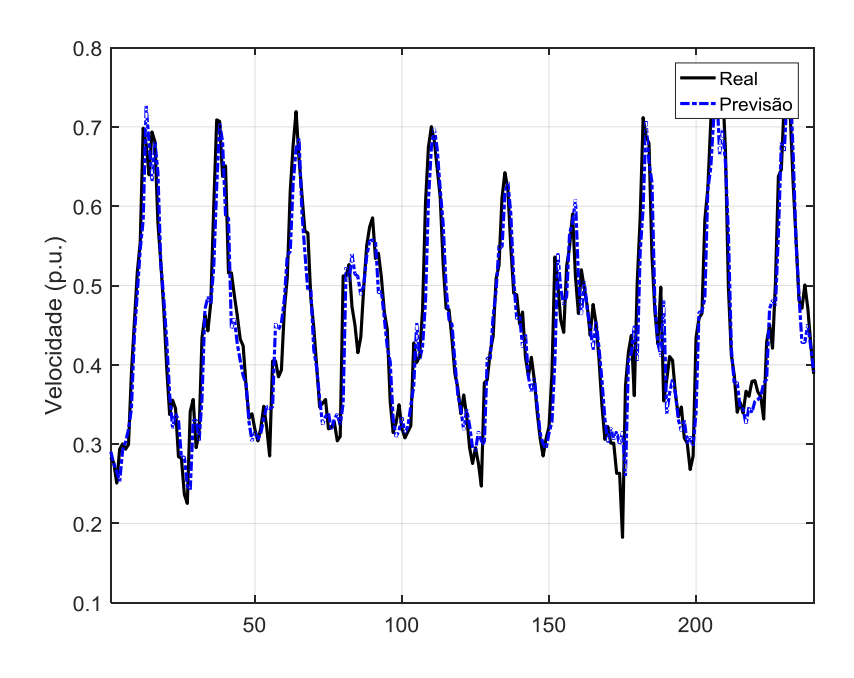

**Fonte: Elaboração própria.**

# D.7 TORRE ANEMOMÉTRICA 2 (TA-2)

| $\dot{\iota}$           | $n_G$          | <b>MSE</b> | <b>NRMSE</b> | <b>NMSE</b> | $NMAE^{16}$<br>(% ) | <b>MAPE</b><br>(% ) | Tempo<br>(s) | $\rho(W)$ |
|-------------------------|----------------|------------|--------------|-------------|---------------------|---------------------|--------------|-----------|
| 1                       | $\overline{4}$ | 2,6305E-03 | 3,3704E-01   | 1,9461E-01  | 3,8997%             | 8,4882%             | 0,62         | 1,1182    |
| $\overline{2}$          | 10             | 2,6482E-03 | 3,3863E-01   | 1,9592E-01  | 3,9182%             | 8,5256%             | 0,51         | 0,8480    |
| 3                       | 10             | 2,6142E-03 | 3,3485E-01   | 1,9341E-01  | 3,8742%             | 8,4083%             | 0,71         | 0,8803    |
| $\overline{4}$          | 10             | 2,6180E-03 | 3,3679E-01   | 1,9369E-01  | 3,8968%             | 8,4940%             | 0,74         | 0,9576    |
| 5                       | 10             | 2,5760E-03 | 3,3381E-01   | 1,9058E-01  | 3,8622%             | 8,3815%             | 0,54         | 0,8861    |
| 6                       | $\tau$         | 2,5644E-03 | 3,3200E-01   | 1,8972E-01  | 3,8411%             | 8,3362%             | 0,65         | 0,9857    |
| $\overline{7}$          | 5              | 2,6293E-03 | 3,3547E-01   | 1,9452E-01  | 3,8815%             | 8,4160%             | 0,56         | 1,0563    |
| $\,8\,$                 | 3              | 2,6169E-03 | 3,3759E-01   | 1,9360E-01  | 3,9061%             | 8,5371%             | 0,54         | 0,6267    |
| 9                       | 10             | 2,5973E-03 | 3,3540E-01   | 1,9216E-01  | 3,8806%             | 8,4541%             | 0,55         | 0,8844    |
| 10                      | 10             | 2,6145E-03 | 3,3509E-01   | 1,9342E-01  | 3,8770%             | 8,4168%             | 1,10         | 0,9761    |
| 11                      | 8              | 2,5907E-03 | 3,3419E-01   | 1,9166E-01  | 3,8666%             | 8,4122%             | 0,72         | 0,9545    |
| 12                      | 10             | 2,6152E-03 | 3,3618E-01   | 1,9348E-01  | 3,8897%             | 8,4744%             | 0,84         | 1,0070    |
| 13                      | 10             | 2,6147E-03 | 3,3521E-01   | 1,9344E-01  | 3,8784%             | 8,4373%             | 0,67         | 0,8862    |
| 14                      | 10             | 2,6201E-03 | 3,3505E-01   | 1,9384E-01  | 3,8765%             | 8,4130%             | 0,66         | 0,8492    |
| 15                      | 10             | 2,5986E-03 | 3,3400E-01   | 1,9225E-01  | 3,8644%             | 8,4219%             | 0,53         | 1,0488    |
| 16                      | 10             | 2,6109E-03 | 3,3520E-01   | 1,9316E-01  | 3,8783%             | 8,4231%             | 0,55         | 1,1193    |
| 17                      | 10             | 2,5507E-03 | 3,3064E-01   | 1,8870E-01  | 3,8253%             | 8,3114%             | 0,67         | 1,0560    |
| 18                      | 10             | 2,6112E-03 | 3,3585E-01   | 1,9318E-01  | 3,8858%             | 8,4324%             | 0,76         | 1,1007    |
| 19                      | 10             | 2,6219E-03 | 3,3763E-01   | 1,9398E-01  | 3,9066%             | 8,5084%             | 0,60         | 0,8596    |
| 20                      | 6              | 2,6201E-03 | 3,3580E-01   | 1,9384E-01  | 3,8853%             | 8,3972%             | 0,55         | 1,1077    |
| 21                      | 10             | 2,7741E-03 | 3,4562E-01   | 2,0523E-01  | 3,9995%             | 8,6238%             | 0,90         | 0,9632    |
| 22                      | 10             | 2,5716E-03 | 3,3182E-01   | 1,9026E-01  | 3,8389%             | 8,3523%             | 0,64         | 1,0969    |
| 23                      | 10             | 2,5866E-03 | 3,3240E-01   | 1,9136E-01  | 3,8458%             | 8,3557%             | 0,49         | 1,0369    |
| 24                      | 10             | 2,5891E-03 | 3,3264E-01   | 1,9155E-01  | 3,8485%             | 8,3682%             | 0,54         | 0,8208    |
| 25                      | 10             | 2,6132E-03 | 3,3491E-01   | 1,9333E-01  | 3,8749%             | 8,4346%             | 0,55         | 0,9833    |
| 26                      | 10             | 2,6098E-03 | 3,3382E-01   | 1,9308E-01  | 3,8623%             | 8,3880%             | 0,81         | 0,9553    |
| 27                      | 10             | 2,6282E-03 | 3,3597E-01   | 1,9444E-01  | 3,8872%             | 8,4517%             | 0,75         | 1,0820    |
| 28                      | 10             | 2,6062E-03 | 3,3376E-01   | 1,9282E-01  | 3,8616%             | 8,3862%             | 0,75         | 0,8795    |
| 29                      | 10             | 2,5760E-03 | 3,3239E-01   | 1,9058E-01  | 3,8456%             | 8,3494%             | 0,60         | 0,8964    |
| 30                      | 10             | 2,6234E-03 | 3,3669E-01   | 1,9409E-01  | 3,8956%             | 8,4747%             | 0,68         | 0,7914    |
| $\overline{\mathbf{X}}$ | 9,1            | 2,6114E-03 | 3,3521E-01   | 1,9320E-01  | 3,8785%             | 8,4291%             | 0,66         | 0,9571    |
| $\sigma$                | 2,0            | 3,7709E-05 | 2,7276E-03   | 2,7898E-03  | 0,0317%             | 0,0670%             | 0,13         | 0,1158    |

**Tabela 27 – Desempenho das previsões de vento – TA-2.**

**Fonte: Elaboração própria.**

<u>.</u>

Valor normalizado pela velocidade máxima da série de velocidades.

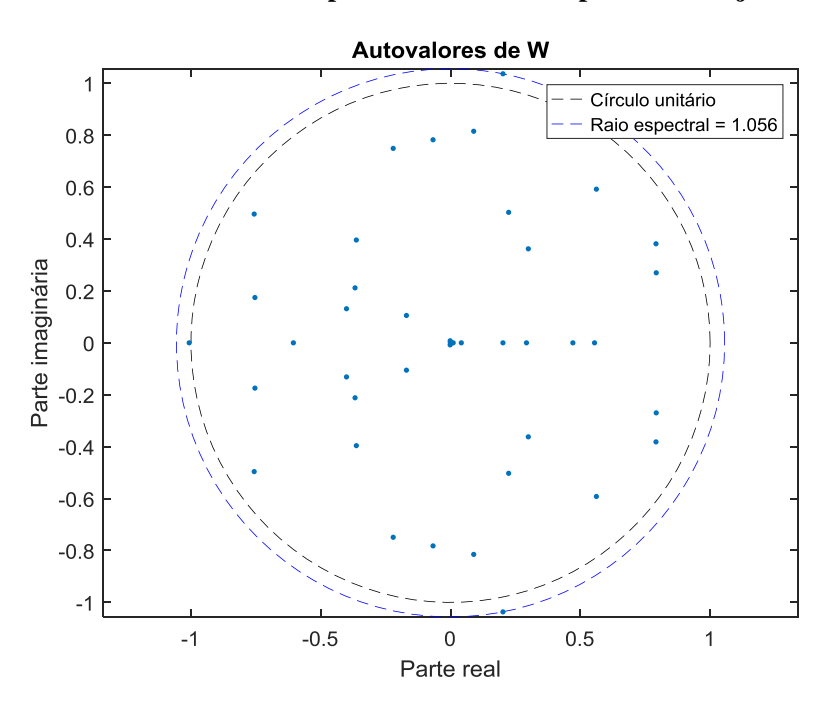

Figura 35 – Autovalores da matriz *W* para o melhor desempenho no conjunto de teste – TA-2.

**Fonte: Elaboração própria.**

**Figura 36 – Melhores previsões das últimas 240 velocidades do conjunto de teste – TA-2.**

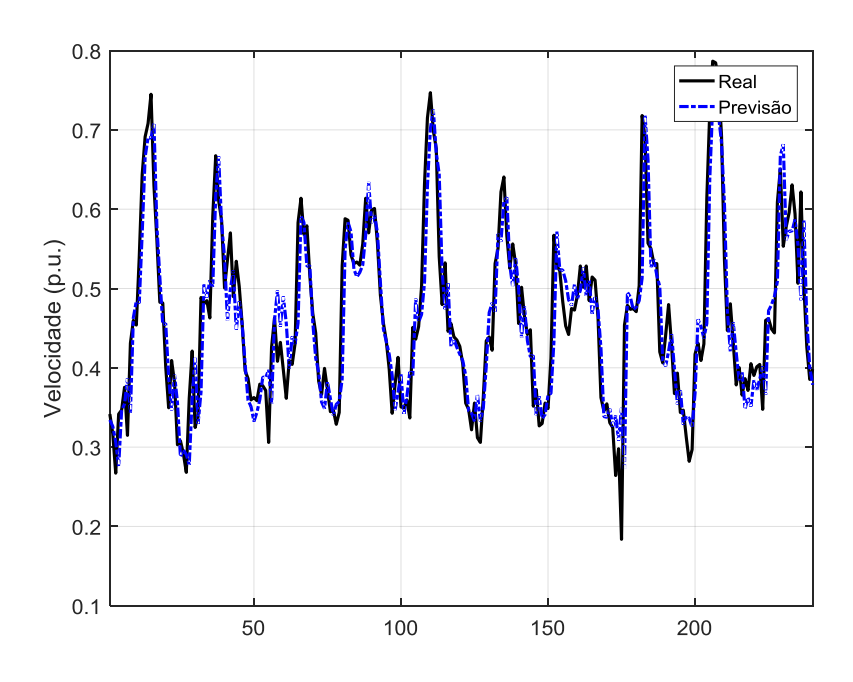

**Fonte: Elaboração própria.**

# D.8 TORRE ANEMOMÉTRICA 3 (TA-3)

| i                       | $n_G$          | <b>MSE</b> | <b>NRMSE</b> | <b>NMSE</b> | NMAE <sup>17</sup><br>(% ) | <b>MAPE</b><br>$(\% )$ | Tempo<br>(s) | $\rho(W)$ |
|-------------------------|----------------|------------|--------------|-------------|----------------------------|------------------------|--------------|-----------|
| 1                       | 10             | 2,5147E-03 | 3,3473E-01   | 1,8911E-01  | 3,8405%                    | 8,5248%                | 0,77         | 0,9839    |
| $\overline{c}$          | 4              | 2,5650E-03 | 3,3973E-01   | 1,9290E-01  | 3,8981%                    | 8,6701%                | 0,53         | 0,6698    |
| 3                       | 10             | 2,4886E-03 | 3,3368E-01   | 1,8715E-01  | 3,8284%                    | 8,5474%                | 1,10         | 1,1323    |
| $\overline{4}$          | 10             | 2,5546E-03 | 3,3906E-01   | 1,9212E-01  | 3,8905%                    | 8,6652%                | 0,69         | 0,8328    |
| 5                       | 10             | 2,5658E-03 | 3,4000E-01   | 1,9295E-01  | 3,9013%                    | 8,6935%                | 0,66         | 0,9074    |
| 6                       | 10             | 2,5040E-03 | 3,3620E-01   | 1,8831E-01  | 3,8574%                    | 8,6211%                | 0,59         | 0,4452    |
| $\overline{\mathbf{7}}$ | 10             | 2,4134E-03 | 3,2939E-01   | 1,8149E-01  | 3,7789%                    | 8,4575%                | 0,94         | 1,0555    |
| 8                       | 3              | 2,5095E-03 | 3,3623E-01   | 1,8872E-01  | 3,8578%                    | 8,5987%                | 0,57         | 0,8879    |
| 9                       | 5              | 2,5467E-03 | 3,3854E-01   | 1,9152E-01  | 3,8845%                    | 8,6644%                | 0,39         | 0,7900    |
| 10                      | 9              | 2,6619E-03 | 3,4597E-01   | 2,0018E-01  | 3,9702%                    | 9,0409%                | 0,50         | 1,0048    |
| 11                      | 5              | 2,4665E-03 | 3,3304E-01   | 1,8549E-01  | 3,8210%                    | 8,5698%                | 0,49         | 1,0242    |
| 12                      | 10             | 2,5235E-03 | 3,3682E-01   | 1,8978E-01  | 3,8646%                    | 8,6372%                | 0,89         | 1,1640    |
| 13                      | 10             | 2,5119E-03 | 3,3620E-01   | 1,8890E-01  | 3,8575%                    | 8,5829%                | 0,69         | 0,9567    |
| 14                      | 5              | 2,5502E-03 | 3,3915E-01   | 1,9178E-01  | 3,8915%                    | 8,7093%                | 0,40         | 0,7292    |
| 15                      | 9              | 2,5476E-03 | 3,3823E-01   | 1,9159E-01  | 3,8809%                    | 8,6431%                | 0,61         | 0,5912    |
| 16                      | $\overline{7}$ | 2,5501E-03 | 3,3943E-01   | 1,9178E-01  | 3,8947%                    | 8,6728%                | 0,37         | 0,8427    |
| 17                      | 3              | 2,5455E-03 | 3,3917E-01   | 1,9143E-01  | 3,8917%                    | 8,7011%                | 0,45         | 1,0648    |
| 18                      | 10             | 2,5079E-03 | 3,3678E-01   | 1,8860E-01  | 3,8642%                    | 8,6136%                | 0,77         | 0,9461    |
| 19                      | 8              | 2,5302E-03 | 3,3724E-01   | 1,9028E-01  | 3,8695%                    | 8,6265%                | 0,41         | 0,8467    |
| 20                      | 10             | 2,5000E-03 | 3,3442E-01   | 1,8800E-01  | 3,8369%                    | 8,5775%                | 0,70         | 0,8514    |
| 21                      | 10             | 2,5268E-03 | 3,3834E-01   | 1,9002E-01  | 3,8821%                    | 8,6552%                | 0,78         | 0,9965    |
| 22                      | 10             | 2,5672E-03 | 3,4047E-01   | 1,9306E-01  | 3,9067%                    | 8,6923%                | 0,85         | 0,8404    |
| 23                      | 10             | 2,5440E-03 | 3,3784E-01   | 1,9131E-01  | 3,8764%                    | 8,6049%                | 0,72         | 1,0319    |
| 24                      | 10             | 2,5110E-03 | 3,3613E-01   | 1,8883E-01  | 3,8567%                    | 8,5971%                | 0,61         | 1,0364    |
| 25                      | 10             | 2,5026E-03 | 3,3546E-01   | 1,8821E-01  | 3,8489%                    | 8,5964%                | 0,54         | 0,8881    |
| 26                      | 10             | 2,5482E-03 | 3,3864E-01   | 1,9163E-01  | 3,8856%                    | 8,6339%                | 0,73         | 0,8379    |
| 27                      | 10             | 2,5001E-03 | 3,3429E-01   | 1,8801E-01  | 3,8355%                    | 8,5135%                | 0,79         | 1,2159    |
| 28                      | 10             | 2,5217E-03 | 3,3656E-01   | 1,8964E-01  | 3,8616%                    | 8,6056%                | 0,81         | 1,0301    |
| 29                      | 10             | 2,4925E-03 | 3,3400E-01   | 1,8744E-01  | 3,8321%                    | 8,5365%                | 0,76         | 1,2839    |
| 30                      | 9              | 2,5655E-03 | 3,4098E-01   | 1,9293E-01  | 3,9126%                    | 8,6861%                | 0,43         | 1,0758    |
| $\overline{\mathbf{X}}$ | 8,6            | 2,5279E-03 | 3,3722E-01   | 1,9011E-01  | 3,8693%                    | 8,6313%                | 0,65         | 0,9321    |
| $\pmb{\sigma}$          | 2,4            | 4,1987E-05 | 3,0512E-03   | 3,1575E-03  | 0,0352%                    | 0,0985%                | 0,18         | 0,1801    |

**Tabela 28 – Desempenho das previsões de vento – TA-3.**

**Fonte: Elaboração própria.**

<u>.</u>

Valor normalizado pela velocidade máxima da série de velocidades.

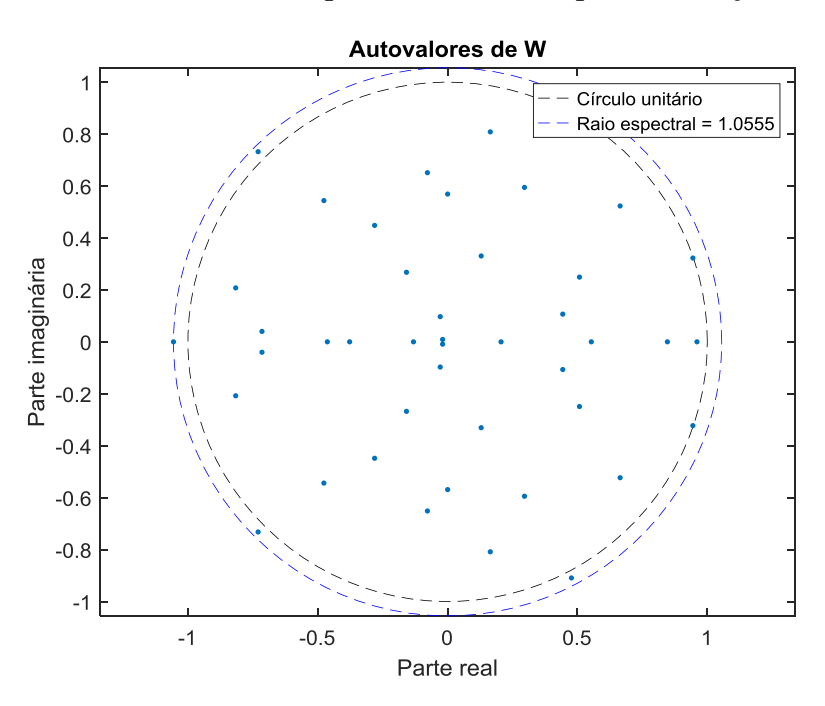

Figura 37 – Autovalores da matriz *W* para o melhor desempenho no conjunto de teste – TA-3.

**Fonte: Elaboração própria.**

**Figura 38 – Melhores previsões das últimas 240 velocidades do conjunto de teste – TA-3.**

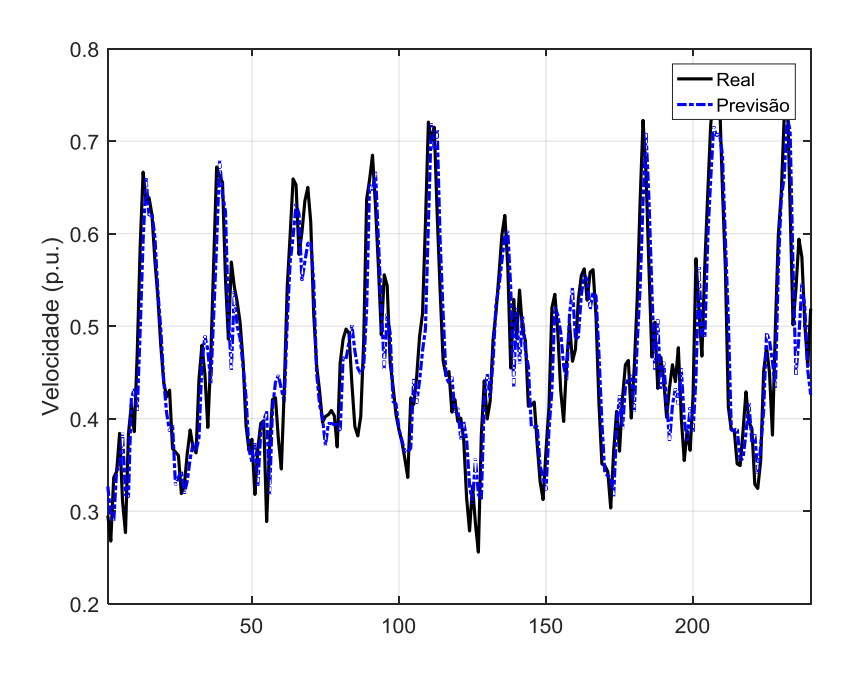

**Fonte: Elaboração própria.**
## D.9 TORRE ANEMOMÉTRICA 4 (TA-4)

| i                       | $n_G$ | <b>MSE</b> | <b>NRMSE</b> | <b>NMSE</b> | $NMAE^{18}$<br>(% ) | <b>MAPE</b><br>(% ) | Tempo<br>(s) | $\rho(W)$ |
|-------------------------|-------|------------|--------------|-------------|---------------------|---------------------|--------------|-----------|
| $\mathbf{1}$            | 10    | 2,6776E-03 | 3,7006E-01   | 2,3260E-01  | 3,9558%             | 8,8290%             | 0,86         | 0,9107    |
| $\overline{2}$          | 10    | 2,6841E-03 | 3,6873E-01   | 2,3317E-01  | 3,9416%             | 8,7952%             | 0,60         | 1,1684    |
| $\overline{3}$          | 10    | 2,6820E-03 | 3,7153E-01   | 2,3299E-01  | 3,9717%             | 8,9072%             | 0,50         | 1,1813    |
| $\overline{\mathbf{4}}$ | 10    | 2,6720E-03 | 3,7021E-01   | 2,3211E-01  | 3,9575%             | 8,8461%             | 0,65         | 1,0480    |
| 5                       | 10    | 2,5877E-03 | 3,6267E-01   | 2,2479E-01  | 3,8765%             | 8,6716%             | 1,14         | 0,9729    |
| 6                       | 10    | 2,6551E-03 | 3,6937E-01   | 2,3065E-01  | 3,9485%             | 8,8344%             | 0,56         | 1,1373    |
| 7                       | 10    | 2,6532E-03 | 3,6858E-01   | 2,3048E-01  | 3,9400%             | 8,8009%             | 0,65         | 0,9867    |
| 8                       | 10    | 2,7115E-03 | 3,7348E-01   | 2,3555E-01  | 3,9926%             | 8,8892%             | 0,87         | 1,1183    |
| 9                       | 10    | 2,6061E-03 | 3,6398E-01   | 2,2639E-01  | 3,8906%             | 8,7011%             | 0,58         | 0,8976    |
| 10                      | 10    | 2,6161E-03 | 3,6371E-01   | 2,2726E-01  | 3,8877%             | 8,6763%             | 0,65         | 1,1680    |
| 11                      | 10    | 2,6456E-03 | 3,6894E-01   | 2,2982E-01  | 3,9439%             | 8,8530%             | 0,56         | 1,1963    |
| 12                      | 10    | 2,6250E-03 | 3,6559E-01   | 2,2804E-01  | 3,9078%             | 8,7303%             | 0,61         | 0,9763    |
| 13                      | 10    | 2,7897E-03 | 3,7667E-01   | 2,4234E-01  | 4,0268%             | 8,8272%             | 0,61         | 1,1314    |
| 14                      | 10    | 2,6301E-03 | 3,6706E-01   | 2,2848E-01  | 3,9236%             | 8,8095%             | 0,51         | 1,0235    |
| 15                      | 10    | 2,6279E-03 | 3,6692E-01   | 2,2828E-01  | 3,9221%             | 8,7563%             | 0,61         | 1,0512    |
| 16                      | 10    | 2,6157E-03 | 3,6378E-01   | 2,2723E-01  | 3,8885%             | 8,6875%             | 0,76         | 1,0653    |
| 17                      | 10    | 2,6759E-03 | 3,7073E-01   | 2,3246E-01  | 3,9631%             | 8,8462%             | 0,66         | 1,2527    |
| 18                      | 10    | 2,6626E-03 | 3,6961E-01   | 2,3130E-01  | 3,9510%             | 8,8315%             | 0,58         | 0,9842    |
| 19                      | 10    | 2,6609E-03 | 3,6998E-01   | 2,3115E-01  | 3,9550%             | 8,8310%             | 0,87         | 1,0919    |
| 20                      | 10    | 2,6542E-03 | 3,6840E-01   | 2,3057E-01  | 3,9380%             | 8,8193%             | 0,64         | 1,1595    |
| 21                      | 10    | 2,6769E-03 | 3,7021E-01   | 2,3254E-01  | 3,9574%             | 8,8409%             | 0,63         | 1,0202    |
| 22                      | 10    | 2,7023E-03 | 3,7303E-01   | 2,3475E-01  | 3,9877%             | 8,9320%             | 0,57         | 0,9885    |
| 23                      | 10    | 2,5602E-03 | 3,5810E-01   | 2,2240E-01  | 3,8275%             | 8,5558%             | 0,59         | 1,1255    |
| 24                      | 10    | 2,7149E-03 | 3,7278E-01   | 2,3584E-01  | 3,9850%             | 8,8487%             | 0,54         | 1,1134    |
| 25                      | 10    | 2,7074E-03 | 3,7282E-01   | 2,3519E-01  | 3,9855%             | 8,9115%             | 0,51         | 0,9667    |
| 26                      | 10    | 2,6418E-03 | 3,6715E-01   | 2,2949E-01  | 3,9246%             | 8,7852%             | 0,54         | 1,0934    |
| 27                      | 10    | 2,6203E-03 | 3,6488E-01   | 2,2762E-01  | 3,9003%             | 8,6802%             | 0,82         | 0,9967    |
| 28                      | 10    | 2,6421E-03 | 3,6501E-01   | 2,2952E-01  | 3,9016%             | 8,7123%             | 0,71         | 0,9093    |
| 29                      | 10    | 2,6234E-03 | 3,6561E-01   | 2,2789E-01  | 3,9081%             | 8,7692%             | 0,62         | 0,8252    |
| 30                      | 10    | 2,5821E-03 | 3,6200E-01   | 2,2430E-01  | 3,8693%             | 8,7278%             | 0,76         | 1,0270    |
| $\overline{\mathbf{X}}$ | 10,0  | 2,6535E-03 | 3,6805E-01   | 2,3051E-01  | 3,9343%             | 8,7902%             | 0,66         | 1,0529    |
| $\sigma$                | 0,0   | 4,6388E-05 | 4,0189E-03   | 4,0297E-03  | 0,0431%             | 0,0855%             | 0,14         | 0,1018    |

**Tabela 29 – Desempenho das previsões de vento – TA-4.**

**Fonte: Elaboração própria.**

Valor normalizado pela velocidade máxima da série de velocidades.

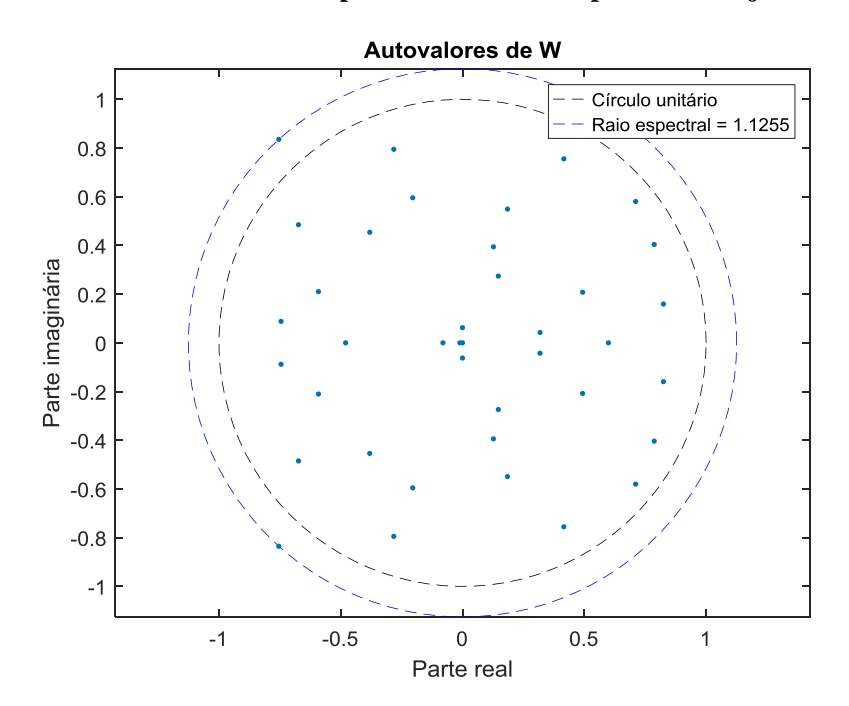

Figura 39 – Autovalores da matriz *W* para o melhor desempenho no conjunto de teste – TA-4.

**Fonte: Elaboração própria.**

**Figura 40 – Melhores previsões das últimas 240 velocidades do conjunto de teste – TA-4.**

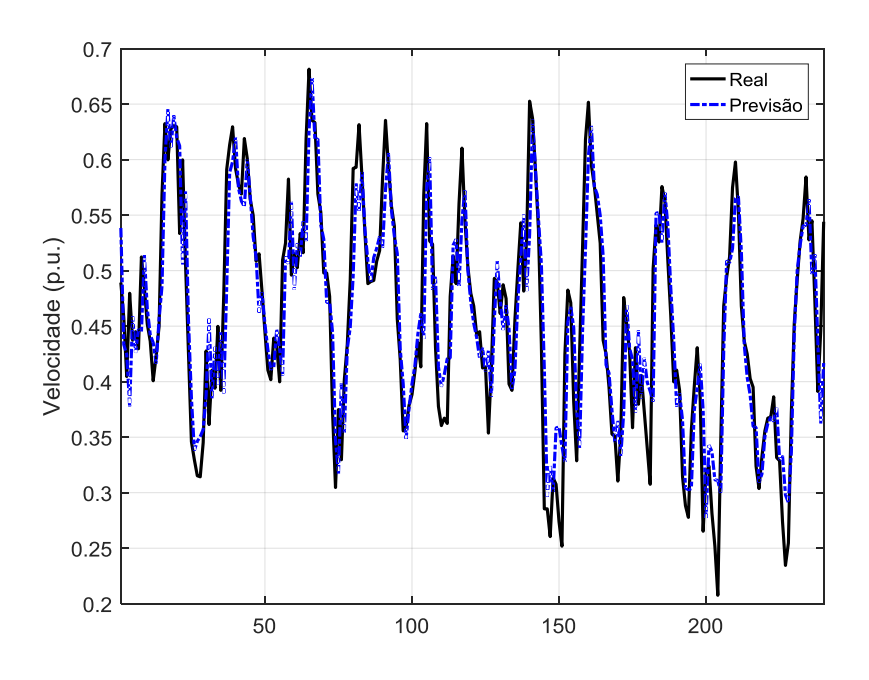

**Fonte: Elaboração própria.**

# D.10 TORRE ANEMOMÉTRICA 5 (TA-5)

| i                       | $n_G$ | <b>MSE</b> | <b>NRMSE</b> | <b>NMSE</b> | $NMAE^{19}$<br>(% ) | <b>MAPE</b><br>$(\% )$ | Tempo<br>(s) | $\rho(W)$ |
|-------------------------|-------|------------|--------------|-------------|---------------------|------------------------|--------------|-----------|
| 1                       | 10    | 2,3439E-03 | 2,9098E-01   | 1,4646E-01  | 3,6621%             | 8,7363%                | 0,68         | 1,1480    |
| $\overline{2}$          | 10    | 2,4508E-03 | 2,9946E-01   | 1,5314E-01  | 3,7694%             | 9,0152%                | 0,72         | 0,7212    |
| 3                       | 10    | 2,4043E-03 | 2,9528E-01   | 1,5024E-01  | 3,7165%             | 8,8706%                | 0,65         | 1,0626    |
| $\overline{4}$          | 10    | 2,4165E-03 | 2,9733E-01   | 1,5100E-01  | 3,7424%             | 8,8690%                | 0,66         | 1,0776    |
| 5                       | 10    | 2,3707E-03 | 2,9302E-01   | 1,4814E-01  | 3,6879%             | 8,7534%                | 0,80         | 1,1866    |
| 6                       | 10    | 2,4195E-03 | 2,9661E-01   | 1,5119E-01  | 3,7333%             | 8,8228%                | 0,61         | 1,0988    |
| $\overline{7}$          | 10    | 2,4186E-03 | 2,9749E-01   | 1,5113E-01  | 3,7444%             | 8,8985%                | 0,64         | 0,9901    |
| 8                       | 10    | 2,3994E-03 | 2,9489E-01   | 1,4993E-01  | 3,7115%             | 8,8011%                | 0,62         | 1,0865    |
| 9                       | 10    | 2,3953E-03 | 2,9496E-01   | 1,4968E-01  | 3,7124%             | 8,8052%                | 0,52         | 0,8945    |
| 10                      | 10    | 2,3375E-03 | 2,9040E-01   | 1,4606E-01  | 3,6547%             | 8,7326%                | 0,47         | 1,2124    |
| 11                      | 10    | 2,3221E-03 | 2,8891E-01   | 1,4510E-01  | 3,6358%             | 8,6440%                | 0,68         | 1,2191    |
| 12                      | 10    | 2,3648E-03 | 2,9266E-01   | 1,4777E-01  | 3,6833%             | 8,7788%                | 0,61         | 1,0090    |
| 13                      | 10    | 2,4039E-03 | 2,9580E-01   | 1,5021E-01  | 3,7231%             | 8,8645%                | 0,56         | 0,9697    |
| 14                      | 10    | 2,3798E-03 | 2,9366E-01   | 1,4871E-01  | 3,6959%             | 8,7770%                | 0,86         | 1,1131    |
| 15                      | 10    | 2,3610E-03 | 2,9147E-01   | 1,4754E-01  | 3,6683%             | 8,7401%                | 0,54         | 0,9150    |
| 16                      | 10    | 2,3589E-03 | 2,9206E-01   | 1,4740E-01  | 3,6757%             | 8,7170%                | 0,81         | 0,8643    |
| 17                      | 10    | 2,4420E-03 | 2,9787E-01   | 1,5259E-01  | 3,7492%             | 8,9087%                | 0,67         | 1,0421    |
| 18                      | 10    | 2,3764E-03 | 2,9294E-01   | 1,4850E-01  | 3,6869%             | 8,8040%                | 0,56         | 0,9777    |
| 19                      | 10    | 2,3843E-03 | 2,9400E-01   | 1,4899E-01  | 3,7003%             | 8,7978%                | 0,52         | 0,7660    |
| 20                      | 10    | 2,3802E-03 | 2,9344E-01   | 1,4873E-01  | 3,6931%             | 8,7681%                | 0,55         | 0,7887    |
| 21                      | 10    | 2,4185E-03 | 2,9677E-01   | 1,5113E-01  | 3,7353%             | 8,8442%                | 0,57         | 1,1191    |
| 22                      | 10    | 2,4294E-03 | 2,9841E-01   | 1,5181E-01  | 3,7560%             | 8,9295%                | 0,54         | 0,7846    |
| 23                      | 10    | 2,4469E-03 | 2,9950E-01   | 1,5290E-01  | 3,7699%             | 8,9456%                | 0,43         | 0,9037    |
| 24                      | 10    | 2,3981E-03 | 2,9493E-01   | 1,4985E-01  | 3,7120%             | 8,8242%                | 0,45         | 1,1040    |
| 25                      | 10    | 2,4135E-03 | 2,9590E-01   | 1,5081E-01  | 3,7242%             | 8,8707%                | 0,79         | 0,8552    |
| 26                      | 10    | 2,3936E-03 | 2,9423E-01   | 1,4957E-01  | 3,7032%             | 8,8119%                | 0,70         | 1,0109    |
| 27                      | 10    | 2,3964E-03 | 2,9483E-01   | 1,4974E-01  | 3,7107%             | 8,8164%                | 0,57         | 1,0783    |
| 28                      | 10    | 2,4443E-03 | 2,9859E-01   | 1,5274E-01  | 3,7584%             | 8,9106%                | 0,44         | 0,9690    |
| 29                      | 10    | 2,3261E-03 | 2,8969E-01   | 1,4535E-01  | 3,6457%             | 8,6949%                | 0,60         | 0,9616    |
| 30                      | 10    | 2,3629E-03 | 2,9243E-01   | 1,4765E-01  | 3,6804%             | 8,7446%                | 0,64         | 1,1063    |
| $\overline{\mathbf{X}}$ | 10,0  | 2,3920E-03 | 2,9462E-01   | 1,4947E-01  | 3,7081%             | 8,8166%                | 0,62         | 1,0012    |
| $\sigma$                | 0,0   | 3,5207E-05 | 2,8596E-03   | 2,2000E-03  | 0,0362%             | 0,0818%                | 0,11         | 0,1350    |

**Tabela 30 – Desempenho das previsões de vento – TA-5.**

**Fonte: Elaboração própria.**

Valor normalizado pela velocidade máxima da série de velocidades.

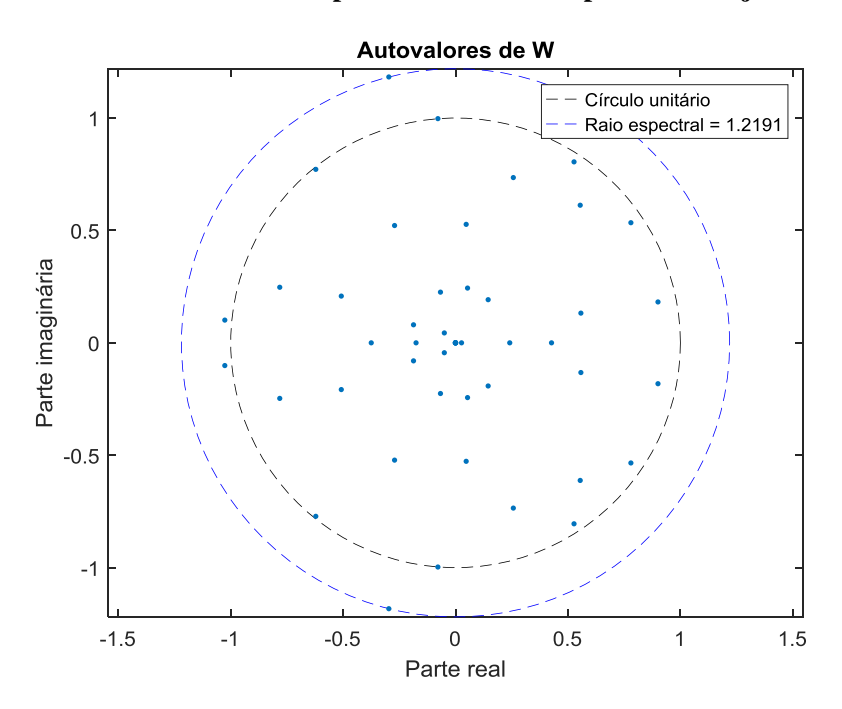

Figura 41 – Autovalores da matriz *W* para o melhor desempenho no conjunto de teste – TA-5.

**Fonte: Elaboração própria.**

**Figura 42 – Melhores previsões das últimas 240 velocidades do conjunto de teste – TA-5.**

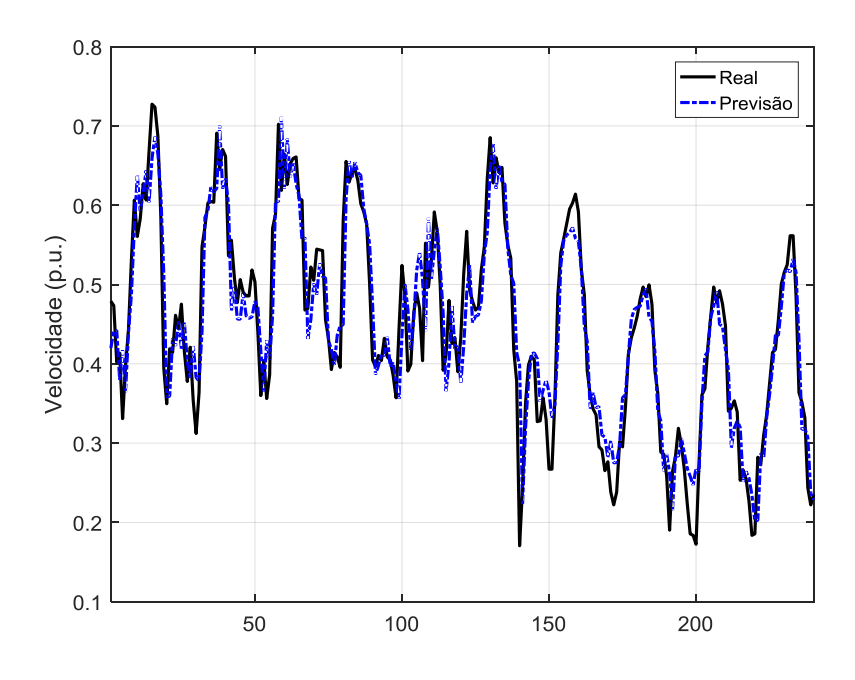

**Fonte: Elaboração própria.**

# D.11 TORRE ANEMOMÉTRICA 6 (TA-6)

| $\dot{\iota}$           | $n_G$ | <b>MSE</b> | <b>NRMSE</b> | <b>NMSE</b> | NMAE <sup>20</sup><br>(% ) | <b>MAPE</b><br>(%) | Tempo<br>(s) | $\rho(W)$ |
|-------------------------|-------|------------|--------------|-------------|----------------------------|--------------------|--------------|-----------|
| 1                       | 10    | 2,7891E-03 | 3,4430E-01   | 2,0734E-01  | 3,9739%                    | 9,3410%            | 0,59         | 1,0195    |
| $\overline{2}$          | 10    | 2,8048E-03 | 3,4431E-01   | 2,0851E-01  | 3,9740%                    | 9,3056%            | 0,60         | 1,0205    |
| 3                       | 10    | 2,7079E-03 | 3,3927E-01   | 2,0131E-01  | 3,9155%                    | 9,2218%            | 0,41         | 0,7669    |
| $\overline{4}$          | 10    | 2,7585E-03 | 3,4114E-01   | 2,0506E-01  | 3,9372%                    | 9,2298%            | 0,41         | 1,2220    |
| 5                       | 10    | 2,7551E-03 | 3,4197E-01   | 2,0481E-01  | 3,9468%                    | 9,2386%            | 0,58         | 0,9204    |
| 6                       | 10    | 2,7786E-03 | 3,4239E-01   | 2,0656E-01  | 3,9516%                    | 9,2225%            | 0,57         | 0,9976    |
| $\overline{7}$          | 10    | 2,8306E-03 | 3,4562E-01   | 2,1043E-01  | 3,9892%                    | 9,3165%            | 0,55         | 1,1587    |
| 8                       | 10    | 2,6703E-03 | 3,3628E-01   | 1,9851E-01  | 3,8808%                    | 9,0994%            | 0,47         | 1,3080    |
| 9                       | 10    | 2,7044E-03 | 3,3855E-01   | 2,0104E-01  | 3,9072%                    | 9,2235%            | 0,53         | 0,9570    |
| 10                      | 10    | 2,8542E-03 | 3,4815E-01   | 2,1218E-01  | 4,0185%                    | 9,4079%            | 0,46         | 0,9271    |
| 11                      | 10    | 2,7696E-03 | 3,4053E-01   | 2,0589E-01  | 3,9301%                    | 9,2473%            | 0,50         | 1,0939    |
| 12                      | 10    | 2,7567E-03 | 3,4195E-01   | 2,0493E-01  | 3,9465%                    | 9,2721%            | 0,48         | 0,8017    |
| 13                      | 10    | 2,7822E-03 | 3,4310E-01   | 2,0683E-01  | 3,9599%                    | 9,2899%            | 0,64         | 1,0355    |
| 14                      | 10    | 2,8852E-03 | 3,5306E-01   | 2,1449E-01  | 4,0755%                    | 9,3695%            | 0,86         | 1,1360    |
| 15                      | 10    | 2,7859E-03 | 3,4235E-01   | 2,0710E-01  | 3,9512%                    | 9,2391%            | 0,55         | 0,9249    |
| 16                      | 10    | 2,6781E-03 | 3,3668E-01   | 1,9909E-01  | 3,8854%                    | 9,1934%            | 0,62         | 1,1391    |
| 17                      | 10    | 2,6778E-03 | 3,3702E-01   | 1,9907E-01  | 3,8894%                    | 9,2195%            | 0,61         | 0,7510    |
| 18                      | 10    | 2,8057E-03 | 3,4422E-01   | 2,0858E-01  | 3,9729%                    | 9,3521%            | 0,92         | 1,0616    |
| 19                      | 10    | 2,7140E-03 | 3,3900E-01   | 2,0176E-01  | 3,9124%                    | 9,2156%            | 0,35         | 0,9009    |
| 20                      | 10    | 2,6986E-03 | 3,3851E-01   | 2,0061E-01  | 3,9067%                    | 9,2077%            | 0,63         | 1,2024    |
| 21                      | 10    | 2,7446E-03 | 3,4118E-01   | 2,0403E-01  | 3,9376%                    | 9,2941%            | 0,69         | 0,9411    |
| 22                      | 10    | 2,6761E-03 | 3,3670E-01   | 1,9894E-01  | 3,8856%                    | 9,1890%            | 0,56         | 0,9702    |
| 23                      | 10    | 2,7061E-03 | 3,3819E-01   | 2,0117E-01  | 3,9030%                    | 9,1932%            | 0,67         | 0,9903    |
| 24                      | 10    | 2,7436E-03 | 3,4051E-01   | 2,0396E-01  | 3,9299%                    | 9,2522%            | 0,65         | 1,2153    |
| 25                      | 10    | 2,8307E-03 | 3,4594E-01   | 2,1043E-01  | 3,9929%                    | 9,3649%            | 0,60         | 0,9745    |
| 26                      | 10    | 2,7162E-03 | 3,4127E-01   | 2,0192E-01  | 3,9387%                    | 9,4553%            | 0,61         | 0,9987    |
| 27                      | 10    | 2,6880E-03 | 3,3799E-01   | 1,9982E-01  | 3,9007%                    | 9,1776%            | 1,03         | 1,1483    |
| 28                      | 10    | 2,6832E-03 | 3,3731E-01   | 1,9947E-01  | 3,8928%                    | 9,2202%            | 0,79         | 0,9648    |
| 29                      | 10    | 2,7082E-03 | 3,4023E-01   | 2,0133E-01  | 3,9267%                    | 9,2500%            | 0,72         | 0,8296    |
| 30                      | 10    | 2,7827E-03 | 3,4262E-01   | 2,0687E-01  | 3,9543%                    | 9,2826%            | 0,58         | 1,0055    |
| $\overline{\mathbf{X}}$ | 10,0  | 2,7496E-03 | 3,4135E-01   | 2,0440E-01  | 3,9396%                    | 9,2631%            | 0,61         | 1,0128    |
| $\sigma$                | 0,0   | 5,8035E-05 | 3,7588E-03   | 4,3143E-03  | 0,0436%                    | 0,0758%            | 0,15         | 0,1373    |

**Tabela 31 – Desempenho das previsões de vento – TA-6.**

**Fonte: Elaboração própria.**

Valor normalizado pela velocidade máxima da série de velocidades.

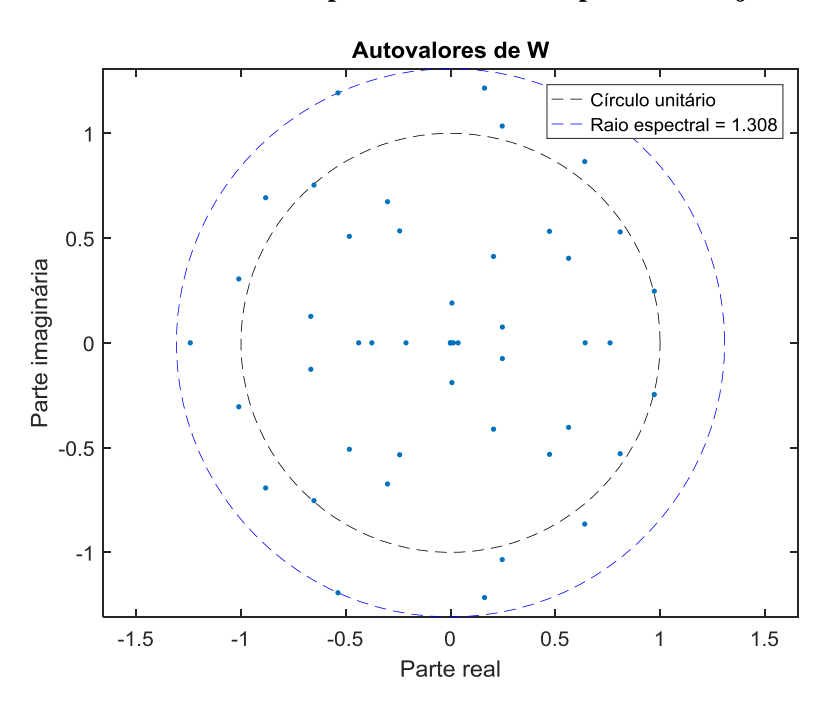

**Figura 43** – Autovalores da matriz *W* para o melhor desempenho no conjunto de teste – TA-6.

**Fonte: Elaboração própria.**

**Figura 44 – Melhores previsões das últimas 240 velocidades do conjunto de teste – TA-6.**

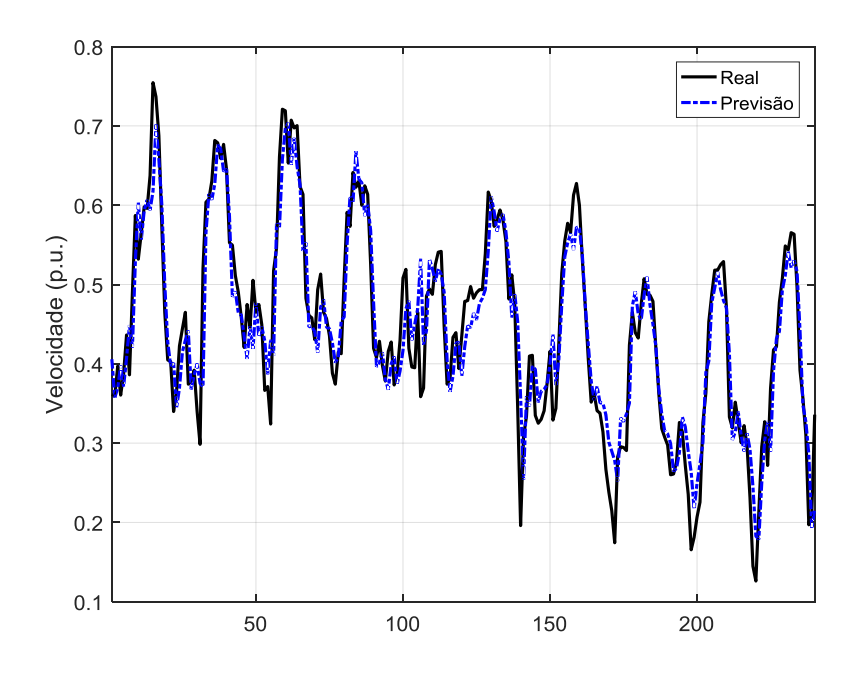

**Fonte: Elaboração própria.**

# D.12 TORRE ANEMOMÉTRICA 7 (TA-7)

| $\dot{\iota}$           | $n_G$   | <b>MSE</b> | <b>NRMSE</b> | <b>NMSE</b> | NMAE <sup>21</sup><br>(% ) | <b>MAPE</b><br>$(\%)$ | Tempo<br>(s) | $\rho(W)$ |
|-------------------------|---------|------------|--------------|-------------|----------------------------|-----------------------|--------------|-----------|
| $\mathbf{1}$            | 10      | 2,0166E-03 | 3,3324E-01   | 1,8358E-01  | 3,4761%                    | 7,0826%               | 0,63         | 0,9824    |
| $\overline{c}$          | 10      | 2,0374E-03 | 3,3115E-01   | 1,8547E-01  | 3,4541%                    | 7,0050%               | 0,70         | 1,0549    |
| 3                       | 9       | 1,9714E-03 | 3,2727E-01   | 1,7947E-01  | 3,4134%                    | 6,9306%               | 0,63         | 0,9106    |
| $\overline{4}$          | 10      | 2,0492E-03 | 3,3262E-01   | 1,8655E-01  | 3,4696%                    | 7,0280%               | 0,56         | 0,8072    |
| 5                       | 10      | 1,9665E-03 | 3,2667E-01   | 1,7902E-01  | 3,4071%                    | 6,9232%               | 0,64         | 1,0807    |
| 6                       | 10      | 1,9919E-03 | 3,3105E-01   | 1,8133E-01  | 3,4531%                    | 7,0270%               | 0,67         | 1,1038    |
| $\overline{7}$          | 10      | 1,9645E-03 | 3,2814E-01   | 1,7884E-01  | 3,4226%                    | 6,9805%               | 0,67         | 1,2541    |
| 8                       | 10      | 1,9831E-03 | 3,2833E-01   | 1,8054E-01  | 3,4245%                    | 6,9494%               | 0,59         | 0,8494    |
| 9                       | 8       | 1,9885E-03 | 3,3065E-01   | 1,8103E-01  | 3,4489%                    | 7,0096%               | 0,50         | 0,8842    |
| 10                      | 10      | 1,9852E-03 | 3,2970E-01   | 1,8073E-01  | 3,4389%                    | 7,0050%               | 0,53         | 0,9859    |
| 11                      | 9       | 2,0136E-03 | 3,2994E-01   | 1,8331E-01  | 3,4414%                    | 6,9965%               | 0,57         | 0,9208    |
| 12                      | 10      | 2,0085E-03 | 3,2908E-01   | 1,8284E-01  | 3,4324%                    | 6,9761%               | 0,48         | 1,1399    |
| 13                      | $\,8\,$ | 2,0057E-03 | 3,3054E-01   | 1,8259E-01  | 3,4477%                    | 7,0258%               | 0,51         | 1,0636    |
| 14                      | 10      | 1,9831E-03 | 3,2731E-01   | 1,8053E-01  | 3,4139%                    | 6,9552%               | 0,59         | 1,1223    |
| 15                      | 10      | 1,9543E-03 | 3,2758E-01   | 1,7791E-01  | 3,4167%                    | 6,9721%               | 0,51         | 1,1227    |
| 16                      | 10      | 1,9491E-03 | 3,2558E-01   | 1,7744E-01  | 3,3958%                    | 6,9191%               | 0,62         | 1,1686    |
| 17                      | 10      | 1,9979E-03 | 3,2984E-01   | 1,8188E-01  | 3,4404%                    | 7,0015%               | 0,60         | 1,0085    |
| 18                      | 10      | 2,0077E-03 | 3,2905E-01   | 1,8277E-01  | 3,4321%                    | 6,9708%               | 0,66         | 1,0284    |
| 19                      | 10      | 2,0097E-03 | 3,3044E-01   | 1,8296E-01  | 3,4467%                    | 7,0110%               | 0,70         | 1,0411    |
| 20                      | 10      | 1,9634E-03 | 3,2667E-01   | 1,7874E-01  | 3,4072%                    | 6,9356%               | 0,58         | 1,2633    |
| 21                      | 9       | 2,0305E-03 | 3,3091E-01   | 1,8485E-01  | 3,4516%                    | 7,0254%               | 0,90         | 1,0061    |
| 22                      | 10      | 2,0017E-03 | 3,2835E-01   | 1,8223E-01  | 3,4247%                    | 6,9600%               | 0,59         | 1,0980    |
| 23                      | 10      | 2,0317E-03 | 3,3142E-01   | 1,8495E-01  | 3,4570%                    | 7,0394%               | 0,56         | 0,9187    |
| 24                      | 10      | 1,9774E-03 | 3,2646E-01   | 1,8002E-01  | 3,4050%                    | 6,9303%               | 0,66         | 1,2253    |
| 25                      | 5       | 2,0145E-03 | 3,3003E-01   | 1,8339E-01  | 3,4424%                    | 6,9964%               | 0,46         | 0,9362    |
| 26                      | 10      | 2,0183E-03 | 3,3020E-01   | 1,8374E-01  | 3,4442%                    | 7,0184%               | 0,82         | 1,0049    |
| 27                      | 10      | 2,0171E-03 | 3,3240E-01   | 1,8363E-01  | 3,4672%                    | 7,1380%               | 0,63         | 0,9856    |
| 28                      | 10      | 2,0192E-03 | 3,3005E-01   | 1,8382E-01  | 3,4426%                    | 6,9921%               | 0,51         | 0,8804    |
| 29                      | 10      | 1,9976E-03 | 3,2775E-01   | 1,8185E-01  | 3,4184%                    | 6,9468%               | 0,60         | 1,1246    |
| 30                      | 10      | 2,0227E-03 | 3,3065E-01   | 1,8414E-01  | 3,4489%                    | 7,0215%               | 0,54         | 0,8837    |
| $\overline{\mathbf{X}}$ | 9,6     | 1,9993E-03 | 3,2944E-01   | 1,8200E-01  | 3,4362%                    | 6,9924%               | 0,61         | 1,0285    |
| $\sigma$                | 1,0     | 2,5528E-05 | 1,9555E-03   | 2,3240E-03  | 0,0205%                    | 0,0483%               | 0,09         | 0,1199    |

**Tabela 32 – Desempenho das previsões de vento – TA-7.**

**Fonte: Elaboração própria.**

Valor normalizado pela velocidade máxima da série de velocidades.

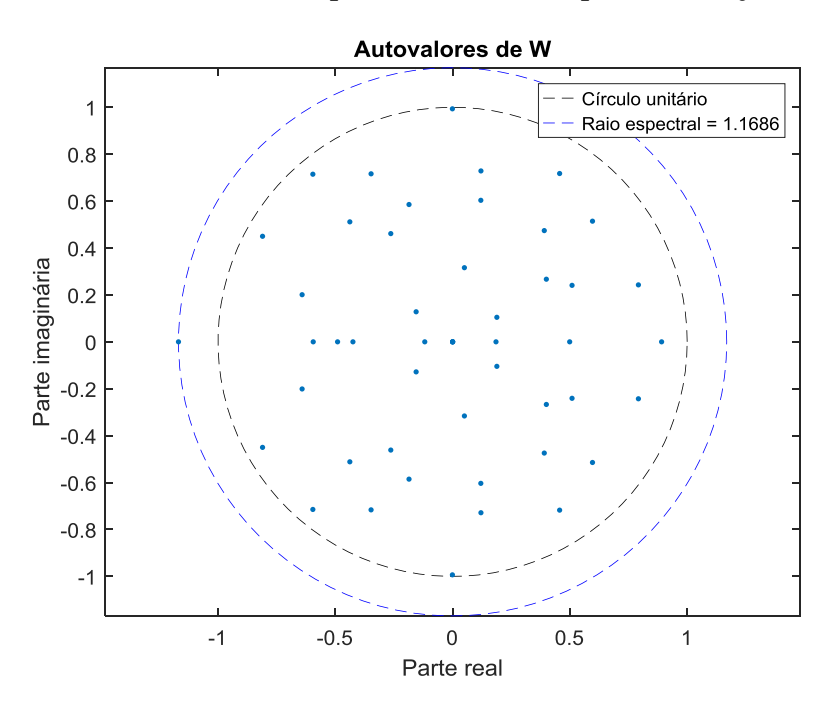

**Figura 45** – Autovalores da matriz *W* para o melhor desempenho no conjunto de teste – TA-7.

**Fonte: Elaboração própria.**

**Figura 46 – Melhores previsões das últimas 240 velocidades do conjunto de teste – TA-7.**

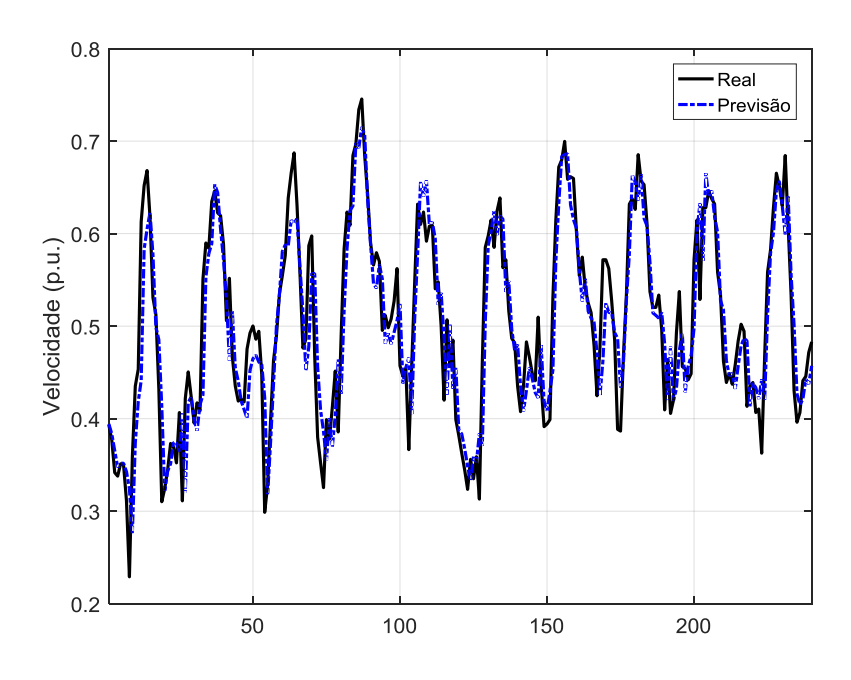

**Fonte: Elaboração própria.**

# D.13 TORRE ANEMOMÉTRICA 8 (TA-8)

| i                       | $n_G$                    | <b>MSE</b> | <b>NRMSE</b> | <b>NMSE</b> | $NMAE^{22}$<br>(% ) | <b>MAPE</b><br>(%) | Tempo<br>(s) | $\rho(W)$ |
|-------------------------|--------------------------|------------|--------------|-------------|---------------------|--------------------|--------------|-----------|
| 1                       | 6                        | 1,7348E-03 | 1,9837E-01   | 7,4219E-02  | 3,0219%             | 9,2285%            | 0,60         | 0,9940    |
| $\overline{c}$          | 6                        | 1,6837E-03 | 1,9297E-01   | 7,2031E-02  | 2,9394%             | 9,1233%            | 0,57         | 0,8100    |
| $\overline{\mathbf{3}}$ | 10                       | 1,6686E-03 | 1,9159E-01   | 7,1386E-02  | 2,9182%             | 9,0942%            | 0,79         | 0,9519    |
| $\overline{4}$          | 5                        | 1,6563E-03 | 1,9179E-01   | 7,0860E-02  | 2,9213%             | 9,0138%            | 0,64         | 0,8836    |
| 5                       | $\overline{\mathcal{L}}$ | 1,7072E-03 | 1,9944E-01   | 7,3036E-02  | 3,0383%             | 9,1836%            | 0,74         | 0,5743    |
| 6                       | 3                        | 1,6968E-03 | 1,9437E-01   | 7,2590E-02  | 2,9608%             | 9,1476%            | 0,79         | 0,9462    |
| 7                       | $\overline{\mathcal{L}}$ | 1,6715E-03 | 1,9272E-01   | 7,1510E-02  | 2,9355%             | 9,1444%            | 0,42         | 1,3254    |
| 8                       | $\boldsymbol{0}$         | 1,6771E-03 | 1,9242E-01   | 7,1748E-02  | 2,9309%             | 9,1395%            | 0,48         | 0,9745    |
| 9                       | 3                        | 1,6610E-03 | 1,9205E-01   | 7,1062E-02  | 2,9253%             | 9,0759%            | 0,58         | 0,2053    |
| 10                      | 6                        | 1,6684E-03 | 1,9251E-01   | 7,1376E-02  | 2,9323%             | 9,1259%            | 0,78         | 0,8011    |
| 11                      | 5                        | 1,6923E-03 | 1,9435E-01   | 7,2399E-02  | 2,9605%             | 9,2051%            | 0,88         | 0,5104    |
| 12                      | 3                        | 1,6873E-03 | 1,9323E-01   | 7,2186E-02  | 2,9434%             | 9,1849%            | 0,77         | 1,1217    |
| 13                      | $\overline{\mathbf{4}}$  | 1,6737E-03 | 1,9265E-01   | 7,1603E-02  | 2,9345%             | 9,0913%            | 1,01         | 0,7593    |
| 14                      | $\overline{4}$           | 1,6816E-03 | 1,9309E-01   | 7,1943E-02  | 2,9411%             | 9,1140%            | 0,46         | 0,9498    |
| 15                      | 7                        | 1,6714E-03 | 1,9232E-01   | 7,1504E-02  | 2,9294%             | 9,1327%            | 0,53         | 0,7897    |
| 16                      | 9                        | 1,6883E-03 | 1,9394E-01   | 7,2228E-02  | 2,9541%             | 9,2079%            | 0,50         | 0,9742    |
| 17                      | 6                        | 1,6627E-03 | 1,9169E-01   | 7,1133E-02  | 2,9198%             | 9,0755%            | 0,78         | 0,8263    |
| 18                      | 3                        | 1,6814E-03 | 1,9375E-01   | 7,1932E-02  | 2,9513%             | 9,1622%            | 0,77         | 1,0851    |
| 19                      | 8                        | 1,6605E-03 | 1,9220E-01   | 7,1037E-02  | 2,9276%             | 9,0803%            | 0,64         | 0,9309    |
| 20                      | 6                        | 1,6748E-03 | 1,9189E-01   | 7,1652E-02  | 2,9229%             | 9,1086%            | 0,61         | 0,9711    |
| 21                      | 6                        | 1,6769E-03 | 1,9341E-01   | 7,1741E-02  | 2,9460%             | 9,1571%            | 1,17         | 0,9459    |
| 22                      | 6                        | 1,6677E-03 | 1,9268E-01   | 7,1345E-02  | 2,9349%             | 9,0847%            | 0,92         | 0,6297    |
| 23                      | 7                        | 1,6996E-03 | 1,9495E-01   | 7,2710E-02  | 2,9696%             | 9,1698%            | 0,81         | 0,7781    |
| 24                      | $\mathbf{0}$             | 1,6727E-03 | 1,9221E-01   | 7,1561E-02  | 2,9277%             | 9,0703%            | 0,38         | 0,0000    |
| 25                      | 9                        | 1,6683E-03 | 1,9275E-01   | 7,1372E-02  | 2,9360%             | 9,1592%            | 0,79         | 1,0099    |
| 26                      | 7                        | 1,7021E-03 | 1,9572E-01   | 7,2820E-02  | 2,9815%             | 9,2660%            | 0,60         | 0,9570    |
| 27                      | $\overline{4}$           | 1,7914E-03 | 2,0208E-01   | 7,6639E-02  | 3,0787%             | 9,3562%            | 0,74         | 0,9447    |
| 28                      | 3                        | 1,6617E-03 | 1,9176E-01   | 7,1091E-02  | 2,9209%             | 9,0757%            | 0,55         | 0,9098    |
| 29                      | 3                        | 1,6744E-03 | 1,9355E-01   | 7,1635E-02  | 2,9483%             | 9,1265%            | 0,78         | 0,2838    |
| 30                      | 1                        | 1,6717E-03 | 1,9303E-01   | 7,1519E-02  | 2,9402%             | 9,1549%            | 0,58         | 0,8161    |
| $\overline{\mathbf{X}}$ | 4,9                      | 1,6829E-03 | 1,9365E-01   | 7,1996E-02  | 2,9497%             | 9,1420%            | 0,69         | 0,8220    |
| $\sigma$                | 2,5                      | 2,6411E-05 | 2,4109E-03   | 1,1299E-03  | 0,0369%             | 0,0675%            | 0,18         | 0,2764    |

**Tabela 33 – Desempenho das previsões de vento – TA-8.**

**Fonte: Elaboração própria.**

Valor normalizado pela velocidade máxima da série de velocidades.

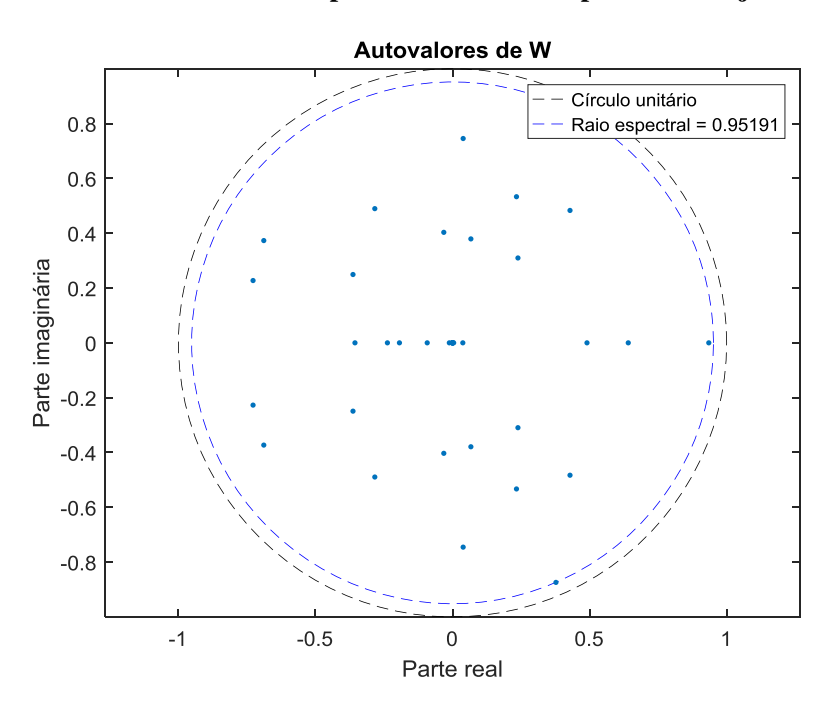

Figura 47 – Autovalores da matriz *W* para o melhor desempenho no conjunto de teste – TA-8.

**Fonte: Elaboração própria.**

**Figura 48 – Melhores previsões das últimas 240 velocidades do conjunto de teste – TA-8.**

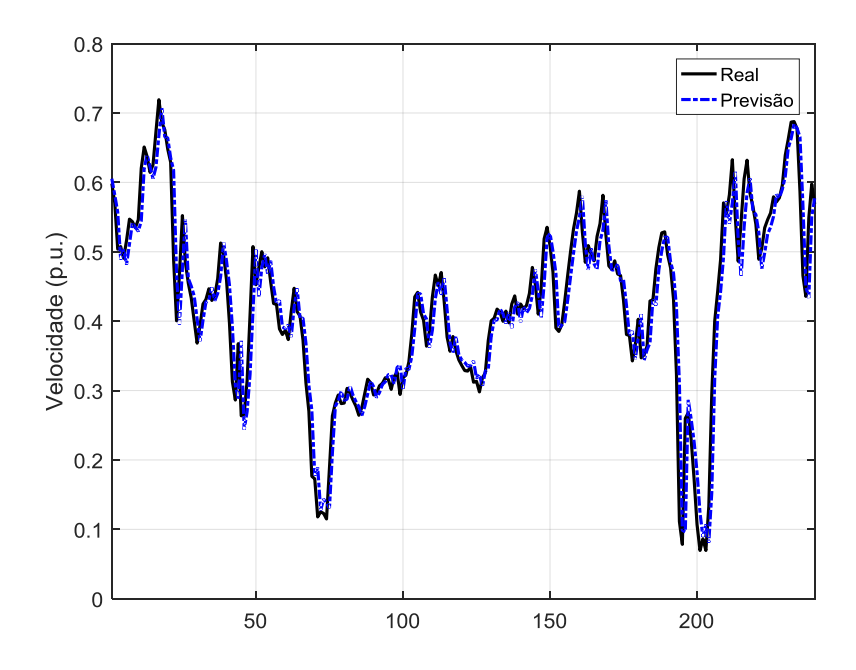

**Fonte: Elaboração própria.**

## D.14 TORRE ANEMOMÉTRICA 9 (TA-9)

| $\dot{\iota}$           | $n_G$                    | <b>MSE</b> | <b>NRMSE</b> | <b>NMSE</b> | NMAE <sup>23</sup><br>(% ) | <b>MAPE</b><br>$(\%)$ | Tempo<br>(s) | $\rho(W)$ |
|-------------------------|--------------------------|------------|--------------|-------------|----------------------------|-----------------------|--------------|-----------|
| 1                       | 2                        | 1,5383E-03 | 3,4385E-01   | 2,2190E-01  | 2,8447%                    | 6,4597%               | 0,45         | 0,9754    |
| $\overline{c}$          | $\boldsymbol{0}$         | 1,5237E-03 | 3,4130E-01   | 2,1980E-01  | 2,8235%                    | 6,4388%               | 0,79         | 1,1283    |
| 3                       | 1                        | 1,5432E-03 | 3,4246E-01   | 2,2260E-01  | 2,8331%                    | 6,4465%               | 0,71         | 1,0180    |
| $\overline{4}$          | $\overline{2}$           | 1,5083E-03 | 3,4093E-01   | 2,1757E-01  | 2,8204%                    | 6,4189%               | 0,58         | 1,0433    |
| 5                       | 5                        | 1,5348E-03 | 3,4218E-01   | 2,2139E-01  | 2,8308%                    | 6,4472%               | 0,60         | 0,9191    |
| 6                       | $\boldsymbol{0}$         | 1,5504E-03 | 3,4316E-01   | 2,2364E-01  | 2,8389%                    | 6,4517%               | 0,60         | 0,9918    |
| $\overline{7}$          | $\overline{4}$           | 1,5346E-03 | 3,4295E-01   | 2,2136E-01  | 2,8372%                    | 6,4419%               | 0,62         | 1,1233    |
| 8                       | 1                        | 1,5504E-03 | 3,4452E-01   | 2,2365E-01  | 2,8503%                    | 6,4921%               | 0,49         | 0,6921    |
| 9                       | 1                        | 1,5578E-03 | 3,4489E-01   | 2,2471E-01  | 2,8534%                    | 6,4706%               | 0,63         | 0,9553    |
| 10                      | 3                        | 1,5388E-03 | 3,4412E-01   | 2,2197E-01  | 2,8470%                    | 6,4862%               | 0,55         | 1,0384    |
| 11                      | $\overline{\mathcal{L}}$ | 1,5451E-03 | 3,4394E-01   | 2,2287E-01  | 2,8454%                    | 6,4778%               | 0,58         | 1,0921    |
| 12                      | $\bf{0}$                 | 1,4879E-03 | 3,3743E-01   | 2,1463E-01  | 2,7913%                    | 6,3397%               | 0,57         | 1,1054    |
| 13                      | $\mathbf{0}$             | 1,5536E-03 | 3,4526E-01   | 2,2410E-01  | 2,8564%                    | 6,4822%               | 0,54         | 0,9598    |
| 14                      | 1                        | 1,5605E-03 | 3,4572E-01   | 2,2510E-01  | 2,8603%                    | 6,4967%               | 1,01         | 1,0774    |
| 15                      | $\overline{2}$           | 1,5562E-03 | 3,4517E-01   | 2,2448E-01  | 2,8557%                    | 6,5253%               | 0,61         | 0,9318    |
| 16                      | $\overline{2}$           | 1,5471E-03 | 3,4386E-01   | 2,2317E-01  | 2,8448%                    | 6,4644%               | 0,55         | 1,0699    |
| 17                      | $\overline{2}$           | 1,5488E-03 | 3,4441E-01   | 2,2342E-01  | 2,8493%                    | 6,4754%               | 0,71         | 1,2084    |
| 18                      | $\mathbf{0}$             | 1,5517E-03 | 3,4388E-01   | 2,2383E-01  | 2,8449%                    | 6,4753%               | 0,52         | 0,9400    |
| 19                      | $\mathbf{0}$             | 1,5661E-03 | 3,4763E-01   | 2,2591E-01  | 2,8762%                    | 6,5761%               | 0,49         | 0,8149    |
| 20                      | 3                        | 1,5445E-03 | 3,4346E-01   | 2,2278E-01  | 2,8415%                    | 6,4530%               | 0,55         | 1,0766    |
| 21                      | $\mathbf{1}$             | 1,5809E-03 | 3,4767E-01   | 2,2805E-01  | 2,8765%                    | 6,5085%               | 0,57         | 1,0661    |
| 22                      | $\mathfrak{2}$           | 1,5103E-03 | 3,4116E-01   | 2,1785E-01  | 2,8223%                    | 6,4234%               | 0,88         | 0,8608    |
| 23                      | $\overline{2}$           | 1,5468E-03 | 3,4368E-01   | 2,2312E-01  | 2,8433%                    | 6,4663%               | 0,56         | 0,7649    |
| 24                      | $\mathbf{0}$             | 1,5220E-03 | 3,4091E-01   | 2,1954E-01  | 2,8202%                    | 6,4224%               | 0,43         | 1,0284    |
| 25                      | $\mathbf{0}$             | 1,5682E-03 | 3,4525E-01   | 2,2622E-01  | 2,8564%                    | 6,4984%               | 0,40         | 1,0987    |
| 26                      | 1                        | 1,5252E-03 | 3,4239E-01   | 2,2001E-01  | 2,8325%                    | 6,4528%               | 0,90         | 1,0494    |
| 27                      | $\mathbf{0}$             | 2,2503E-03 | 4,2075E-01   | 3,2460E-01  | 3,4853%                    | 7,9086%               | 0,44         | 1,1180    |
| 28                      | 1                        | 1,5758E-03 | 3,4645E-01   | 2,2730E-01  | 2,8664%                    | 6,5059%               | 0,50         | 1,0879    |
| 29                      | $\boldsymbol{0}$         | 1,5086E-03 | 3,4053E-01   | 2,1761E-01  | 2,8170%                    | 6,4145%               | 0,34         | 1,2403    |
| 30                      | 3                        | 1,5516E-03 | 3,4424E-01   | 2,2382E-01  | 2,8479%                    | 6,4804%               | 0,49         | 1,0762    |
| $\overline{\mathbf{X}}$ | 1,4                      | 1,5660E-03 | 3,4614E-01   | 2,2590E-01  | 2,8638%                    | 6,5134%               | 0,59         | 1,0184    |
| $\sigma$                | 1,4                      | 1,3090E-04 | 1,4257E-02   | 1,8882E-02  | 0,1188%                    | 0,2668%               | 0,15         | 0,1218    |

**Tabela 34 – Desempenho das previsões de vento – TA-9.**

**Fonte: Elaboração própria.**

Valor normalizado pela velocidade máxima da série de velocidades.

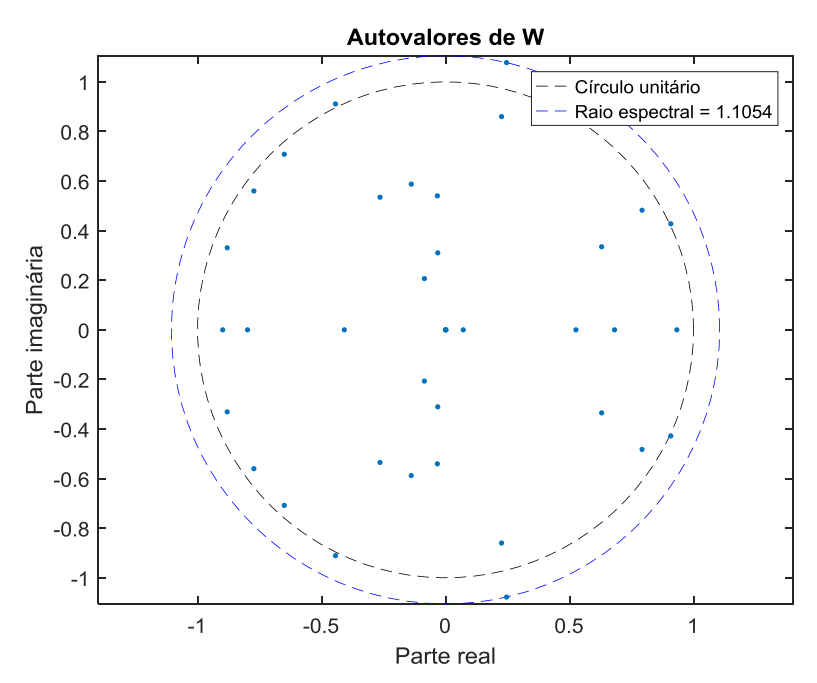

Figura 49 – Autovalores da matriz *W* para o melhor desempenho no conjunto de teste – TA-9.

**Fonte: Elaboração própria.**

**Figura 50 – Melhores previsões das últimas 240 velocidades do conjunto de teste – TA-9.**

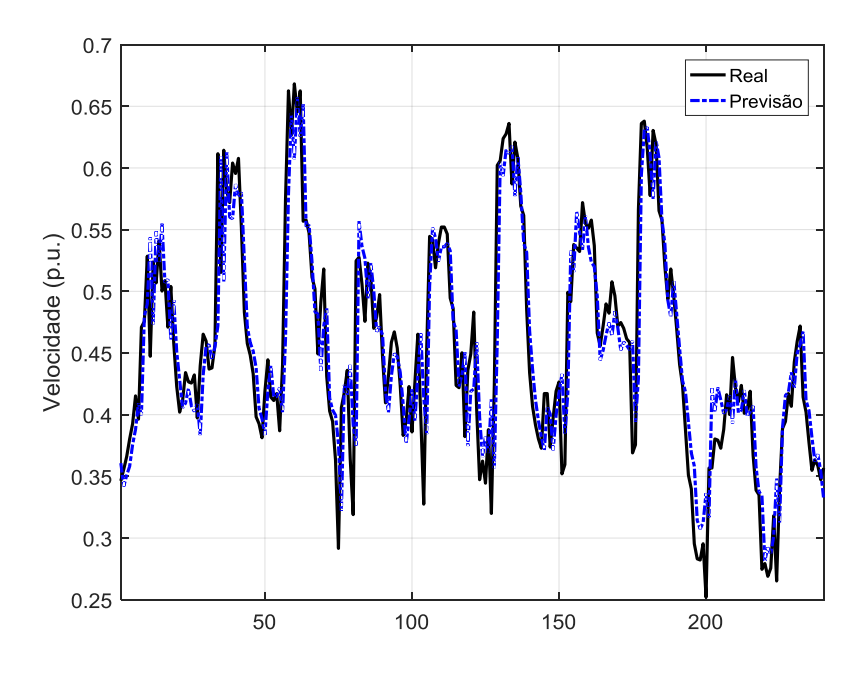

**Fonte: Elaboração própria.**

# D.15 TORRE ANEMOMÉTRICA 10 (TA-10)

| i                       | $n_G$                    | <b>MSE</b> | <b>NRMSE</b> | <b>NMSE</b> | NMAE <sup>24</sup><br>(%) | <b>MAPE</b><br>(% ) | Tempo<br>(s) | $\rho(W)$ |
|-------------------------|--------------------------|------------|--------------|-------------|---------------------------|---------------------|--------------|-----------|
| 1                       | 2                        | 1,7190E-03 | 2,9444E-01   | 1,6326E-01  | 3,0032%                   | 6,7374%             | 0,66         | 0,9986    |
| $\overline{c}$          | $\overline{4}$           | 1,6994E-03 | 2,9349E-01   | 1,6140E-01  | 2,9935%                   | 6,7171%             | 0,48         | 0,8747    |
| 3                       | 3                        | 1,7542E-03 | 2,9600E-01   | 1,6661E-01  | 3,0193%                   | 6,7271%             | 1,03         | 1,1797    |
| $\overline{4}$          | 1                        | 1,6977E-03 | 2,9525E-01   | 1,6123E-01  | 3,0116%                   | 6,7448%             | 0,55         | 0,6662    |
| 5                       | $\overline{2}$           | 1,6893E-03 | 2,9084E-01   | 1,6043E-01  | 2,9663%                   | 6,6266%             | 0,50         | 1,0638    |
| 6                       | $\overline{4}$           | 1,7091E-03 | 2,9380E-01   | 1,6232E-01  | 2,9967%                   | 6,7346%             | 0,74         | 0,9550    |
| 7                       | 2                        | 1,7193E-03 | 2,9472E-01   | 1,6328E-01  | 3,0061%                   | 6,7323%             | 0,63         | 0,7935    |
| 8                       | $\overline{2}$           | 1,7047E-03 | 2,9236E-01   | 1,6190E-01  | 2,9819%                   | 6,6611%             | 0,46         | 1,1078    |
| 9                       | 1                        | 1,7114E-03 | 2,9348E-01   | 1,6253E-01  | 2,9933%                   | 6,7143%             | 0,52         | 0,8287    |
| 10                      | 3                        | 1,7573E-03 | 2,9860E-01   | 1,6689E-01  | 3,0460%                   | 6,9444%             | 0,49         | 0,9774    |
| 11                      | 3                        | 1,6980E-03 | 2,9321E-01   | 1,6126E-01  | 2,9906%                   | 6,6825%             | 0,55         | 0,9474    |
| 12                      | $\overline{2}$           | 1,7326E-03 | 2,9572E-01   | 1,6455E-01  | 3,0163%                   | 6,7764%             | 0,62         | 0,8920    |
| 13                      | 4                        | 1,7195E-03 | 2,9408E-01   | 1,6330E-01  | 2,9995%                   | 6,7214%             | 0,43         | 1,1275    |
| 14                      | 1                        | 1,7726E-03 | 3,0005E-01   | 1,6835E-01  | 3,0608%                   | 6,8439%             | 0,37         | 0,7551    |
| 15                      | $\overline{2}$           | 1,6617E-03 | 2,9107E-01   | 1,5782E-01  | 2,9687%                   | 6,6810%             | 0,55         | 0,9763    |
| 16                      | 4                        | 1,6833E-03 | 2,9196E-01   | 1,5987E-01  | 2,9778%                   | 6,6731%             | 0,66         | 1,0986    |
| 17                      | 4                        | 1,6816E-03 | 2,9129E-01   | 1,5971E-01  | 2,9709%                   | 6,6769%             | 0,57         | 1,0000    |
| 18                      | $\overline{4}$           | 1,7414E-03 | 2,9587E-01   | 1,6539E-01  | 3,0179%                   | 6,7442%             | 0,75         | 0,6864    |
| 19                      | 5                        | 1,6849E-03 | 2,9193E-01   | 1,6002E-01  | 2,9774%                   | 6,6593%             | 0,98         | 0,9452    |
| $20\,$                  | 5                        | 1,6907E-03 | 2,9232E-01   | 1,6057E-01  | 2,9815%                   | 6,6641%             | 0,61         | 0,9980    |
| 21                      | $\overline{2}$           | 1,7869E-03 | 3,0053E-01   | 1,6970E-01  | 3,0658%                   | 6,8630%             | 0,59         | 1,0105    |
| 22                      | $\overline{\mathcal{L}}$ | 1,7218E-03 | 2,9416E-01   | 1,6353E-01  | 3,0004%                   | 6,7184%             | 0,53         | 0,9857    |
| 23                      | 6                        | 1,7200E-03 | 2,9500E-01   | 1,6335E-01  | 3,0090%                   | 6,7537%             | 0,59         | 0,7737    |
| 24                      | 4                        | 1,7088E-03 | 2,9353E-01   | 1,6229E-01  | 2,9939%                   | 6,7224%             | 0,77         | 1,1640    |
| 25                      | $\overline{0}$           | 1,6974E-03 | 2,9361E-01   | 1,6121E-01  | 2,9947%                   | 6,7343%             | 0,93         | 0,7349    |
| 26                      | 5                        | 1,7036E-03 | 2,9239E-01   | 1,6180E-01  | 2,9822%                   | 6,6901%             | 0,60         | 1,0442    |
| 27                      | $\overline{0}$           | 1,7501E-03 | 2,9720E-01   | 1,6621E-01  | 3,0315%                   | 6,7563%             | 0,38         | 1,1730    |
| 28                      | 5                        | 1,7080E-03 | 2,9388E-01   | 1,6222E-01  | 2,9975%                   | 6,7267%             | 0,55         | 0,9335    |
| 29                      | $\overline{2}$           | 1,6775E-03 | 2,9200E-01   | 1,5931E-01  | 2,9782%                   | 6,6687%             | 0,89         | 0,9537    |
| 30                      | 4                        | 1,6964E-03 | 2,9282E-01   | 1,6111E-01  | 2,9866%                   | 6,6935%             | 0,56         | 0,6990    |
| $\overline{\mathbf{X}}$ | 3,0                      | 1,7133E-03 | 2,9419E-01   | 1,6272E-01  | 3,0006%                   | 6,7263%             | 0,62         | 0,9448    |
| $\sigma$                | 1,6                      | 2,9053E-05 | 2,4415E-03   | 2,7592E-03  | 0,0251%                   | 0,0651%             | 0,17         | 0,1484    |

**Tabela 35 – Desempenho das previsões de vento – TA-10.**

**Fonte: Elaboração própria.**

Valor normalizado pela velocidade máxima da série de velocidades.

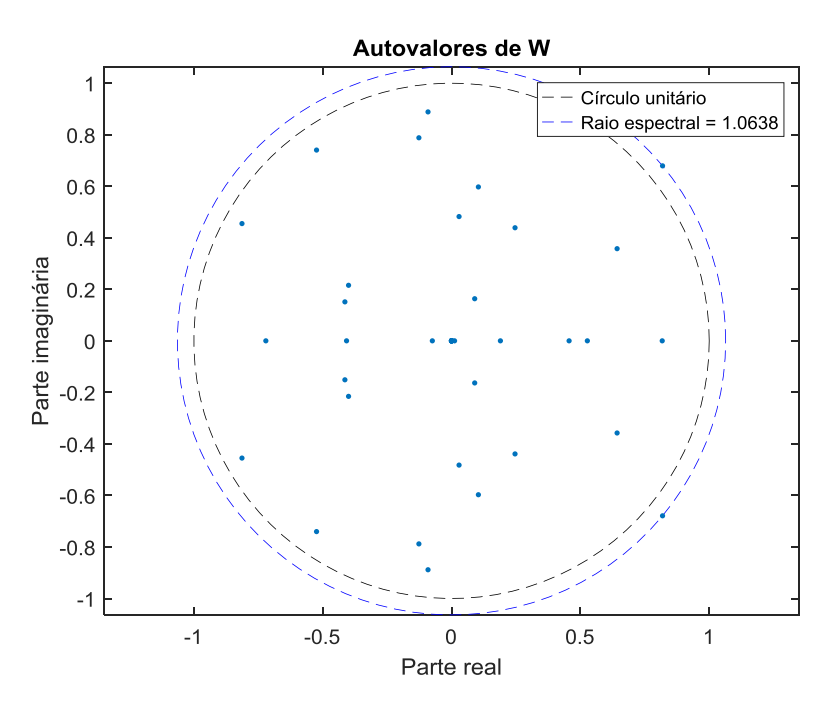

**Figura 51 – Autovalores da matriz** *W* **para o melhor desempenho no conjunto de teste – TA-10.** 

**Fonte: Elaboração própria.**

**Figura 52 – Melhores previsões das últimas 240 velocidades do conjunto de teste – TA-10.**

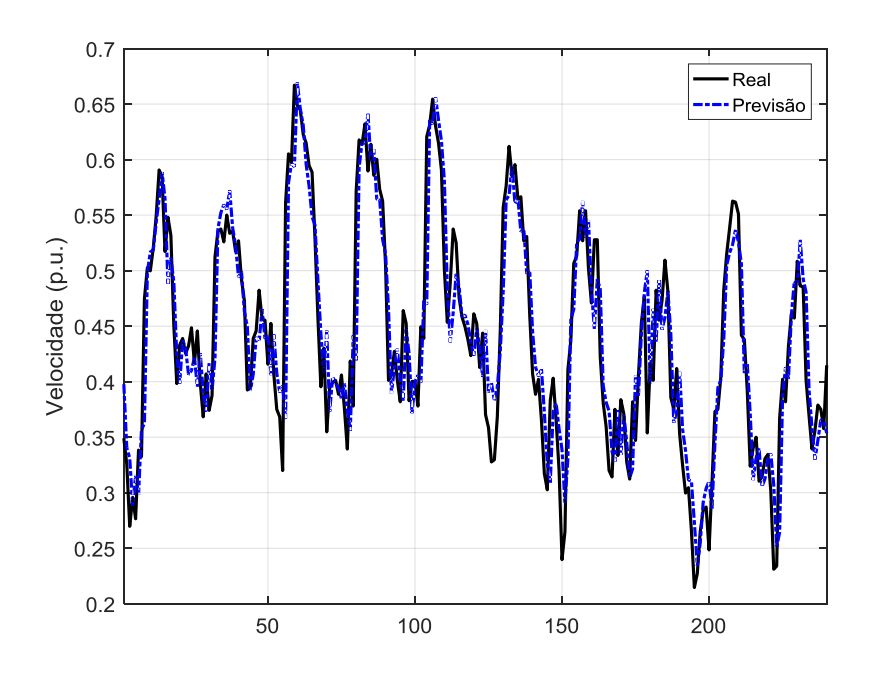

**Fonte: Elaboração própria.**

### **APÊNDICE E – PREVISÕES DE GERAÇÃO**

Nas tabelas deste apêndice são apresentados os índices de desempenho das previsões da geração para as cinco plantas eólicas utilizadas na presente tese.

A função de aptidão escolhida para as previsões de geração eólica se baseou no somatório entre o valor médio do NMAE nos conjuntos de treinamento e a norma Euclidiana da diferença entre os valores médios do NMAE dos conjuntos de treinamento e validação.

Os valores apresentados na coluna "Tempo" são referentes à média do tempo necessário para o treinamento de 1 (uma) rede. As linhas marcadas em verde indicam os melhores desempenhos, ou seja, menor valor do NMAE para o conjunto de teste de cada planta eólica analisada. Na última coluna (à direita) de cada tabela são apresentados também os valores do raio espectral da matriz de pesos do *reservoir*.

As figuras apresentadas neste apêndice apresentam aos autovalores (e raios espectrais) das melhores soluções, além das previsões para parte do conjunto de teste de cada uma das cinco bases de geração eólica.

## E.1 USINA EÓLICA 1 (UEE-1)

| i                       | $n_G$            | <b>MSE</b> | <b>NRMSE</b> | <b>NMSE</b> | NMAE <sup>25</sup><br>(% ) | Tempo<br>(s) | $\rho(W)$ |
|-------------------------|------------------|------------|--------------|-------------|----------------------------|--------------|-----------|
| 1                       | 5                | 1,3071E-02 | 4,9579E-01   | 4,6366E-01  | 8,3212%                    | 0,39         | 0,9030    |
| $\overline{c}$          | 5                | 1,3097E-02 | 4,9294E-01   | 4,6460E-01  | 8,2733%                    | 0,27         | 0,6508    |
| 3                       | $\overline{4}$   | 1,3366E-02 | 4,9229E-01   | 4,7413E-01  | 8,2624%                    | 0,28         | 0,9884    |
| 4                       | 3                | 2,4222E-02 | 6,9556E-01   | 8,5923E-01  | 11,6776%                   | 0,28         | 1,0242    |
| 5                       | $\overline{4}$   | 1,3258E-02 | 4,9741E-01   | 4,7032E-01  | 8,3485%                    | 0,24         | 0,9317    |
| 6                       | 3                | 1,4062E-02 | 5,0101E-01   | 4,9882E-01  | 8,4089%                    | 0,25         | 0,9850    |
| $\overline{7}$          | 3                | 1,3387E-02 | 5,0050E-01   | 4,7489E-01  | 8,4004%                    | 0,27         | 0,9868    |
| 8                       | 3                | 1,3040E-02 | 4,9629E-01   | 4,6257E-01  | 8,3297%                    | 0,20         | 0,9388    |
| 9                       | 3                | 1,3251E-02 | 5,0035E-01   | 4,7007E-01  | 8,3978%                    | 0,27         | 0,6211    |
| 10                      | 6                | 1,3294E-02 | 4,8973E-01   | 4,7157E-01  | 8,2193%                    | 0,24         | 1,0230    |
| 11                      | $\overline{4}$   | 1,3355E-02 | 5,0046E-01   | 4,7373E-01  | 8,3997%                    | 0,17         | 0,8472    |
| 12                      | 5                | 1,3240E-02 | 4,9841E-01   | 4,6967E-01  | 8,3651%                    | 0,24         | 0,5120    |
| 13                      | 3                | 1,3461E-02 | 5,1526E-01   | 4,7751E-01  | 8,6484%                    | 0,23         | 0,9789    |
| 14                      | 6                | 1,3351E-02 | 4,9236E-01   | 4,7360E-01  | 8,2636%                    | 0,28         | 0,7997    |
| 15                      | 5                | 1,3323E-02 | 5,0612E-01   | 4,7261E-01  | 8,4947%                    | 0,25         | 0,8161    |
| 16                      | 3                | 1,3950E-02 | 5,1497E-01   | 4,9484E-01  | 8,6435%                    | 0,26         | 0,8406    |
| 17                      | 9                | 1,3158E-02 | 4,9540E-01   | 4,6677E-01  | 8,3146%                    | 0,33         | 1,0011    |
| 18                      | $\overline{4}$   | 1,3207E-02 | 4,9579E-01   | 4,6850E-01  | 8,3212%                    | 0,24         | 0,9293    |
| 19                      | 6                | 1,3691E-02 | 5,0856E-01   | 4,8567E-01  | 8,5357%                    | 0,23         | 1,0101    |
| 20                      | 3                | 1,3512E-02 | 5,0325E-01   | 4,7932E-01  | 8,4465%                    | 0,37         | 0,9570    |
| 21                      | $\boldsymbol{6}$ | 1,3249E-02 | 4,8904E-01   | 4,6997E-01  | 8,2077%                    | 0,22         | 0,9033    |
| 22                      | 3                | 1,5879E-02 | 5,3340E-01   | 5,6330E-01  | 8,9531%                    | 0,35         | 0,9839    |
| 23                      | 3                | 1,3291E-02 | 4,9533E-01   | 4,7148E-01  | 8,3135%                    | 0,32         | 0,9239    |
| 24                      | 5                | 1,3047E-02 | 4,9014E-01   | 4,6281E-01  | 8,2263%                    | 0,38         | 0,9821    |
| 25                      | 10               | 1,3046E-02 | 4,9659E-01   | 4,6279E-01  | 8,3346%                    | 0,35         | 0,8231    |
| 26                      | 5                | 1,3214E-02 | 4,9504E-01   | 4,6875E-01  | 8,3086%                    | 0,40         | 1,0041    |
| 27                      | 5                | 1,3316E-02 | 4,9972E-01   | 4,7236E-01  | 8,3872%                    | 0,25         | 0,6870    |
| 28                      | 5                | 1,3147E-02 | 4,9297E-01   | 4,6636E-01  | 8,2738%                    | 0,33         | 0,9710    |
| 29                      | $\overline{4}$   | 1,3157E-02 | 4,9306E-01   | 4,6672E-01  | 8,2753%                    | 0,27         | 1,0590    |
| 30                      | 10               | 1,3070E-02 | 5,0171E-01   | 4,6363E-01  | 8,4206%                    | 0,44         | 0,8986    |
| $\overline{\mathbf{X}}$ | 4,8              | 1,3757E-02 | 5,0598E-01   | 4,8801E-01  | 8,4924%                    | 0,29         | 0,8994    |
| $\sigma$                | 2,0              | 2,0456E-03 | 3,6950E-02   | 7,2564E-02  | 0,6208%                    | 0,06         | 0,1325    |

**Tabela 36 – Desempenho das previsões de vento – UEE-1.**

**Fonte: Elaboração própria.**

Valor normalizado pela capacidade instalada da planta eólica.

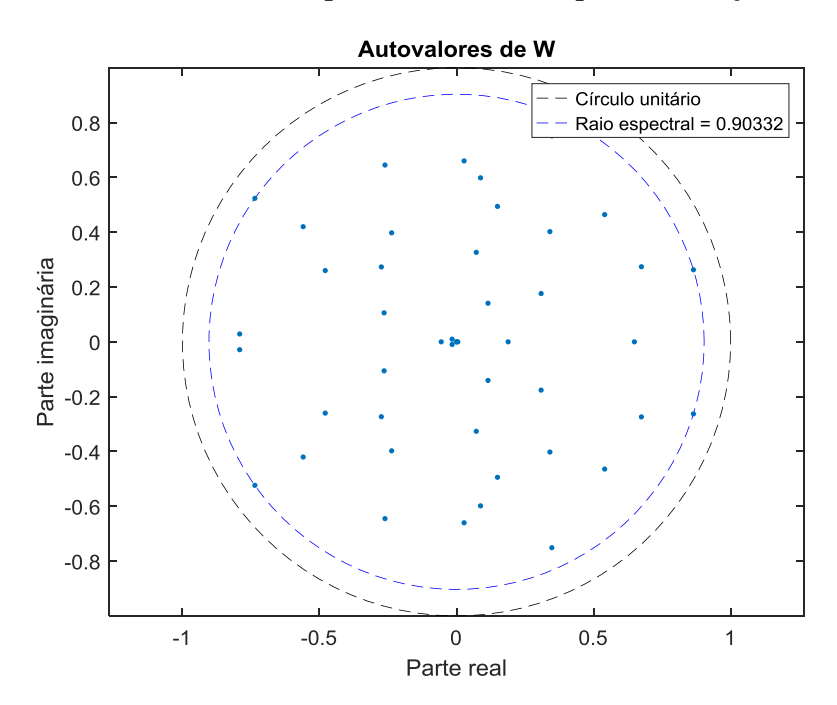

Figura 53 – Autovalores da matriz *W* para o melhor desempenho no conjunto de teste – UEE-1.

**Fonte: Elaboração própria.**

**Figura 54 – Melhores previsões das últimas 240 velocidades do conjunto de teste – UEE-1.**

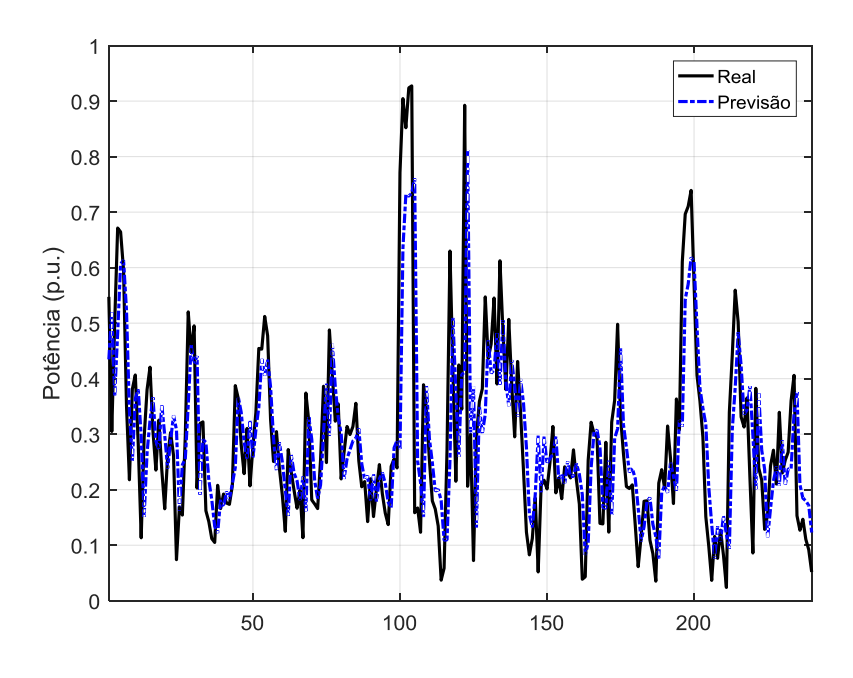

**Fonte: Elaboração própria.**

## E.2 USINA EÓLICA 2 (UEE-2)

| $\dot{\iota}$           | $n_G$          | <b>MSE</b> | <b>NRMSE</b> | <b>NMSE</b> | $NMAE^{26}$<br>(% ) | Tempo<br>(s) | $\rho(W)$ |
|-------------------------|----------------|------------|--------------|-------------|---------------------|--------------|-----------|
| 1                       | $\mathfrak{Z}$ | 1,3635E-02 | 4,9096E-01   | 4,6036E-01  | 8,4460%             | 0,35         | 1,1679    |
| $\overline{2}$          | 3              | 1,3560E-02 | 4,8911E-01   | 4,5782E-01  | 8,4141%             | 0,27         | 0,7034    |
| 3                       | $\overline{2}$ | 1,4904E-02 | 5,2220E-01   | 5,0321E-01  | 8,9840%             | 0,19         | 0,7416    |
| 4                       | $\overline{2}$ | 1,3832E-02 | 4,9581E-01   | 4,6699E-01  | 8,5295%             | 0,32         | 1,4022    |
| 5                       | 4              | 1,4426E-02 | 5,0063E-01   | 4,8707E-01  | 8,6126%             | 0,24         | 0,7235    |
| 6                       | 3              | 1,3837E-02 | 4,9972E-01   | 4,6719E-01  | 8,5969%             | 0,24         | 0,9859    |
| $\overline{7}$          | 3              | 1,4053E-02 | 5,0029E-01   | 4,7448E-01  | 8,6067%             | 0,27         | 0,9611    |
| 8                       | $\overline{4}$ | 1,7803E-02 | 5,4902E-01   | 6,0108E-01  | 9,4459%             | 0,23         | 1,0253    |
| 9                       | 4              | 1,3822E-02 | 4,9494E-01   | 4,6666E-01  | 8,5146%             | 0,22         | 0,6722    |
| 10                      | 3              | 1,3588E-02 | 4,9448E-01   | 4,5878E-01  | 8,5067%             | 0,21         | 0,8968    |
| 11                      | 6              | 1,3946E-02 | 4,9368E-01   | 4,7086E-01  | 8,4929%             | 0,29         | 1,0261    |
| 12                      | 9              | 1,4005E-02 | 4,9901E-01   | 4,7283E-01  | 8,5847%             | 0,22         | 1,0082    |
| 13                      | $\overline{4}$ | 1,3837E-02 | 4,9306E-01   | 4,6719E-01  | 8,4822%             | 0,27         | 0,9919    |
| 14                      | 5              | 1,3895E-02 | 4,9717E-01   | 4,6913E-01  | 8,5529%             | 0,20         | 1,0250    |
| 15                      | 5              | 1,3610E-02 | 4,9313E-01   | 4,5953E-01  | 8,4834%             | 0,30         | 0,8260    |
| 16                      | 3              | 1,3968E-02 | 4,9977E-01   | 4,7161E-01  | 8,5977%             | 0,19         | 0,8996    |
| 17                      | 4              | 1,7356E-02 | 5,3064E-01   | 5,8600E-01  | 9,1293%             | 0,26         | 0,9724    |
| 18                      | $\overline{7}$ | 1,3905E-02 | 4,9697E-01   | 4,6946E-01  | 8,5494%             | 0,31         | 0,9967    |
| 19                      | 3              | 1,4047E-02 | 4,9406E-01   | 4,7426E-01  | 8,4994%             | 0,30         | 1,1703    |
| 20                      | $\overline{c}$ | 1,3923E-02 | 5,0546E-01   | 4,7008E-01  | 8,6958%             | 0,24         | 0,0000    |
| 21                      | $\overline{2}$ | 1,3868E-02 | 4,9754E-01   | 4,6821E-01  | 8,5593%             | 0,28         | 0,6085    |
| 22                      | $\overline{4}$ | 1,3884E-02 | 4,9597E-01   | 4,6875E-01  | 8,5323%             | 0,22         | 1,0143    |
| 23                      | 5              | 1,3748E-02 | 4,9758E-01   | 4,6416E-01  | 8,5600%             | 0,38         | 1,2096    |
| 24                      | 5              | 1,3908E-02 | 4,9133E-01   | 4,6956E-01  | 8,4523%             | 0,22         | 0,9464    |
| 25                      | $\overline{4}$ | 1,3982E-02 | 4,9701E-01   | 4,7206E-01  | 8,5502%             | 0,21         | 0,9763    |
| 26                      | 3              | 1,4414E-02 | 5,0987E-01   | 4,8665E-01  | 8,7716%             | 0,36         | 1,1593    |
| 27                      | 4              | 1,3941E-02 | 5,0329E-01   | 4,7068E-01  | 8,6584%             | 0,22         | 0,6621    |
| 28                      | 3              | 1,3879E-02 | 5,0275E-01   | 4,6858E-01  | 8,6491%             | 0,41         | 0,7351    |
| 29                      | 9              | 1,4223E-02 | 5,0067E-01   | 4,8020E-01  | 8,6132%             | 0,44         | 1,0912    |
| 30                      | 5              | 1,5209E-02 | 5,2317E-01   | 5,1351E-01  | 9,0007%             | 0,28         | 1,4275    |
| $\overline{\mathbf{X}}$ | 4,1            | 1,4234E-02 | 5,0198E-01   | 4,8056E-01  | 8,6357%             | 0,27         | 0,9342    |
| $\sigma$                | 1,8            | 9,7719E-04 | 1,3098E-02   | 3,2993E-02  | 0,2256%             | 0,06         | 0,2681    |

**Tabela 37 – Desempenho das previsões de vento – UEE-2.**

**Fonte: Elaboração própria.**

Valor normalizado pela capacidade instalada da planta eólica.

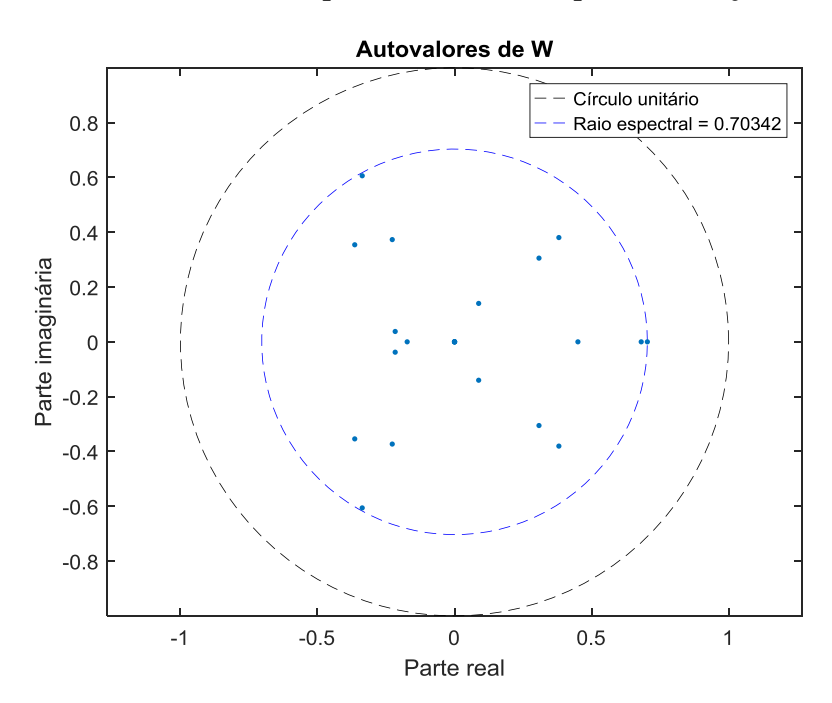

Figura 55 – Autovalores da matriz *W* para o melhor desempenho no conjunto de teste – UEE-2.

**Fonte: Elaboração própria.**

**Figura 56 – Melhores previsões das últimas 240 velocidades do conjunto de teste – UEE-2.**

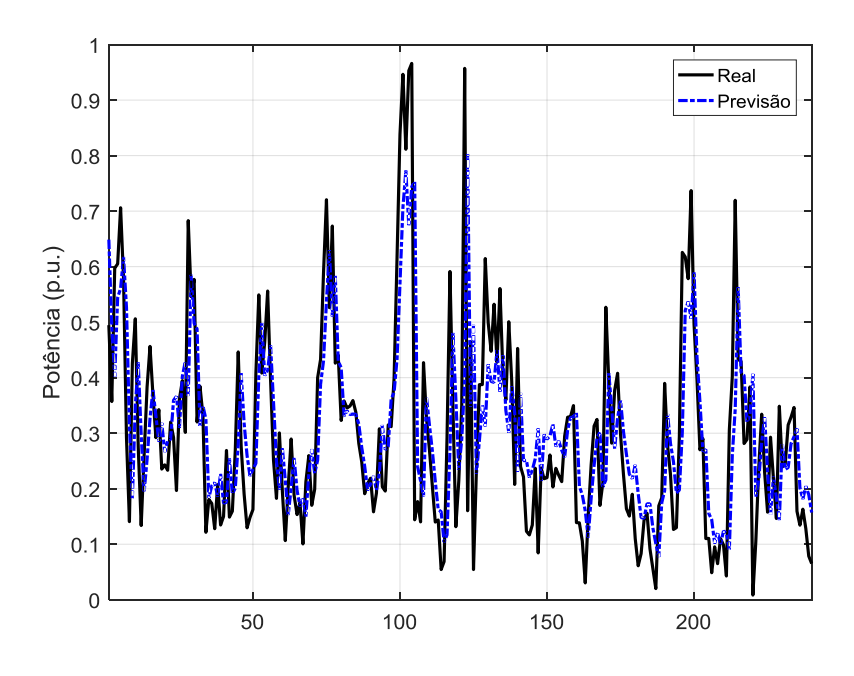

**Fonte: Elaboração própria.**

## E.3 USINA EÓLICA 3 (UEE-3)

| i                       | $n_G$                    | <b>MSE</b> | <b>NRMSE</b> | <b>NMSE</b> | $NMAE^{27}$<br>(%) | Tempo<br>(s) | $\rho(W)$ |
|-------------------------|--------------------------|------------|--------------|-------------|--------------------|--------------|-----------|
| 1                       | 3                        | 1,2857E-02 | 4,9190E-01   | 4,8174E-01  | 8,0345%            | 0,28         | 1,2529    |
| $\overline{2}$          | 5                        | 1,2967E-02 | 4,9612E-01   | 4,8585E-01  | 8,1035%            | 0,22         | 0,6460    |
| 3                       | $\overline{2}$           | 1,2911E-02 | 4,9584E-01   | 4,8373E-01  | 8,0989%            | 0,29         | 1,0654    |
| 4                       | 6                        | 1,3810E-02 | 5,0896E-01   | 5,1745E-01  | 8,3135%            | 0,36         | 0,6044    |
| 5                       | 3                        | 1,3303E-02 | 5,0210E-01   | 4,9844E-01  | 8,2013%            | 0,39         | 1,1799    |
| 6                       | $\overline{2}$           | 1,4220E-02 | 5,2264E-01   | 5,3278E-01  | 8,5371%            | 0,53         | 0,4429    |
| 7                       | $\overline{\mathcal{L}}$ | 1,2801E-02 | 4,9696E-01   | 4,7962E-01  | 8,1173%            | 0,30         | 0,8759    |
| 8                       | $\boldsymbol{0}$         | 1,2775E-02 | 4,9349E-01   | 4,7866E-01  | 8,0605%            | 0,22         | 1,0396    |
| 9                       | $\Omega$                 | 1,3507E-02 | 5,0812E-01   | 5,0608E-01  | 8,2998%            | 0,21         | 0,8847    |
| 10                      | $\overline{2}$           | 1,2992E-02 | 4,9694E-01   | 4,8678E-01  | 8,1170%            | 0,26         | 0,9310    |
| 11                      | 10                       | 1,2849E-02 | 4,9030E-01   | 4,8141E-01  | 8,0084%            | 0,40         | 1,2763    |
| 12                      | $\overline{7}$           | 1,2790E-02 | 4,9367E-01   | 4,7921E-01  | 8,0635%            | 0,25         | 0,9462    |
| 13                      | $\overline{c}$           | 1,3895E-02 | 5,1730E-01   | 5,2060E-01  | 8,4498%            | 0,20         | 0,9393    |
| 14                      | 3                        | 1,2822E-02 | 4,9318E-01   | 4,8043E-01  | 8,0554%            | 0,23         | 0,9966    |
| 15                      | 3                        | 1,3908E-02 | 5,1548E-01   | 5,2109E-01  | 8,4200%            | 0,30         | 0,9486    |
| 16                      | 3                        | 1,3098E-02 | 4,9961E-01   | 4,9077E-01  | 8,1606%            | 0,38         | 0,8658    |
| 17                      | 3                        | 1,4797E-02 | 5,2495E-01   | 5,5442E-01  | 8,5748%            | 0,29         | 0,9690    |
| 18                      | 6                        | 1,2924E-02 | 4,8984E-01   | 4,8422E-01  | 8,0009%            | 0,39         | 1,5151    |
| 19                      | 3                        | 1,3001E-02 | 4,9952E-01   | 4,8713E-01  | 8,1592%            | 0,32         | 0,9984    |
| 20                      | $\overline{2}$           | 1,2890E-02 | 4,8581E-01   | 4,8297E-01  | 7,9349%            | 0,40         | 1,1135    |
| 21                      | 5                        | 1,3219E-02 | 4,9796E-01   | 4,9528E-01  | 8,1337%            | 0,27         | 0,7791    |
| 22                      | 3                        | 1,2733E-02 | 4,9132E-01   | 4,7707E-01  | 8,0251%            | 0,35         | 1,2887    |
| 23                      | 6                        | 1,3040E-02 | 4,9657E-01   | 4,8857E-01  | 8,1109%            | 0,38         | 1,0028    |
| 24                      | 5                        | 1,3034E-02 | 4,9058E-01   | 4,8834E-01  | 8,0130%            | 0,47         | 1,3588    |
| 25                      | 5                        | 1,3220E-02 | 5,0270E-01   | 4,9531E-01  | 8,2112%            | 0,23         | 0,7178    |
| 26                      | $\overline{c}$           | 1,2796E-02 | 4,9939E-01   | 4,7943E-01  | 8,1570%            | 0,28         | 0,8302    |
| 27                      | $\overline{4}$           | 1,2778E-02 | 4,9005E-01   | 4,7877E-01  | 8,0044%            | 0,32         | 0,9733    |
| 28                      | 4                        | 1,4159E-02 | 5,1278E-01   | 5,3049E-01  | 8,3759%            | 0,29         | 1,0041    |
| 29                      | $\overline{4}$           | 1,2720E-02 | 4,9018E-01   | 4,7660E-01  | 8,0065%            | 0,28         | 1,0596    |
| 30                      | $\overline{4}$           | 1,2911E-02 | 5,0019E-01   | 4,8375E-01  | 8,1701%            | 0,30         | 0,6535    |
| $\overline{\textbf{X}}$ | 3,7                      | 1,3191E-02 | 4,9981E-01   | 4,9423E-01  | 8,1640%            | 0,31         | 0,9720    |
| $\sigma$                | 2,1                      | 5,3145E-04 | 1,0196E-02   | 1,9912E-02  | 0,1667%            | 0,08         | 0,2335    |

**Tabela 38 – Desempenho das previsões de vento – UEE-3.**

**Fonte: Elaboração própria.**

Valor normalizado pela capacidade instalada da planta eólica.

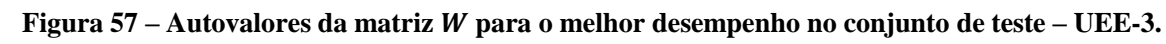

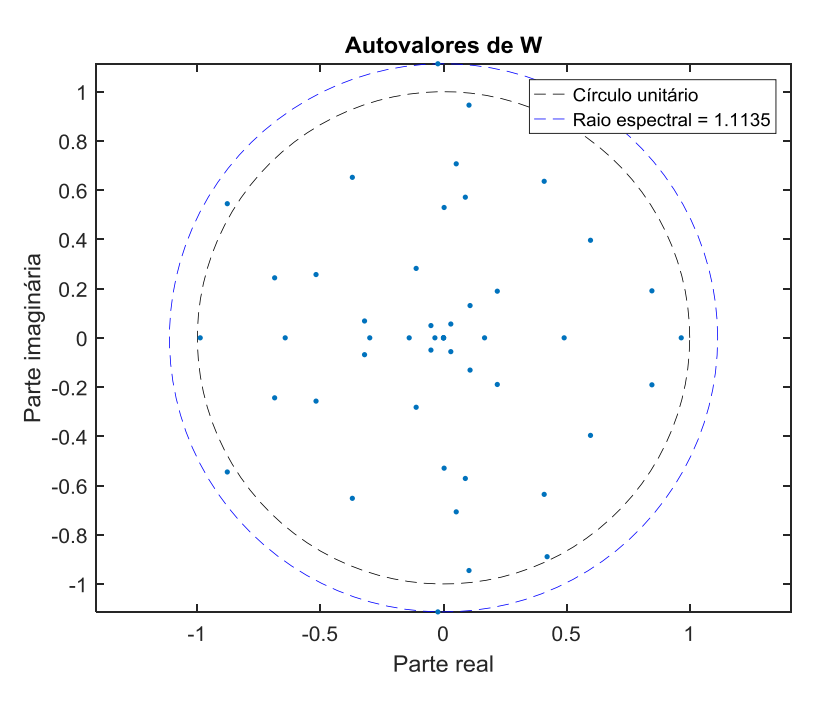

**Fonte: Elaboração própria.**

**Figura 58 – Melhores previsões das últimas 240 velocidades do conjunto de teste – UEE-3.**

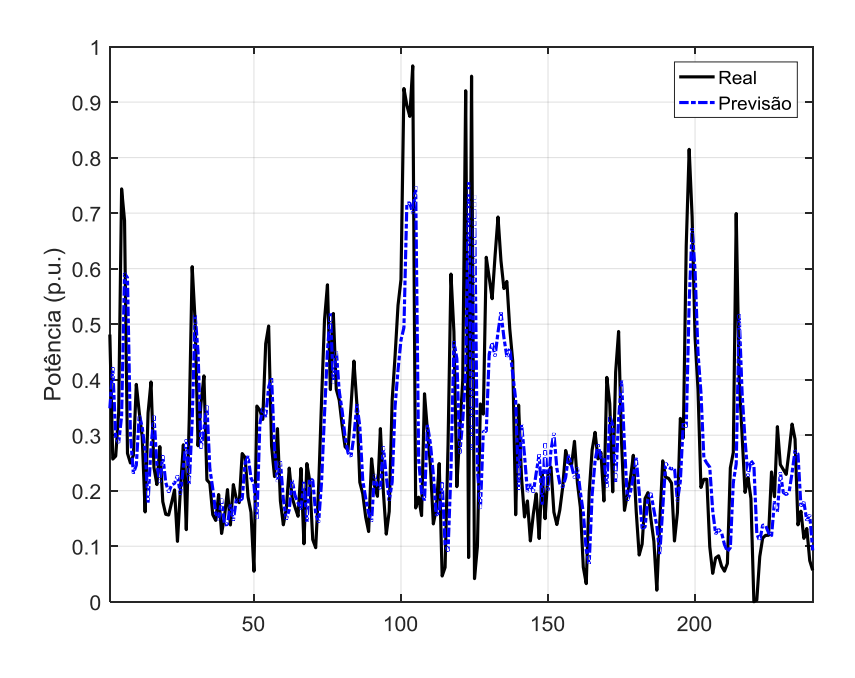

**Fonte: Elaboração própria.**

## E.4 USINA EÓLICA 4 (UEE-4)

| $\it i$                 | $n_G$          | <b>MSE</b> | <b>NRMSE</b> | <b>NMSE</b> | NMAE <sup>28</sup><br>$(\% )$ | Tempo<br>(s) | $\rho(W)$ |
|-------------------------|----------------|------------|--------------|-------------|-------------------------------|--------------|-----------|
| 1                       | 4              | 1,2565E-02 | 4,7048E-01   | 4,0777E-01  | 8,2495%                       | 0,28         | 0,7669    |
| $\overline{2}$          | 3              | 1,2511E-02 | 4,6412E-01   | 4,0603E-01  | 8,1379%                       | 0,42         | 0,9677    |
| $\mathfrak{Z}$          | $\overline{4}$ | 1,6085E-02 | 5,2544E-01   | 5,2201E-01  | 9,2151%                       | 0,32         | 0,7003    |
| $\overline{4}$          | 6              | 1,2797E-02 | 4,7335E-01   | 4,1532E-01  | 8,2999%                       | 0,32         | 0,8677    |
| 5                       | 6              | 1,6441E-02 | 5,4142E-01   | 5,3357E-01  | 9,4956%                       | 0,71         | 0,9973    |
| $\overline{6}$          | $\overline{2}$ | 1,2375E-02 | 4,6390E-01   | 4,0163E-01  | 8,1340%                       | 0,19         | 0,9375    |
| $\boldsymbol{7}$        | 8              | 1,2955E-02 | 4,8274E-01   | 4,2042E-01  | 8,4649%                       | 0,32         | 1,0347    |
| 8                       | 10             | 1,2471E-02 | 4,6576E-01   | 4,0472E-01  | 8,1667%                       | 0,24         | 1,0318    |
| 9                       | 10             | 1,2570E-02 | 4,7435E-01   | 4,0794E-01  | 8,3176%                       | 0,32         | 1,1267    |
| 10                      | 5              | 1,2483E-02 | 4,6674E-01   | 4,0513E-01  | 8,1840%                       | 0,25         | 0,7465    |
| 11                      | 6              | 1,2564E-02 | 4,6930E-01   | 4,0776E-01  | 8,2289%                       | 0,32         | 0,9362    |
| 12                      | 6              | 1,2705E-02 | 4,7009E-01   | 4,1231E-01  | 8,2427%                       | 0,28         | 0,9988    |
| 13                      | 10             | 1,2755E-02 | 4,6916E-01   | 4,1393E-01  | 8,2264%                       | 0,21         | 0,9820    |
| 14                      | 6              | 1,2700E-02 | 4,7039E-01   | 4,1216E-01  | 8,2480%                       | 0,25         | 0,5504    |
| 15                      | 5              | 1,2521E-02 | 4,6943E-01   | 4,0635E-01  | 8,2312%                       | 0,30         | 1,1435    |
| 16                      | 10             | 1,2495E-02 | 4,7304E-01   | 4,0550E-01  | 8,2945%                       | 0,33         | 0,9053    |
| 17                      | $\overline{4}$ | 1,2723E-02 | 4,6817E-01   | 4,1292E-01  | 8,2090%                       | 0,32         | 1,0193    |
| 18                      | 8              | 1,2706E-02 | 4,7294E-01   | 4,1235E-01  | 8,2928%                       | 0,39         | 0,8086    |
| 19                      | 6              | 1,2698E-02 | 4,7216E-01   | 4,1210E-01  | 8,2791%                       | 0,25         | 0,7277    |
| 20                      | 4              | 1,2688E-02 | 4,6925E-01   | 4,1178E-01  | 8,2281%                       | 0,27         | 1,2913    |
| 21                      | $\overline{4}$ | 1,2804E-02 | 4,7611E-01   | 4,1553E-01  | 8,3484%                       | 0,39         | 0,6480    |
| 22                      | $\overline{4}$ | 1,3311E-02 | 4,8747E-01   | 4,3199E-01  | 8,5480%                       | 0,37         | 0,8755    |
| 23                      | 5              | 1,2521E-02 | 4,6943E-01   | 4,0635E-01  | 8,2312%                       | 0,31         | 1,1435    |
| 24                      | $\overline{3}$ | 1,2717E-02 | 4,6911E-01   | 4,1270E-01  | 8,2256%                       | 0,30         | 0,9693    |
| 25                      | 6              | 1,2507E-02 | 4,7188E-01   | 4,0589E-01  | 8,2742%                       | 0,30         | 0,9934    |
| 26                      | 6              | 1,2636E-02 | 4,7481E-01   | 4,1009E-01  | 8,3256%                       | 0,32         | 0,9952    |
| 27                      | $\overline{7}$ | 1,3221E-02 | 4,9190E-01   | 4,2907E-01  | 8,6259%                       | 0,26         | 0,9753    |
| 28                      | 3              | 1,2459E-02 | 4,6402E-01   | 4,0434E-01  | 8,1362%                       | 0,26         | 0,8439    |
| 29                      | 3              | 1,2593E-02 | 4,6984E-01   | 4,0868E-01  | 8,2384%                       | 0,18         | 0,8521    |
| 30                      | 9              | 1,2712E-02 | 4,7449E-01   | 4,1254E-01  | 8,3200%                       | 0,32         | 0,7217    |
| $\overline{\mathbf{X}}$ | 5,8            | 1,2910E-02 | 4,7604E-01   | 4,1896E-01  | 8,3473%                       | 0,31         | 0,9186    |
| $\sigma$                | 2,3            | 9,3548E-04 | 1,6924E-02   | 3,0360E-02  | 0,2973%                       | 0,09         | 0,1627    |

**Tabela 39 – Desempenho das previsões de vento – UEE-4.**

**Fonte: Elaboração própria.**

Valor normalizado pela capacidade instalada da planta eólica.

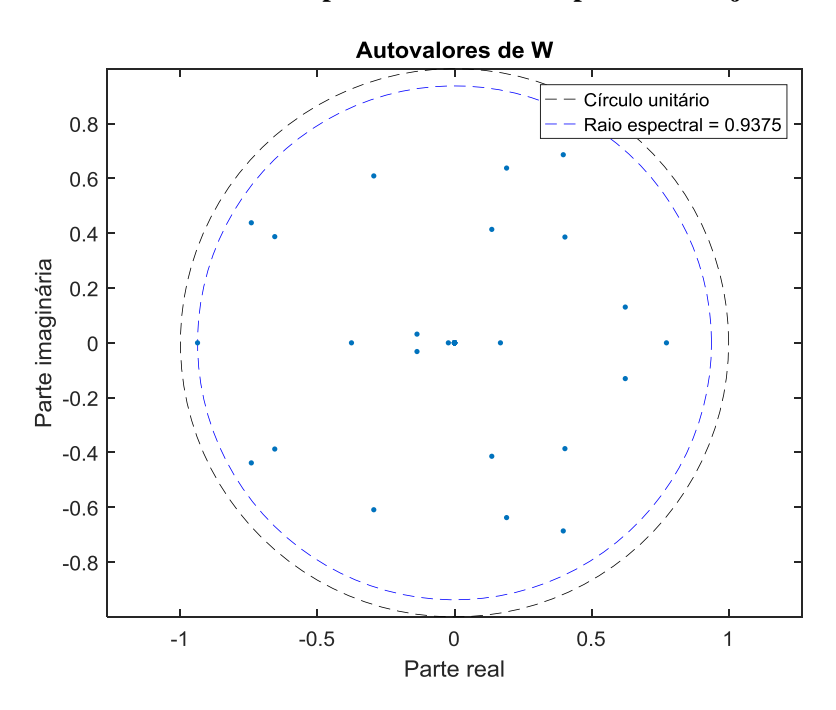

Figura 59 – Autovalores da matriz *W* para o melhor desempenho no conjunto de teste – UEE-4.

**Fonte: Elaboração própria.**

**Figura 60 – Melhores previsões das últimas 240 velocidades do conjunto de teste – UEE-4.**

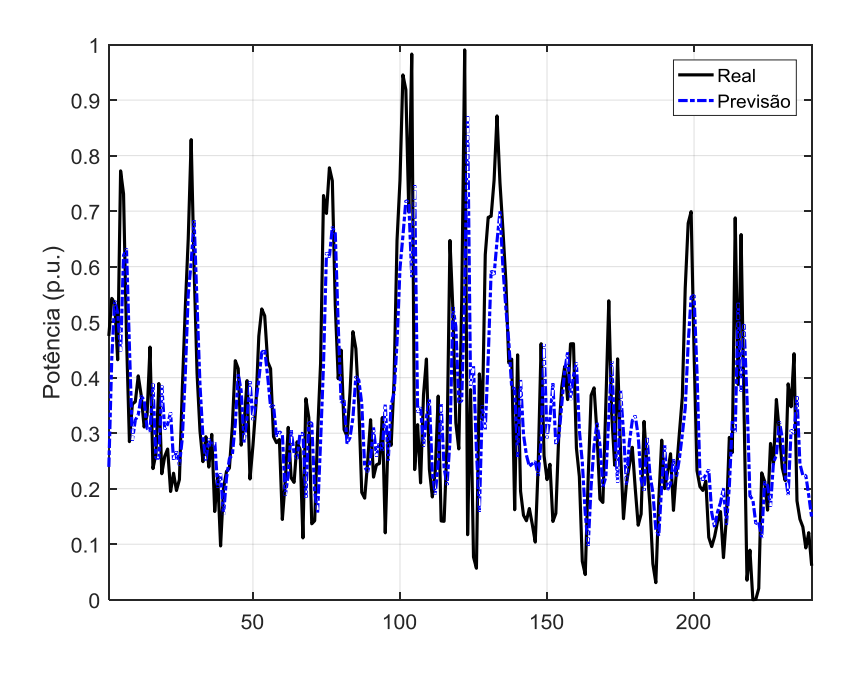

**Fonte: Elaboração própria.**

## E.5 USINA EÓLICA 5 (UEE-5)

| $\dot{\iota}$           | $n_G$                    | <b>MSE</b> | <b>NRMSE</b> | <b>NMSE</b> | NMAE <sup>29</sup><br>(% ) | Tempo<br>(s) | $\rho(W)$ |
|-------------------------|--------------------------|------------|--------------|-------------|----------------------------|--------------|-----------|
| $\mathbf{1}$            | 10                       | 2,4680E-02 | 3,1755E-01   | 1,9926E-01  | 11,1598%                   | 0,17         | 1,5162    |
| $\overline{2}$          | 10                       | 2,4839E-02 | 3,2145E-01   | 2,0053E-01  | 11,2973%                   | 0,12         | 0,9384    |
| 3                       | 9                        | 2,2343E-02 | 3,0920E-01   | 1,8039E-01  | 10,8657%                   | 0,13         | 0,8873    |
| $\overline{4}$          | 5                        | 2,5762E-02 | 3,2948E-01   | 2,0799E-01  | 11,5805%                   | 0,13         | 0,9748    |
| 5                       | 8                        | 2,2895E-02 | 3,1437E-01   | 1,8484E-01  | 11,0480%                   | 0,20         | 1,0523    |
| 6                       | 10                       | 2,2720E-02 | 3,1367E-01   | 1,8343E-01  | 11,0230%                   | 0,19         | 0,7257    |
| $\boldsymbol{7}$        | 10                       | 2,3900E-02 | 3,2273E-01   | 1,9295E-01  | 11,3424%                   | 0,33         | 1,2201    |
| $8\,$                   | 10                       | 2,2163E-02 | 3,0937E-01   | 1,7893E-01  | 10,8717%                   | 0,21         | 0,8343    |
| 9                       | $\overline{2}$           | 2,8502E-02 | 3,8271E-01   | 2,3011E-01  | 13,4565%                   | 0,27         | 0,9942    |
| 10                      | 10                       | 2,2335E-02 | 3,0624E-01   | 1,8032E-01  | 10,7612%                   | 0,15         | 1,3687    |
| 11                      | $8\,$                    | 2,1990E-02 | 3,0547E-01   | 1,7754E-01  | 10,7343%                   | 0,14         | 1,0703    |
| 12                      | $8\,$                    | 2,6459E-02 | 3,2346E-01   | 2,1361E-01  | 11,3681%                   | 0,11         | 0,6553    |
| 13                      | $\overline{7}$           | 2,0112E-02 | 2,8090E-01   | 1,6238E-01  | 9,8682%                    | 0,33         | 1,2950    |
| 14                      | $\mathfrak{Z}$           | 2,5253E-02 | 3,2392E-01   | 2,0388E-01  | 11,3844%                   | 0,15         | 0,8955    |
| 15                      | 10                       | 2,3160E-02 | 3,1375E-01   | 1,8698E-01  | 11,0258%                   | 0,17         | 1,0792    |
| 16                      | 10                       | 2,3297E-02 | 3,1305E-01   | 1,8809E-01  | 11,0013%                   | 0,20         | 0,6952    |
| 17                      | 6                        | 2,2960E-02 | 3,1333E-01   | 1,8537E-01  | 11,0113%                   | 0,14         | 0,9027    |
| 18                      | 10                       | 2,4969E-02 | 3,2720E-01   | 2,0159E-01  | 11,5001%                   | 0,17         | 0,9197    |
| 19                      | 4                        | 2,1532E-02 | 3,1112E-01   | 1,7384E-01  | 10,9331%                   | 0,17         | 0,9622    |
| 20                      | 3                        | 2,3478E-02 | 3,2033E-01   | 1,8955E-01  | 11,2580%                   | 0,12         | 1,0842    |
| 21                      | 10                       | 2,4402E-02 | 3,3299E-01   | 1,9701E-01  | 11,7041%                   | 0,18         | 0,6535    |
| 22                      | 10                       | 2,3202E-02 | 3,0984E-01   | 1,8732E-01  | 10,8882%                   | 0,18         | 1,0488    |
| 23                      | 6                        | 2,7706E-02 | 3,5058E-01   | 2,2368E-01  | 12,3241%                   | 0,14         | 1,3389    |
| 24                      | 7                        | 2,2966E-02 | 3,1659E-01   | 1,8541E-01  | 11,1262%                   | 0,15         | 1,1069    |
| 25                      | 3                        | 2,3882E-02 | 3,1413E-01   | 1,9281E-01  | 11,0392%                   | 0,17         | 0,9841    |
| 26                      | 10                       | 2,2427E-02 | 3,0361E-01   | 1,8106E-01  | 10,6688%                   | 0,12         | 0,9769    |
| 27                      | 10                       | 2,4074E-02 | 3,1859E-01   | 1,9436E-01  | 11,1966%                   | 0,14         | 1,0306    |
| 28                      | 4                        | 2,2206E-02 | 3,0439E-01   | 1,7928E-01  | 10,6962%                   | 0,22         | 1,2239    |
| 29                      | $\overline{\mathcal{L}}$ | 2,4730E-02 | 3,2857E-01   | 1,9966E-01  | 11,5484%                   | 0,13         | 0,9339    |
| 30                      | 5                        | 2,2586E-02 | 3,0214E-01   | 1,8235E-01  | 10,6167%                   | 0,22         | 0,7690    |
| $\overline{\textbf{X}}$ | 7,4                      | 2,3718E-02 | 3,1802E-01   | 1,9148E-01  | 11,1766%                   | 0,17         | 1,0046    |
| $\sigma$                | 2,8                      | 1,8014E-03 | 1,7223E-02   | 1,4544E-02  | 0,6070%                    | 0,06         | 0,2098    |

**Tabela 40 – Desempenho das previsões de vento – UEE-5.**

**Fonte: Elaboração própria.**

Valor normalizado pela capacidade instalada da planta eólica.

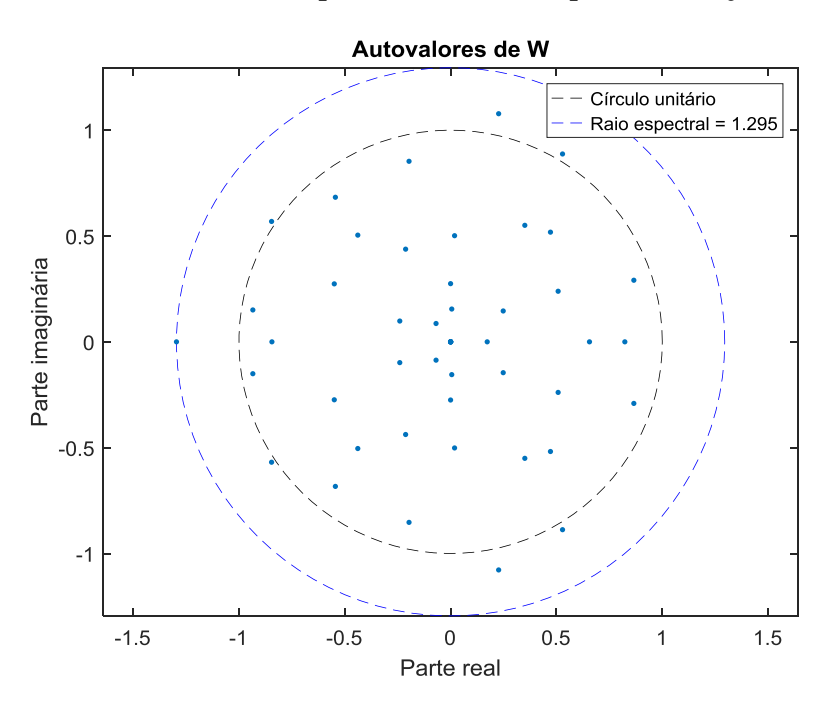

Figura 61 – Autovalores da matriz *W* para o melhor desempenho no conjunto de teste – UEE-5.

**Fonte: Elaboração própria.**

**Figura 62 – Melhores previsões das últimas 240 velocidades do conjunto de teste – UEE-5.**

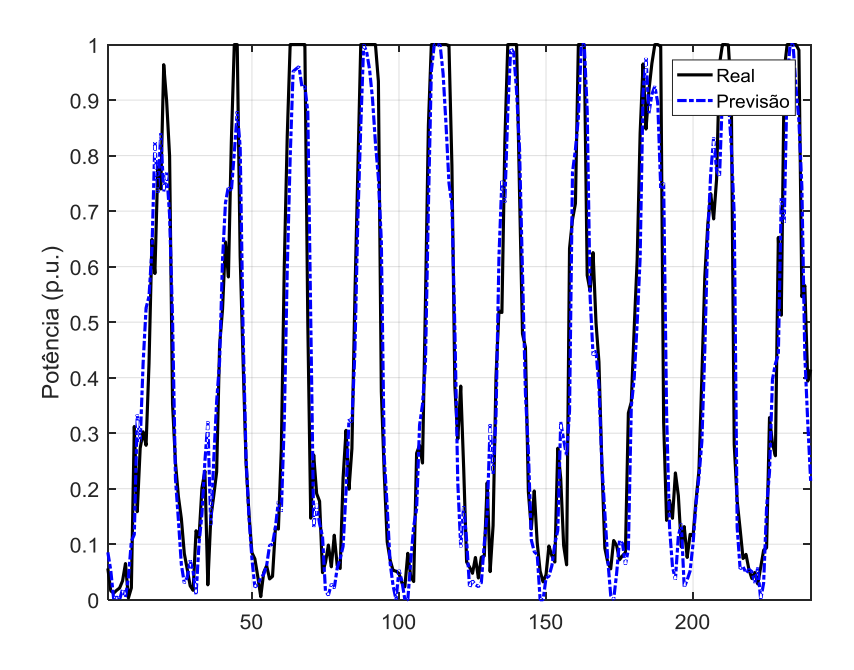

**Fonte: Elaboração própria.**

## **APÊNDICE F – CARACTERÍSTICA GENÉTICA DAS SOLUÇÕES**

Nas tabelas deste apêndice são apresentadas as características genéticas dos primeiros 20 genes (principais parâmetros das ESN) dos indivíduos com menores valores do MAE (ou NMAE) no conjunto de teste para cada uma das bases de dados analisadas. Uma breve descrição de cada um deles é apresentada a seguir:

- $\bullet$   $c_1^i$  Quantidade de neurônios (*N*) no *reservoir*;
- $\bullet$   $c_2^i$  Define se há conexão direta entre a entrada e a saída;
- $\bullet$   $c_3^i$  Define se há conexão de realimentação entre a saída e ela mesma;
- <sup>4</sup> – Define se há conexão de um *bias* na saída;
- <sup>5</sup> – Define se há conexão de *feedback* da saída para o *reservoir*;
- <sup>6</sup> – Define se há conexão de um *bias* no *reservoir*;
- <sup>7</sup> – Densidade de conexões do *reservoir*;
- <sup>8</sup> – Densidade de conexões entre a entrada e o *reservoir*;
- <sup>9</sup> – Densidade de conexões de *feedback* entre a saída e o *reservoir*;
- $\bullet$   $c_{10}^i$  Fator de escala aplicado ao sinal de entrada;
- <sup>11</sup> – Fator de escala aplicado ao sinal de *feedback* entre a saída e o *reservoir*;
- <sup>12</sup> – Fator de escala aplicado ao sinal do *bias* no *reservoir*;
- <sup>13</sup> – Valor máximo do ruído aleatório aplicado aos estados do *reservoir*;
- <sup>14</sup> – Tipo de função de ativação dos neurônios do *reservoir*. Se 1, a função é a tangente hiperbólica. Se 0, a função é a identidade;
- $\bullet$   $c_{15}^i$  Tipo função de treinamento do *readout*. Se 1, pseudo-inversa de Moore– Penrose. Se 0, Regressão Ridge;
- $c_{16}^i$  Parâmetro *leak rate* ( $\alpha$ );
- $\bullet$   $c_{17}^i$  Parâmetro de regularização ( $\lambda$ ) da Regressão Ridge;
- $\bullet$   $c_{18}^i$  Define se serão utilizados estados aumentados;
- <sup>19</sup> – Tipo dos estados aumentados. Se 1, análise de multiresolução via *Wavelets.* Se 0, estados naturais e forma quadrática;
- $\bullet$   $c_{20}^i$  Nível de decomposição da análise de multiresolução via *Wavelets*.

#### F.1 BELO JARDIM (BJD)

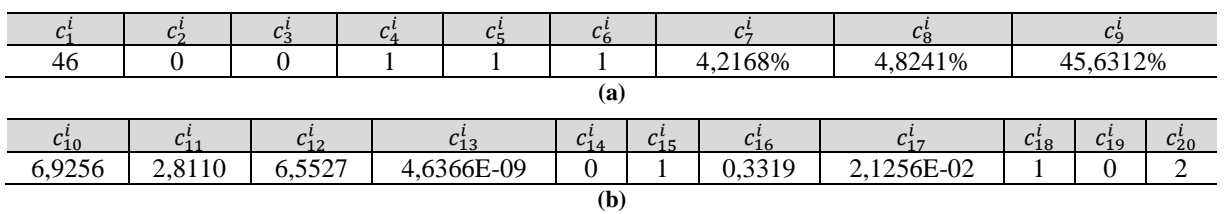

#### **Tabela 41– Característica genética da melhor ESN – BJD.**

**Fonte: Elaboração própria.**

## F.2 TRIUNFO (TRI)

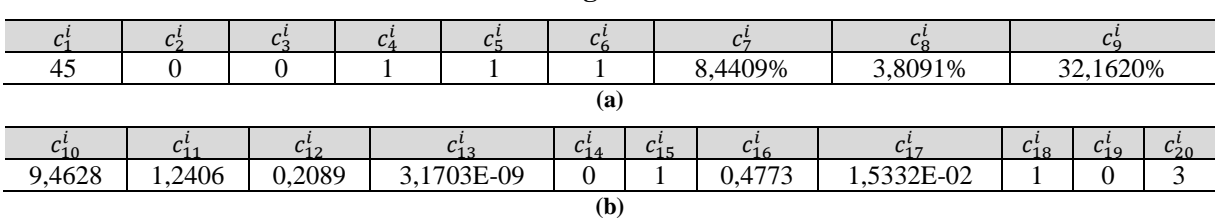

**Tabela 42 – Característica genética da melhor ESN – TRI.**

**Fonte: Elaboração própria.**

#### F.3 MACAU (MAC)

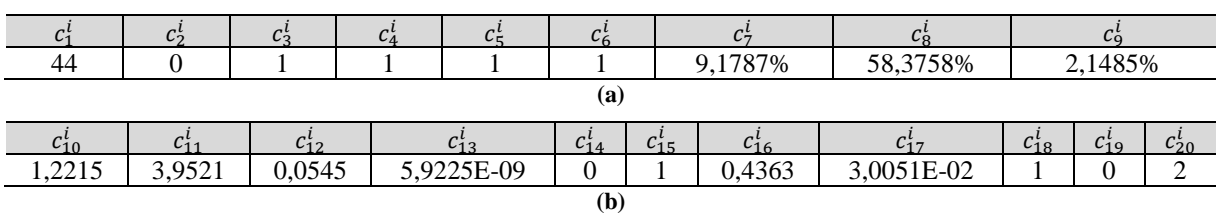

#### **Tabela 43 – Característica genética da melhor ESN – MAC.**

## F.4 MOSSORÓ (MOS)

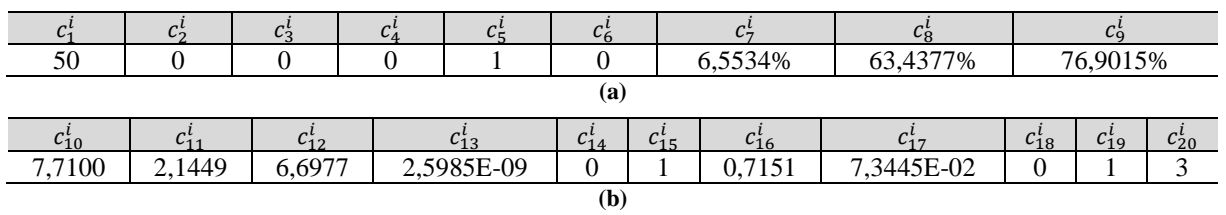

#### **Tabela 44 – Característica genética da melhor ESN – MOS.**

**Fonte: Elaboração própria.**

## F.5 NATAL (NAT)

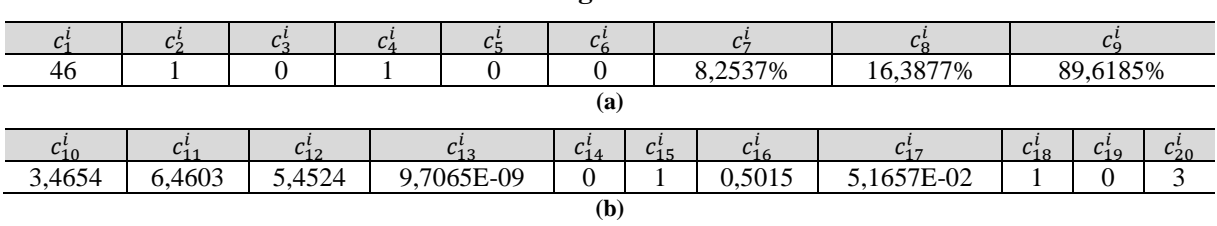

**Tabela 45 – Característica genética da melhor ESN – NAT.**

### **Fonte: Elaboração própria.**

## F.6 TORRE ANEMOMÉTRICA 1 (TA-1)

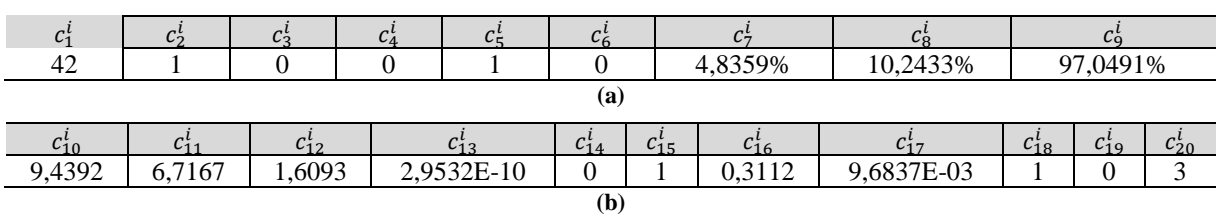

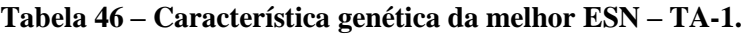

## F.7 TORRE ANEMOMÉTRICA 2 (TA-2)

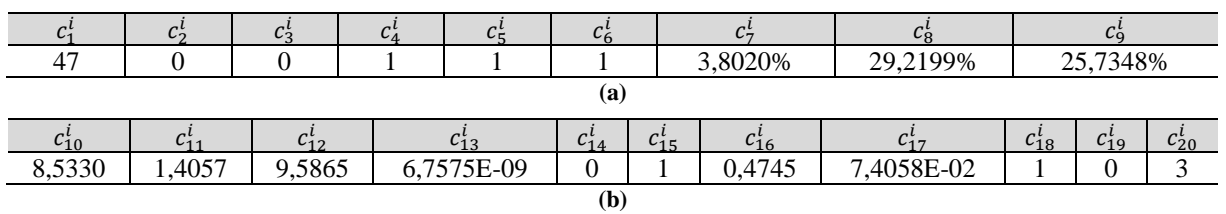

#### **Tabela 47 – Característica genética da melhor ESN – TA-2.**

**Fonte: Elaboração própria.**

## F.8 TORRE ANEMOMÉTRICA 3 (TA-3)

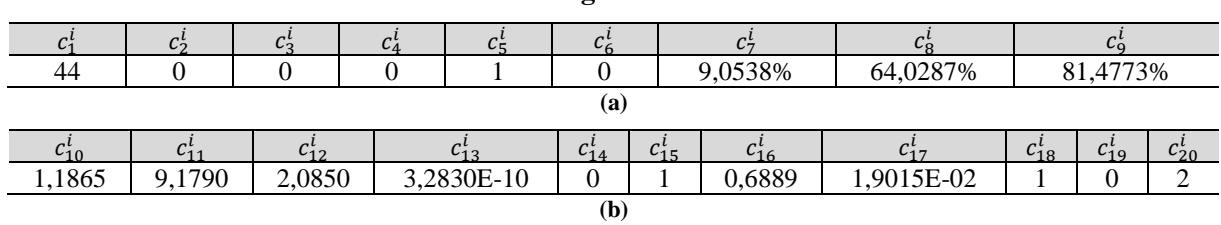

#### **Tabela 48 – Característica genética da melhor ESN – TA-3.**

**Fonte: Elaboração própria.**

## F.9 TORRE ANEMOMÉTRICA 4 (TA-4)

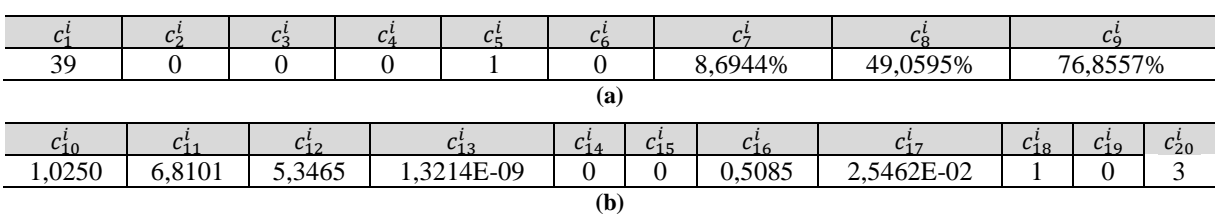

#### **Tabela 49 – Característica genética da melhor ESN – TA-4.**

## F.10 TORRE ANEMOMÉTRICA 5 (TA-5)

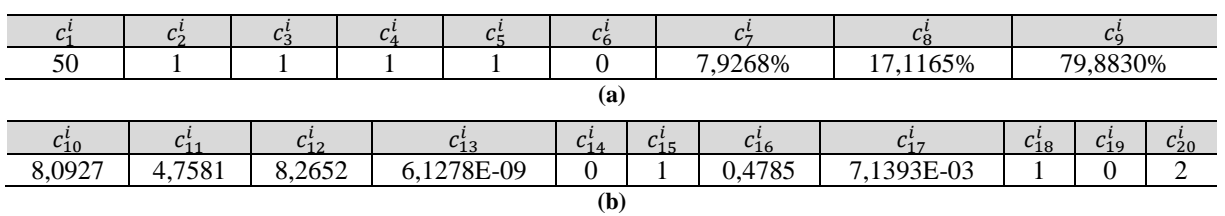

#### **Tabela 50 – Característica genética da melhor ESN – TA-5.**

**Fonte: Elaboração própria.**

## F.11 TORRE ANEMOMÉTRICA 6 (TA-6)

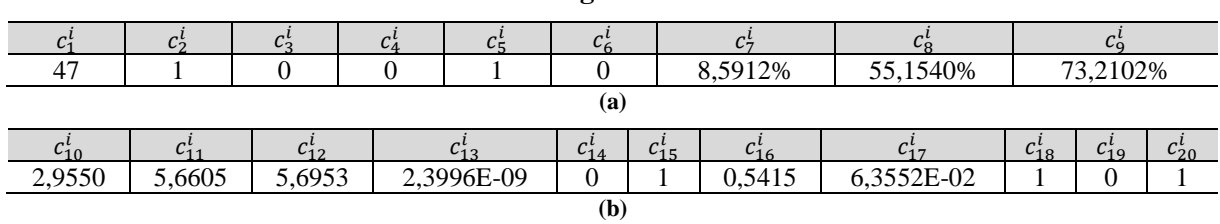

**Tabela 51 – Característica genética da melhor ESN – TA-6.**

**Fonte: Elaboração própria.**

## F.12 TORRE ANEMOMÉTRICA 7 (TA-7)

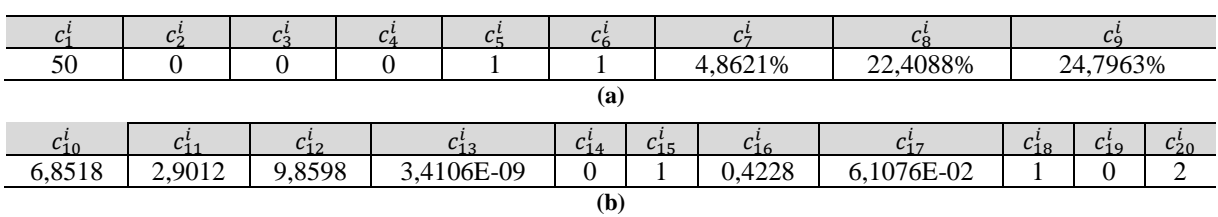

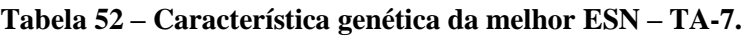

## F.13 TORRE ANEMOMÉTRICA 8 (TA-8)

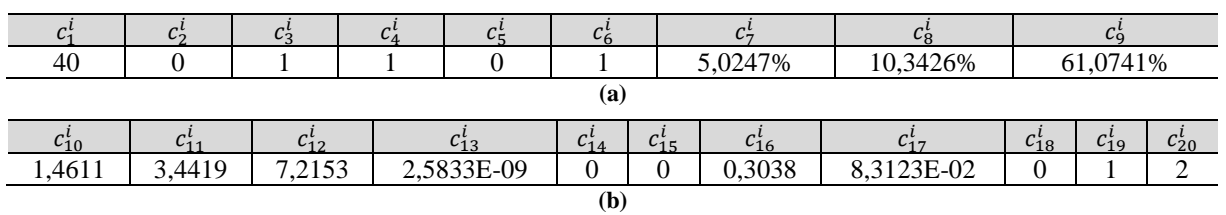

#### **Tabela 53 – Característica genética da melhor ESN – TA-8.**

**Fonte: Elaboração própria.**

## F.14 TORRE ANEMOMÉTRICA 9 (TA-9)

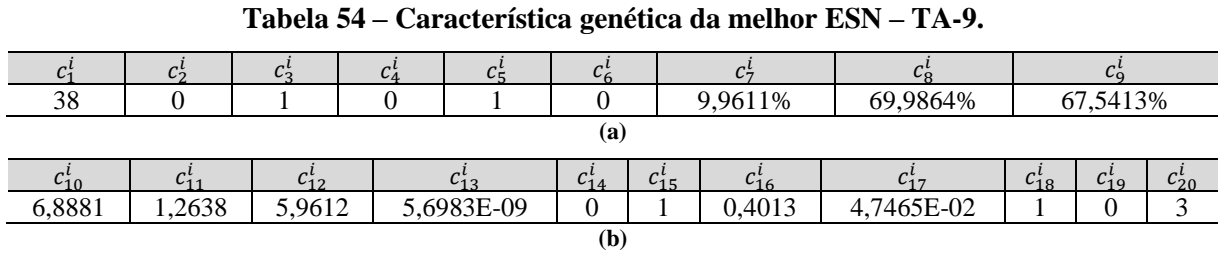

**Fonte: Elaboração própria.**

## F.15 TORRE ANEMOMÉTRICA 10 (TA-10)

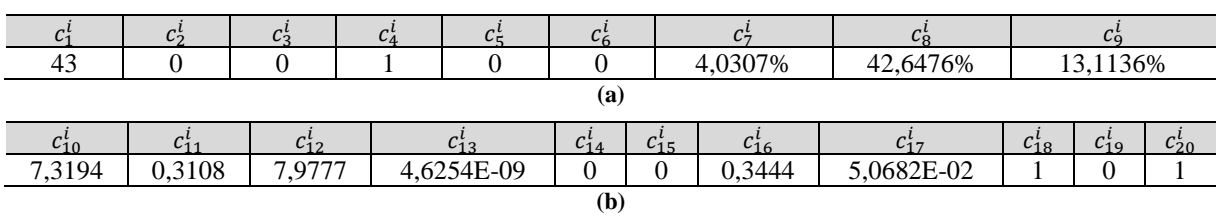

#### **Tabela 55 – Característica genética da melhor ESN – TA-10.**

## F.16 USINA EÓLICA 1 (UEE-1)

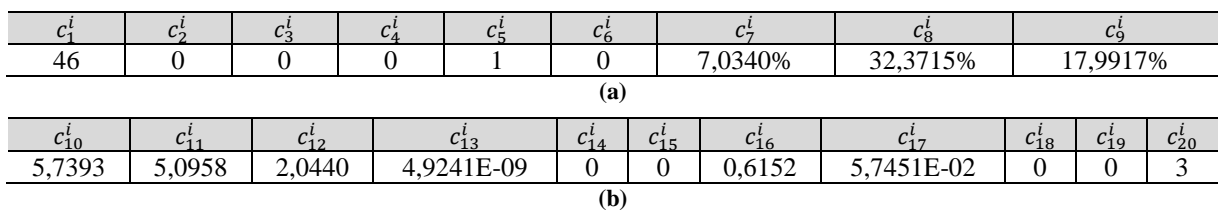

#### **Tabela 56 – Característica genética da melhor ESN – UEE-1.**

**Fonte: Elaboração própria.**

## F.17 USINA EÓLICA 2 (UEE-2)

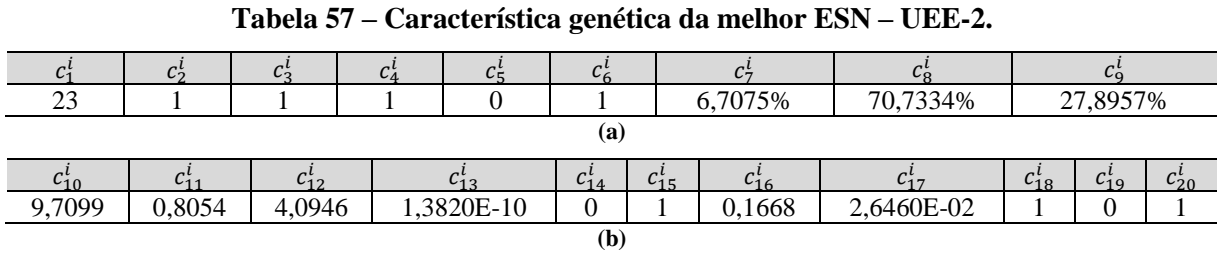

**Fonte: Elaboração própria.**

## F.18 USINA EÓLICA 3 (UEE-3)

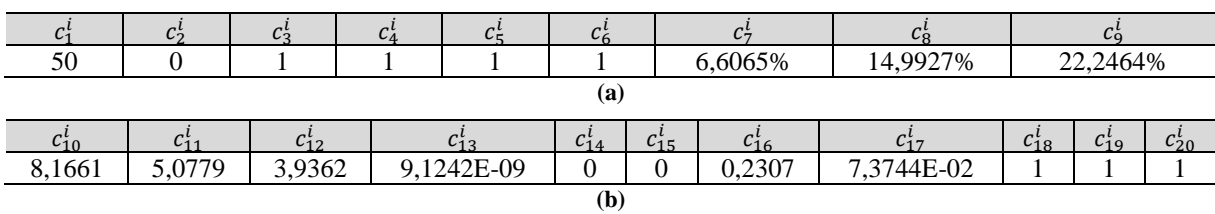

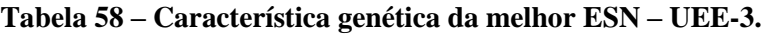

## F.19 USINA EÓLICA 4 (UEE-4)

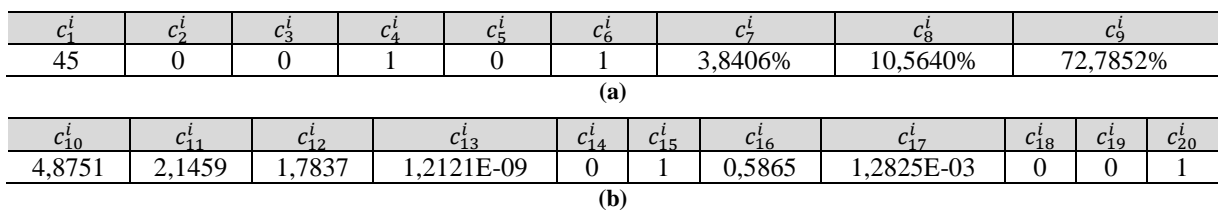

### **Tabela 59 – Característica genética da melhor ESN – UEE-4.**

**Fonte: Elaboração própria.**

## F.20 USINA EÓLICA 5 (UEE-5)

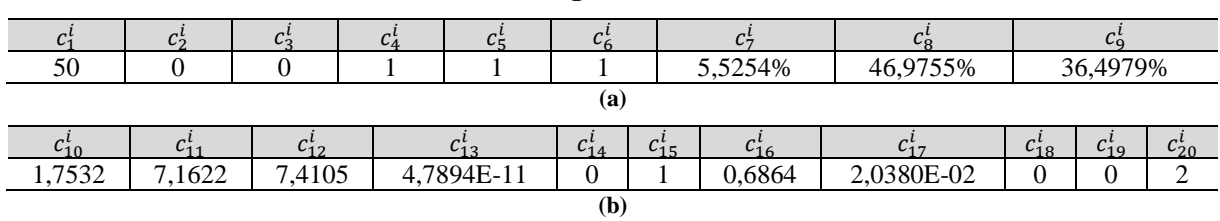

**Tabela 60 – Característica genética da melhor ESN – UEE-5.**

#### **APÊNDICE G – ALGORITMOS GENÉTICOS**

Os Algoritmos Genéticos (AG) fazem parte de uma linha de pesquisa da ciência da computação denominada Computação Natural, a qual utiliza a natureza como fonte de inspiração para desenvolvimento de novas técnicas computacionais que auxiliam na busca por soluções de problemas complexos. Além dos AG, também pertencem a essa linha de pesquisa as Redes Neurais Artificiais e outros tipos de sistemas, como aqueles fundamentados na Inteligência Coletiva, os Sistemas Imunológicos Artificiais e os Sistemas Endócrinos Artificiais. Por se basearem na natureza, tais ferramentas computacionais constituem um grupo de modelos e métodos denominado Inteligência Artificial (IA).

Os AG se baseiam no processo de seleção natural, aquele que guiou a evolução biológica das espécies, para resolver problemas de otimização (tanto restrita, quanto irrestrita). Devido à sua característica principal, tais algoritmos são denominados Algoritmos Bioinspirados. Durante o processo iterativo para a solução de determinado problema de otimização, o AG modifica a população de soluções individuais repetidas vezes selecionando aleatoriamente indivíduos da população atual para serem os pais dos filhos que compõem a nova geração. Após sucessivas gerações, a população converge (evolui) para uma solução.

Segundo [8], os AG incorporam o conhecimento específico sobre o domínio do problema a fim de realizar o processo de otimização, tolerando alguns elementos não determinantes que os ajudam a escapar de mínimos locais. Além disso, eles possibilitam um ajuste adequado da função objetivo para cada tipo de problema.

Os métodos tradicionais de busca e otimização possuem parâmetros próprios, utilizam regras determinísticas e informações derivadas de funções, e trabalham com uma única solução em cada iteração. Os AG diferem dos métodos tradicionais por permitirem a codificação do conjunto de parâmetros, por utilizarem regras de transição probabilísticas e informações de custo ou recompensa, e por trabalharem com uma população de soluções candidatas em cada iteração.

#### G.1 TERMINOLOGIA

**Função objetivo:** função que se deseja otimizar;

- **Indivíduos:** qualquer ponto aplicável à função objetivo. O valor da função objetivo para um indivíduo é sua "aptidão". A característica genética (*string* genética) de um indivíduo é denominada genoma;
- **População:** conjunto de indivíduos;
- **Gerações:** cada população sucessiva é denominada nova geração;
- **Diversidade:** referente à distância média entre os indivíduos de uma população. Se a distância média é alta a diversidade é alta, sendo a recíproca verdadeira;
- **Pais:** indivíduos da população corrente selecionados para a criação dos indivíduos da próxima geração;
- **Filhos:** indivíduos criados a partir dos pais da geração anterior;
- **Valor de aptidão:** valor de avaliação da função para determinado indivíduo. O melhor valor de aptidão de uma população é o menor (para problemas de minimização) entre todos os valores de aptidão dos indivíduos da população.

### G.2 PSEUDOCÓDIGO DO ALGORITMO GENÉTICO

- 1. Criação de uma população aleatória inicial;
- 2. Início do processo iterativo para a criação das novas gerações. A cada iteração, os indivíduos da população corrente dão origem a novos indivíduos, conforme os seguintes passos:
	- (a) Atribui-se a cada indivíduo uma pontuação correspondente ao seu valor de aptidão;
	- (b) Selecionam-se os pais com base em seus valores de aptidão, conforme descrito na seção G.4;
	- (c) Produzem-se os filhos a partir do cruzamento dos genes de um par de indivíduos (os pais) ou a partir de mudanças aleatórias (mutação), conforme descrito na seção G.4;
	- (d) Os indivíduos da população corrente são trocados pelos filhos para formar a nova geração.
- 3. A algoritmo é encerrado quando um determinado critério de parada é alcançado (ver seção G.5).

#### G.3 REPRODUÇÃO

A escolha dos pais é baseada nos valores de aptidão, atribuindo-se maior probabilidade de seleção aos indivíduos com os melhores valores em escala. Como o método de seleção afeta diretamente o desempenho do AG, deve-se buscar uma boa diversidade na escolha dos pais de modo a garantir a convergência do algoritmo. O critério de seleção utilizado nesta tese é denominado Seleção Uniforme Estocástica, no qual os pais são escolhidos por uma linha cujos indivíduos são representados por segmentos proporcionais aos seus valores de aptidão. O algoritmo se move em passos constantes ao longo da linha, selecionando os indivíduos "donos" dos segmentos como pais.

Os pais escolhidos serão combinados ou modificados para produzirem os filhos. Neste processo, denominado Reprodução, utilizam-se operadores genéticos que transformam a população por sucessivas gerações até a obtenção de um resultado satisfatório. Os operadores de reprodução utilizados são descritos a seguir:

- **Elitismo:** responsável pela garantia de que os melhores indivíduos não serão eliminados na criação da nova geração, pois evita que bons genomas não sejam alterados por combinação (cruzamento) e modificação (mutação). O operador elitismo copia o código genético do(s) melhor(es) indivíduo(s) da geração atual para a nova geração, possibilitando a convergência mais rápida para uma solução;
- **Cruzamento:** responsável pela recombinação de características genéticas dos pais na criação dos filhos. É considerado o operador predominante, ou seja, aplica-se à maior parte da população. Nesta tese foi denominado "percentual de cruzamento";
- **Mutação:** responsável pela introdução e manutenção da diversidade genética na população, alterando aleatoriamente um ou mais genes de um indivíduo. Trata-se de um operador que fornece meios para introdução de novos elementos na população, assegurando a probabilidade de que qualquer ponto do espaço de busca poderá ser atingido, além de auxiliar na convergência do AG contornando o problema de mínimos locais. O operador é aplicado com uma "taxa de probabilidade de mutação", geralmente pequena, para garantir que a busca não será essencialmente aleatória. A operação de mutação é ilustrada na [Figura 63.](#page-144-0)
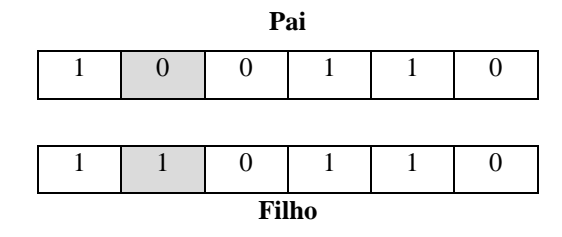

**Figura 63 – Operador mutação (adaptado de [8]).**

**Fonte: Adaptado de FERREIRA (2011).**

## G.4 CRITÉRIOS DE PARADA

O algoritmo encerra o processo evolucionário quando se atinge o "número máximo de gerações", quando o valor de aptidão do melhor indivíduo é menor do que um limite préestabelecido, ou quando não ocorre melhoria significativa na solução durante um certo número de gerações.